## **[MS-LISTSWS]: Lists Web Service Protocol Specification**

#### **Intellectual Property Rights Notice for Open Specifications Documentation**

- **Technical Documentation.** Microsoft publishes Open Specifications documentation for protocols, file formats, languages, standards as well as overviews of the interaction among each of these technologies.
- **Copyrights.** This documentation is covered by Microsoft copyrights. Regardless of any other terms that are contained in the terms of use for the Microsoft website that hosts this documentation, you may make copies of it in order to develop implementations of the technologies described in the Open Specifications and may distribute portions of it in your implementations using these technologies or your documentation as necessary to properly document the implementation. You may also distribute in your implementation, with or without modification, any schema, IDL's, or code samples that are included in the documentation. This permission also applies to any documents that are referenced in the Open Specifications. Trachetectual Property Rights Nottice for Open Specifications Documentation<br>
Technical Documentation, Afronso columentation for<br>
Prelixe is the formats, language standards of the interaction afrons of<br>
or prelixe technolog
	- **No Trade Secrets.** Microsoft does not claim any trade secret rights in this documentation.
	- **Patents.** Microsoft has patents that may cover your implementations of the technologies described in the Open Specifications. Neither this notice nor Microsoft's delivery of the documentation grants any licenses under those or any other Microsoft patents. However, a given Open Specification may be covered by Microsoft Open Specification Promise or the Community Promise. If you would prefer a written license, or if the technologies described in the Open Specifications are not covered by the Open Specifications Promise or Community Promise, as applicable, patent licenses are available by contacting iplg@microsoft.com.
	- **Trademarks.** The names of companies and products contained in this documentation may be covered by trademarks or similar intellectual property rights. This notice does not grant any licenses under those rights.
	- **Fictitious Names.** The example companies, organizations, products, domain names, e-mail addresses, logos, people, places, and events depicted in this documentation are fictitious. No association with any real company, organization, product, domain name, email address, logo, person, place, or event is intended or should be inferred.

**Reservation of Rights.** All other rights are reserved, and this notice does not grant any rights other than specifically described above, whether by implication, estoppel, or otherwise.

**Tools.** The Open Specifications do not require the use of Microsoft programming tools or programming environments in order for you to develop an implementation. If you have access to Microsoft programming tools and environments you are free to take advantage of them. Certain Open Specifications are intended for use in conjunction with publicly available standard specifications and network programming art, and assumes that the reader either is familiar with the aforementioned material or has immediate access to it.

**Preliminary Documentation.** This Open Specification provides documentation for past and current releases and/or for the pre-release (beta) version of this technology. This Open Specification is final

*[MS-LISTSWS] — v20120122 Lists Web Service Protocol Specification* 

 *Copyright © 2012 Microsoft Corporation.* 

 *Release: Sunday, January 22, 2012* 

*1 / 214* 

documentation for past or current releases as specifically noted in the document, as applicable; it is preliminary documentation for the pre-release (beta) versions. Microsoft will release final documentation in connection with the commercial release of the updated or new version of this technology. As the documentation may change between this preliminary version and the final version of this technology, there are risks in relying on preliminary documentation. To the extent that you incur additional development obligations or any other costs as a result of relying on this preliminary documentation, you do so at your own risk.

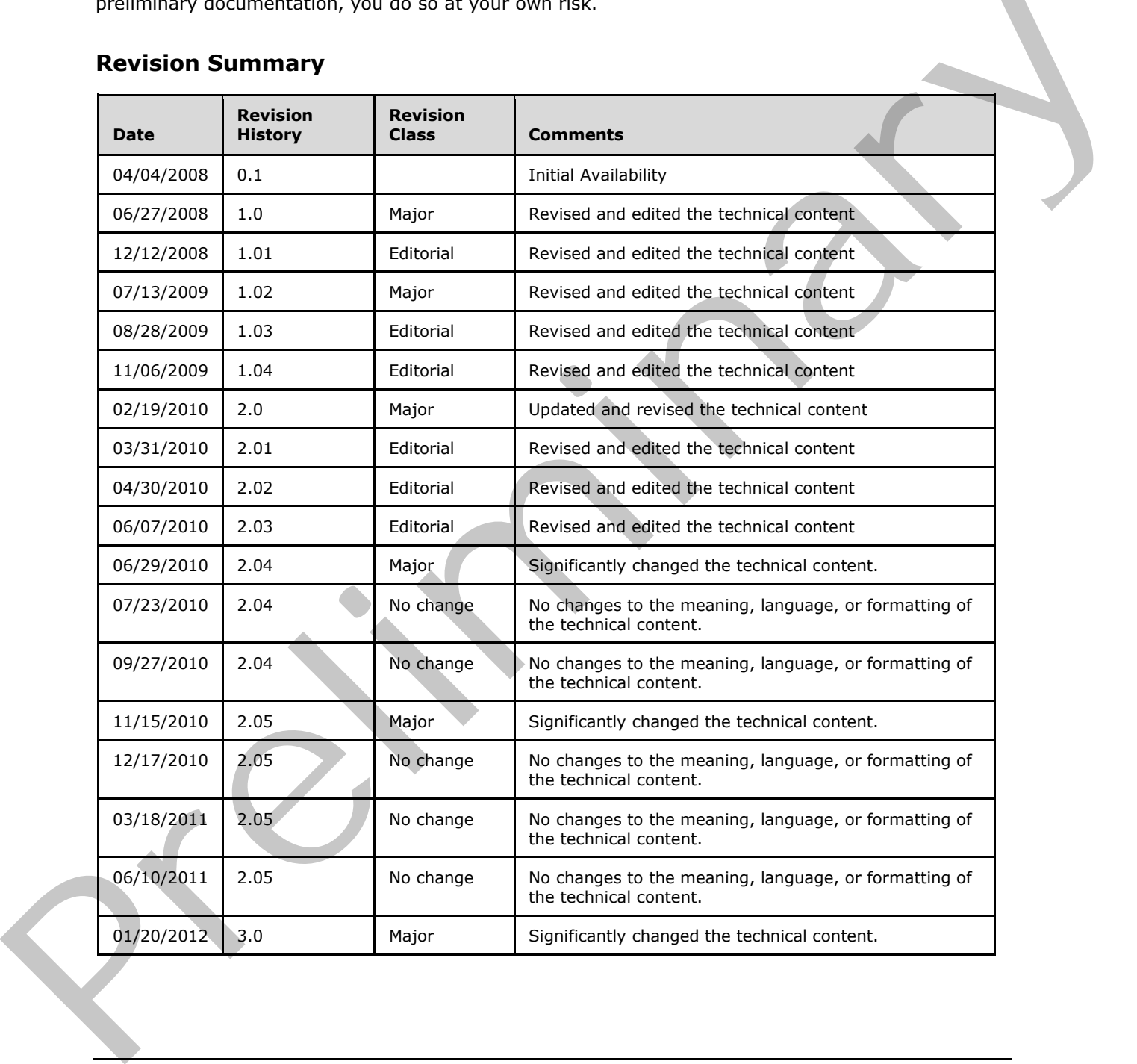

## **Revision Summary**

*[MS-LISTSWS] — v20120122 Lists Web Service Protocol Specification* 

 *Copyright © 2012 Microsoft Corporation.* 

# **Table of Contents**

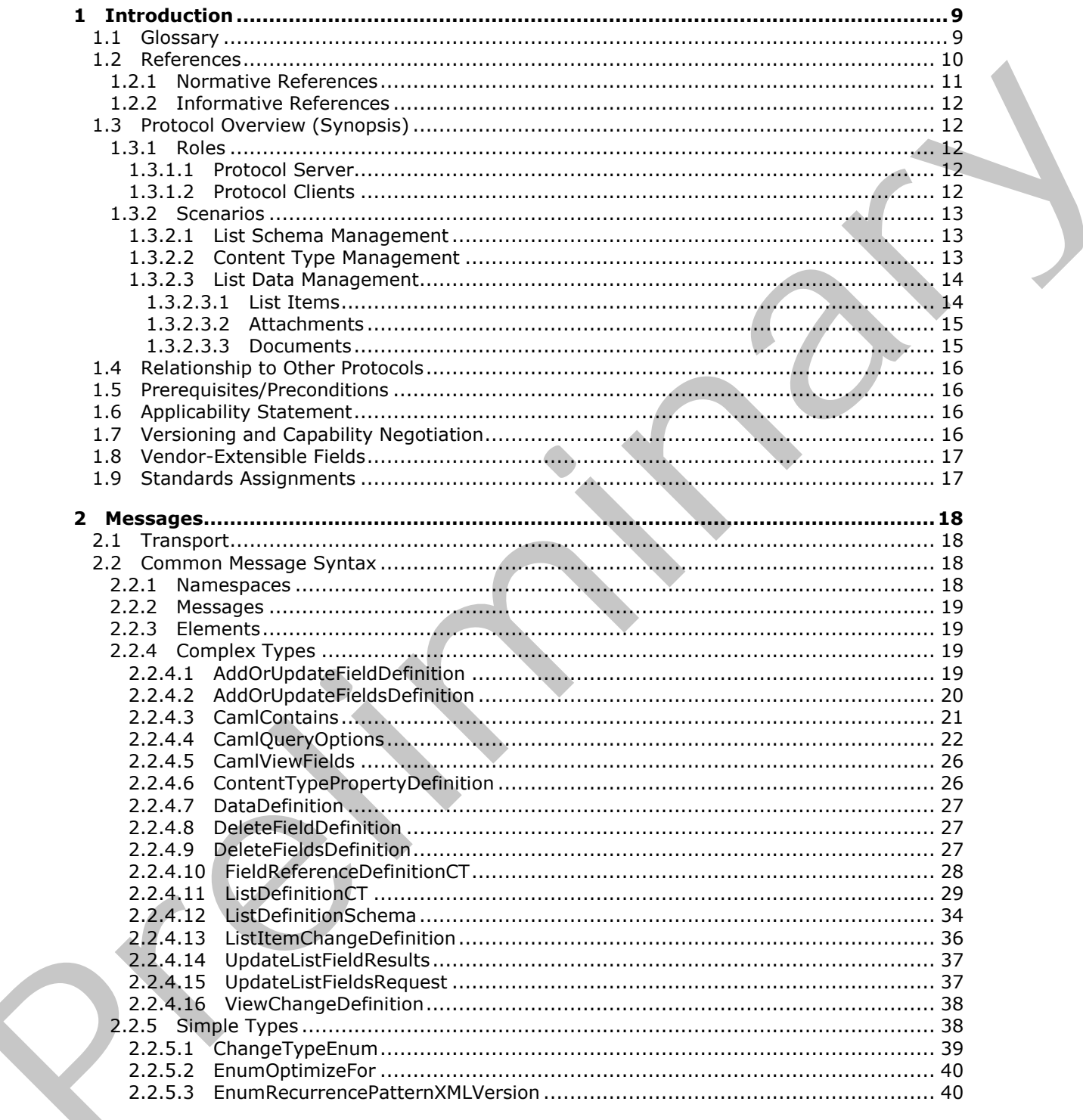

[MS-LISTSWS] - v20120122<br>Lists Web Service Protocol Specification

Copyright © 2012 Microsoft Corporation.

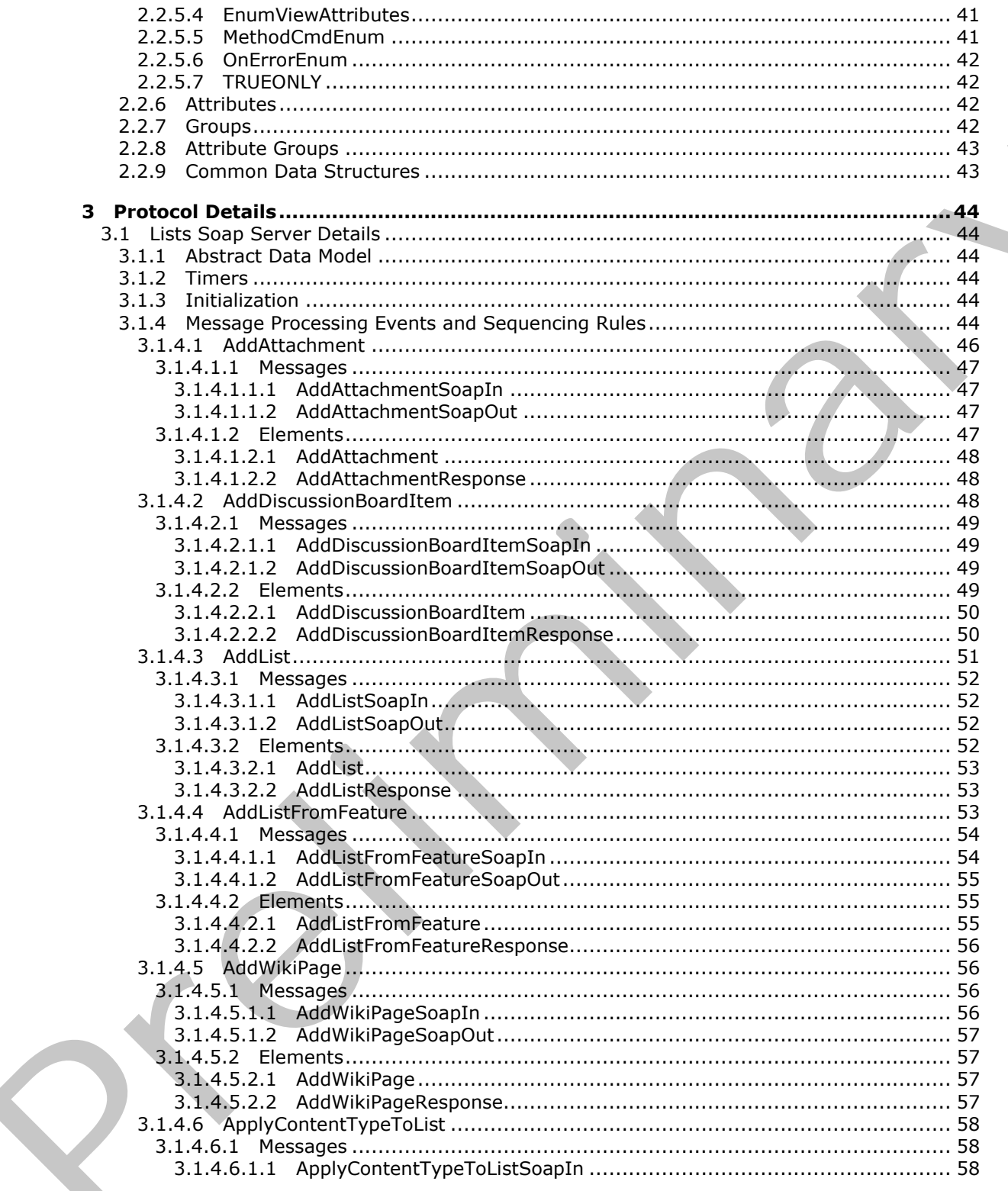

[MS-LISTSWS] - v20120122<br>Lists Web Service Protocol Specification

Copyright © 2012 Microsoft Corporation.

Release: Sunday, January 22, 2012

 $\frac{4}{214}$ 

 $\bigg\}$ 

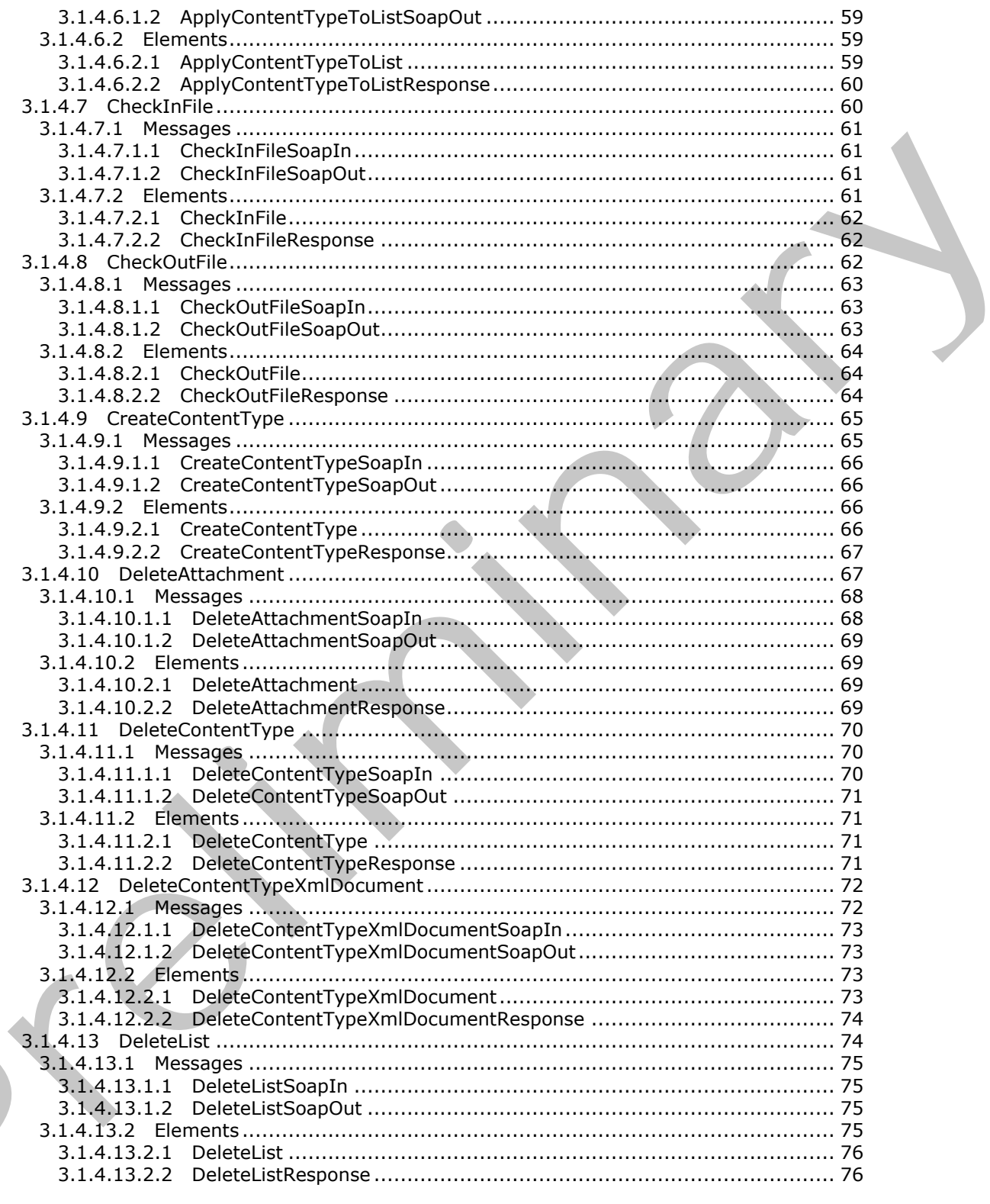

[MS-LISTSWS] - v20120122<br>Lists Web Service Protocol Specification

 $\blacksquare$ 

Copyright © 2012 Microsoft Corporation.

Release: Sunday, January 22, 2012

 $\frac{1}{5/214}$ 

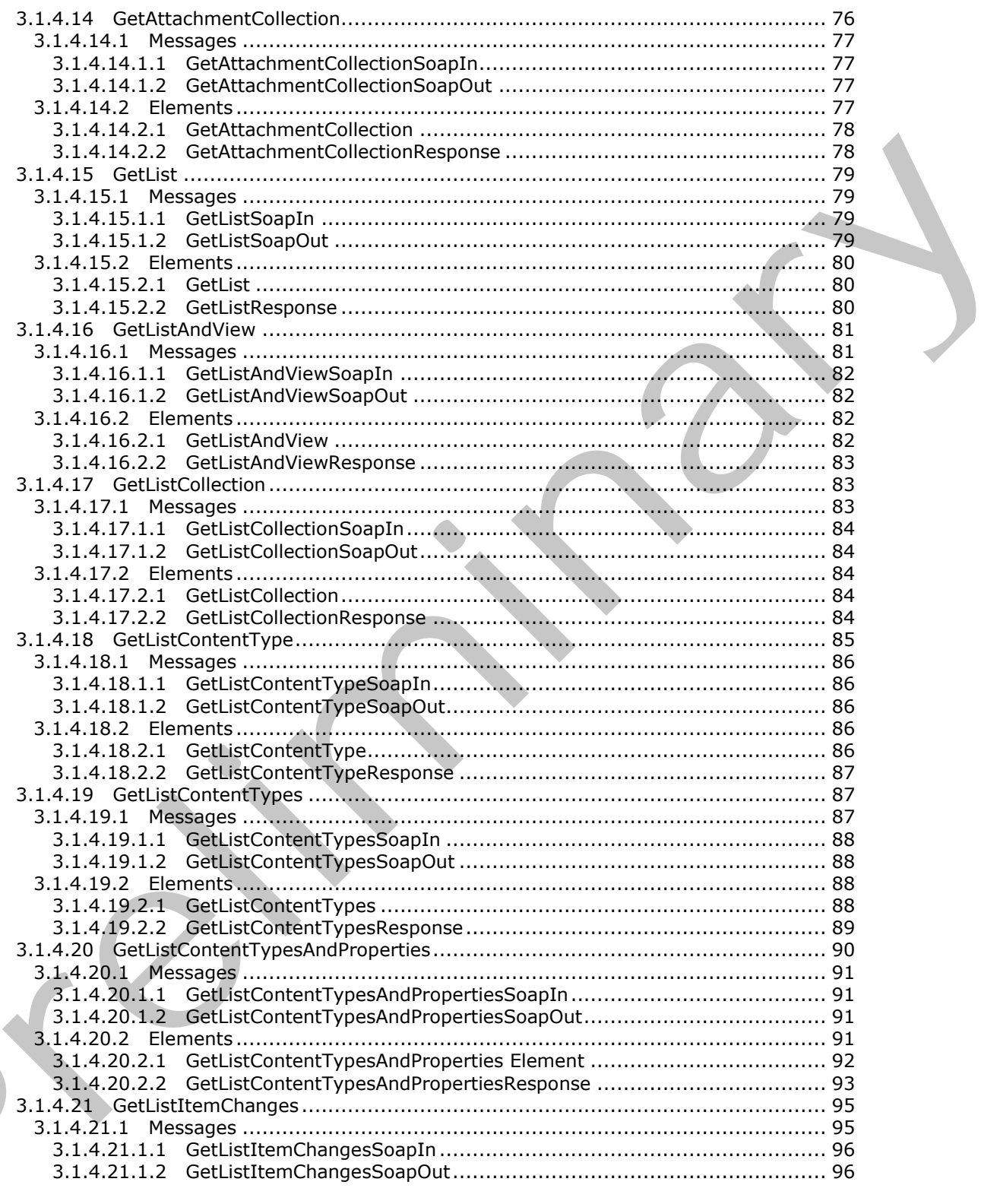

[MS-LISTSWS] - v20120122<br>Lists Web Service Protocol Specification

 $\blacksquare$ 

Copyright © 2012 Microsoft Corporation.

Release: Sunday, January 22, 2012

 $\frac{6}{214}$ 

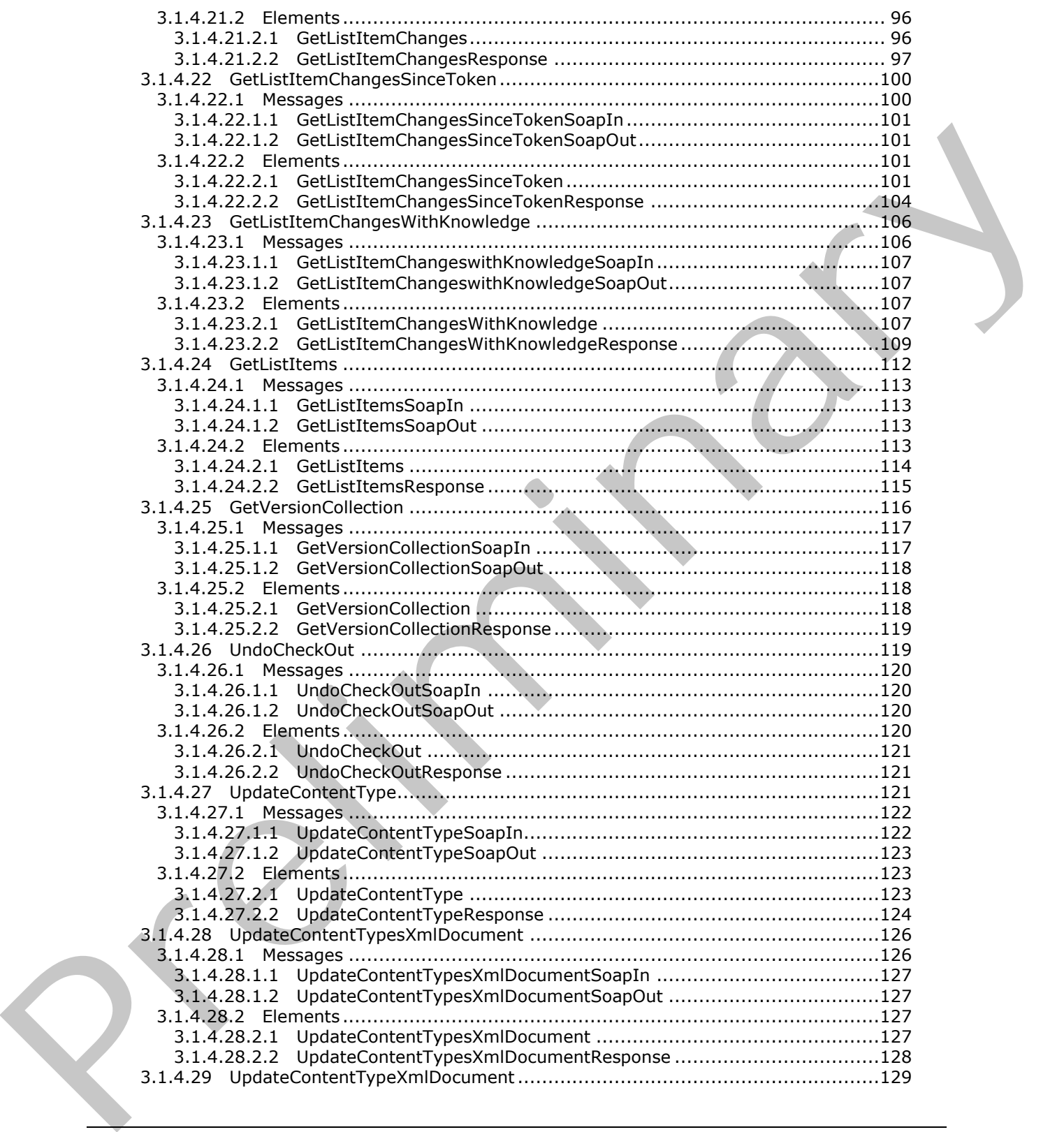

*[MS-LISTSWS] — v20120122 Lists Web Service Protocol Specification* 

 *Copyright © 2012 Microsoft Corporation.* 

 *Release: Sunday, January 22, 2012* 

*7 / 214* 

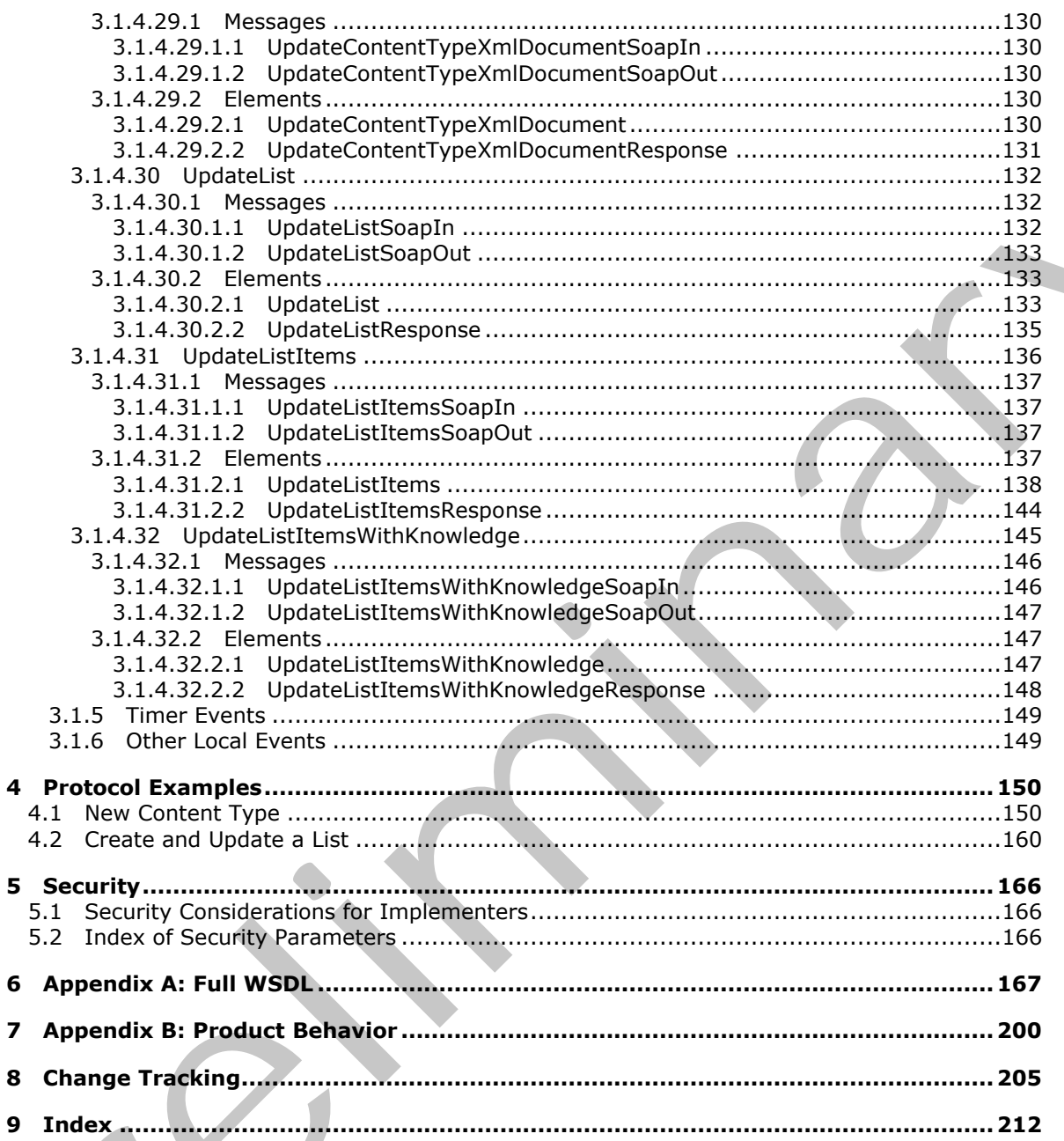

[MS-LISTSWS] — v20120122<br>Lists Web Service Protocol Specification

Copyright © 2012 Microsoft Corporation.

Release: Sunday, January 22, 2012

## <span id="page-8-0"></span>**1 Introduction**

This document specifies the List Web Service Protocol that is used for the manipulation of list schemas and list data.

Sections 1.8, 2, and 3 of this specification are normative and contain RFC 2119 language. Sections 1.5 and 1.9 are also normative but cannot contain RFC 2119 language. All other sections and examples in this specification are informative.

#### <span id="page-8-1"></span>**1.1 Glossary**

The following terms are defined in [MS-GLOS]:

**anonymous user Coordinated Universal Time (UTC) GUID Hypertext Transfer Protocol (HTTP) Hypertext Transfer Protocol over Secure Sockets Layer (HTTPS) language code identifier (LCID)**

The following terms are defined in [MS-OFCGLOS]:

**ActiveX object assembly name attachment base type check out content type content type group content type identifier context site cookie data type data validation default list view default mobile list view default view discussion board discussion item display name document document library document template e-mail address empty GUID event receiver external data feature feature identifier field folder global assembly cache (GAC) Information Rights Management (IRM) item** 1.1. Glossary<br>
The following terms are defined in [MS-GLOS]:<br>
a commons user<br>
commons where transfer Protocol (HTP)<br>
Nypertext Transfer Protocol (HTP)<br>
Nypertext Transfer Protocol (HTP)<br>
Nypertext Transfer Protocol (HTP)<br> **list**

*[MS-LISTSWS] — v20120122 Lists Web Service Protocol Specification* 

 *Copyright © 2012 Microsoft Corporation.* 

**list item list schema list template identifier lookup field major version meeting instance minor version offline permission presence property bag query Recycle Bin root folder security scope server-relative URL Simple Object Access Protocol (SOAP) site site collection site content type site template SOAP action SOAP body SOAP fault subsite thumbnail time zone top-level site Uniform Resource Identifier (URI) Uniform Resource Locator (URL) user identifier user information list version view View Web application Web Services Description Language (WSDL) workflow XML document XML namespace XML namespace prefix XML Path Language (XPath) XML schema** permission<br>p[re](http://go.microsoft.com/fwlink/?LinkId=90317)sence<br>means and more than the control of the state of the state of the state of the<br>mean of the state of the state of the state of the state of the state of the<br>state control of the state of the state of the

The following terms are specific to this document:

**MAY, SHOULD, MUST, SHOULD NOT, MUST NOT:** These terms (in all caps) are used as described in [RFC2119]. All statements of optional behavior use either MAY, SHOULD, or SHOULD NOT.

## <span id="page-9-0"></span>**1.2 References**

References to Microsoft Open Specification documents do not include a publishing year because links are to the latest version of the documents, which are updated frequently. References to other documents include a publishing year when one is available.

*[MS-LISTSWS] — v20120122 Lists Web Service Protocol Specification* 

 *Copyright © 2012 Microsoft Corporation.* 

 *Release: Sunday, January 22, 2012* 

*10 / 214* 

## <span id="page-10-0"></span>**1.2.1 Normative References**

We conduct frequent surveys of the normative references to assure their continued availability. If you have any issue with finding a normative reference, please contact [dochelp@microsoft.com.](mailto:dochelp@microsoft.com) We will assist you in finding the relevant information. Please check the archive site, [http://msdn2.microsoft.com/en-us/library/E4BD6494-06AD-4aed-9823-445E921C9624,](http://msdn2.microsoft.com/en-us/library/E4BD6494-06AD-4aed-9823-445E921C9624) as an additional source.

[ISO-8601] International Organization for Standardization, "Data Elements and Interchange Formats - Information Interchange - Representation of Dates and Times", ISO/IEC 8601:2004, December 2004, ISO-B601) International Origina[li](http://go.microsoft.com/fwlink/?LinkId=90317)s[m](%5bMS-XSSK%5d.pdf) for S[i](%5bMS-WSSTS%5d.pdf)mulatio[n](%5bMS-VIEWSS%5d.pdf), Tot[a](%5bMS-PRSTFR%5d.pdf)l Eme[r](%5bMS-LCID%5d.pdf)ginal and Therefore, 1901-1902<br>
2004, matterial contributors (Experimental Emerginalism (School Colliders 40017004) Recenters<br>
2014/08/253-20<br>
Nete There is a

http://www.iso.org/iso/en/CatalogueDetailPage.CatalogueDetail?CSNUMBER=40874&ICS1=1&ICS2  $=140&1CS3=30$ 

**Note** There is a charge to download the specification.

[MS-LCID] Microsoft Corporation, "Windows Language Code Identifier (LCID) Reference".

[MS-OUTSPS] Microsoft Corporation, "Lists Client Sync Protocol Specification".

[MS-PRSTFR] Microsoft Corporation, "ADO XML Persistence Format Protocol Specification".

[MS-VIEWSS] Microsoft Corporation, "Views Web Service Protocol Specification".

[MS-WSSCAML] Microsoft Corporation, "Collaborative Application Markup Language (CAML) Structure Specification".

[MS-WSSFO2] Microsoft Corporation, "Windows SharePoint Services (WSS): File Operations Database Communications Version 2 Protocol Specification".

[MS-WSSTS] Microsoft Corporation, "Windows SharePoint Services Technical Specification".

[MS-XSSK] Microsoft Corporation, "XML Serialization of Synchronization Knowledge Specification".

[RFC1123] Braden, R., "Requirements for Internet Hosts - Application and Support", STD 3, RFC 1123, October 1989, http://www.ietf.org/rfc/rfc1123.txt

[RFC2045] Freed, N., and Borenstein, N., "Multipurpose Internet Mail Extensions (MIME) Part One: Format of Internet Message Bodies", RFC 2045, November 1996, http://ietf.org/rfc/rfc2045.txt

[RFC2119] Bradner, S., "Key words for use in RFCs to Indicate Requirement Levels", BCP 14, RFC 2119, March 1997, http://www.rfc-editor.org/rfc/rfc2119.txt

[RFC2396] Berners-Lee, T., Fielding, R., and Masinter, L., "Uniform Resource Identifiers (URI): Generic Syntax", RFC 2396, August 1998, http://www.ietf.org/rfc/rfc2396.txt

[RFC2616] Fielding, R., Gettys, J., Mogul, J., et al., "Hypertext Transfer Protocol -- HTTP/1.1", RFC 2616, June 1999, http://www.ietf.org/rfc/rfc2616.txt

[RFC2822] Resnick, P., Ed., "Internet Message Format", STD 11, RFC 2822, April 2001, http://www.ietf.org/rfc/rfc2822.txt

[RFC4648] Josefsson, S., "The Base16, Base32, and Base64 Data Encodings", RFC 4648, October 2006, http://www.ietf.org/rfc/rfc4648.txt

[SOAP1.1] Box, D., Ehnebuske, D., Kakivaya, G., et al., "Simple Object Access Protocol (SOAP) 1.1", May 2000, http://www.w3.org/TR/2000/NOTE-SOAP-20000508/

*[MS-LISTSWS] — v20120122 Lists Web Service Protocol Specification* 

 *Copyright © 2012 Microsoft Corporation.* 

[SOAP1.2/1] Gudgin, M., Hadley, M., Mendelsohn, N., Moreau, J., and Nielsen, H.F., "SOAP Version 1.2 Part 1: Messaging Framework", W3C Recommendation, June 2003, [http://www.w3.org/TR/2003/REC-soap12-part1-20030624](http://go.microsoft.com/fwlink/?LinkId=90521)

[SOAP1.2/2] Gudgin, M., Hadley, M., Mendelsohn, N., Moreau, J., and Nielsen, H.F., "SOAP Version 1.2 Part 2: Adjuncts", W3C Recommendation, June 2003, [http://www.w3.org/TR/2003/REC-soap12](http://go.microsoft.com/fwlink/?LinkId=90522) [part2-20030624](http://go.microsoft.com/fwlink/?LinkId=90522)

[WSDL] Christensen, E., Curbera, F., Meredith, G., and Weerawarana, S., "Web Services Description Language (WSDL) 1.1", W3C Note, March 2001, http://www.w3.org/TR/2001/NOTE-wsdl-20010315

[XMLNS] Bray, T., Hollander, D., Layman, A., et al., Eds., "Namespaces in XML 1.0 (Third Edition)", W3C Recommendation, December 2009, http://www.w3.org/TR/2009/REC-xml-names-20091208/

[XMLSCHEMA1] Thompson, H.S., Ed., Beech, D., Ed., Maloney, M., Ed., and Mendelsohn, N., Ed., "XML Schema Part 1: Structures", W3C Recommendation, May 2001, http://www.w3.org/TR/2001/REC-xmlschema-1-20010502/

[XMLSCHEMA2] Biron, P.V., Ed. and Malhotra, A., Ed., "XML Schema Part 2: Datatypes", W3C Recommendation, May 2001, http://www.w3.org/TR/2001/REC-xmlschema-2-20010502/

#### <span id="page-11-0"></span>**1.2.2 Informative References**

[MS-GLOS] Microsoft Corporation, "Windows Protocols Master Glossary".

[MS-OFCGLOS] Microsoft Corporation, "Microsoft Office Master Glossary".

[RFC2818] Rescorla, E., "HTTP Over TLS", RFC 2818, May 2000, http://www.ietf.org/rfc/rfc2818.txt

#### <span id="page-11-1"></span>**1.3 Protocol Overview (Synopsis)**

This protocol enables protocol clients to manage lists of data maintained by a protocol server. The protocol allows the client to control both the **list schemas** as well as the data stored within the lists. A typical scenario for using this protocol is a data tracking application that allows users to access data remotely. Such an application could use this protocol to provide users with a way to maintain data on a central protocol server and access it through multiple protocol clients at different locations. Noble Li[n](%5bMS-GLOS%5d.pdf)e (1881) [a](http://go.microsoft.com/fwlink/?LinkId=90610)nd the Me[r](http://go.microsoft.com/fwlink/?LinkId=195065)canism C. and Weiterwards, S., Weither (1891) and the service (1881) and the Compan[y](http://go.microsoft.com/fwlink/?LinkId=90577) (1885) and the Unit Company (1885) and the Unit Company (1885) and the Unit Company (1885) and the Unit Com

#### <span id="page-11-2"></span>**1.3.1 Roles**

Two roles are always being played whenever this protocol is used. There is always a protocol client issuing requests to a protocol server, and there is always a protocol server to receive, process, and respond to the requests of protocol clients.

#### <span id="page-11-3"></span>**1.3.1.1 Protocol Server**

The protocol server implements the Web service described by this protocol. It also maintains lists of data that are manipulated through that Web service.

## <span id="page-11-4"></span>**1.3.1.2 Protocol Clients**

Protocol clients issue commands to the protocol server using the Web service methods described in this protocol specification.

*[MS-LISTSWS] — v20120122 Lists Web Service Protocol Specification* 

 *Copyright © 2012 Microsoft Corporation.* 

#### <span id="page-12-0"></span>**1.3.2 Scenarios**

The methods described by this service enable several types of operations around lists, their data, and their metadata.

#### <span id="page-12-1"></span>**1.3.2.1 List Schema Management**

Protocol clients can add, modify, delete, and retrieve information about all lists in a site. A common usage is to update the schema of a particular list, as follows:

- 1. The protocol client asks the protocol server for a summary of all lists on the protocol server's site.
- 2. The protocol server responds with a collection of information about lists.
- 3. The protocol client asks for detailed information about a particular list.
- 4. The protocol server responds with detailed information about the specified list, which includes the list's schema.
- 5. The protocol client sends the desired updates to the list's schema to the protocol server.
- 6. The protocol server responds with the updated schema.

The following diagram shows this exchange.

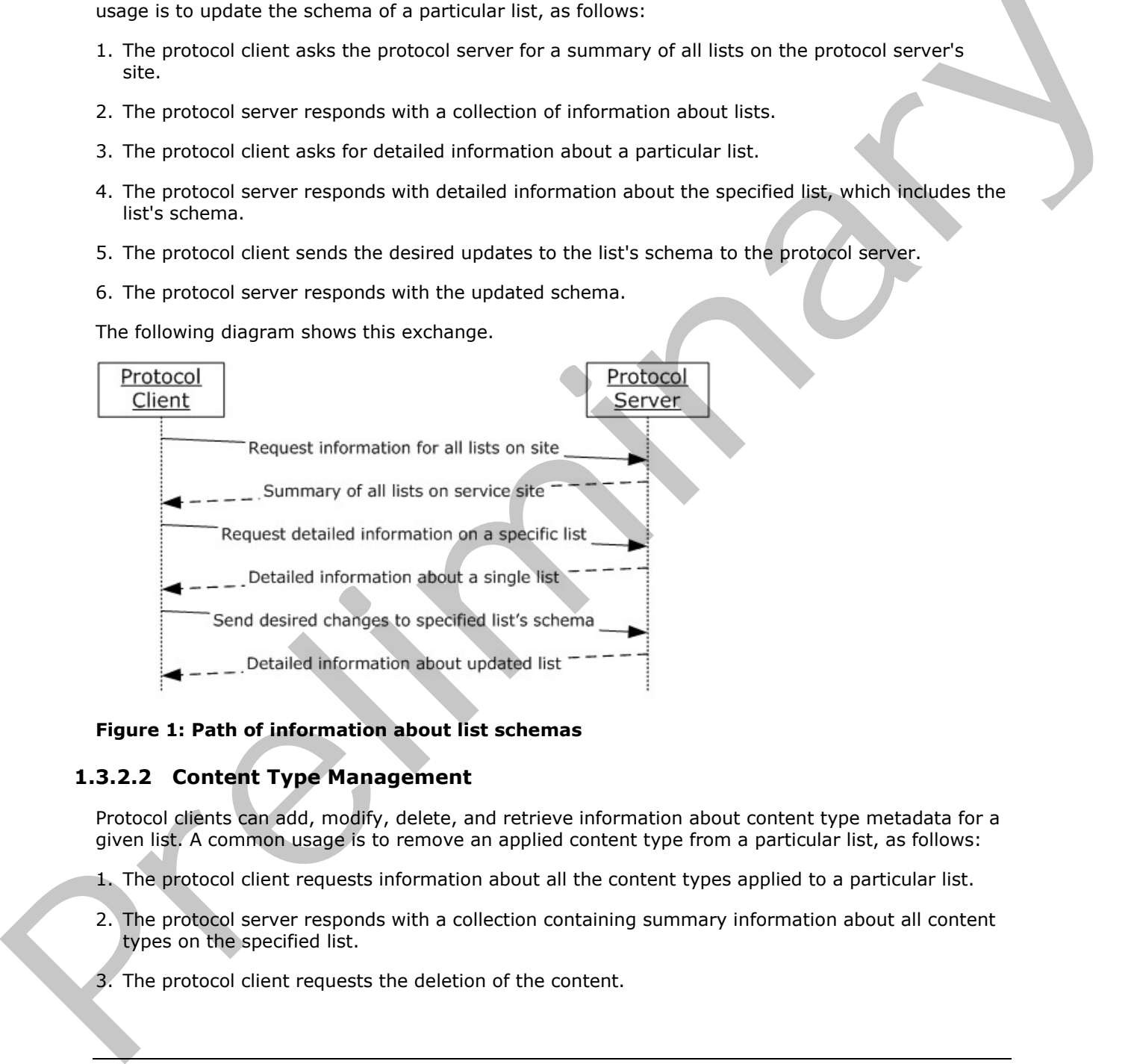

#### **Figure 1: Path of information about list schemas**

#### <span id="page-12-2"></span>**1.3.2.2 Content Type Management**

Protocol clients can add, modify, delete, and retrieve information about content type metadata for a given list. A common usage is to remove an applied content type from a particular list, as follows:

- 1. The protocol client requests information about all the content types applied to a particular list.
- 2. The protocol server responds with a collection containing summary information about all content types on the specified list.
- 3. The protocol client requests the deletion of the content.

*[MS-LISTSWS] — v20120122 Lists Web Service Protocol Specification* 

 *Copyright © 2012 Microsoft Corporation.* 

4. The protocol server confirms the deletion.

The following diagram shows this exchange.

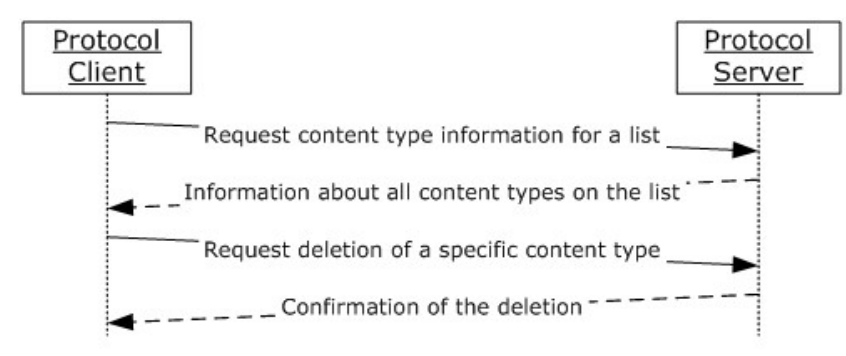

#### **Figure 2: Path of information about content type metadata**

#### <span id="page-13-0"></span>**1.3.2.3 List Data Management**

Protocol clients can add, modify, delete, and retrieve information about all data stored within a list. List data can be further broken down into three types: list items, attachments, and documents.

#### <span id="page-13-1"></span>**1.3.2.3.1 List Items**

List items refer to the records within most types of lists. A common usage of this protocol is to update data in an existing list. This can be accomplished through two requests to the protocol server, as follows:

- 1. The protocol client requests the current values of the list items.
- 2. The protocol server responds with the current data for the requested list items.
- 3. The protocol client sends the desired edits to the values of one or more list items.
- 4. The protocol server responds with updated list item values that show the desired edits applied to the values.

The following diagram shows this exchange.

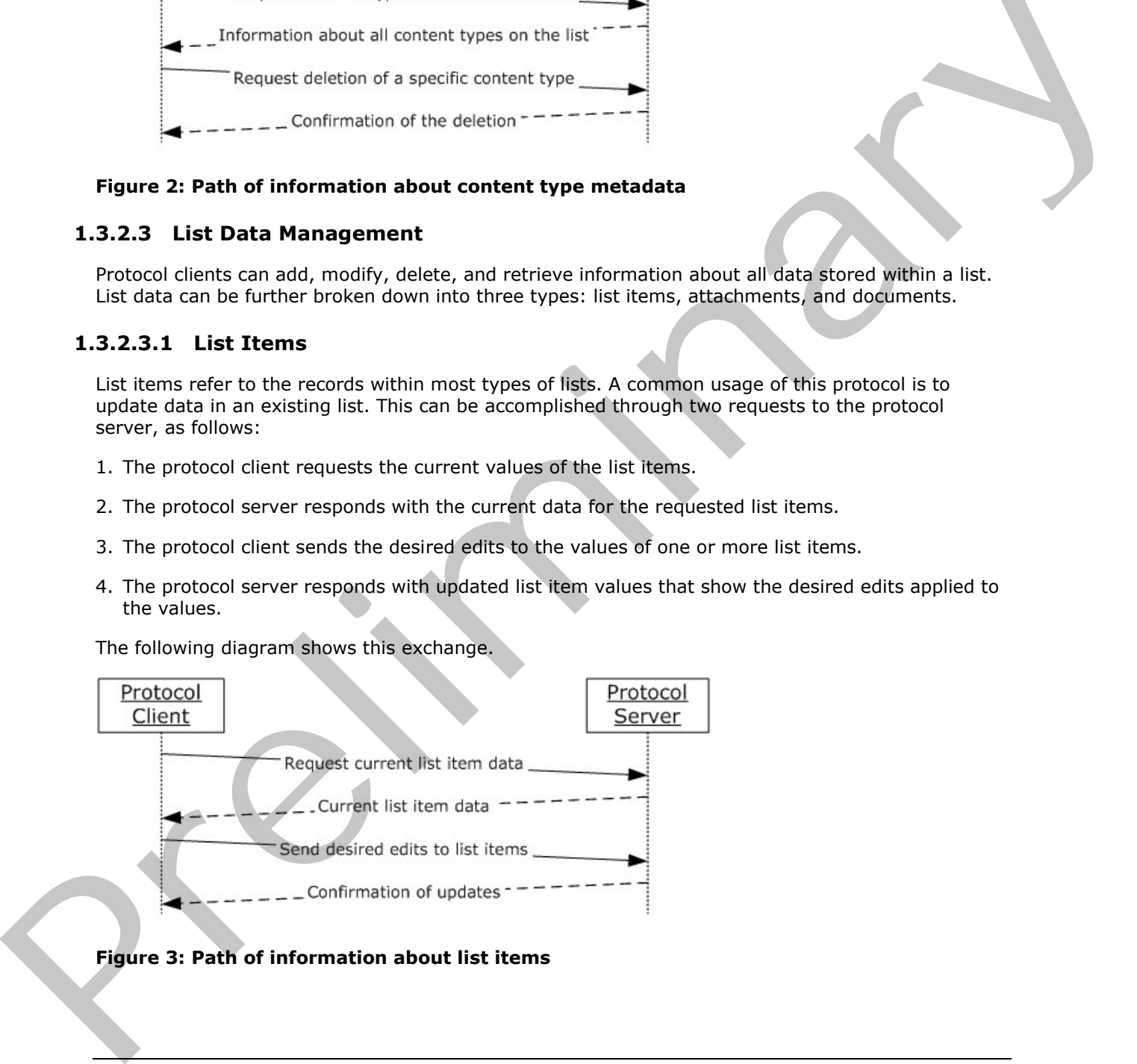

#### **Figure 3: Path of information about list items**

*[MS-LISTSWS] — v20120122 Lists Web Service Protocol Specification* 

 *Copyright © 2012 Microsoft Corporation.* 

## <span id="page-14-0"></span>**1.3.2.3.2 Attachments**

**[List item](%5bMS-OFCGLOS%5d.pdf) [attachments](%5bMS-OFCGLOS%5d.pdf)** refer to the collection of files that can be associated with any list item. A common usage is to check for the presence of a particular attachment on a particular list item, and then add it if it is not already present, as follows:

- 1. The protocol client requests information about the attachments associated with a particular list item.
- 2. The protocol server responds with a collection of items that contains summary information about all the attachments associated with the specified list item.
- 3. Because the attachment on the protocol client is not already associated with the list item, the protocol client adds the attachment to the list item.
- 4. The protocol server responds with confirmation that the attachment was added successfully.

The following diagram shows this exchange.

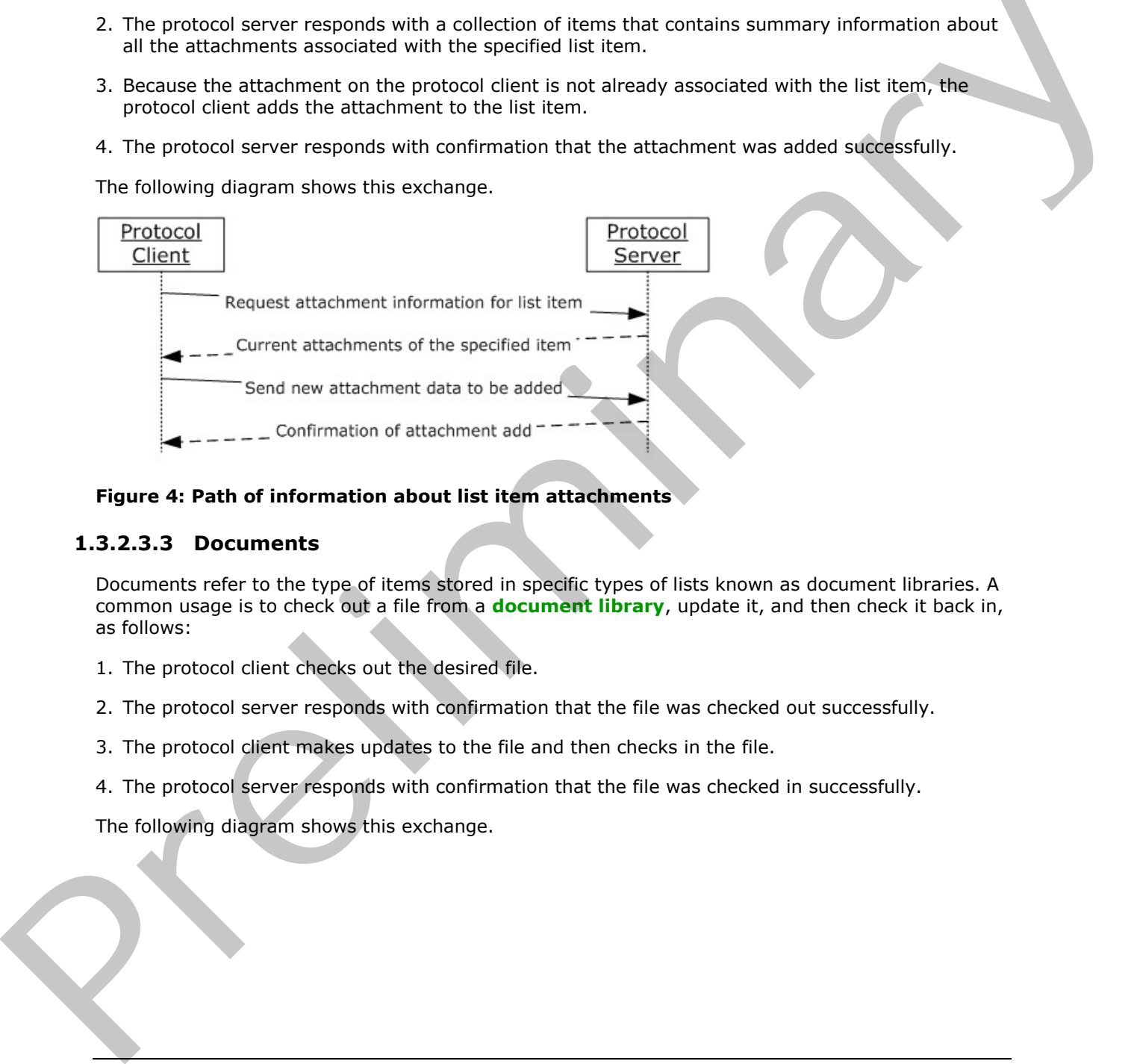

#### **Figure 4: Path of information about list item attachments**

#### <span id="page-14-1"></span>**1.3.2.3.3 Documents**

Documents refer to the type of items stored in specific types of lists known as document libraries. A common usage is to check out a file from a **document library**, update it, and then check it back in, as follows:

- 1. The protocol client checks out the desired file.
- 2. The protocol server responds with confirmation that the file was checked out successfully.
- 3. The protocol client makes updates to the file and then checks in the file.
- 4. The protocol server responds with confirmation that the file was checked in successfully.

The following diagram shows this exchange.

*[MS-LISTSWS] — v20120122 Lists Web Service Protocol Specification* 

 *Copyright © 2012 Microsoft Corporation.* 

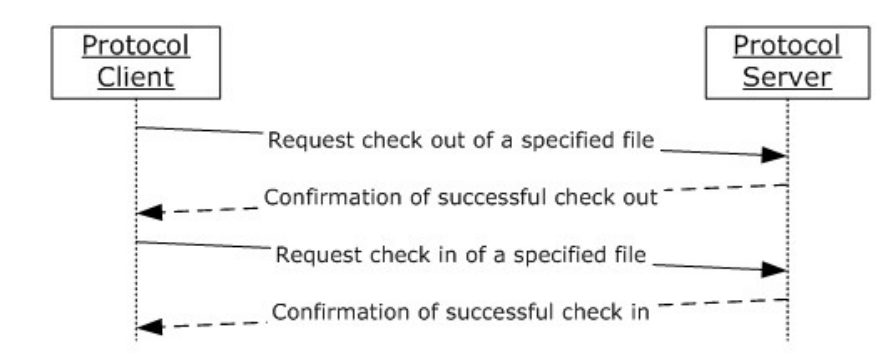

#### **Figure 5: Path of information about documents**

#### <span id="page-15-0"></span>**1.4 Relationship to Other Protocols**

This protocol uses the **SOAP** message protocol for formatting request and response messages, as described in [SOAP1.1], [SOAP1.2/1] and [SOAP1.2/2]. It transmits those messages by using **HTTP**, as described in [RFC2616], or **Hypertext Transfer Protocol over Secure Sockets Layer (HTTPS)**, as described in [RFC2818].

The following diagram shows the underlying messaging and transport stack used by the protocol:

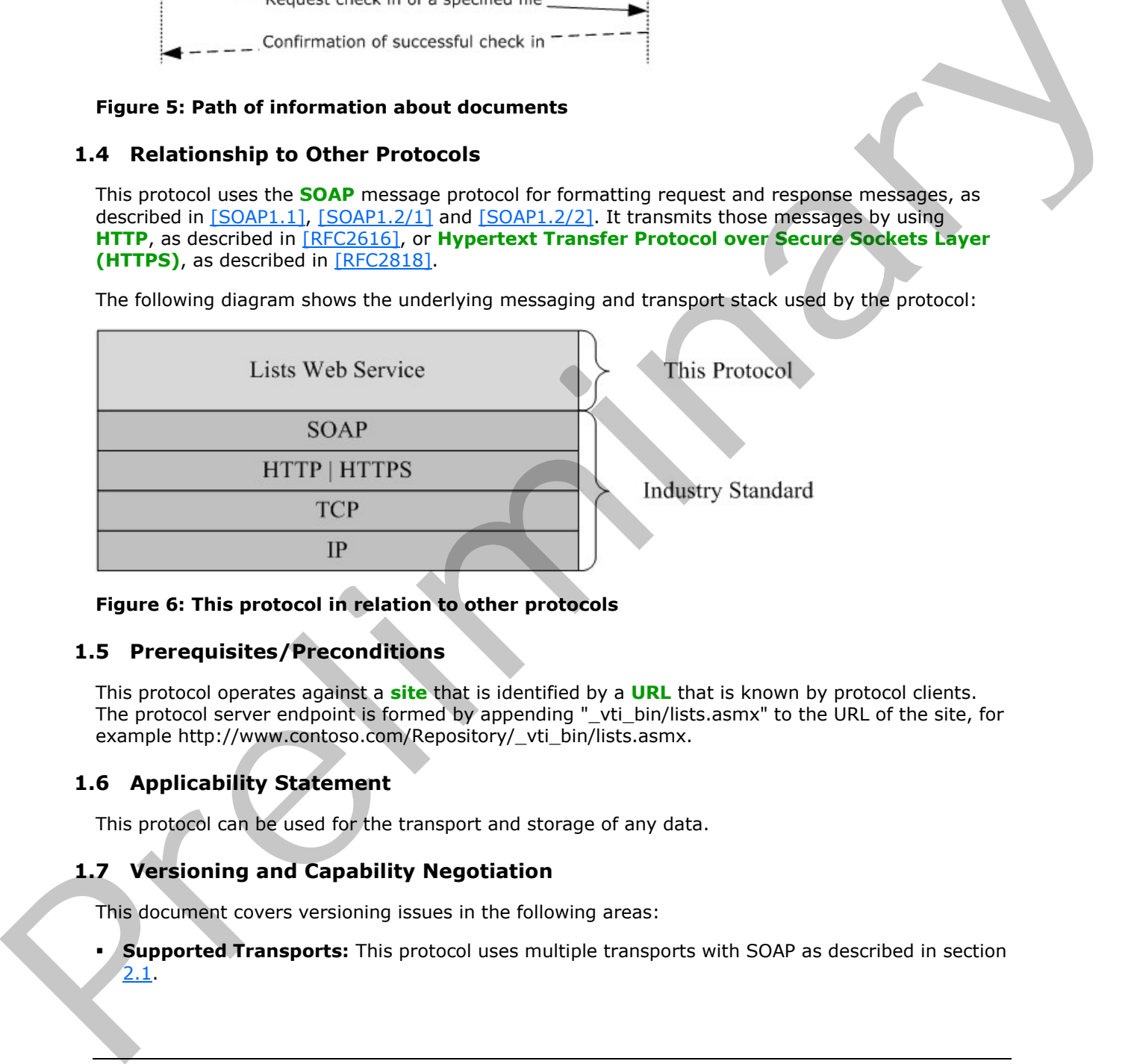

#### **Figure 6: This protocol in relation to other protocols**

#### <span id="page-15-1"></span>**1.5 Prerequisites/Preconditions**

This protocol operates against a **site** that is identified by a **URL** that is known by protocol clients. The protocol server endpoint is formed by appending "\_vti\_bin/lists.asmx" to the URL of the site, for example http://www.contoso.com/Repository/\_vti\_bin/lists.asmx.

#### <span id="page-15-2"></span>**1.6 Applicability Statement**

This protocol can be used for the transport and storage of any data.

## <span id="page-15-3"></span>**1.7 Versioning and Capability Negotiation**

This document covers versioning issues in the following areas:

**Supported Transports:** This protocol uses multiple transports with SOAP as described in section 2.1.

*[MS-LISTSWS] — v20120122 Lists Web Service Protocol Specification* 

 *Copyright © 2012 Microsoft Corporation.* 

## <span id="page-16-0"></span>**1.8 Vendor-Extensible Fields**

None.

#### <span id="page-16-1"></span>**1.9 Standards Assignments**

None.

*[MS-LISTSWS] — v20120122 Lists Web Service Protocol Specification* 

 *Copyright © 2012 Microsoft Corporation.* 

 *Release: Sunday, January 22, 2012* 

*17 / 214*  Preliminary of

## <span id="page-17-0"></span>**2 Messages**

#### <span id="page-17-1"></span>**2.1 Transport**

<span id="page-17-4"></span>Protocol servers MUST support SOAP over HTTP. Protocol servers SHOULD additionally support SOAP over HTTPS for securing communication with protocol clients.

Protocol messages MUST be formatted as specified either in [\[SOAP1.1\],](http://go.microsoft.com/fwlink/?LinkId=90520) "SOAP Envelope", or in [SOAP1.2/1], "SOAP Message Construct". Protocol server faults MUST be returned either by using HTTP Status Codes as specified in [RFC2616], section 10, "Status Code Definitions", or by using **SOAP faults** as specified either in [SOAP1.1], section 4.4, "SOAP Fault", or in [SOAP1.2/1], section 5.4, "SOAP Fault".

## <span id="page-17-2"></span>**2.2 Common Message Syntax**

This section contains common definitions that are used by this protocol. The syntax of the definitions uses **XML schema**, as specified in [XMLSCHEMA1] and [XMLSCHEMA2], and **WSDL**, as specified in [WSDL].

#### <span id="page-17-3"></span>**2.2.1 Namespaces**

This protocol specifies and references **XML namespaces** by using the mechanisms specified in [XMLNS]. Although this document associates an **XML namespace prefix** for each XML namespace that is used, the choice of any particular XML namespace prefix is implementation-specific and not significant for interoperability.

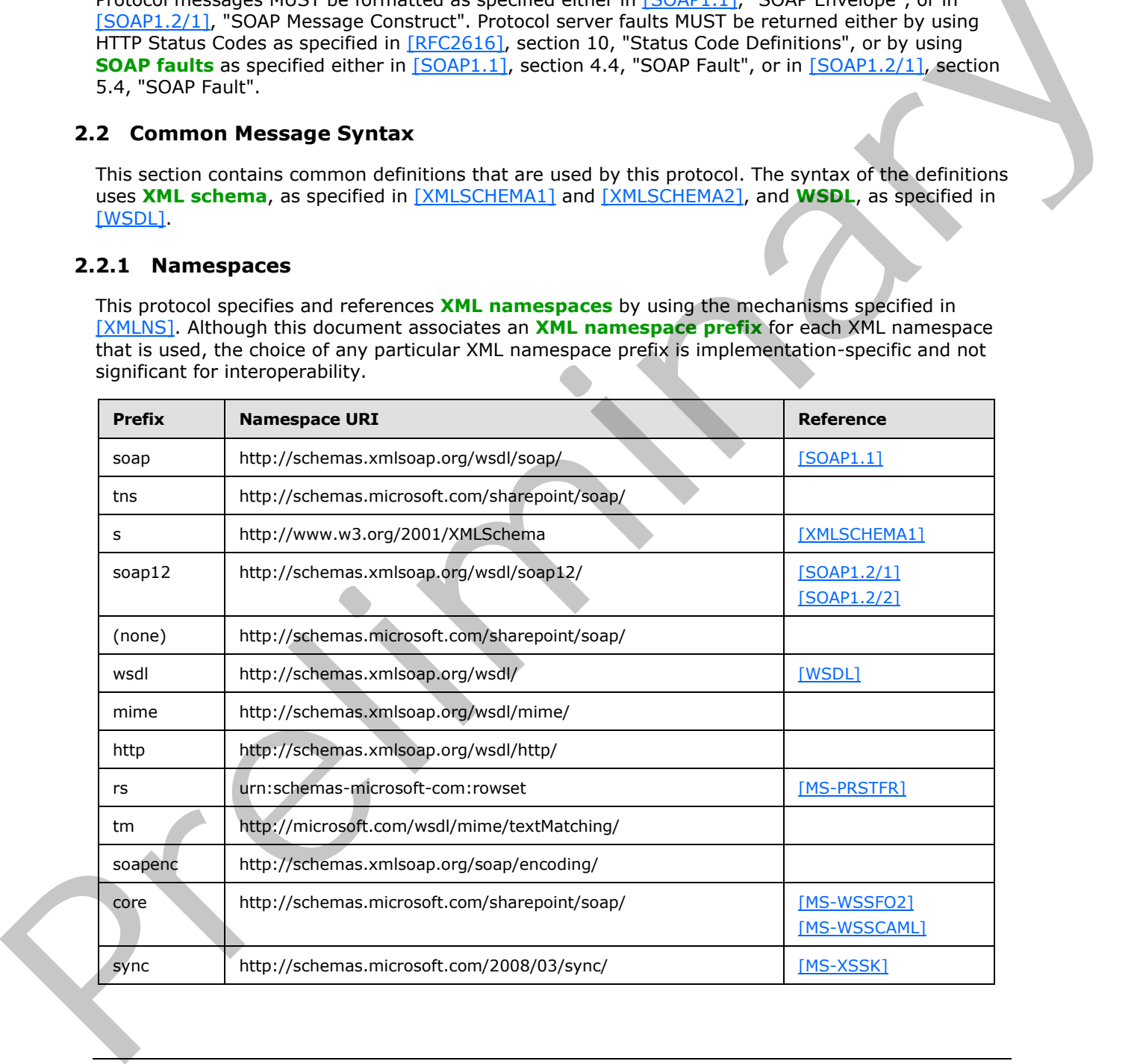

*[MS-LISTSWS] — v20120122 Lists Web Service Protocol Specification* 

 *Copyright © 2012 Microsoft Corporation.* 

#### <span id="page-18-0"></span>**2.2.2 Messages**

This specification does not define any common WSDL message definitions.

#### <span id="page-18-1"></span>**2.2.3 Elements**

This specification does not define any common XML schema element definitions.

## <span id="page-18-2"></span>**2.2.4 Complex Types**

The following table summarizes the set of common XML schema complex type definitions defined by this specification. XML schema complex type definitions that are specific to a particular operation are described with the operation.

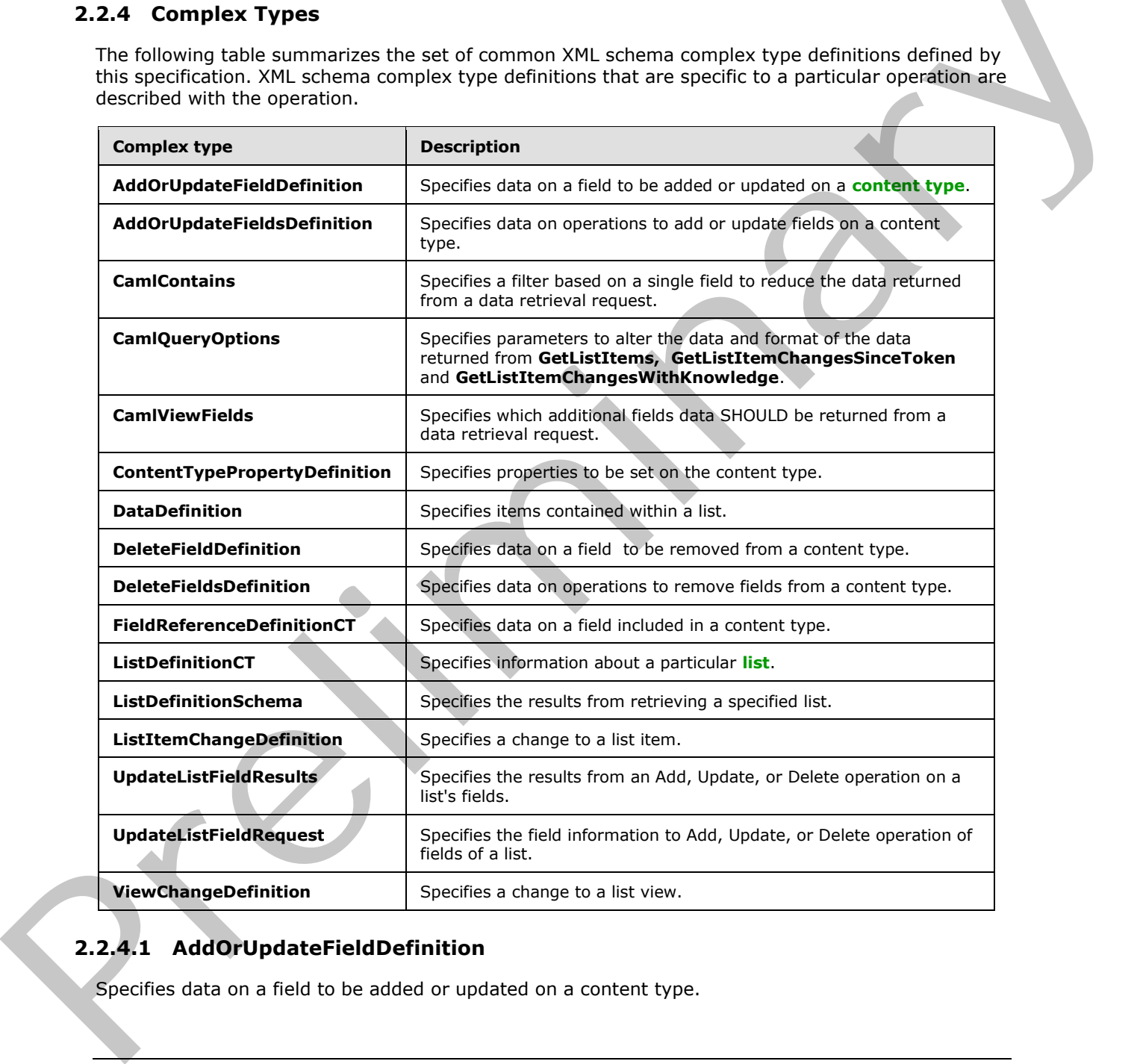

## <span id="page-18-3"></span>**2.2.4.1 AddOrUpdateFieldDefinition**

Specifies data on a field to be added or updated on a content type.

*[MS-LISTSWS] — v20120122 Lists Web Service Protocol Specification* 

 *Copyright © 2012 Microsoft Corporation.* 

```
<s:complexType name="AddOrUpdateFieldDefinition">
                <s:attribute name="Aggregation" type="s:string" />
                <s:attribute name="DisplayName" type="s:string" />
                <s:attribute name="Hidden" type="core:TRUE_Case_Sensitive_Else_Anything" />
                <s:attribute name="ID" type="core:UniqueIdentifierWithOrWithoutBraces" />
                <s:attribute name="Name" type="s:string" />
                <s:attribute name="Node" type="s:string" />
                <s:attribute name="PIAttribute" type="s:string" />
                <s:attribute name="PITarget" type="s:string" />
                <s:attribute name="PrimaryPIAttribute" type="s:string" />
                <s:attribute name="PrimaryPITarget" type="s:string" />
                <s:attribute name="ReadOnly" type="core:TRUE_Case_Sensitive_Else_Anything" />
                <s:anyAttribute namespace="##other" processContents="lax" />
             </s:complexType>
min of the state of the state of the state of the state of the state of the state of the state of the state of the state of the state of the state of the state of the state of the state of the state
```
**AddOrUpdateFieldDefinition.Aggregation:** For fields with the **Node** or **node** attribute as specified in [MS-WSSFO2] section 2.2.8.3.3.2, a protocol server MUST use this attribute to control promotion from XML or **site template** files.

**AddOrUpdateFieldDefinition.DisplayName:** Specifies the text to be displayed in the user interface when referring to the field.

**AddOrUpdateFieldDefinition.Hidden:** Specifies that a field SHOULD not be rendered in views or forms. "TRUE" MUST correspond to **true**, and all other values to false.

**AddOrUpdateFieldDefinition.ID:** Specifies a **GUID** for the field.

**AddOrUpdateFieldDefinition.Name:** Specifies a string that identifies the field within its list. Used to find the field to be added or updated if the protocol server cannot find a field for the value specified by the **ID** attribute of the **AddOrUpdateFieldDefinition** element, or if the **ID** attribute is not specified.

**AddOrUpdateFieldDefinition.Node:** When present, specifies an **XPath** to be used to read or write the value of the field into an XML document.

**AddOrUpdateFieldDefinition.PIAttribute:** As specified in [MS-WSSFO2] section 2.2.8.3.3.2.

**AddOrUpdateFieldDefinition.PITarget:** As specified in [MS-WSSFO2] section 2.2.8.3.3.2.

**AddOrUpdateFieldDefinition.PrimaryPIAttribute:** As specified in [MS-WSSFO2] section 2.2.8.3.3.2.

**AddOrUpdateFieldDefinition.PrimaryPITarget:** As specified in [MS-WSSFO2] section 2.2.8.3.3.2.

**AddOrUpdateFieldDefinition.ReadOnly:** Specifies whether the user is allowed to change the field through the user interface. If true, only programmatic changes are allowed. "TRUE" MUST correspond to **true**, and all other values to **false**.

## <span id="page-19-0"></span>**2.2.4.2 AddOrUpdateFieldsDefinition**

Specifies data on operations to add or update fields on a content type.

```
<s:complexType name="AddOrUpdateFieldsDefinition">
  <s:sequence>
     <s:element name="Fields">
```
*[MS-LISTSWS] — v20120122 Lists Web Service Protocol Specification* 

 *Copyright © 2012 Microsoft Corporation.* 

```
 <s:complexType>
         <s:sequence>
           <s:element name="Method" minOccurs="0" maxOccurs="unbounded">
             <s:complexType>
               <s:sequence>
                  <s:element name="Field" type="tns:AddOrUpdateFieldDefinition" />
               </s:sequence>
               <s:attribute name="ID" type="s:string" use="required" />
             </s:complexType>
          \langle/s:element>
         </s:sequence>
       </s:complexType>
     </s:element>
   </s:sequence>
</s:complexType>
```
**Fields:** Specifies a set of field add or update operations.

**Method:** Specifies data for the add or update operation.

**Method.ID:** Identifies the add or update operation.

**Field:** Specifies data on a field to be added or updated on a content type.

#### <span id="page-20-0"></span>**2.2.4.3 CamlContains**

Specifies a filter based on a single field to restrict the data returned from a data-retrieval request.

```
<s:complexType name="CamlContains">
                  <s:sequence>
                    <s:element name="Contains">
                       <s:complexType>
                         <s:sequence>
                            <s:element name="FieldRef" >
                              <s:complexType>
                                 <s:attribute name="Name" type="s:string" />
                              </s:complexType>
                            </s:element>
                            <s:element name="Value" >
                              <s:complexType mixed="true">
                                 <s:attribute name="Type" type="core:FieldInternalType" />
                              </s:complexType>
                            </s:element>
                         </s:sequence>
                       </s:complexType>
                    </s:element>
                  </s:sequence>
              </s:complexType>
rnations)<br>
Continues (Alternations)<br>
Continues (Alternations)<br>
Continues (Alternations)<br>
Predict Specifies data for the add or update operation.<br>
Method: Specifies data for the add or update operation.<br>
Method: Spe
```
**FieldRef**: Specifies which field to apply the filter to. The **Name** attribute MUST be set to the **Name** attribute of the field as specified in the response to a **GetList** request.

**Value:** Specifies the **data type** of the field to which to apply the filter, and its **Type** attribute matches the field type specified in the response from a **GetList** request. The filter to apply is a simple string that can be converted into the field type by the protocol server. For example, filtering the identification field for 200 would be specified as follows:

*[MS-LISTSWS] — v20120122 Lists Web Service Protocol Specification* 

 *Copyright © 2012 Microsoft Corporation.* 

```
<Contains>
   <FieldRef Name="ID">
     <Value Type="Counter">200</Value>
   </FieldRef>
</Contains>
```
In a different example, filtering a text field named TextCol for the text "FindMe" would be specified as follows:

```
<Contains>
   <FieldRef Name="TextCol">
     <Value Type="Text">FindMe</Value>
   </FieldRef>
</Contains>
```
#### <span id="page-21-0"></span>**2.2.4.4 CamlQueryOptions**

Specifies parameters to alter the data and format of the data returned from **GetListItems, GetListItemChangesSinceToken** and **GetListItemChangesWithKnowledge**.

```
<s:complexType name="CamlQueryOptions">
                <s:sequence>
                  <s:element name="QueryOptions" minOccurs="0" >
                    <s:complexType>
                      \langles:all>
                         <s:element name="DateInUtc" type="core:TRUEFALSE" minOccurs="0" />
                         <s:element name="Folder" type="s:string" minOccurs="0" />
                         <s:element name="Paging" minOccurs="0">
                           <s:complexType>
                              <s:attribute name="ListItemCollectionPositionNext" 
                                     type="s:string" />
                           </s:complexType>
                         </s:element>
                         <s:element name="IncludeMandatoryColumns" 
                                     type="core:TRUEFALSE" minOccurs="0" />
                         <s:element name="MeetingInstanceID" 
                                     type="s:integer" minOccurs="0" />
                         <s:element name="ViewAttributes" minOccurs="0" >
                           <s:complexType> 
                              <s:attribute name="Scope" type="tns:EnumViewAttributes"/>
                           </s:complexType> 
                         </s:element>
                         <s:element name="RecurrencePatternXMLVersion" 
                                     type="tns:EnumRecurrencePatternXMLVersion" 
                                     minOccurs="0" />
                         <s:element name="IncludePermissions" type="core:TRUEFALSE" 
                                     minOccurs="0" />
                          <s:element name="ExpandUserField" 
                                     type="core:TRUEFALSE" minOccurs="0" />
                         <s:element name="RecurrenceOrderBy" 
                                     type="core:TRUEFALSE" minOccurs="0"/>
                         <s:element name="IncludeAttachmentUrls" 
                                     type="core:TRUEFALSE" minOccurs="0" />
                         <s:element name="RemoveInvalidXmlCharacters" 
                                     type="core:TRUEFALSE" minOccurs="0" />
35 biological contents of the state of the state of the state energy of the state energy of the state energy of the state energy of the state energy of the state energy of the state energy of the state energy of the state
                         <s:element name="OptimizeFor" type="tns:EnumOptimizeFor" minOccurs="0" />
```
*[MS-LISTSWS] — v20120122 Lists Web Service Protocol Specification* 

 *Copyright © 2012 Microsoft Corporation.* 

```
 <s:element name="ExtraIds" type="s:string" minOccurs="0" />
           <s:element name="OptimizeLookups" type="core:TRUEFALSE" minOccurs="0" />
           <s:element name="IncludeFragmentChanges" type="core:TRUEFALSE" minOccurs="0" />
        \langle/s:all\rangle </s:complexType>
    \langle/s:element>
   </s:sequence>
</s:complexType>
```
The elements of **CAMLQueryOptions** are specified in the following table.

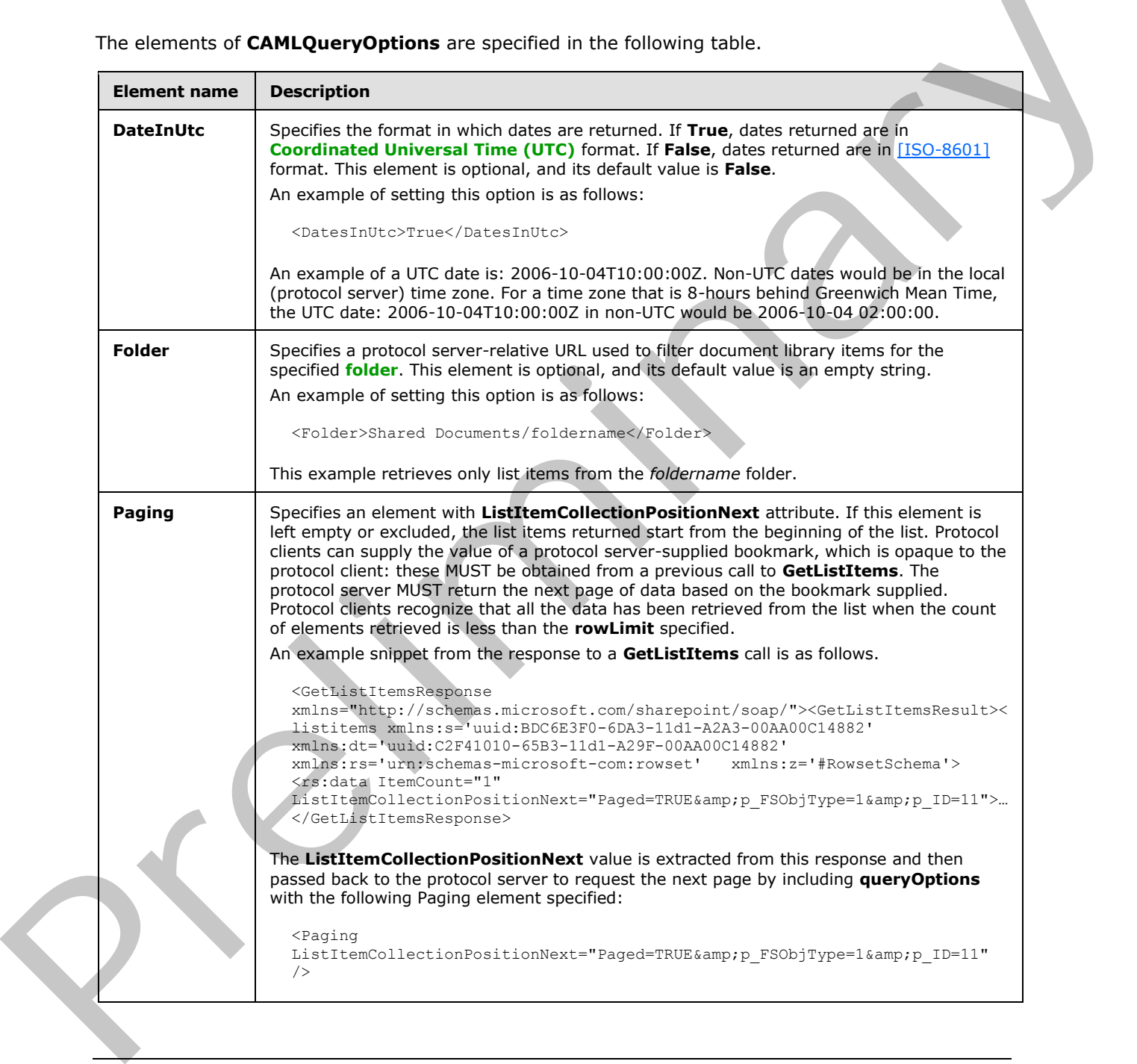

*[MS-LISTSWS] — v20120122 Lists Web Service Protocol Specification* 

 *Copyright © 2012 Microsoft Corporation.* 

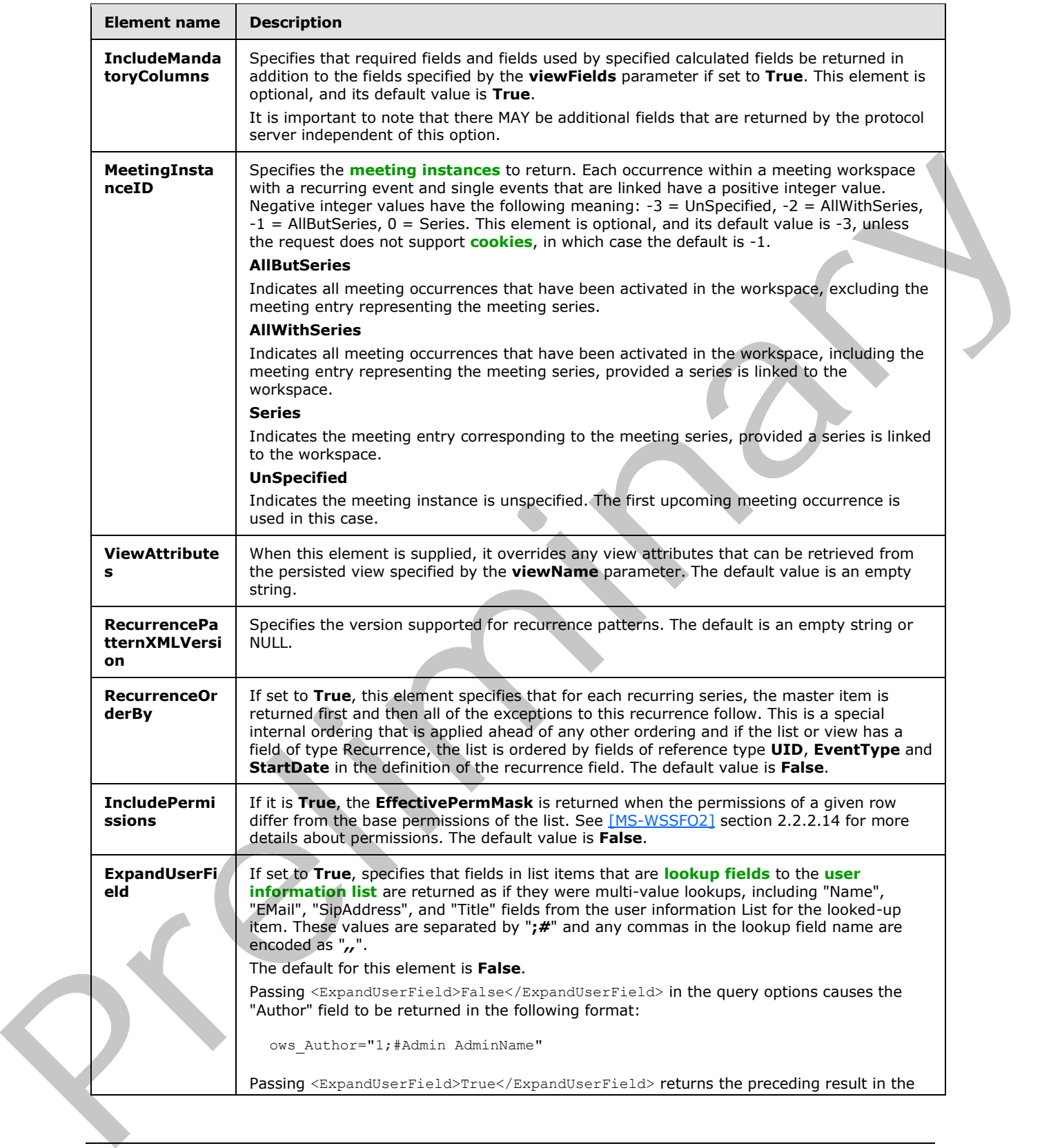

*[MS-LISTSWS] — v20120122 Lists Web Service Protocol Specification* 

 *Copyright © 2012 Microsoft Corporation.* 

 *Release: Sunday, January 22, 2012* 

*24 / 214* 

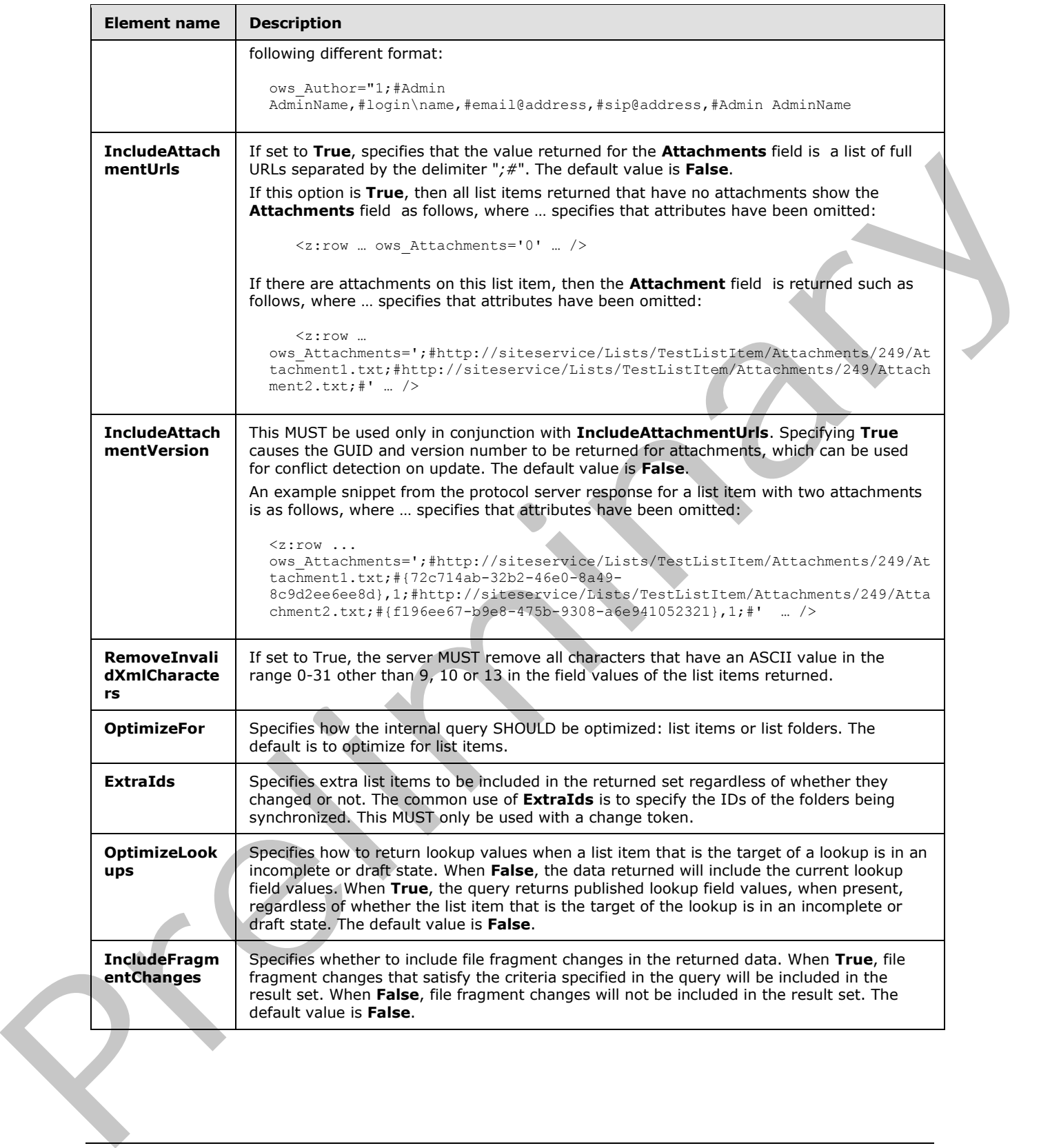

*[MS-LISTSWS] — v20120122 Lists Web Service Protocol Specification* 

 *Copyright © 2012 Microsoft Corporation.* 

 *Release: Sunday, January 22, 2012* 

*25 / 214* 

## <span id="page-25-0"></span>**2.2.4.5 CamlViewFields**

Specifies which additional fields SHOULD be returned from a data retrieval request in addition to the fields the protocol server already returns.

```
<s:complexType name="CamlViewFields">
                  <s:sequence>
                    <s:element name="ViewFields" minOccurs="0" >
                       <s:complexType mixed="true" >
                         <s:sequence>
                            <s:element name="FieldRef" minOccurs="0" maxOccurs="unbounded">
                              <s:complexType>
                                 <s:attribute name="Name" type="s:string" />
                              </s:complexType>
                            </s:element>
                         </s:sequence>
                         <s:attribute name="Properties" type="core:TRUEFALSE" />
                       </s:complexType>
                   \langle/s:element>
                  </s:sequence>
              </s:complexType>
Content the pressure of the Content of the Content of the Content of the Content of the Content of the Content<br>
Content of the Content of the Content of the Content of the Content of the Content of the Content of the Conte
```
**ViewFields**: Specifies the fields of the list item that are requested by the client. An empty element <ViewFields /> specifies that all fields of the list item MUST be returned in the protocol server response.

**FieldRef**: Specifies the field to be included in the response.

**FieldRef .Name:** Can match the **Name** attribute of the field as specified in the response from a **GetList** request, but if it matches no fields, it MUST be ignored by the protocol server.

**ViewFields.Properties**: If **True** and the **MetaInfo** field is referenced in a **FieldRef** element, then metadata properties related to the list item are returned in the protocol server response with the prefix "ows\_MetaInfo\_".

#### <span id="page-25-1"></span>**2.2.4.6 ContentTypePropertyDefinition**

Specifies properties to be set on the content type.

```
<s:complexType name="ContentTypePropertyDefinition">
  <s:sequence />
  <s:attribute name="Description" type="s:string" use="optional" />
  <s:attribute name="DocumentTemplate" type="s:string" use="optional" />
  <s:attribute name="Group" type="s:string" use="optional" />
  <s:attribute name="Title" type="s:string" use="optional" />
  <s:attribute name="NewDocumentControl" type="s:string" use="optional" />
  <s:attribute name="RequireClientRenderingOnNew" 
               type="s:string" use="optional" />
</s:complexType>
```
**ContentTypePropertyDefinition.Description:** The description of the content type.

**ContentTypePropertyDefinition.DocumentTemplate:** Specifies the content type's **document template**.

*[MS-LISTSWS] — v20120122 Lists Web Service Protocol Specification* 

 *Copyright © 2012 Microsoft Corporation.* 

**ContentTypePropertyDefinition.Group:** The name of the **[content type group](%5bMS-OFCGLOS%5d.pdf)** in which this content type is contained.

**ContentTypePropertyDefinition.NewDocumentControl:** Identifies the **[ActiveX object](%5bMS-OFCGLOS%5d.pdf)** used for creating a new item.

**ContentTypePropertyDefinition.RequireClientRenderingOnNew:** Specifies whether the browser uses the ActiveX Object for creating a new item. "TRUE" MUST correspond to **True**, and all other values to **False**.

**ContentTypePropertyDefinition.Title:** The name of the content type.

## <span id="page-26-0"></span>**2.2.4.7 DataDefinition**

Specifies items contained within a list.

```
<s:complexType name="DataDefinition" mixed="true">
   <s:sequence>
    \langle s: \text{any} / \rangle </s:sequence>
</s:complexType>
```
The **DataDefinition** element contains a required **ItemCount** attribute and an optional **ListItemCollectionPositionNext** attribute. The **ItemCount** attribute is an unsigned 32-bit integer that specifies the number of list items that are included in the response.

**ListItemCollectionPositionNext** is used by protocol server methods that support paging of results and it is an opaque string returned by the protocol server that allows the protocol client to pass in a subsequent call to get the next page of data.

The **DataDefinition** element further contains a number of **z:row** elements equal to the value of the **ItemCount** attribute. **z** is equal to #RowsetSchema in the Microsoft ADO 2.6 Persistence format (as specified in [MS-PRSTFR]). Each **z:row** element describes a single list item. The names of the attributes of this element correspond to the names of fields in the list. one value are realistics. The name of the content type.<br>
Content YuePropertyDefinition. Titles The name of the content type.<br>
2.2.4.7 DataDefinition<br>
Signification content contains include the value of the content table in

#### <span id="page-26-1"></span>**2.2.4.8 DeleteFieldDefinition**

Specifies data on a field to be removed from a content type.

```
<s:complexType name="DeleteFieldDefinition">
  <s:attribute name="ID" type="core:UniqueIdentifierWithOrWithoutBraces" />
  <s:attribute name="Name" type="s:string" />
  <s:anyAttribute namespace="##other" processContents="lax" />
</s:complexType>
```
**DeleteFieldDefinition.ID:** Specifies a GUID for the field.

**DeleteFieldDefinition.Name:** Specifies a string that identifies the field within its list. Used to find the field to be removed if the protocol server cannot find a field for the value specified by the **ID** attribute of the **DeleteFieldDefinition** element, or if the **ID** attribute is not specified.

## <span id="page-26-2"></span>**2.2.4.9 DeleteFieldsDefinition**

Specifies data on operations to remove fields from a content type.

*[MS-LISTSWS] — v20120122 Lists Web Service Protocol Specification* 

 *Copyright © 2012 Microsoft Corporation.* 

```
<s:complexType name="DeleteFieldsDefinition">
   <s:sequence>
     <s:element name="Fields" minOccurs="0">
       <s:complexType>
         <s:sequence>
           <s:element name="Method" minOccurs="0" maxOccurs="unbounded">
             <s:complexType>
               <s:sequence>
                 <s:element name="Field" type="tns:DeleteFieldDefinition" minOccurs="0" />
               </s:sequence>
               <s:attribute name="ID" type="s:string" use="required" />
             </s:complexType>
           </s:element>
         </s:sequence>
       </s:complexType>
     </s:element>
   </s:sequence>
</s:complexType>
```
**Fields:** Specifies a set of field remove operations.

**Method:** Specifies data for the remove operation.

**Method.ID:** Identifies the field remove operation.

**Field:** Specifies data on a field to be removed from a content type.

#### <span id="page-27-0"></span>**2.2.4.10 FieldReferenceDefinitionCT**

Specifies data on a field included in a content type.

```
<s:complexType name="FieldReferenceDefinitionCT">
                <s:attribute name="Aggregation" type="s:string"/>
                <s:attribute name="Customization" type="s:string"/>
                <s:attribute name="DisplayName" type="s:string"/>
                <s:attribute name="Format" type="s:string"/>
                <s:attribute name="Hidden" type="core:TRUEFALSE"/>
                <s:attribute name="ID" type="core:UniqueIdentifierWithOrWithoutBraces" 
                              use="required"/>
                <s:attribute name="Name" type="s:string" use="required"/>
                <s:attribute name="Node" type="s:string"/>
                <s:attribute name="PIAttribute" type="s:string"/>
                <s:attribute name="PITarget" type="s:string"/>
                <s:attribute name="PrimaryPIAttribute" type="s:string"/>
                <s:attribute name="PrimaryPITarget" type="s:string"/>
                <s:attribute name="ReadOnly" type="core:TRUEFALSE"/>
                <s:attribute name="Required" type="core:TRUEFALSE"/>
                <s:attribute name="ShowInEditForm" type="core:TRUEFALSE"/>
                <s:attribute name="ShowInNewForm" type="core:TRUEFALSE"/>
             </s:complexType>
(similar and "Principle Tower Tests") and the space of the space of the space of the space of the space of the space of the space of the space of the space of the space of the space of the space of the space of the space
```
**FieldReferenceDefinitionCT.Aggregation:** Overrides the field value specified in [MS-WSSFO2] section 2.2.8.3.3.2 for this reference to the field.

**FieldReferenceDefinitionCT.Customization:** Overrides the field value specified in [MS-WSSFO2] section 2.2.8.3.3.2 for this reference to the field.

*[MS-LISTSWS] — v20120122 Lists Web Service Protocol Specification* 

 *Copyright © 2012 Microsoft Corporation.* 

 *Release: Sunday, January 22, 2012* 

*28 / 214* 

**FieldReferenceDefinitionCT.DisplayName:** Overrides the field value specified in [\[MS-WSSFO2\]](%5bMS-WSSFO2%5d.pdf) section 2.2.8.3.3.2 for this reference to the field.

**FieldReferenceDefinitionCT.Format:** Overrides the field value specified in [\[MS-WSSFO2\]](%5bMS-WSSFO2%5d.pdf) section 2.2.8.3.3.2 for this reference to the field.

**FieldReferenceDefinitionCT.Hidden:** Overrides the field value specified in [\[MS-WSSFO2\]](%5bMS-WSSFO2%5d.pdf) section 2.2.8.3.3.2 for this reference to the field.

**FieldReferenceDefinitionCT.ID:** The identifier specified in [MS-WSSFO2] section 2.2.8.3.3.2 for the referenced field.

**FieldReferenceDefinitionCT.Name:** Overrides the field value specified in [MS-WSSFO2] section 2.2.8.3.3.2 for this reference to the field.

**FieldReferenceDefinitionCT.Node:** Overrides the field value specified in [MS-WSSFO2] section 2.2.8.3.3.2 for this reference to the field.

**FieldReferenceDefinitionCT.PIAttribute:** Overrides the field value specified in [MS-WSSFO2] section 2.2.8.3.3.2 for this reference to the field.

**FieldReferenceDefinitionCT.PITarget:** Overrides the field value specified in [MS-WSSFO2] section 2.2.8.3.3.2 for this reference to the field.

**FieldReferenceDefinitionCT.PrimaryPIAttribute:** Overrides the field value specified in [MS-WSSFO2] section 2.2.8.3.3.2 for this reference to the field.

**FieldReferenceDefinitionCT.PrimaryPITarget:** Overrides the field value specified in [MS-WSSFO2] section 2.2.8.3.3.2 for this reference to the field.

**FieldReferenceDefinitionCT.ReadOnly:** Overrides the field value specified in [MS-WSSFO2] section 2.2.8.3.3.2 for this reference to the field.

**FieldReferenceDefinitionCT.Required:** Overrides the field value specified in [MS-WSSFO2] section 2.2.8.3.3.2 for this reference to the field.

**FieldReferenceDefinitionCT.ShowInNewForm:** Overrides the field value described in [MS-WSSFO2] section 2.2.8.3.2.2 for this reference to the field.

**FieldReferenceDefinitionCT.ShowInEditForm:** Overrides the field value described in [MS-WSSFO2] section 2.2.8.3.3.2 for this reference to the field.

## <span id="page-28-0"></span>**2.2.4.11 ListDefinitionCT**

Specifies information about a particular list.

```
<s:complexType name="ListDefinitionCT">
                <s:attribute name="DocTemplateUrl" type="s:string" />
                <s:attribute name="DefaultViewUrl" type="s:string" use="required" />
                <s:attribute name="MobileDefaultViewUrl" type="s:string" />
                 <s:attribute name="ID" type="s:string" use="required" />
                <s:attribute name="Title" type="s:string" use="required" />
                 <s:attribute name="Description" type="s:string" />
                 <s:attribute name="ImageUrl" type="s:string" use="required" />
                <s:attribute name="Name" type="s:string" use="required" />
                <s:attribute name="BaseType" type="s:string" use="required" />
                <s:attribute name="FeatureId" type="s:string" use="required" />
FieldReference<br>Definition CT.Ds. The identifier specified in <u>185-08587021</u>ary constraints of the field of the specified in (185-08587021)<br>
2.813.3.2 for this reference to the fi</u>
```
*[MS-LISTSWS] — v20120122 Lists Web Service Protocol Specification* 

 *Copyright © 2012 Microsoft Corporation.* 

```
 <s:attribute name="ServerTemplate" type="s:string" use="required" />
              <s:attribute name="Created" type="s:string" use="required" />
              <s:attribute name="Modified" type="s:string" use="required" />
              <s:attribute name="LastDeleted" type="s:string" />
              <s:attribute name="Version" type="s:int" use="required" />
               <s:attribute name="Direction" type="s:string" use="required" />
               <s:attribute name="ThumbnailSize" type="s:int" />
              <s:attribute name="WebImageWidth" type="s:int" />
              <s:attribute name="WebImageHeight" type="s:int" />
              <s:attribute name="Flags" type="s:int" />
              <s:attribute name="ItemCount" type="s:int" use="required" />
              <s:attribute name="AnonymousPermMask" type="s:int64" />
              <s:attribute name="RootFolder" type="s:string" />
              <s:attribute name="ReadSecurity" type="s:int" />
              <s:attribute name="WriteSecurity" type="s:int" />
              <s:attribute name="Author" type="s:string" />
              <s:attribute name="EventSinkAssembly" type="s:string" />
              <s:attribute name="EventSinkClass" type="s:string" />
              <s:attribute name="EventSinkData" type="s:string" />
              <s:attribute name="EmailInsertsFolder" type="s:string" />
              <s:attribute name="EmailAlias" type="s:string" />
              <s:attribute name="WebFullUrl" type="s:string" />
              <s:attribute name="WebId" type="s:string" />
              <s:attribute name="SendToLocation" type="s:string" />
              <s:attribute name="ScopeId" type="s:string" />
              <s:attribute name="MajorVersionLimit" type="s:int" />
               <s:attribute name="MajorWithMinorVersionsLimit" type="s:int" />
               <s:attribute name="WorkFlowId" type="s:string" />
              <s:attribute name="HasUniqueScopes" type="s:boolean" />
              <s:attribute name="NoThrottleListOperations" type="s:boolean" />
              <s:attribute name="HasRelatedLists" type="s:boolean" />
              <s:attribute name="AllowDeletion" type="s:boolean" />
              <s:attribute name="AllowMultiResponses" type="s:boolean" />
              <s:attribute name="EnableAttachments" type="s:boolean" />
              <s:attribute name="EnableModeration" type="s:boolean" />
              <s:attribute name="EnableVersioning" type="s:boolean" />
              <s:attribute name="HasExternalDataSource" type="s:boolean" />
              <s:attribute name="Hidden" type="s:boolean" />
              <s:attribute name="MultipleDataList" type="s:boolean" />
              <s:attribute name="Ordered" type="s:boolean" />
              <s:attribute name="ShowUser" type="s:boolean" />
              <s:attribute name="EnablePeopleSelector" type="s:string" />
              <s:attribute name="EnableResourceSelector" type="s:string" />
              <s:attribute name="EnableMinorVersion" type="s:boolean" />
              <s:attribute name="RequireCheckout" type="s:boolean" />
              <s:attribute name="ThrottleListOperations" type="s:boolean" />
             <s:attribute name="ExcludeFromOfflineClient" type="s:boolean" />
             <s:attribute name="EnableFolderCreation" type="s:boolean" />
               <s:attribute name="IrmEnabled" type="s:boolean" />
              <s:attribute name="IsApplicationList" type="s:boolean" />
               <s:attribute name="PreserveEmptyValues" type="s:boolean" />
               <s:attribute name="StrictTypeCoercion" type="s:boolean" />
               <s:attribute name="EnforceDataValidation" type="s:boolean" use="optional"/> 
               <s:attribute name="MaxItemsPerThrottledOperation" type="s:int" />
              <s:attribute name="EnableAssignedToEmail" type="s:boolean" use="optional"/>
             /s:complexType>
Preliminary
```
*[MS-LISTSWS] — v20120122 Lists Web Service Protocol Specification* 

 *Copyright © 2012 Microsoft Corporation.* 

 *Release: Sunday, January 22, 2012* 

*30 / 214* 

**ListDefinitionCT.DocTemplateUrl:** This is the **[server-relative URL](%5bMS-OFCGLOS%5d.pdf)** to the location of the template document used for creating new items in a document library. This SHOULD only be used by document libraries.

**ListDefinitionCT.DefaultViewUrl:** Server-relative path to the page containing the **[default mobile](%5bMS-OFCGLOS%5d.pdf)  [list view](%5bMS-OFCGLOS%5d.pdf)**.

**ListDefinitionCT.MobileDefaultViewUrl:** Server-relative path to the page containing the default mobile list view.

**ListDefinitionCT.ID:** The GUID for the list.

**ListDefinitionCT.Title:** The **display name** of the list.

**ListDefinitionCT.Description:** The description of the list.

**ListDefinitionCT.ImageUrl:** The server-relative path to the image that is used to represent this list.

**ListDefinitionCT.Name:** The GUID for the list.

**ListDefinitionCT.BaseType:** The **base type** of the list. See [MS-WSSFO2] section 2.2.3.11 for the possible values of the **BaseType**.

**ListDefinitionCT.FeatureID**: The GUID of the **feature** that contains the list schema for the list. It MUST be an **empty GUID** if the list schema is not contained within a feature.

**ListDefinitionCT.ServerTemplate:** The value corresponding to the template that the list is based on. See [MS-WSSFO2] section 2.2.3.12 for the possible values.

**ListDefinitionCT.Created:** Specifies the Coordinated Universal Time (UTC) date and time in the Gregorian calendar when the list was created in the format "yyyyMMdd hh:mm:ss" where "yyyy" represents the year, "MM" represents the month, "dd" represents the day of the month, "hh" represents the hour, "mm" represents the minute, and "ss" represents the second.

**ListDefinitionCT.Modified:** Specifies the Coordinated Universal Time (UTC) date and time in the Gregorian calendar when the list was last modified in the format "yyyyMMdd hh:mm:ss" where "yyyy" represents the year, "MM" represents the month, "dd" represents the day of the month, "hh" represents the hour, "mm" represents the minute, and "ss" represents the second.

**ListDefinitionCT.LastDeleted:** Specifies the Coordinated Universal Time (UTC) date and time in the Gregorian calendar when the list last had an element deleted in the format "yyyyMMdd hh:mm:ss" where "yyyy" represents the year, "MM" represents the month, "dd" represents the day of the month, "hh" represents the hour, "mm" represents the minute, and "ss" represents the second.

**ListDefinitionCT.Version:** The numeric major revision of the list.

**ListDefinitionCT.Direction:** Specifies the direction that items in the list are laid out in when displayed. MUST be one of the following values.

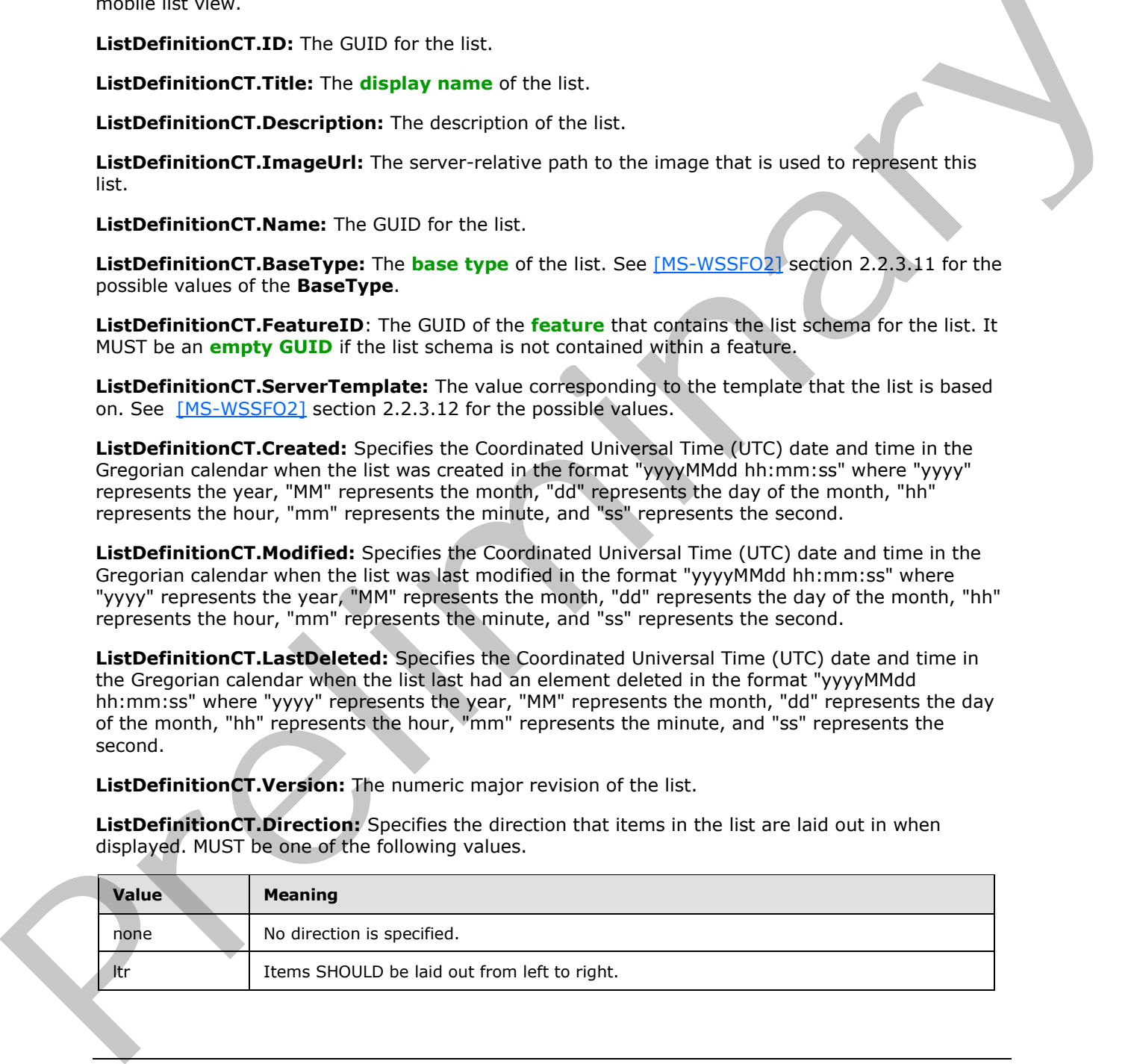

*[MS-LISTSWS] — v20120122 Lists Web Service Protocol Specification* 

 *Copyright © 2012 Microsoft Corporation.* 

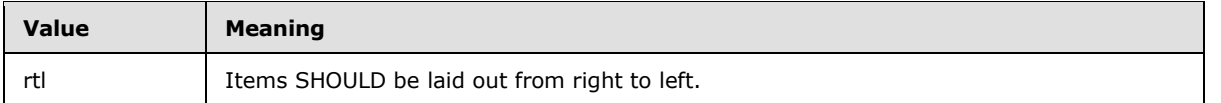

**ListDefinitionCT.ThumbnailSize:** The size of the **[thumbnail](%5bMS-OFCGLOS%5d.pdf)** image in pixels. Used by picture libraries. A list with template type NOT equal to 109 MUST return an empty string.

**ListDefinitionCT.WebImageWidth:** The display width of an image in pixels. Used by picture libraries. A list with template type NOT equal to 109 MUST return an empty string.

**ListDefinitionCT.WebImageHeight:** The display height of an image in pixels. Used by picture libraries. A list with template type NOT equal to 109 MUST return an empty string.

**ListDefinitionCT.Flags:** Bit Flags for the list. See [MS-WSSFO2] section 2.2.2.5 for more details about **Flags**.

**ListDefinitionCT. ItemCount:** The number of items in the list.

**ListDefinitionCT.AnonymousPermMask:** Bit Flags for the list describing the permissions given to **anonymous users**. See [MS-WSSFO2] section 2.2.2.14 for details about permissions.

**ListDefinitionCT.RootFolder:** The **root folder** of the list.

**ListDefinitionCT.ReadSecurity:** The read permission setting for this list MUST be one of the following values.

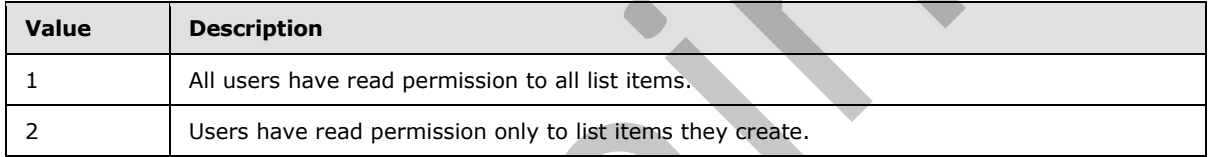

**ListDefinitionCT.WriteSecurity:** The write permission setting for this list MUST be one of the following values.

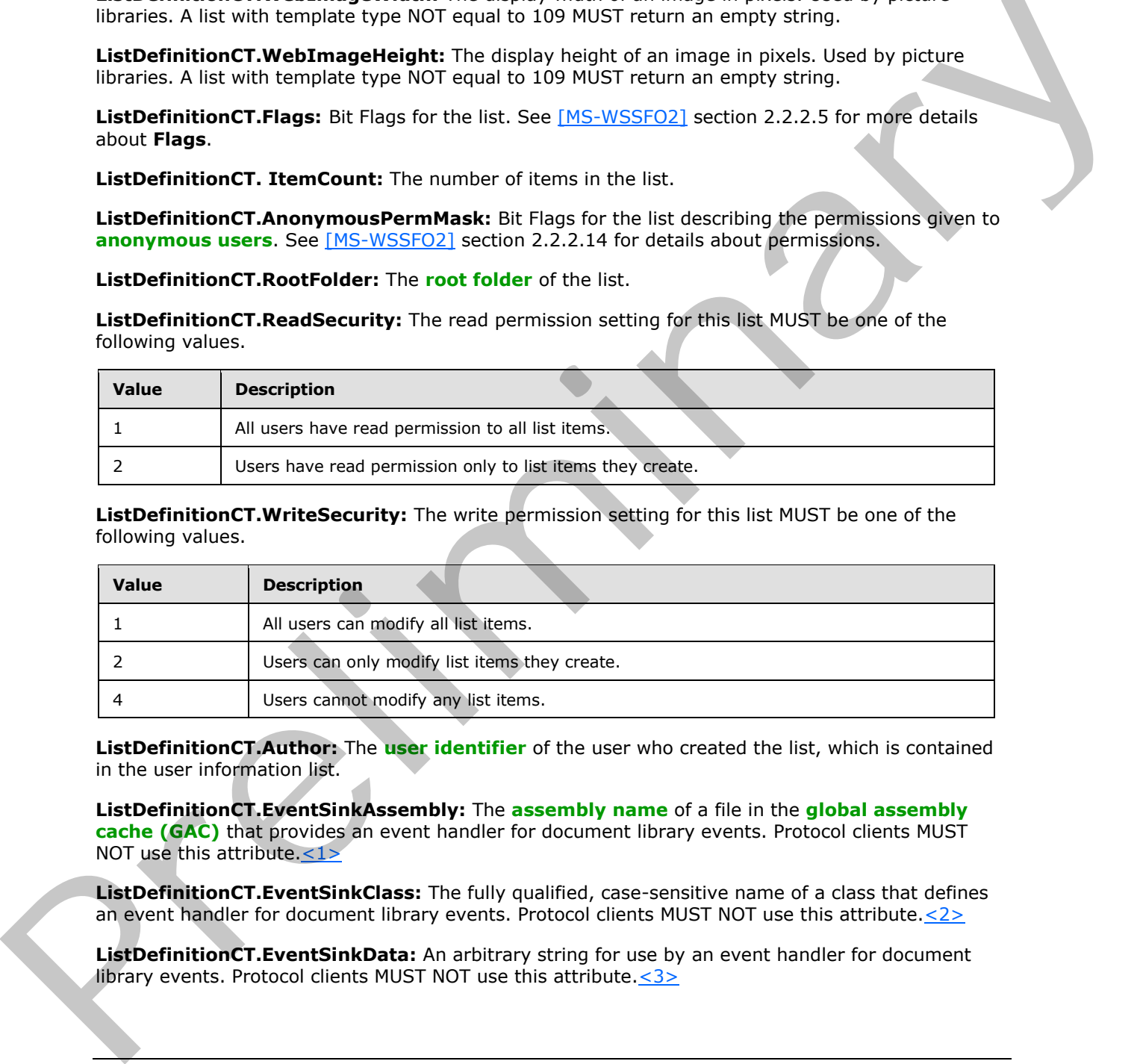

**ListDefinitionCT.Author:** The **user identifier** of the user who created the list, which is contained in the user information list.

**ListDefinitionCT.EventSinkAssembly:** The **assembly name** of a file in the **global assembly cache (GAC)** that provides an event handler for document library events. Protocol clients MUST NOT use this attribute.<1>

**ListDefinitionCT.EventSinkClass:** The fully qualified, case-sensitive name of a class that defines an event handler for document library events. Protocol clients MUST NOT use this attribute.<2>

**ListDefinitionCT.EventSinkData:** An arbitrary string for use by an event handler for document library events. Protocol clients MUST NOT use this attribute. $\leq 3>$ 

*[MS-LISTSWS] — v20120122 Lists Web Service Protocol Specification* 

 *Copyright © 2012 Microsoft Corporation.* 

**ListDefinitionCT.EmailInsertsFolder:** The folder in a document library where documents uploaded by e-mail are inserted.

**ListDefinitionCT.EmailAlias:** The **[e-mail address](%5bMS-OFCGLOS%5d.pdf)** used by a document library to receive incoming documents to be uploaded.

**ListDefinitionCT.WebFullUrl:** The server-relative path to the **[subsite](%5bMS-OFCGLOS%5d.pdf)** that contains this list.

**ListDefinitionCT.WebId:** The GUID of the site that this list is associated with.

**ListDefinitionCT.SendToLocation:** The name and URL of a custom location to send list items from within a document library. These two items are returned as a string with a '|' character in between them.

**ListDefinitionCT.ScopeId:** The GUID of the site that contains this list, unless this list has been given unique **permissions**. In that case this is the GUID of those permissions.

**ListDefinitionCT.MajorVersionLimit:** The maximum number of **major versions** allowed for a document in a document library that uses version control with major versions only.

**ListDefinitionCT.MajorWithMinorVersionsLimit:** The maximum number of major versions that are allowed for a document in a document library that uses version control with both major versions and **minor versions**. Literborhitelent T. Monda in the set of our set of a secure scale that the set of the set of the set of the set of the set of the set of the set of the set of the set of the set of the set of the set of the set of the set

**ListDefinitionCT.WorkFlowId:** The GUID of a workflow association that is used to manage the Content Approval process for the list. Only available for document libraries that have content management enabled and an associated content approval **workflow**.

**ListDefinitionCT.HasUniqueScopes:** True if any list item within the list has a **security scope** different from the list itself.

**ListDefinitionCT.NoThrottleListOperations:** True if the list is excluded from the **query** size threshold.

**ListDefinitionCT.HasRelatedLists:** True if this list has any related lists.

**ListDefinitionCT.AllowDeletion:** True if this list MAY be deleted.

**ListDefinitionCT.AllowMultiResponses:** True if this list is a survey list and users are allowed to respond to it multiple times.

**ListDefinitionCT.EnableAttachments:** True if attachments MAY be attached to items in this List.

**ListDefinitionCT.EnableModeration:** True if content approval is enabled for this list.

**ListDefinitionCT.EnableVersioning:** True if this list is a document library and version control is enabled.

**ListDefinitionCT.HasExternalDataSource:** True if this list has an **external data** source.<4>

**ListDefinitionCT.Hidden:** True if this list is hidden.

**ListDefinitionCT.MultipleDataList:** True if the list is in a meeting workspace site and it contains data for multiple meeting instances within the site.

**ListDefinitionCT.Ordered:** True if list items can be explicitly re-ordered.

*[MS-LISTSWS] — v20120122 Lists Web Service Protocol Specification* 

 *Copyright © 2012 Microsoft Corporation.* 

**ListDefinitionCT.ShowUser:** True if this list is a survey list and user names are included in responses.

**ListDefinitionCT.EnablePeopleSelector:** True if a UI for adding users is available on the list[.<5>](#page-199-5)

**ListDefinitionCT.EnableResourceSelector:** True if a UI for adding resources is available on the list. $\leq 6$ 

**ListDefinitionCT.EnableMinorVersion:** True if this list is a document library and minor versions are enabled.

**ListDefinitionCT.RequireCheckout:** True if this list is a document library and documents MUST be checked out before they can be modified.

**ListDefinitionCT.ThrottleListOperations:** False if the list is excluded from the query size threshold.

**ListDefinitionCT.ExcludeFromOfflineClient:** True if the content of the list is not recommended to be taken **offline**.<7>

**ListDefinitionCT.EnableFolderCreation:** True if folder creation is enabled on the list.<8>

**ListDefinitionCT.IrmEnabled:** True if **Information Rights Management (IRM)** is enabled on the list. $< 9$ 

**ListDefinitionCT.IsApplicationList:** True if the list is an application list. <10>

**ListDefinitionCT.PreserveEmptyValues:** True if Null values are preserved for expression evaluation. False if there are no special requirements on how the protocol server treats Null values. $\leq 11$ >

**ListDefinitionCT.StrictTypeCoercion:** True if expressions anywhere in the list that include invalid type casts such as casting a date to a string SHOULD return an error instead of attempting to perform the cast.<12>

**ListDefinitionCT.MaxItemsPerThrottledOperation:** Specifies the value of the query size threshold for the **Web application**.<13>

**ListDefinitionCT.EnableAssignedToEmail:** MUST be set to True if the list is an issues list and the list is configured to send e-mail when an issue's "Assigned To" field value is changed. This attribute is only present if the current list is an issues list.

**ListDefinitionCT.EnforceDataValidation:** If TRUE then the protocol server SHOULD enforce the **field** properties that limit the data values that can be stored in that field. <14>

#### <span id="page-33-0"></span>**2.2.4.12 ListDefinitionSchema**

<span id="page-33-1"></span>Specifies the results from retrieving a specified list.

```
<s:complexType name="ListDefinitionSchema">
                 <s:sequence>
                          <s:extension base="tns:ListDefinitionCT">
                             <s:sequence>
                               <s:element name="Validation" minOccurs="0">
                                 <s:complexType>
                                   <s:attribute name="Message" type="s:string" use="optional" />
imnaransmission of the transmission of the transmission of the transmission of the transmission of the transmission of the transmission of the transmission of the transmis
                                   </s:complexType>
```
*[MS-LISTSWS] — v20120122 Lists Web Service Protocol Specification* 

 *Copyright © 2012 Microsoft Corporation.* 

```
 </s:element>
                              <s:element name="ValidationDisplayNames" minOccurs="0" 
                                          type="s:string" />
                              <s:element name="Fields">
                                <s:complexType mixed="true">
                                  <s:sequence>
                                     <s:element name="Field" 
                                                type="core:FieldDefinition" 
                                                minOccurs="0" maxOccurs="unbounded" />
                                  </s:sequence>
                                </s:complexType>
                              </s:element>
                              <s:element name="RegionalSettings" >
                                <s:complexType mixed="true">
                                  <s:sequence>
                                     <s:element name="Language" type="s:string" />
                                     <s:element name="Locale" type="s:string" />
                                     <s:element name="AdvanceHijri" type="s:string" />
                                     <s:element name="CalendarType" type="s:string" />
                                     <s:element name="Time24" type="s:string" />
                                     <s:element name="TimeZone" type="s:string" />
                                     <s:element name="SortOrder" type="s:string" />
                                     <s:element name="Presence" type="s:string" />
                                  </s:sequence>
                                </s:complexType>
                              </s:element>
                              <s:element name="ServerSettings" >
                                <s:complexType mixed="true">
                                  <s:sequence>
                                     <s:element name="ServerVersion" type="s:string" />
                                     <s:element name="RecycleBinEnabled" type="core:TRUEFALSE" />
                                     <s:element name="ServerRelativeUrl" type="s:string" />
                                  </s:sequence>
                                </s:complexType>
                              </s:element>
                            </s:sequence>
                         </s:extension>
                 </s:sequence>
             </s:complexType>
Value and the specific control in the specific control in the specific control in the specific control in the specific control in the specific control in the specific control in the specific control in the specific contro
```
**ListDefinitionSchema.Validation:** An expression as specified by [MS-WSSTS] section 2.9. Each data-reference in the expression MUST correspond to a valid Name attribute of a field (2) in the current list (1). If present, it MUST not be longer than 1024 characters.  $\leq 15>$ 

**ListDefinitionSchema.Validation.Message:** A message used to indicate that **data validation** was not satisfied. If present, it MUST not be longer than  $1024$  characters.  $<16>$ 

**ListDefinitionSchema.ValidationDisplayNames:** An expression as specified by [MS-WSSTS] section 2.9. Each data-reference in the expression MUST correspond to a valid **DisplayName** attribute of a field (2) in the current list (1). **Constants** MUST be formatted according to the **locale** attribute of the **RegionalSettings** element as specified by section 2.2.4.12. **Commas** MUST be replaced with the appropriate separator character according to the **locale** attribute of the **RegionalSettings** element as specified by section 2.2.4.12.<17>

ListDefinitionSchema.FieldDefinition: As specified in [MS-WSSFO2] section 2.2.8.3.3.

*[MS-LISTSWS] — v20120122 Lists Web Service Protocol Specification* 

 *Copyright © 2012 Microsoft Corporation.* 

**ListDefinitionSchema.Language:** A valid **[language code identifier \(LCID\)](%5bMS-GLOS%5d.pdf)** as defined in [\[MS-](%5bMS-LCID%5d.pdf)[LCID\].](%5bMS-LCID%5d.pdf)

**ListDefinitionSchema.Locale:** A valid language code identifier (LCID) as defined in [MS-LCID].

**ListDefinitionSchema.AdvanceHijri:** An integer between -2 and 2, based on how many days the Hijri calendar needs to be adjusted.

**ListDefinitionSchema.CalendarType:** Specifies the type of calendar. See [\[MS-WSSFO2\]](%5bMS-WSSFO2%5d.pdf) section 2.2.3.3 for the different types of calendar supported.

**ListDefinitionSchema.Time24:** Specifies that the list uses 24 hour time if set to True; otherwise, the list does not use 24 hour time.

**ListDefinitionSchema.TimeZone:** An unsigned short integer that specifies the identifier of the **time zone** that is stored on the server. The value of the integer represents the number of minutes that the time zone differs from Coordinates Universal Time (UTC).

**ListDefinitionSchema.SortOrder:** The Regional Settings Collation language code identifier (LCID).

**ListDefinitionSchema.Presence:** Specifies that **presence** is enabled if set to True; otherwise Presence is not enabled.

**ListDefinitionSchema.ServerVersion:** The current version of protocol server.

**ListDefinitionSchema.RecycleBinEnabled:** Specifies that the **Recycle Bin** is enabled if set to True; otherwise, the Recycle Bin is not enabled.

**ListDefinitionSchema.ServerRelativeUrl:** The protocol server-relative URL of the site to which this list belongs. This value is relative to the URL of the **top-level site** of the **site collection** to which the site belongs.

#### <span id="page-35-0"></span>**2.2.4.13 ListItemChangeDefinition**

Specifies the change to a list item.

```
<s:complexType name="ListItemChangeDefinition">
                 <s:attribute name="ChangeType" type="tns:ChangeTypeEnum" />
                 <s:attribute name="AfterListId" type="core:UniqueIdentifierWithOrWithoutBraces" />
                 <s:attribute name="AfterItemId" type="s:unsignedInt" />
                 <s:attribute name="UniqueId" type="core:UniqueIdentifierWithOrWithoutBraces" />
                 <s:attribute name="MetaInfo_vti_clientid" type="s:string" />
                 <s:attribute name="ServerChangeUnit" type="s:string" />
              </s:complexType>
2.3.3.3 Intributed from The Case of Basic Benefits and the state of the state of The Case of Basic Benefits and the state of the state of the state of the state of the state of the state of the state of the state of the s
```
The value of the element specifies the identifier of the item in the list.

**ChangeType:** Specifies the type of change as specified in section 2.2.5.1.

**AfterListId:** Specifies the identifier of the list into which the list item was moved. This MUST be set only for a change type of **ChangeTypeEnum.MoveAway.**

**AfterItemId:** Specifies the identifier of the **item** after the move change. This MUST be set only for a change type of **ChangeTypeEnum.MoveAway**.

**UniqueId:** Specifies the unique identifier of the list item. <18>

*[MS-LISTSWS] — v20120122 Lists Web Service Protocol Specification* 

 *Copyright © 2012 Microsoft Corporation.*
**MetaInfo\_vti\_clientid:** Specifies the MetaInfo property **vti\_clientid** for the item. This MUST be set only if the metainfo property was set for the item and the value is not empty.  $\langle 19 \rangle$ 

**ServerChangeUnit:** Specifies the synchronization version, as described in [\[MS-XSSK\]](%5bMS-XSSK%5d.pdf) section 1.3, for the change[.<20>](#page-200-1) This attribute is not returned when the element is contained in the **GetListItemChangesSinceTokenResult** element.

### **2.2.4.14 UpdateListFieldResults**

Specifies the results from an **Add**, **Update**, or **Delete** operation on a list's fields.

```
<s:complexType name="UpdateListFieldResults">
                 <s:sequence>
                    <s:element name="Method" minOccurs="0" maxOccurs="unbounded">
                      <s:complexType mixed="true">
                        <s:sequence>
                           <s:element name="ErrorCode" type="s:string" />
                           <s:element name="ErrorText" type="s:string" minOccurs="0" />
                           <s:element name="Field" type="core:FieldDefinition" minOccurs="0"/>
                        </s:sequence>
                         <s:attribute name="ID" type="s:string" />
                      </s:complexType>
                     </s:element>
                  </s:sequence>
              </s:complexType>
m an Add, Update, or Delete operation on a list's fields.<br>
Considered an anti-work considered and the state of the constraints of the constraints of the constraints of the constraints of the const
```
**Method.ID:** The method identification matching the incoming method identification for which the results are to be displayed.

**ErrorCode:** The string representation of a hexadecimal number indicating whether the operation succeeded or failed. Success is indicated by 0x00000000 and failure is indicated by any other value.

**ErrorString:** The string description of error if the operation failed.

**Field:** As specified in [MS-WSSFO2] section 2.2.8.3.3.

#### **2.2.4.15 UpdateListFieldsRequest**

Specifies the field information to **Add**, **Update**, or **Delete** operation of fields of a list.

```
<s:complexType name="UpdateListFieldsRequest" mixed="true">
   <s:sequence>
     <s:element name="Fields" minOccurs="0">
       <s:complexType mixed="true">
         <s:sequence>
           <s:element name="Method" maxOccurs="unbounded">
             <s:complexType mixed="true">
               <s:sequence>
                 <s:element name="Field" type="core:FieldDefinition"/>
              \langles:sequence>
               <s:attribute name="ID" type="s:string"/>
               <s:attribute name="AddToView" type="s:string"/>
```
*[MS-LISTSWS] — v20120122 Lists Web Service Protocol Specification* 

 *Copyright © 2012 Microsoft Corporation.* 

```
 </s:complexType>
            </s:element>
         </s:sequence>
       </s:complexType>
     </s:element>
   </s:sequence>
</s:complexType>
```
**Fields:** Specifies data on operations to be performed on a list.

**Method:** Specifies data on an operation to be performed on the list.

**Method.ID:** A unique identifier for the operation that allows the protocol client to match with the identification in the protocol server response.

**Method.AddToView:** The name of the **view** to which to add the fields. Only used for adding new fields. This is an optional parameter and the protocol server MUST assume the **default view** if the value of the parameter is not a GUID or null.

**Field:** Specifies the **FieldDefinition** ([MS-WSSFO2] section 2.2.8.3.3) of the field to be operated on.

#### **2.2.4.16 ViewChangeDefinition**

Specifies a change to a view.

```
<s:complexType name="ViewChangeDefinition">
  <s:attribute name="ChangeType" type="tns:ChangeTypeEnum" />
  <s:attribute name="Id" type="core:UniqueIdentifierWithOrWithoutBraces" />
</s:complexType>
```
**ChangeType:** Specifies the type of change as specified in section 2.2.5.1

**UniqueId:** Specifies the unique identifier of the view.

#### **2.2.5 Simple Types**

The following table summarizes the set of common XML schema simple type definitions defined by this specification. XML schema simple type definitions that are specific to a particular operation are described with the operation.

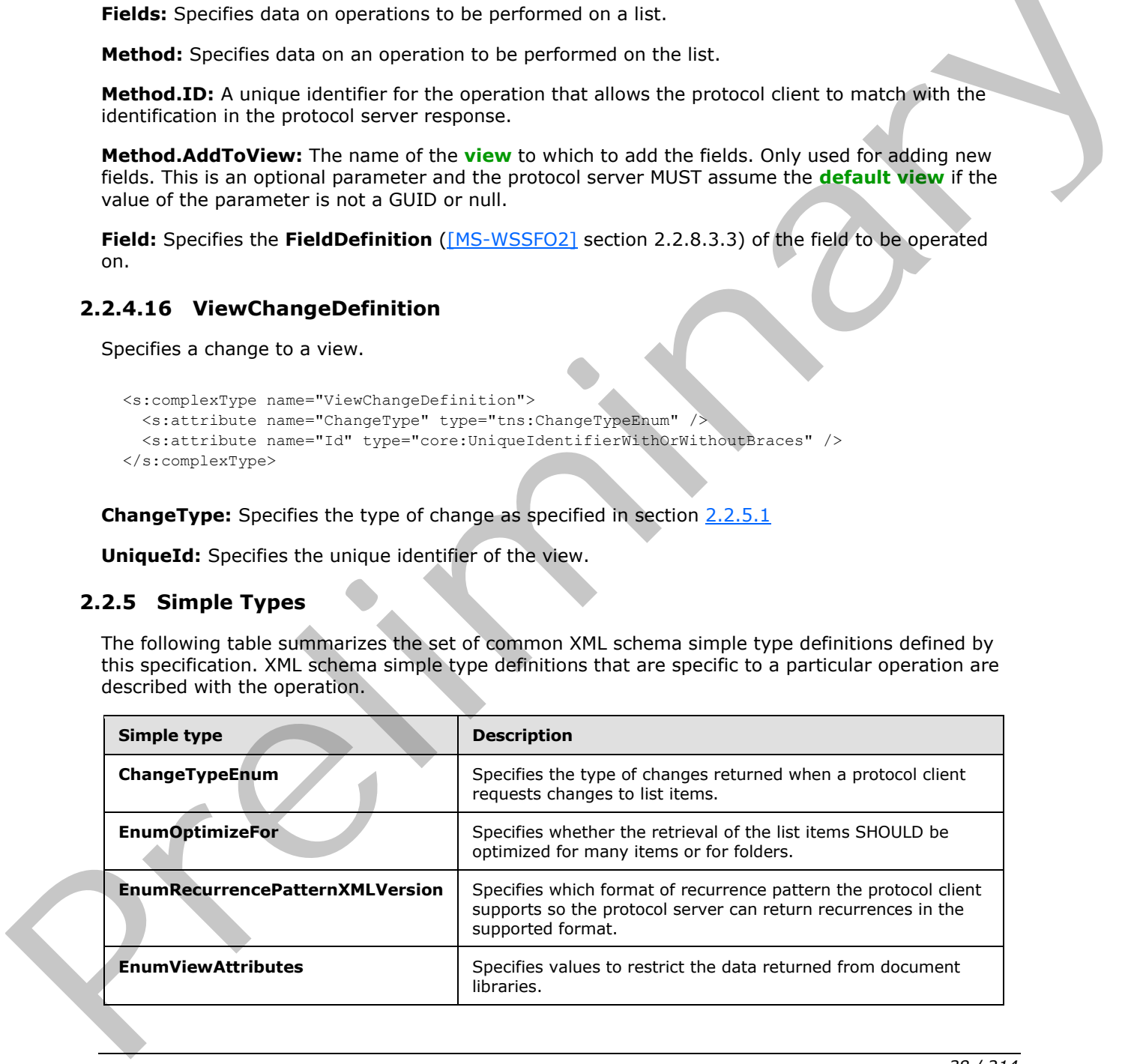

*[MS-LISTSWS] — v20120122 Lists Web Service Protocol Specification* 

 *Copyright © 2012 Microsoft Corporation.* 

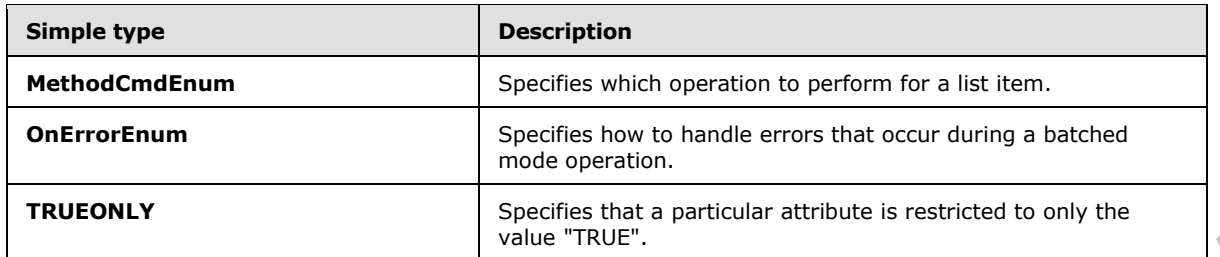

### **2.2.5.1 ChangeTypeEnum**

Specifies the type of changes returned when a protocol client requests changes to list items.

```
<s:simpleType name="ChangeTypeEnum">
  <s:restriction base="s:string">
    <s:enumeration value="Delete" />
    <s:enumeration value="InvalidToken" />
    <s:enumeration value="Restore" />
    <s:enumeration value="MoveAway" />
     <s:enumeration value="SystemUpdate" />
     <s:enumeration value="Rename" />
   </s:restriction>
</s:simpleType>
```
A change token could be invalid, expired, or subject to other errors such as those following, which is indicated in the response.

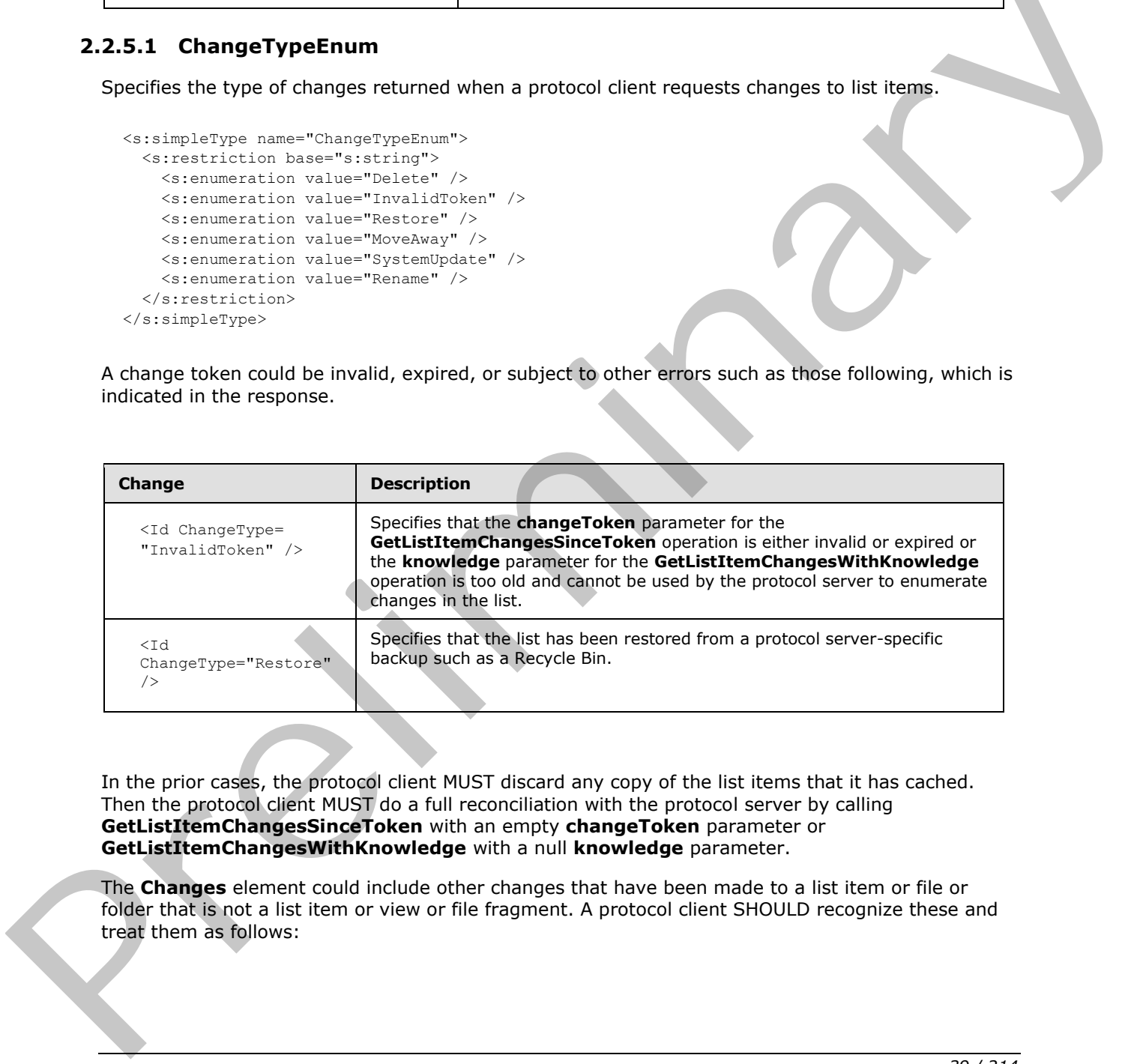

In the prior cases, the protocol client MUST discard any copy of the list items that it has cached. Then the protocol client MUST do a full reconciliation with the protocol server by calling **GetListItemChangesSinceToken** with an empty **changeToken** parameter or **GetListItemChangesWithKnowledge** with a null **knowledge** parameter.

The **Changes** element could include other changes that have been made to a list item or file or folder that is not a list item or view or file fragment. A protocol client SHOULD recognize these and treat them as follows:

*[MS-LISTSWS] — v20120122 Lists Web Service Protocol Specification* 

í

 *Copyright © 2012 Microsoft Corporation.* 

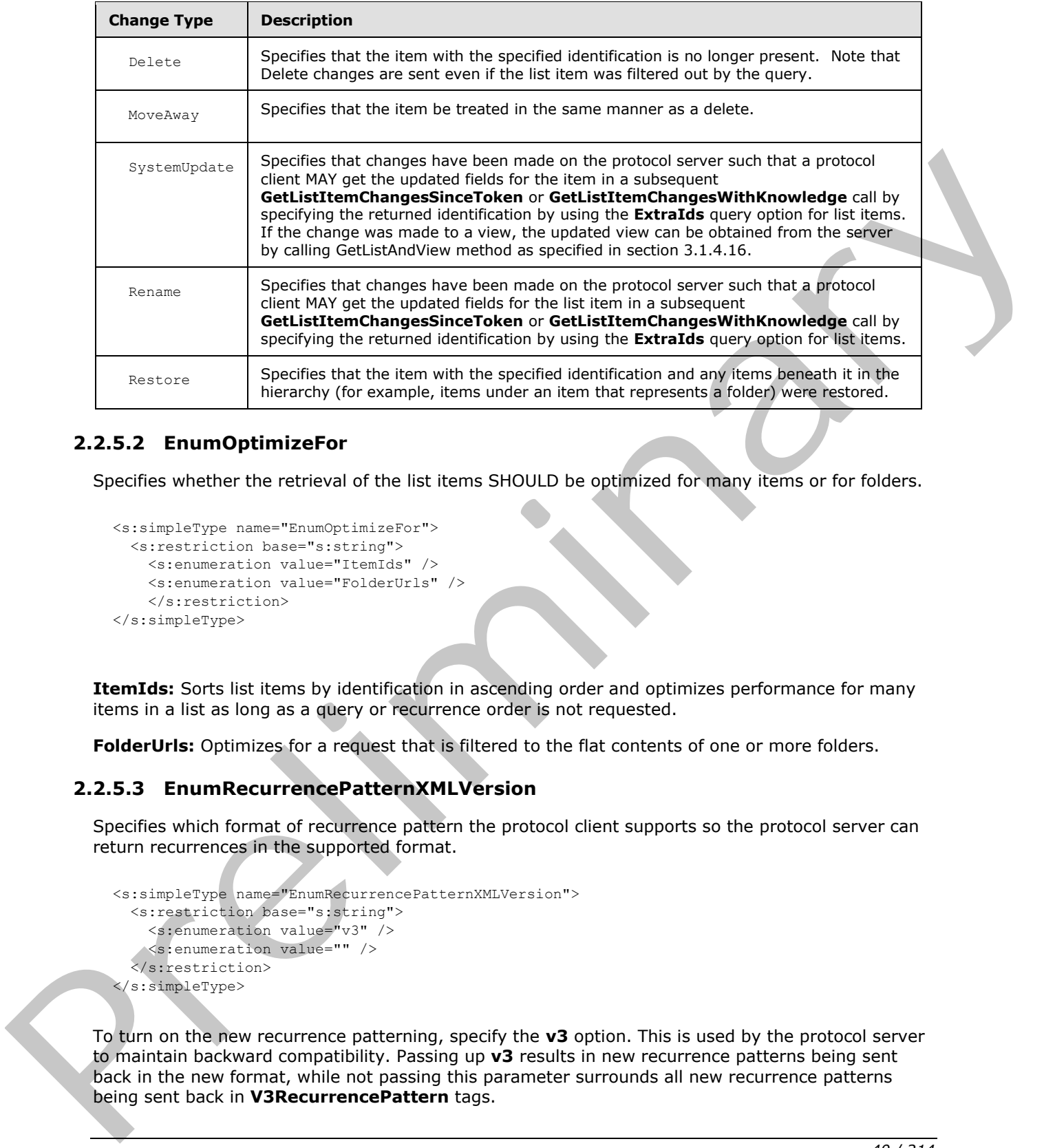

## **2.2.5.2 EnumOptimizeFor**

Specifies whether the retrieval of the list items SHOULD be optimized for many items or for folders.

```
<s:simpleType name="EnumOptimizeFor">
  <s:restriction base="s:string">
     <s:enumeration value="ItemIds" />
     <s:enumeration value="FolderUrls" />
     </s:restriction>
</s:simpleType>
```
**ItemIds:** Sorts list items by identification in ascending order and optimizes performance for many items in a list as long as a query or recurrence order is not requested.

**FolderUrls:** Optimizes for a request that is filtered to the flat contents of one or more folders.

#### **2.2.5.3 EnumRecurrencePatternXMLVersion**

Specifies which format of recurrence pattern the protocol client supports so the protocol server can return recurrences in the supported format.

```
<s:simpleType name="EnumRecurrencePatternXMLVersion">
   <s:restriction base="s:string">
     <s:enumeration value="v3" />
     <s:enumeration value="" />
   </s:restriction>
</s:simpleType>
```
To turn on the new recurrence patterning, specify the **v3** option. This is used by the protocol server to maintain backward compatibility. Passing up **v3** results in new recurrence patterns being sent back in the new format, while not passing this parameter surrounds all new recurrence patterns being sent back in **V3RecurrencePattern** tags.

*[MS-LISTSWS] — v20120122 Lists Web Service Protocol Specification* 

 *Copyright © 2012 Microsoft Corporation.* 

 *Release: Sunday, January 22, 2012* 

*40 / 214* 

Result data without the option set includes the **ows\_RecurrenceData** attribute with an encoded outer **V3RecurrencePattern** tag. The following is an example of this:

```
<z:row … ows_fRecurrence='1' 
ows RecurrenceData='< V3RecurrencePattern / &gt; '
ows_TimeZone='13' 
ows XMLTZone='<timeZoneRule&gt;&lt;standardBias&gt;480&lt;/standardBias&gt;&lt;additionalD
aylightBias>-60</additionalDaylightBias&gt;&lt;standardDate&gt;&lt;transitionRule
month='11' day='su' weekdayOfMonth='first'
/&qt; < transitionTime&qt; 2:0:0&lt; /transitionTime&qt; &lt; /standardDate&qt; &lt; daylightDate&
gt; < transitionRule month=&#39; 3&#39; day=&#39; su&#39; weekdayOfMonth=&#39; second&#39;
/> < transitionTime&gt; 2:0:0&lt; /transitionTime&gt; &lt; /daylightDate&gt; &lt; /timeZoneRule
>'
/>
```
Result data with the v3 option set includes the **ows\_RecurrenceData** attribute without an outer **V3RecurrencePattern** tag. The following is an example of this:

```
<z:row ows_fRecurrence='1' 
             ows RecurrenceData='<recurrence&gt;&lt;rule&gt;&lt;firstDayOfWeek&gt;su&lt;/firstDayOfWeek
             sgt; alt; repeat agt; alt; daily weekday= aquot; TRUE aquot;
             /> < /repeat&gt; &lt; repeatForever &gt; FALSE&lt; /repeatForever &gt; &lt; /rule&gt; &lt; /recurre
             nce>'
             ows_TimeZone='13' 
             ows XMLTZone='<timeZoneRule&gt;&lt;standardBias&gt;480&lt;/standardBias&gt;&lt;additionalD
             aylightBias>-60</additionalDaylightBias&gt;&lt;standardDate&gt;&lt;transitionRule
             month=\'11\' day=\' su\' weekdayOfMonth=\'first\'/> < transitionTime&gt; 2:0:0&lt; /transitionTime&gt; &lt; /standardDate&gt; &lt; daylightDate&
             qt; < transitionRule month=&#39; 3&#39; day=&#39; su&#39; weekdayOfMonth=&#39; second&#39;
             /><transitionTime&gt;2:0:0&lt;/transitionTime&gt;&lt;/daylightDate&gt;&lt;/timeZoneRule
             >' 
             />
The state is the control of the state in the state in the state is the state of the state in the state is the state of the state in the state of the state is the state of the state of the state of the state of the state o
```
See [MS-OUTSPS] for details on how a calendaring application uses this information.

#### **2.2.5.4 EnumViewAttributes**

Specifies values to restrict the data returned from document libraries.

```
<s:simpleType name="EnumViewAttributes">
  <s:restriction base="s:string">
     <s:enumeration value="Recursive" />
     <s:enumeration value="RecursiveAll" />
     <s:enumeration value="FilesOnly" />
     <s:enumeration value="" />
   </s:restriction>
</s:simpleType>
```
The values here MUST be used by the protocol server to restrict the data returned in document libraries. The **Recursive** option MUST return only those items one level deep, the **RecursiveAll** option MUST return a flat view of all documents and folders, and the **FilesOnly** option MUST return only the documents and not the folders.

#### **2.2.5.5 MethodCmdEnum**

Specifies which operation to perform for a list item.

*[MS-LISTSWS] — v20120122 Lists Web Service Protocol Specification* 

 *Copyright © 2012 Microsoft Corporation.* 

```
<s:simpleType name="MethodCmdEnum">
  <s:restriction base="s:string">
    <s:enumeration value="New" />
     <s:enumeration value="Update" />
     <s:enumeration value="Delete" />
     <s:enumeration value="Moderate" />
     <s:enumeration value="Move" />
  </s:restriction>
</s:simpleType>
```
**New**: Add data for a new list item.

**Update**: Update data for an existing list item.

**Delete**: Delete a list item.

**Moderate**: Update the moderate status of an existing list item.

**Move**: Change the location of a list item.

#### **2.2.5.6 OnErrorEnum**

Specifies how to handle errors that occur during a batched mode operation.

```
<s:simpleType name="OnErrorEnum">
                     <s:restriction base="s:string">
                        <s:enumeration value="Return" />
                        <s:enumeration value="Continue" />
                     </s:restriction>
                 </s:simpleType>
New Audi data for a new list term.<br>
Underte: Update data for an existing list tem.<br>
Underte: Update data for an existing list tem.<br>
New Cabita et in maderate status of an existing list item.<br>
New Change the location of a l
```
**Return**: Stops any more methods from running after the first error is encountered.

**Continue**: Continues running subsequent methods after an error is encountered.

#### **2.2.5.7 TRUEONLY**

Specifies that a particular attribute is restricted to only the value "TRUE".

```
<s:simpleType name="TRUEONLY">
  <s:restriction base="s:string">
    <s:enumeration value="TRUE" />
   </s:restriction>
</s:simpleType>
```
# **2.2.6 Attributes**

This specification does not define any common XML schema attribute definitions.

#### **2.2.7 Groups**

This specification does not define any common XML schema group definitions.

*[MS-LISTSWS] — v20120122 Lists Web Service Protocol Specification* 

 *Copyright © 2012 Microsoft Corporation.* 

### **2.2.8 Attribute Groups**

This specification does not define any common XML schema attribute group definitions.

#### **2.2.9 Common Data Structures**

This specification does not define any common XML schema data structures.

*[MS-LISTSWS] — v20120122 Lists Web Service Protocol Specification* 

 *Copyright © 2012 Microsoft Corporation.* 

 *Release: Sunday, January 22, 2012* 

*43 / 214*  Preliminary of

# **3 Protocol Details**

The protocol client side of this protocol is simply a pass-through. That is, no additional timers or other state is required on the protocol client side of this protocol. Calls made by the higher-layer protocol or application are passed directly to the transport, and the results returned by the transport are passed directly back to the higher-layer protocol or application.

Except where specified, protocol clients SHOULD interpret HTTP Status Codes returned by the protocol server as specified in [RFC2616], section 10, "Status Code Definitions".

This protocol allows protocol servers to notify protocol clients of application-level faults by using SOAP faults. Except where specified, these SOAP faults are not significant for interoperability, and protocol clients can interpret them in an implementation-specific manner.

This protocol allows protocol servers to perform implementation-specific authorization checks and notify protocol clients of authorization faults either by using HTTP Status Codes or by using SOAP faults as specified previously in this section.

#### **3.1 Lists Soap Server Details**

#### **3.1.1 Abstract Data Model**

This section describes a conceptual model of possible data organization that an implementation maintains to participate in this protocol. The described organization is provided to facilitate the explanation of how the protocol behaves. This document does not mandate that implementations adhere to this model as long as their external behavior is consistent with that described in this document.

This protocol deals with lists and the items contained within them. For more information, see [MS-WSSTS] sections 2.1.2.7 and 2.1.2.10.

#### **3.1.2 Timers**

None.

#### **3.1.3 Initialization**

None.

#### **3.1.4 Message Processing Events and Sequencing Rules**

The following table summarizes the list of WSDL operations as defined by this specification:

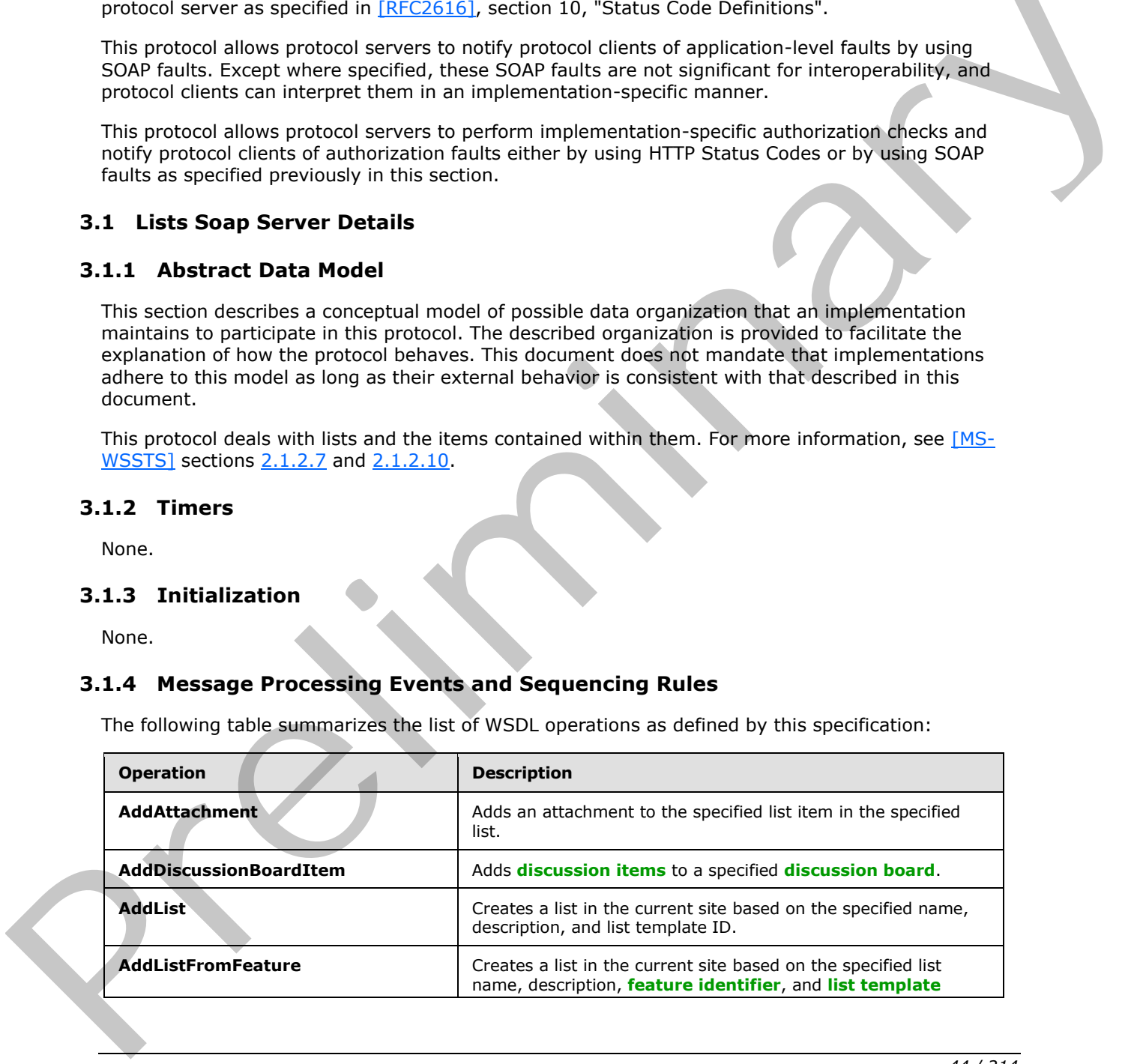

*[MS-LISTSWS] — v20120122 Lists Web Service Protocol Specification* 

 *Copyright © 2012 Microsoft Corporation.* 

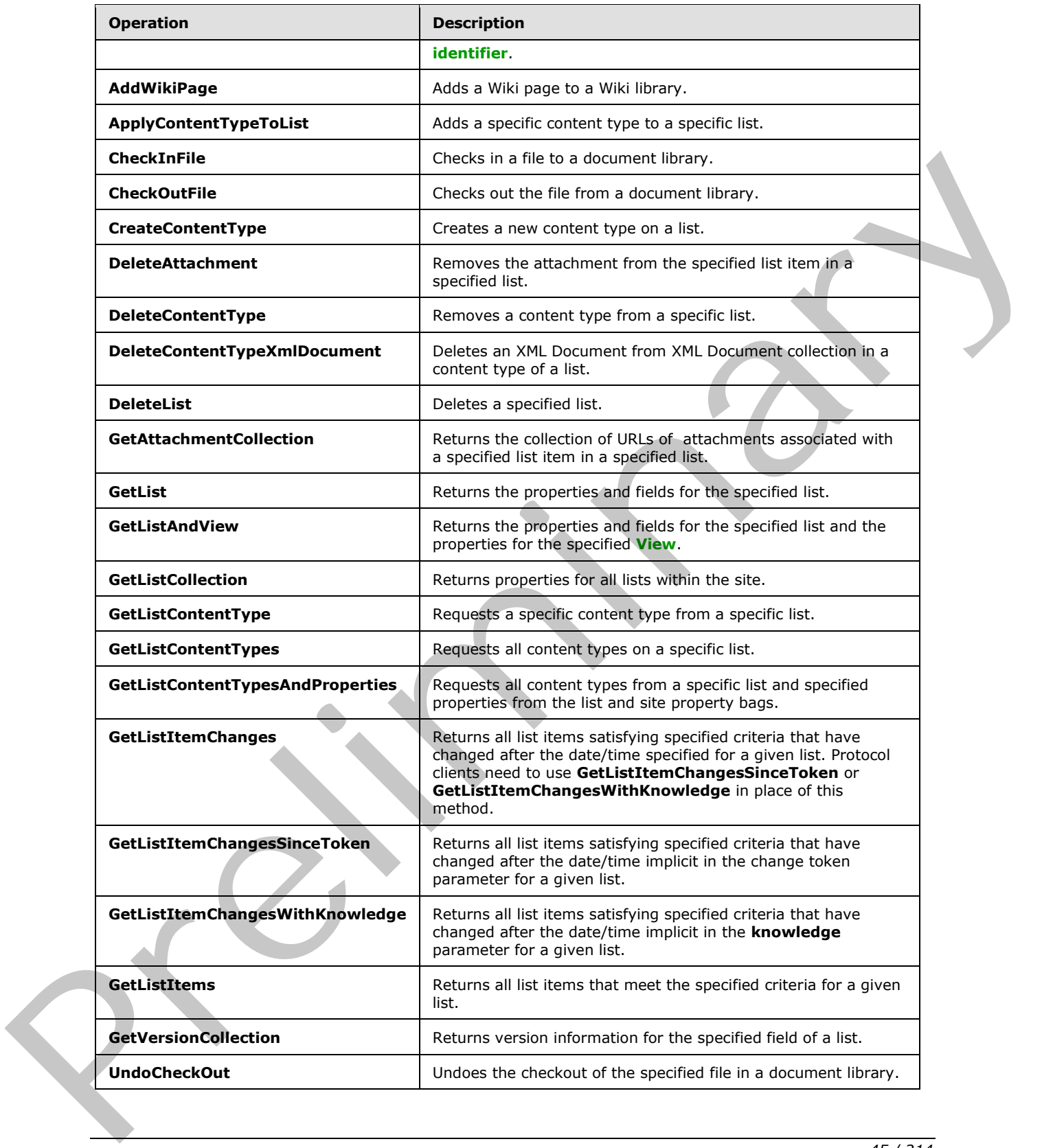

*[MS-LISTSWS] — v20120122 Lists Web Service Protocol Specification* 

 *Copyright © 2012 Microsoft Corporation.* 

 *Release: Sunday, January 22, 2012* 

*45 / 214* 

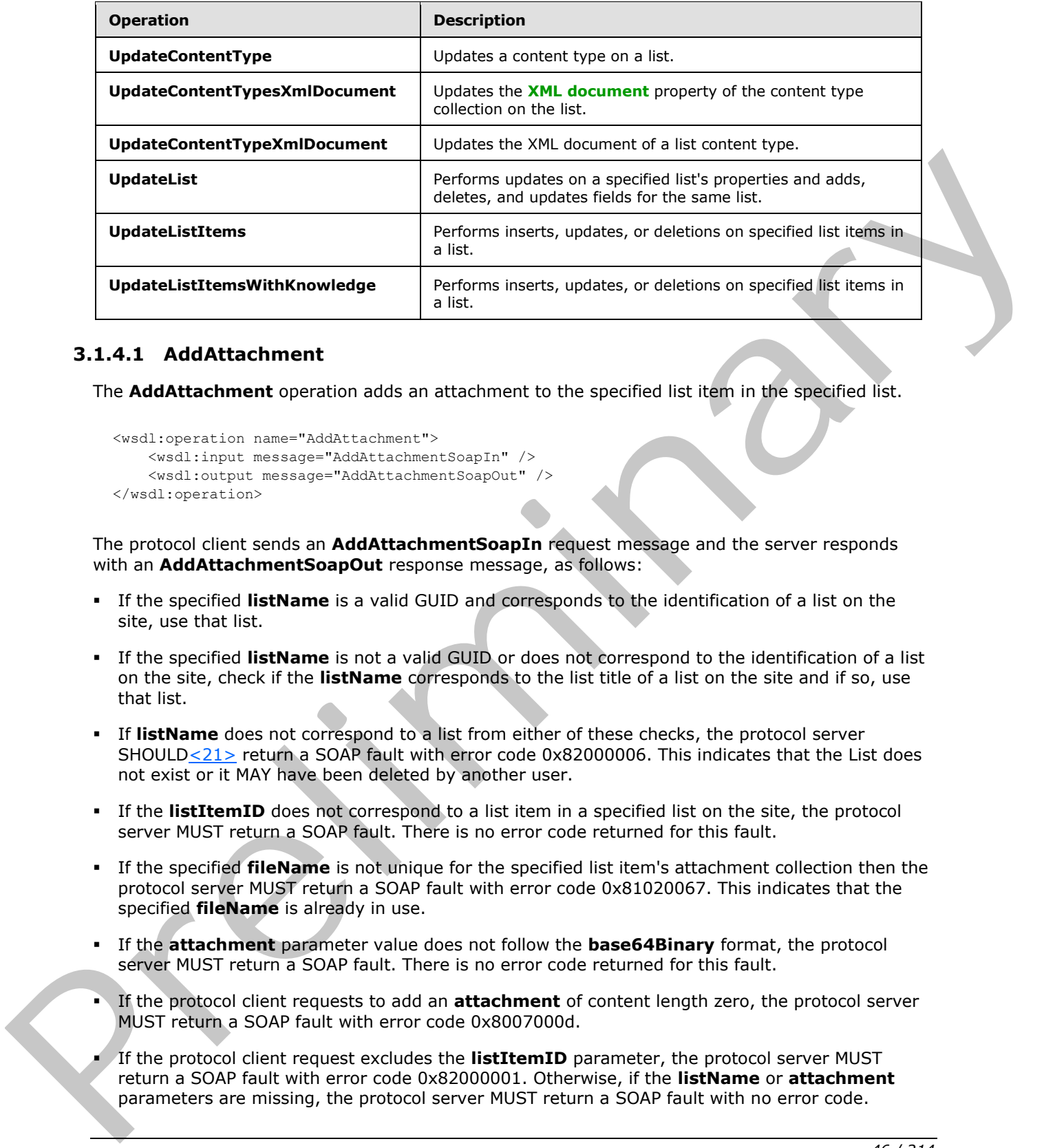

#### **3.1.4.1 AddAttachment**

The **AddAttachment** operation adds an attachment to the specified list item in the specified list.

```
<wsdl:operation name="AddAttachment">
     <wsdl:input message="AddAttachmentSoapIn" />
     <wsdl:output message="AddAttachmentSoapOut" />
</wsdl:operation>
```
The protocol client sends an **AddAttachmentSoapIn** request message and the server responds with an **AddAttachmentSoapOut** response message, as follows:

- If the specified **listName** is a valid GUID and corresponds to the identification of a list on the site, use that list.
- If the specified **listName** is not a valid GUID or does not correspond to the identification of a list on the site, check if the **listName** corresponds to the list title of a list on the site and if so, use that list.
- If **listName** does not correspond to a list from either of these checks, the protocol server SHOULD<21> return a SOAP fault with error code 0x82000006. This indicates that the List does not exist or it MAY have been deleted by another user.
- If the **listItemID** does not correspond to a list item in a specified list on the site, the protocol server MUST return a SOAP fault. There is no error code returned for this fault.
- If the specified **fileName** is not unique for the specified list item's attachment collection then the protocol server MUST return a SOAP fault with error code 0x81020067. This indicates that the specified **fileName** is already in use.
- If the **attachment** parameter value does not follow the **base64Binary** format, the protocol server MUST return a SOAP fault. There is no error code returned for this fault.
- If the protocol client requests to add an **attachment** of content length zero, the protocol server MUST return a SOAP fault with error code 0x8007000d.
- If the protocol client request excludes the **listItemID** parameter, the protocol server MUST return a SOAP fault with error code 0x82000001. Otherwise, if the **listName** or **attachment** parameters are missing, the protocol server MUST return a SOAP fault with no error code.

*[MS-LISTSWS] — v20120122 Lists Web Service Protocol Specification* 

 *Copyright © 2012 Microsoft Corporation.* 

 *Release: Sunday, January 22, 2012* 

*46 / 214* 

Otherwise, if the **fileName** parameter is missing, the protocol server MUST return a SOAP fault with error code 0x81020073.

If the protocol client passes valid input parameters, the protocol server MUST add the attachment to the specified list item in the specified list.

#### **3.1.4.1.1 Messages**

The following table summarizes the set of WSDL message definitions that are specific to this operation.

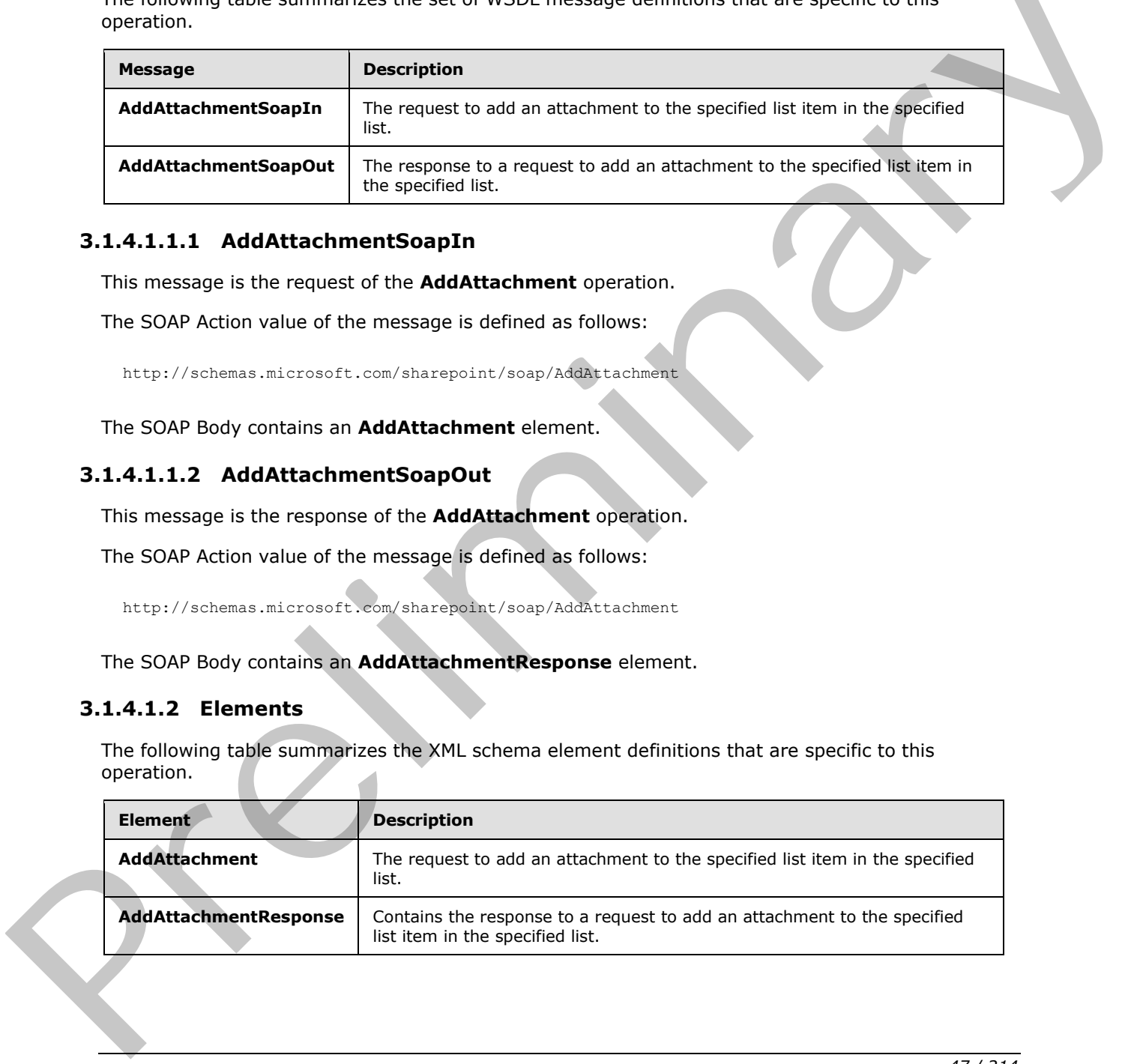

## **3.1.4.1.1.1 AddAttachmentSoapIn**

This message is the request of the **AddAttachment** operation.

The SOAP Action value of the message is defined as follows:

http://schemas.microsoft.com/sharepoint/soap/AddAttachment

The SOAP Body contains an **AddAttachment** element.

## **3.1.4.1.1.2 AddAttachmentSoapOut**

This message is the response of the **AddAttachment** operation.

The SOAP Action value of the message is defined as follows:

http://schemas.microsoft.com/sharepoint/soap/AddAttachment

The SOAP Body contains an **AddAttachmentResponse** element.

#### **3.1.4.1.2 Elements**

The following table summarizes the XML schema element definitions that are specific to this operation.

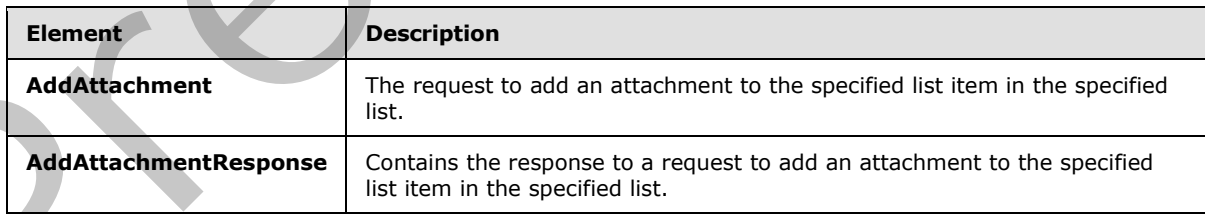

*[MS-LISTSWS] — v20120122 Lists Web Service Protocol Specification* 

 *Copyright © 2012 Microsoft Corporation.* 

## **3.1.4.1.2.1 AddAttachment**

This element specifies the details for adding an attachment to a list item.

```
<s:element name="AddAttachment">
  <s:complexType>
     <s:sequence>
       <s:element name="listName" type="s:string" />
       <s:element name="listItemID" type="s:string" />
      <s:element name="fileName" type="s:string" />
      <s:element name="attachment" type="s:base64Binary" />
     </s:sequence>
   </s:complexType>
</s:element>
```
**listName:** The GUID or the list title of the list.

**listItemID:** The list item identifier.

**fileName:** The name of the file being added as an attachment.

**attachment:** A byte array that contains the contents of the file to attach in base-64 encoding.

## **3.1.4.1.2.2 AddAttachmentResponse**

This element contains the response to the request to add an attachment to a list item. If the operation succeeds, an attachment MUST be added to the specified list item in the specified list.

```
<s:element name="AddAttachmentResponse">
                    <s:complexType>
                       <s:sequence>
                         <s:element name="AddAttachmentResult" type="s:string" minOccurs="0"/>
                      \langles:sequence>
                    </s:complexType>
                 </s:element>
erable and the light of the light of the light of the light of the light of the light of the considerable and the considerable and the light of the light of the light of the light of the light of the light of the lig
```
**AddAttachmentResult:** The URL for the newly added attachment.

## **3.1.4.2 AddDiscussionBoardItem**

This operation<22> is used to add new discussion items to a specified discussion board.

```
<wsdl:operation name="AddDiscussionBoardItem">
    <wsdl:input message="AddDiscussionBoardItemSoapIn" />
     <wsdl:output message="AddDiscussionBoardItemSoapOut" />
</wsdl:operation>
```
The protocol client sends an **AddDiscussionBoardItemSoapIn** request message and the protocol server responds with an **AddDiscussionBoardItemSoapOut** response message, as follows:

1. If the specified **listName** is a valid GUID and corresponds to the identification of a list on the site, use that list.

*[MS-LISTSWS] — v20120122 Lists Web Service Protocol Specification* 

 *Copyright © 2012 Microsoft Corporation.* 

- 2. If the specified **listName** is not a valid GUID or does not correspond to the identification of a list on the site, check whether the **listName** corresponds to the list title of a list on the site and if so, use that list.
- 3. If **listName** does not correspond to a list from either of these checks, the protocol server SHOULD $\leq$ 23> return a SOAP fault with error code 0x82000006. This indicates that a list corresponding to the specified **listName** does not exist on the server.
- 4. If the list is not a discussion board, the protocol server MUST return a SOAP fault. There is no error code returned for this fault.
- 5. If both parameters are valid, the protocol server MUST add a discussion item to the discussion board.

## **3.1.4.2.1 Messages**

The following table summarizes the set of WSDL message definitions that are specific to this operation.

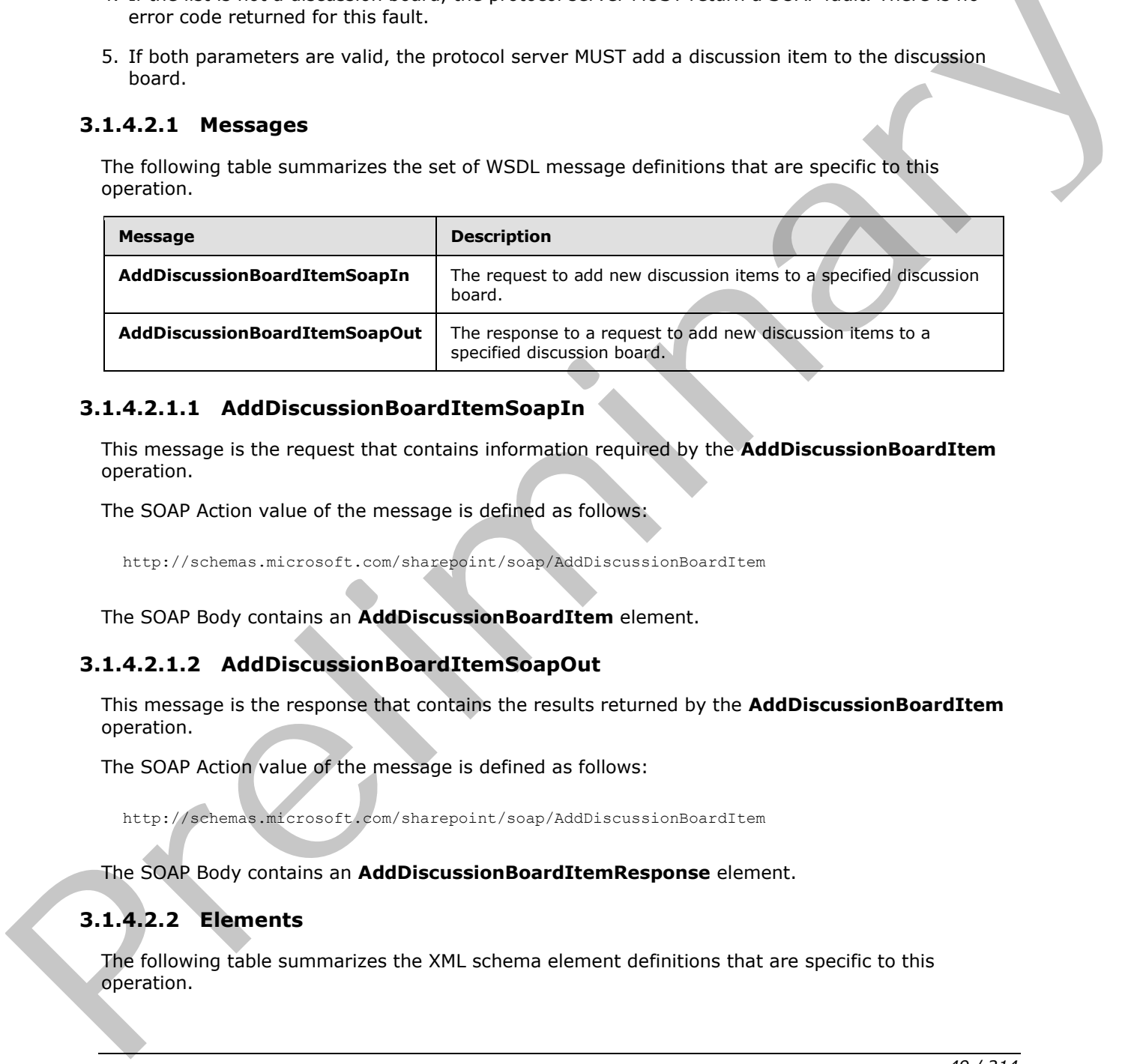

# **3.1.4.2.1.1 AddDiscussionBoardItemSoapIn**

This message is the request that contains information required by the **AddDiscussionBoardItem** operation.

The SOAP Action value of the message is defined as follows:

http://schemas.microsoft.com/sharepoint/soap/AddDiscussionBoardItem

The SOAP Body contains an **AddDiscussionBoardItem** element.

#### **3.1.4.2.1.2 AddDiscussionBoardItemSoapOut**

This message is the response that contains the results returned by the **AddDiscussionBoardItem** operation.

The SOAP Action value of the message is defined as follows:

http://schemas.microsoft.com/sharepoint/soap/AddDiscussionBoardItem

The SOAP Body contains an **AddDiscussionBoardItemResponse** element.

### **3.1.4.2.2 Elements**

The following table summarizes the XML schema element definitions that are specific to this operation.

*[MS-LISTSWS] — v20120122 Lists Web Service Protocol Specification* 

 *Copyright © 2012 Microsoft Corporation.* 

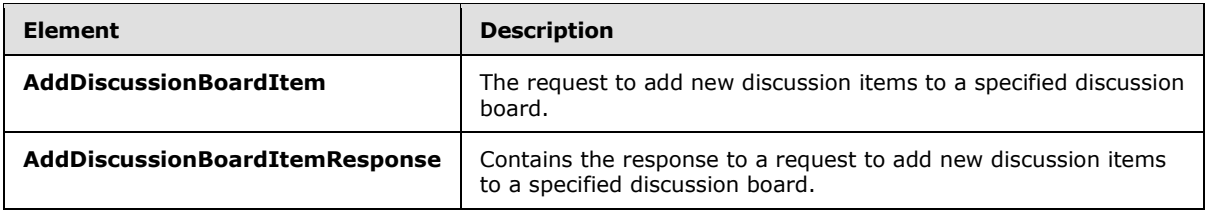

# **3.1.4.2.2.1 AddDiscussionBoardItem**

This element specifies details for the SOAP request that is sent from the protocol client to the protocol server.

```
<s:element name="AddDiscussionBoardItem">
  <s:complexType>
    <s:sequence>
       <s:element name="listName" type="s:string" />
       <s:element name="message" type="s:base64Binary" />
     </s:sequence>
   </s:complexType>
</s:element>
```
**listName :** The GUID or the XML encoded list title of the list.

**message:** The message to be added to the discussion board. The message MUST be in MIME [RFC2045] format and then Base64 [RFC4648] encoded. Message headers [RFC2822] MUST contain the following text properties.

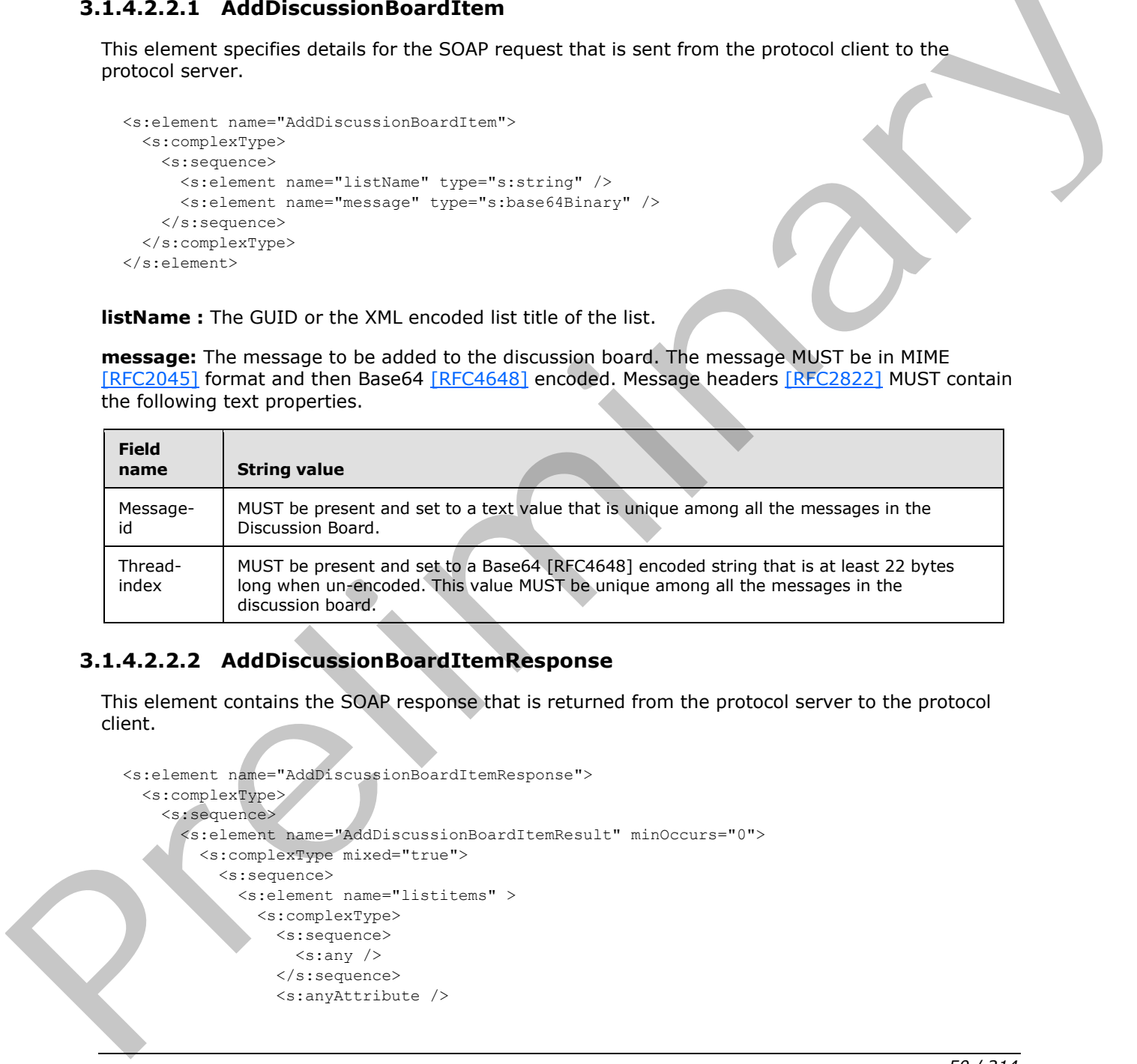

# **3.1.4.2.2.2 AddDiscussionBoardItemResponse**

This element contains the SOAP response that is returned from the protocol server to the protocol client.

```
<s:element name="AddDiscussionBoardItemResponse"> 
   <s:complexType> 
     <s:sequence> 
       <s:element name="AddDiscussionBoardItemResult" minOccurs="0"> 
         <s:complexType mixed="true">
           <s:sequence>
             <s:element name="listitems" >
                <s:complexType>
                 <s:sequence>
                    <s:any />
                 </s:sequence>
                  <s:anyAttribute />
```
*[MS-LISTSWS] — v20120122 Lists Web Service Protocol Specification* 

 *Copyright © 2012 Microsoft Corporation.* 

```
 </s:complexType>
              </s:element>
            </s:sequence>
          </s:complexType>
       </s:element>
     </s:sequence>
   </s:complexType>
\langle/s:element>
```
**AddDiscussionBoardItemResult:** Contains an XML description of the new discussion board list item.

**listitems:** The container element for the details of the new discussion board item.

This protocol server response included in the **listitems** element is modeled on the Microsoft ADO 2.6 Persistence format [MS-PRSTFR], excluding the **<s:schema>** element. The **listitems** element includes attributes describing the namespaces for the ADO 2.6 Persistence format, which MAY be ignored by the protocol client, as well as the **TimeStamp** attribute. **listitems** contains an inner element named **rs:data**, which is of type **DataDefinition**. AddDiscussion Bearettle mResult: Certains an XML description of the new discussion board list<br>
Tristants: The container element for the details of the new discussion board lient.<br>
This protocol server response included in

#### **3.1.4.3 AddList**

The **AddList** operation is used to add a new list to the site that is based on the list template that has an identification matching the specified **templateID**.

```
<wsdl:operation name="AddList">
     <wsdl:input message="AddListSoapIn" />
     <wsdl:output message="AddListSoapOut" />
</wsdl:operation>
```
The protocol client sends an **AddListSoapIn** request message and the server responds with an **AddListSoapOut** response message, as follows:

- 1. If the **templateID** provided is less than 0, the protocol server MUST return a SOAP fault. There is no error code for this fault. This indicates that the list template is invalid.
- 2. If the **templateID** provided is not one of the known list template identifiers, or no **templateID** parameter is provided, the protocol server MUST return a SOAP fault with error code 0x8102007b. This indicates that the list template is invalid.
- 3. If the **templateID** provided matches a known template, but a list based on that template already exists and the template is marked as unique, the protocol server MUST return a SOAP fault with error code 0x8102003c. This indicates that **templateID** provided is marked unique and that a list with the specified **templateID** already exists.
- 4. If the feature identifier that corresponds with the provided **templateID** is not installed on the site, the protocol server MUST return a SOAP fault with error code 0x8107058a. This indicates that the feature for the provided **templateID** is not installed on the site.
- 5. If the **listName** is already used by another list then the protocol server MUST return a SOAP fault with error code 0x81020012. This indicates that another list has the specified **listName**.

*[MS-LISTSWS] — v20120122 Lists Web Service Protocol Specification* 

 *Copyright © 2012 Microsoft Corporation.* 

6. Otherwise, a new list named **listName** MUST be created on the site by using the template with an identification matching the provided **templateID** and the list description MUST be the description passed in.

# **3.1.4.3.1 Messages**

The following table summarizes the set of WSDL message definitions that are specific to this operation.

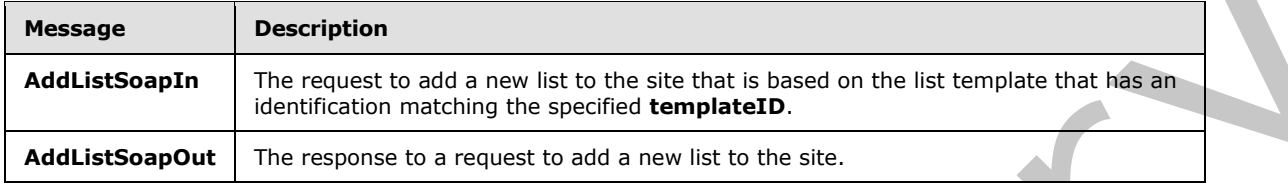

## **3.1.4.3.1.1 AddListSoapIn**

This message is the request to create a new list named **listName** on the site.

The SOAP Action value of the message is defined as follows:

http://schemas.microsoft.com/sharepoint/soap/AddList

The SOAP Body contains an **AddList** element.

# **3.1.4.3.1.2 AddListSoapOut**

This message is the response that confirms the addition of a new list after a call to the **AddList** operation.

The SOAP Action value of the message is defined as follows:

http://schemas.microsoft.com/sharepoint/soap/AddList

The SOAP Body contains an **AddListResponse** element.

#### **3.1.4.3.2 Elements**

The following table summarizes the XML schema element definitions that are specific to this operation.

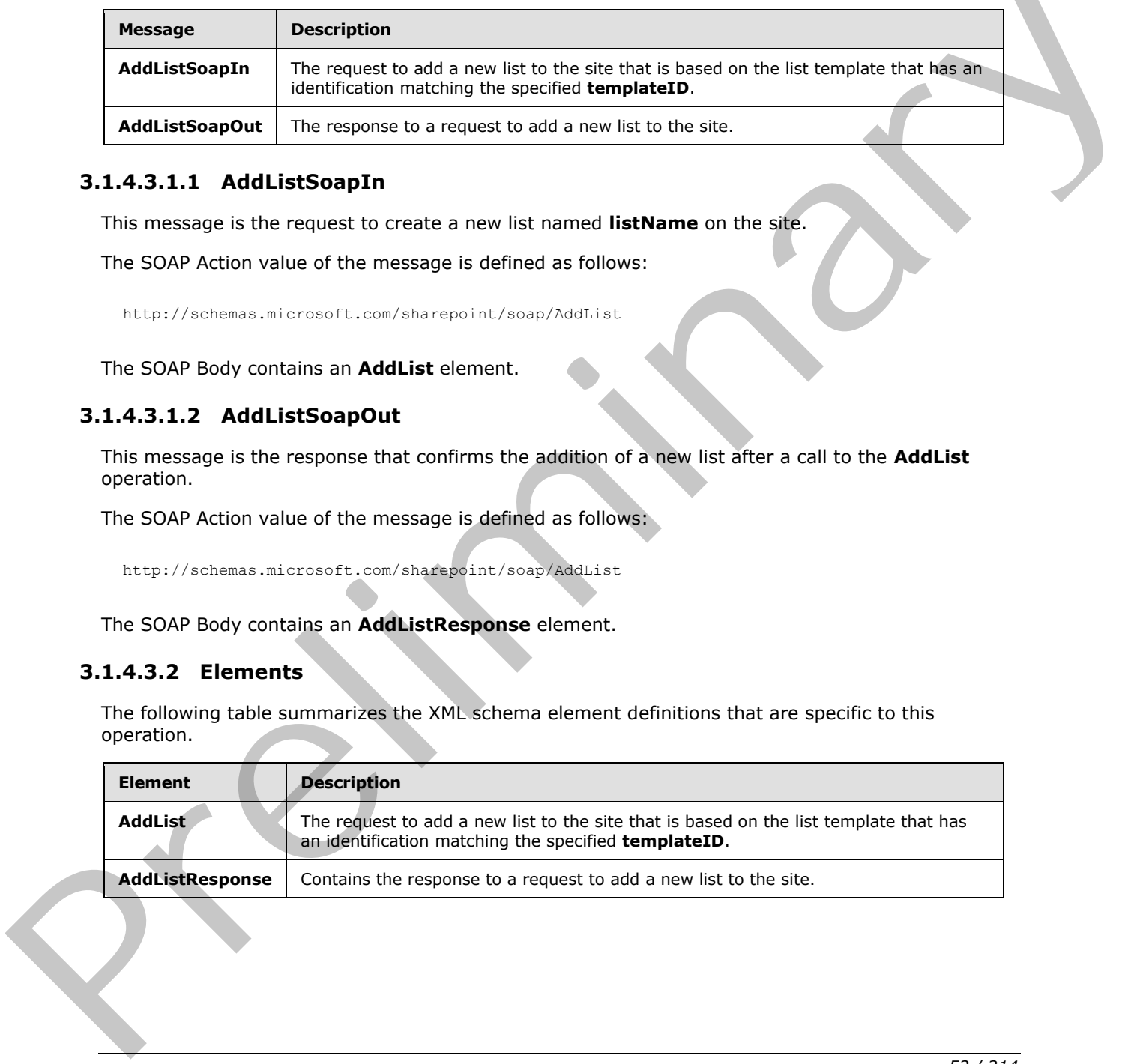

*[MS-LISTSWS] — v20120122 Lists Web Service Protocol Specification* 

 *Copyright © 2012 Microsoft Corporation.* 

### **3.1.4.3.2.1 AddList**

This element specifies the request to add a new list to the current site with the provided **listName** and **description**, based on the template that has an identification matching the provided **templateID**.

```
<s:element name="AddList">
  <s:complexType>
    <s:sequence>
       <s:element name="listName" type="s:string"/>
       <s:element name="description" type="s:string" minOccurs="0"/>
       <s:element name="templateID" type="s:int"/>
    </s:sequence>
  </s:complexType>
</s:element>
```
**listName :** The name for the list to be created on the site.

**description :** A string that is the description of the new list.

**templateID:** The list template identifier of a template that is already installed on the site. See section 2.2.4.11.

#### **3.1.4.3.2.2 AddListResponse**

This element contains the response that is sent to the protocol client after a successful **AddList** call.

```
<s:element name="AddListResponse">
                   <s:complexType>
                      <s:sequence>
                        <s:element name="AddListResult" >
                           <s:complexType mixed="true">
                              <s:sequence>
                                <s:element name="List" type="tns:ListDefinitionSchema" />
                              </s:sequence>
                           </s:complexType>
                        </s:element>
                      </s:sequence>
                   </s:complexType>
                </s:element>
Expression contribution of the pressure of the state of the specifical prediction of the control of the control of the control of the control of the control of the control of the control of the control of the control of t
```
**AddListResult:** Contains information about the properties and schema of the list created by the AddList operation. See section 2.2.4.12 for more details.

#### **3.1.4.4 AddListFromFeature**

The **AddListFromFeature** operation<24> is used to add a new list to the specified site based on the specified template and feature.

```
<wsdl:operation name="AddListFromFeature">
     <wsdl:input message="AddListFromFeatureSoapIn" />
     <wsdl:output message="AddListFromFeatureSoapOut" />
</wsdl:operation>
```
*[MS-LISTSWS] — v20120122 Lists Web Service Protocol Specification* 

 *Copyright © 2012 Microsoft Corporation.* 

The protocol client sends an **AddListFromFeatureSoapIn** request message. The server responds with an **AddListFromFeatureSoapOut** response message, as follows:

- 1. If the **templateID** provided is less than 0, the protocol server MUST return a SOAP fault. There is no error code returned for this fault.
- 2. If the **templateID** provided is not one of the known list template identifiers, or no **templateID** parameter is provided, the protocol server MUST return a SOAP fault with error string "Parameter {0} is missing or invalid". This indicates that the list template is missing or invalid.
- 3. If the **templateID** provided matches a known template, but a list based on that template already exists and the template is marked as unique, the protocol server MUST return a SOAP fault with error code 0x8102003c. This indicates that **templateID** provided is marked unique and that a list with the specified **templateID** already exists.
- 4. If the **featureID** tag is specified and the value is not a GUID or empty, the protocol server MUST return a SOAP fault. There is no error code returned for this fault.
- 5. If the provided **featureID** is {00000000-0000-0000-0000-000000000000}, or no **featureID** is specified, the protocol server MUST do a lookup on the legacy types (see: list template identifier) to find the correct feature identifier. If it cannot find a **featureID** for the provided **templateID**, the protocol server MUST return a SOAP fault. There is no error code returned for this fault.
- 6. If the provided **templateID** cannot be used with the provided **featureID**, the protocol server MUST return a SOAP fault with error code 0x81072101. This indicates that the SOAP protocol failed to add a list.
- 7. If the specified **featureID** is not installed on the site for the specified **templateID**, the protocol server MUST return a SOAP fault with error code 0x8107058a. This indicates that the feature for the provided **templateID** is not installed on the site.
- 8. If the **listName** is already used by another list then the protocol server MUST return a SOAP fault with error code 0x81020012. This indicates that another list has the specified **listName**.
- 9. If there are no other errors, a new list MUST be created on the site by using the **listName**, **description**, **featureID**, and **templateID** specified in the **AddListSoapIn** request message.

#### **3.1.4.4.1 Messages**

The following table summarizes the set of WSDL message definitions that are specific to this operation.

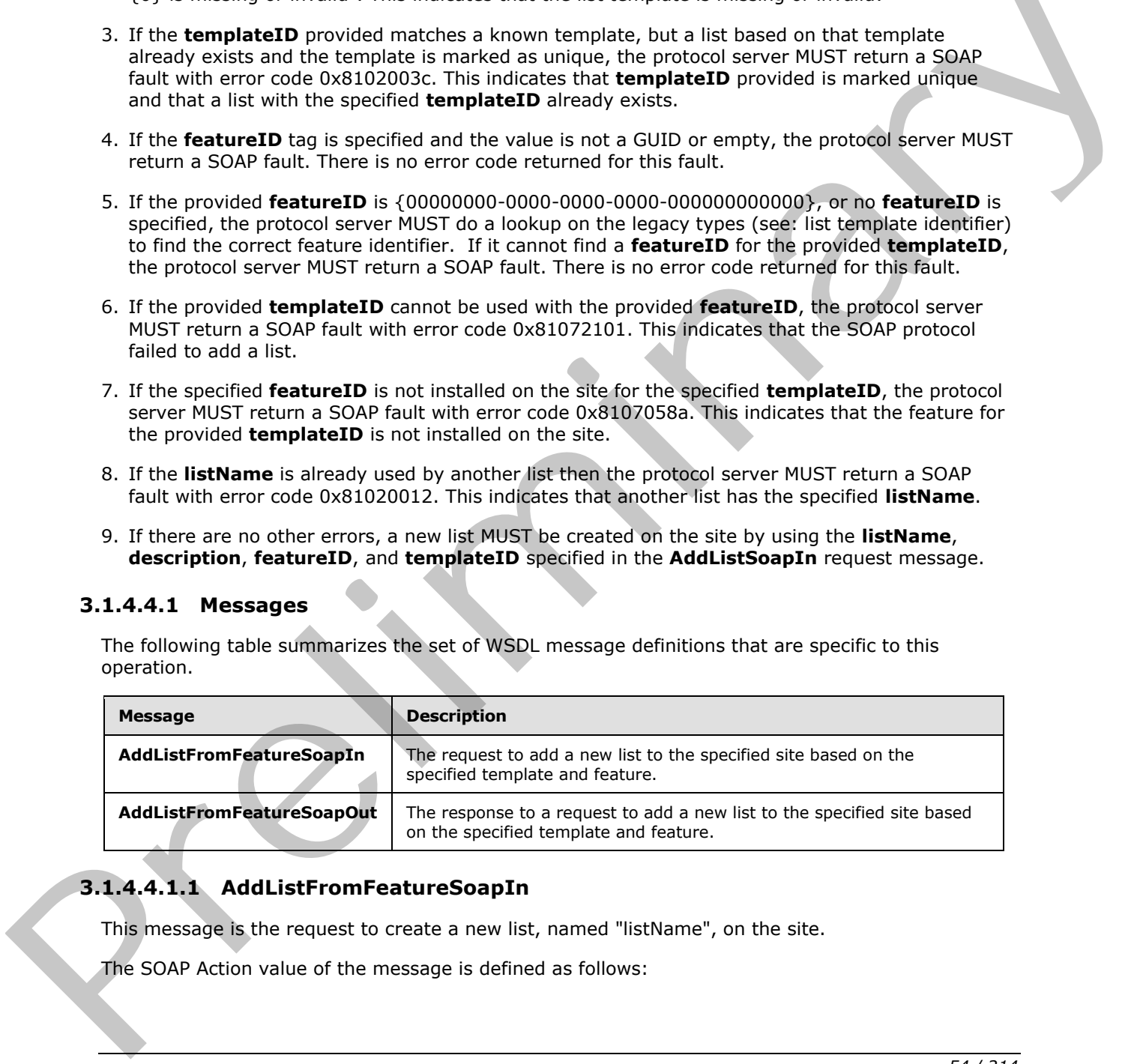

# **3.1.4.4.1.1 AddListFromFeatureSoapIn**

This message is the request to create a new list, named "listName", on the site.

The SOAP Action value of the message is defined as follows:

*[MS-LISTSWS] — v20120122 Lists Web Service Protocol Specification* 

 *Copyright © 2012 Microsoft Corporation.* 

http://schemas.microsoft.com/sharepoint/soap/AddListFromFeature

The SOAP Body contains an **AddListFromFeature** element.

#### **3.1.4.4.1.2 AddListFromFeatureSoapOut**

This message is the response that confirms the addition of a new list after a call to **AddList**.

The SOAP Action value of the message is defined as follows:

http://schemas.microsoft.com/sharepoint/soap/AddListFromFeature

The SOAP Body contains an **AddListFromFeatureResponse** element.

#### **3.1.4.4.2 Elements**

The following table summarizes the XML schema element definitions that are specific to this operation.

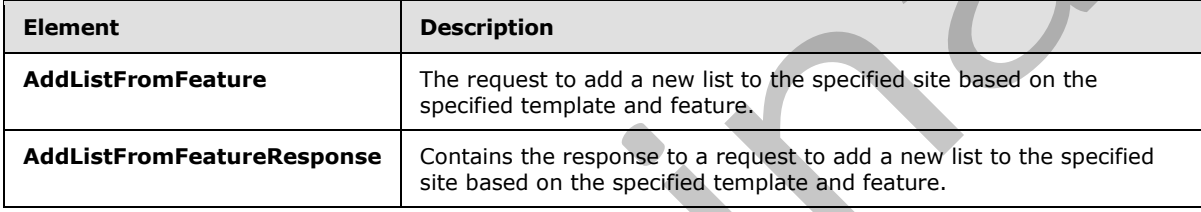

#### **3.1.4.4.2.1 AddListFromFeature**

This element specifies that a list with the specified name and description be added on the specified site by using the predefined template specified by the **templateID** parameter. This request differs from the **AddList** operation in that it utilizes the additional **featureID** parameter to specify which feature to use.

```
<s:element name="AddListFromFeature">
                  <s:complexType>
                     <s:sequence>
                       <s:element name="listName" type="s:string"/>
                       <s:element name="description" type="s:string" minOccurs="0"/>
                       <s:element name="featureID" minOccurs="0" >
                         <s:simpleType><br><s:restriction base="s:string">
                <s:restriction base="s:string">
                <s:pattern value="[0-9a-fA-F]{8}-[0-9a-fA-F]{4}-[0-9a-fA-F]{4}-[0-9a-fA-F]{4}-[0-
               9a-fA-F]{12}" />
                           </s:restriction>
                          </s:simpleType>
                       </s:element>
                       <s:element name="templateID" type="s:int"/>
                     </s:sequence>
                   </s:complexType>
                </s:element>
The SOAP Action value of the message is defined as follows:<br>
\frac{1}{2}, \frac{1}{2}, \frac{1}{2}, \frac{1}{2}, \frac{1}{2}, \frac{1}{2}, \frac{1}{2}, \frac{1}{2}, \frac{1}{2}, \frac{1}{2}, \frac{1}{2}, \frac{1}{2}, \frac{1}{2}, \frac{1}{2}, \frac{1}{
```
**listName :** The name of the list to create on the site.

*[MS-LISTSWS] — v20120122 Lists Web Service Protocol Specification* 

 *Copyright © 2012 Microsoft Corporation.* 

**description :** A string that is the description of the list to be created.

**featureID** : The GUID for an installed feature to use for creating the new list.

**templateID:** The list template identifier of a template that is already installed on the site. See section [2.2.4.11.](#page-28-0)

#### **3.1.4.4.2.2 AddListFromFeatureResponse**

This element contains the response that is sent to the protocol client after a successful **AddListFromFeature** call.

```
<s:element name="AddListFromFeatureResponse">
                   <s:complexType>
                     <s:sequence>
                       <s:element name="AddListFromFeatureResult">
                          <s:complexType mixed="true">
                             <s:sequence>
                               <s:element name="List" type="tns:ListDefinitionSchema" />
                             </s:sequence>
                          </s:complexType>
                        </s:element>
                     </s:sequence>
                   </s:complexType>
               </s:element>
ins the response that is sent to the protocol client after a successful<br>
Addition Freehoven the contact that the contact the contact the contact the contact the contact the contact the contact the contact
```
**AddListFromFeatureResult:** Contains information about the properties and schema of the list created by the **AddListFromFeature** operation. See section 2.2.4.12 for more details

#### **3.1.4.5 AddWikiPage**

The **AddWikiPage** operation MUST NOT be used.

```
<wsdl:operation name="AddWikiPage">
     <wsdl:input message="AddWikiPageSoapIn" />
     <wsdl:output message="AddWikiPageSoapOut" />
</wsdl:operation>
```
#### **3.1.4.5.1 Messages**

The following table summarizes the set of WSDL message definitions that are specific to this operation.

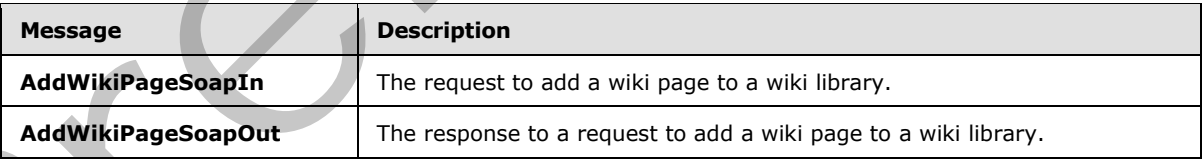

# **3.1.4.5.1.1 AddWikiPageSoapIn**

This message MUST NOT be used.

*[MS-LISTSWS] — v20120122 Lists Web Service Protocol Specification* 

 *Copyright © 2012 Microsoft Corporation.* 

# **3.1.4.5.1.2 AddWikiPageSoapOut**

This message MUST NOT be used.

# **3.1.4.5.2 Elements**

The following table summarizes the XML schema element definitions that are specific to this operation.

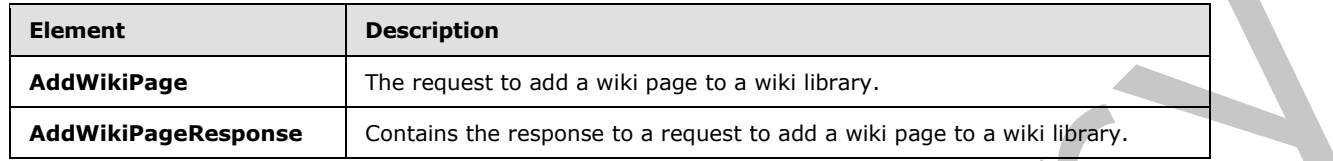

#### **3.1.4.5.2.1 AddWikiPage**

This element MUST NOT be used.

```
<s:element name="AddWikiPage">
  <s:complexType>
     <s:sequence>
       <s:element minOccurs="0" maxOccurs="1" name="strListName" type="s:string" /> 
       <s:element minOccurs="0" maxOccurs="1" name="listRelPageUrl" 
                 type="s:string" /> 
      <s:element minOccurs="0" maxOccurs="1" name="wikiContent" type="s:string" /> 
     </s:sequence>
   </s:complexType>
</s:element>
```
**strListName:** MUST NOT be used.

**listRelPageUrl:** MUST NOT be used.

**wikiContent:** MUST NOT be used.

# **3.1.4.5.2.2 AddWikiPageResponse**

This element MUST NOT be used.

```
<s:element name="AddWikiPageResponse">
                    <s:complexType>
                       <s:sequence>
                         <s:element name="AddWikiPageResult" minOccurs="0">
                            <s:complexType mixed="true">
                              <s:sequence>
                                 <s:element name="listitems" >
                                    <s:complexType>
                                      <s:sequence>
                                        \langle s: \text{any} / \rangle </s:sequence>
                                       <s:anyAttribute />
                                    </s:complexType>
                                 </s:element>
                               </s:sequence>
Element<br>
AddWinPage<br>
AddWinPage<br>
Coltains the exposure Contention is and a wide sequence to a velocity of the exposure of the spectra and a wide spectra and a state of the spectra and spectra and content NUST NOT be
                            </s:complexType>
```
*[MS-LISTSWS] — v20120122 Lists Web Service Protocol Specification* 

 *Copyright © 2012 Microsoft Corporation.* 

```
 </s:element>
     </s:sequence>
   </s:complexType>
</s:element>
```
# **3.1.4.6 ApplyContentTypeToList**

This operation<25> is used to apply an existing **site content type** to the requested list.

```
<wsdl:operation name="ApplyContentTypeToList">
    <wsdl:input message="ApplyContentTypeToListSoapIn" />
    <wsdl:output message="ApplyContentTypeToListSoapOut" />
</wsdl:operation>
```
The protocol client sends an **ApplyContentTypeToListSoapIn** request message and the protocol server responds with an **ApplyContentTypeToListSoapOut** response message, as follows:

- 1. If the content type cannot be found, the protocol server MUST return a SOAP fault. There is no error code returned for this fault.
- 2. If the specified **listName** is a valid GUID and corresponds to the identification of a list on the site, use that list.
- 3. If the specified **listName** is not a valid GUID or does not correspond to the identification of a list on the site, check if the **listName** corresponds to the list title of a list on the site and if so, use that list.
- 4. If **listName** does not correspond to a list from either of these checks, the protocol server SHOULD<26> return a SOAP fault with error code 0x82000006. This indicates that the list does not exist or might have been deleted by another user.
- 5. Otherwise, after the method runs, the requested list will have the content type added to its list of valid content types.

#### **3.1.4.6.1 Messages**

The following table summarizes the set of WSDL message definitions that are specific to this operation.

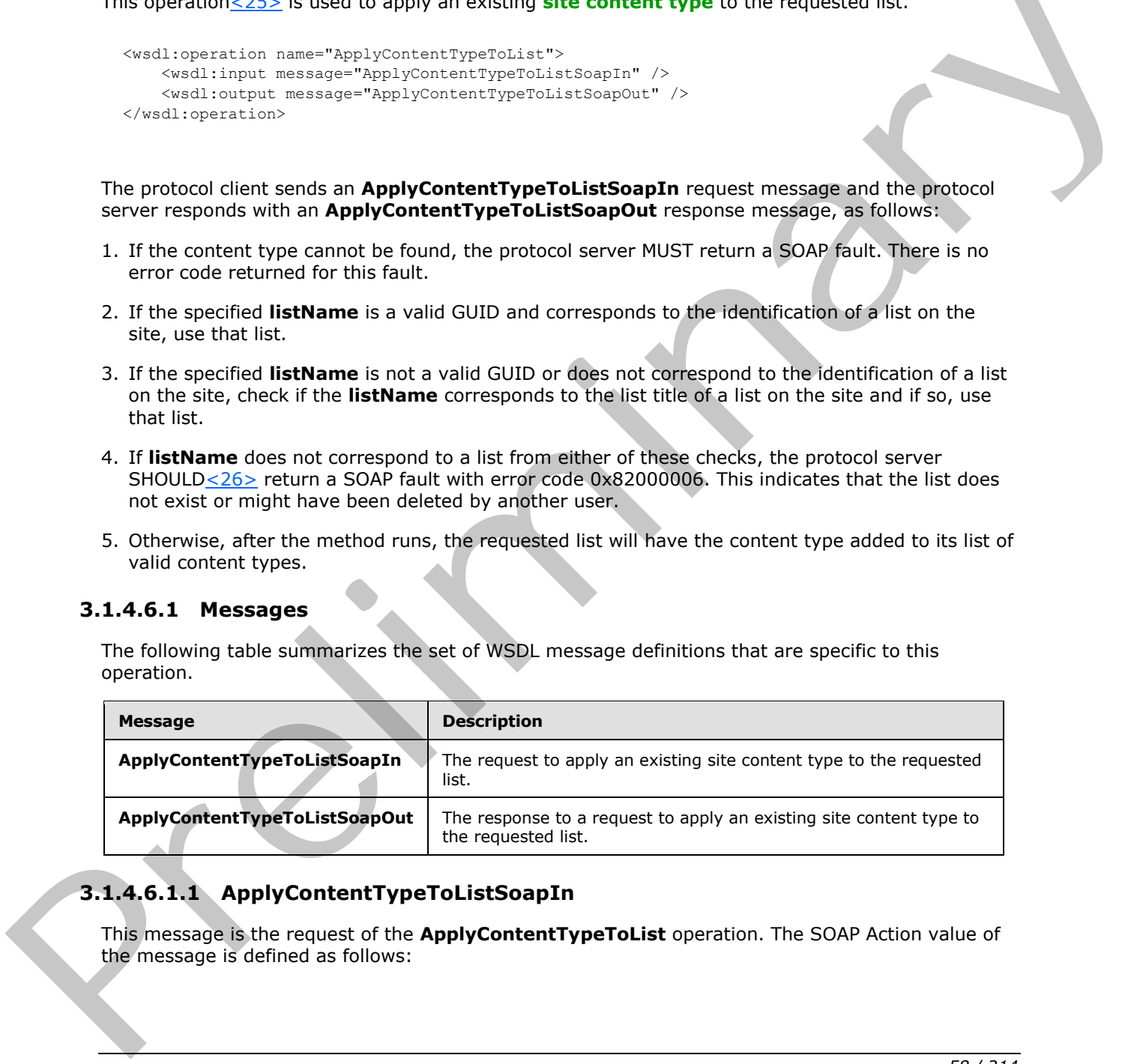

# **3.1.4.6.1.1 ApplyContentTypeToListSoapIn**

This message is the request of the **ApplyContentTypeToList** operation. The SOAP Action value of the message is defined as follows:

*[MS-LISTSWS] — v20120122 Lists Web Service Protocol Specification* 

 *Copyright © 2012 Microsoft Corporation.* 

http://schemas.microsoft.com/sharepoint/soap/ApplyContentTypeToList

The SOAP Body contains an **ApplyContentTypeToList** element.

#### **3.1.4.6.1.2 ApplyContentTypeToListSoapOut**

This message is the response of the **ApplyContentTypeToList** operation.

The SOAP Action value of the message is defined as follows:

http://schemas.microsoft.com/sharepoint/soap/ApplyContentTypeToList

The SOAP Body contains an **ApplyContentTypeToListResponse** element.

#### **3.1.4.6.2 Elements**

The following table summarizes the XML schema element definitions that are specific to this operation.

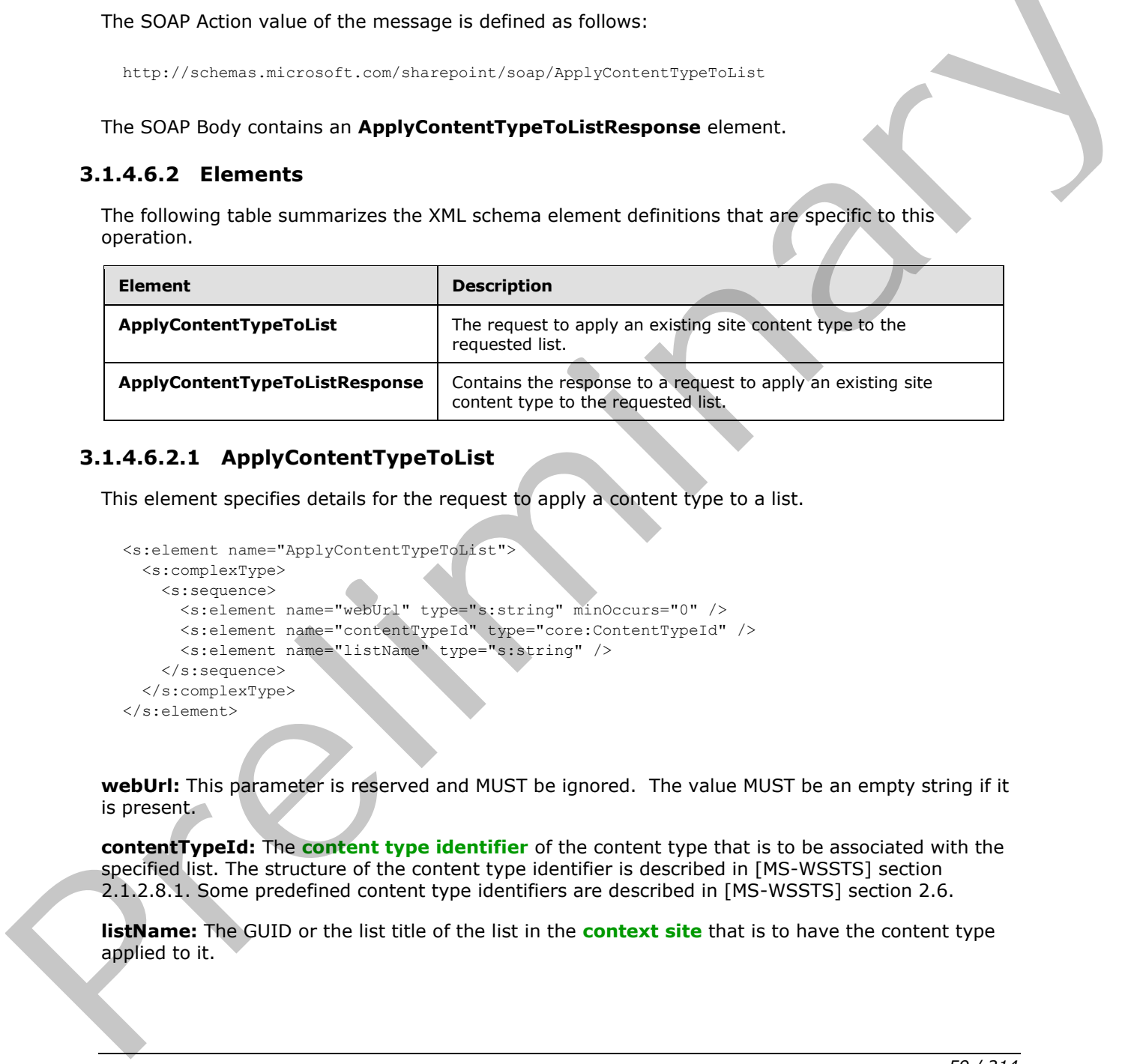

#### **3.1.4.6.2.1 ApplyContentTypeToList**

This element specifies details for the request to apply a content type to a list.

```
<s:element name="ApplyContentTypeToList">
  <s:complexType>
     <s:sequence>
      <s:element name="webUrl" type="s:string" minOccurs="0" />
      <s:element name="contentTypeId" type="core:ContentTypeId" />
      <s:element name="listName" type="s:string" />
     </s:sequence>
   </s:complexType>
</s:element>
```
**webUrl:** This parameter is reserved and MUST be ignored. The value MUST be an empty string if it is present.

**contentTypeId:** The **content type identifier** of the content type that is to be associated with the specified list. The structure of the content type identifier is described in [MS-WSSTS] section 2.1.2.8.1. Some predefined content type identifiers are described in [MS-WSSTS] section 2.6.

**listName:** The GUID or the list title of the list in the **context site** that is to have the content type applied to it.

*[MS-LISTSWS] — v20120122 Lists Web Service Protocol Specification* 

 *Copyright © 2012 Microsoft Corporation.* 

# **3.1.4.6.2.2 ApplyContentTypeToListResponse**

This element contains the response to the request to add a content type to a list.

```
<s:element name="ApplyContentTypeToListResponse">
                   <s:complexType>
                      <s:sequence>
                        <s:element name="ApplyContentTypeToListResult">
                           <s:complexType mixed="true">
                             <s:sequence>
                                <s:element name="Success">
                                   <s:complexType/>
                                </s:element>
                             </s:sequence>
                           </s:complexType>
                        </s:element>
                      </s:sequence>
                    </s:complexType>
                </s:element>
Construction times the control of the specific transformation of the specific control of the specific state of the specific state of the specific state of the specific state of the specific state of the specific state of
```
**ApplyContentTypeToListResult:** If the operation succeeds, an **ApplyContentTypeToListResult** MUST be returned. If the operation fails, a SOAP fault MUST be returned. The possible error codes are described in section 3.1.4.6.

**Success:** An empty element, the presence of which indicates that the request was handled successfully.

## **3.1.4.7 CheckInFile**

This operation $\leq$  27> is used to check in documents to a document library.

```
<wsdl:operation name="CheckInFile">
<wsdl:input message="CheckInFileSoapIn" />
<wsdl:output message="CheckInFileSoapOut" />
</wsdl:operation>
```
The protocol client sends a **CheckInFileSoapIn** request message and the protocol server responds with a **CheckInFileSoapOut** response message, as follows:

- If the **pageUrl** is null or an empty string the protocol server MUST return a SOAP fault with error code 0x82000001. This indicates that the parameter **pageUrl** is missing.
- If the **pageUrl** is an invalid URL, the protocol server MUST return a SOAP fault with error string "Invalid URI: The format of the URI could not be determined". This indicates that the parameter **pageUrl** is invalid.
- If the **pageUrl** does not refer to a document library, the protocol server MUST return a SOAP fault. There is no error code returned for this fault.
- If the **checkInType** parameter is an empty string, the protocol server MUST return a SOAP fault. There is no error code for this fault.

*[MS-LISTSWS] — v20120122 Lists Web Service Protocol Specification* 

 *Copyright © 2012 Microsoft Corporation.* 

- If the **checkInType** is 2 for a file that has no checked-in copy, the protocol server MUST return a SOAP fault. Such a file could be generated by creating or uploading to a checked out state and never checking in.
- If there are no other errors, the document located at **pageUrl** MUST be checked-in by using **comments** and **checkInType** specified in the **CheckInFileSoapIn** request message.

### **3.1.4.7.1 Messages**

The following table summarizes the set of WSDL message definitions that are specific to this operation.

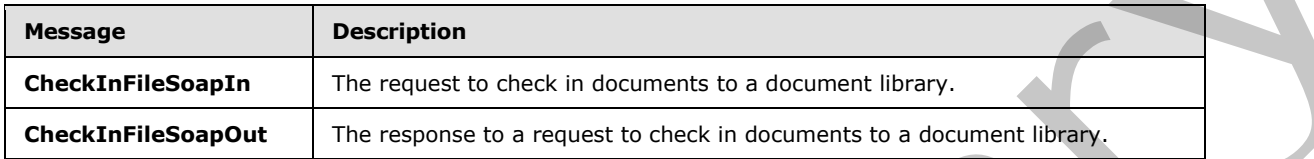

# **3.1.4.7.1.1 CheckInFileSoapIn**

This message is the request to check in the document giving its location, comments and type of check-in.

The SOAP Action value of the message is defined as follows:

http://schemas.microsoft.com/sharepoint/soap/CheckInFile

The SOAP Body contains a **CheckInFile** element.

## **3.1.4.7.1.2 CheckInFileSoapOut**

This message is the response that confirms checking in the document.

The SOAP Action value of the message is defined as follows:

http://schemas.microsoft.com/sharepoint/soap/CheckInFile

The SOAP Body contains a **CheckInFileResponse** element.

#### **3.1.4.7.2 Elements**

The following table summarizes the XML schema element definitions that are specific to this operation.

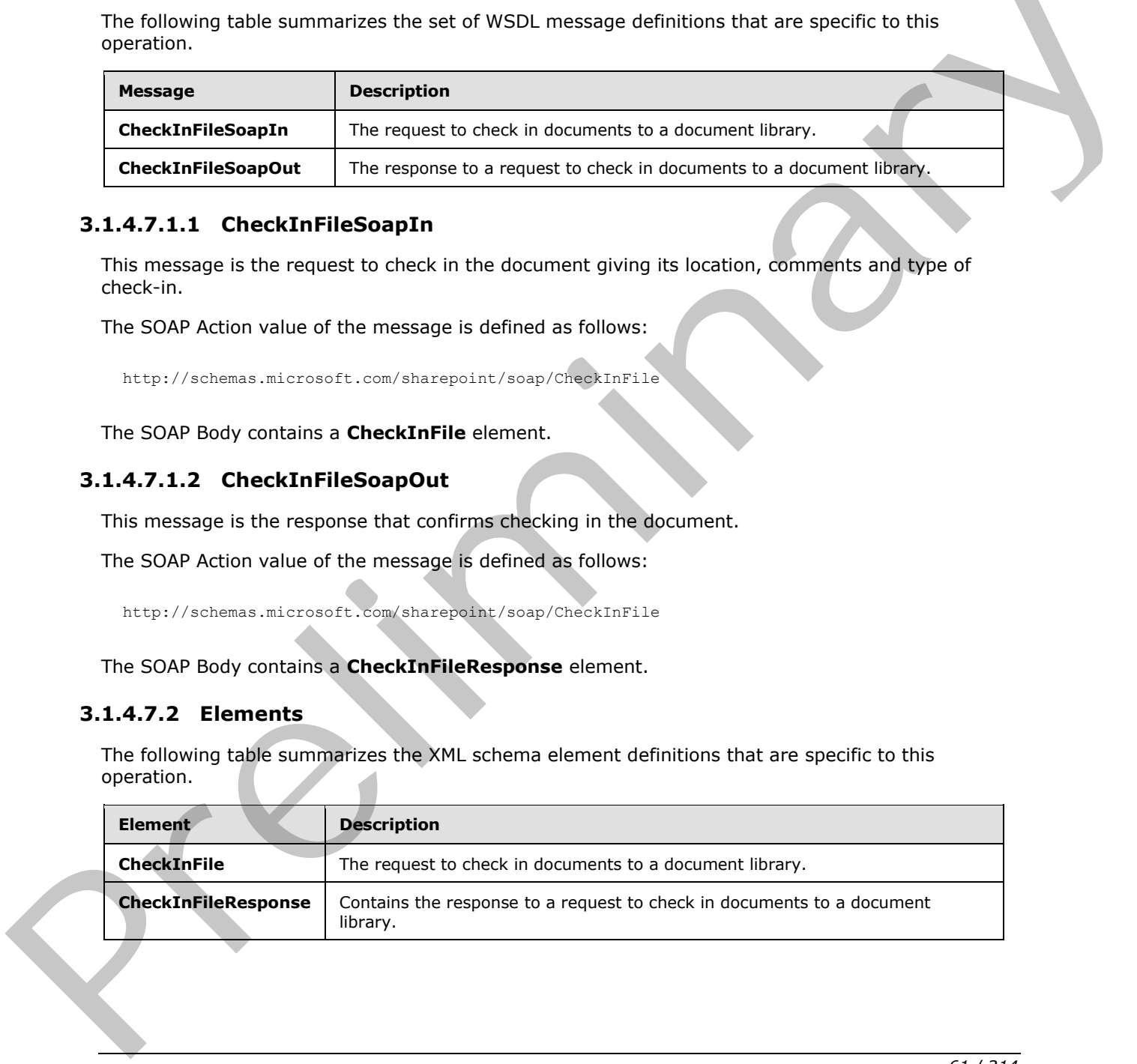

*[MS-LISTSWS] — v20120122 Lists Web Service Protocol Specification* 

 *Copyright © 2012 Microsoft Corporation.* 

# **3.1.4.7.2.1 CheckInFile**

This element specifies details for the request to check in a document with the provided **pageUrl**, **comment**, and **CheckinType**.

```
<s:element name="CheckInFile">
  <s:complexType>
    <s:sequence>
       <s:element name="pageUrl" type="s:string" />
       <s:element name="comment" type="s:string" minOccurs="0"/>
       <s:element name="CheckinType" type="s:string" />
    </s:sequence>
   </s:complexType>
</s:element>
```
**pageUrl :** The URL of the document to check in.

**comment :** A string containing check-in comments.

**CheckinType:** A string representation of the values 0, 1 or 2. These values MUST map to one of the enumerated values in the following table.

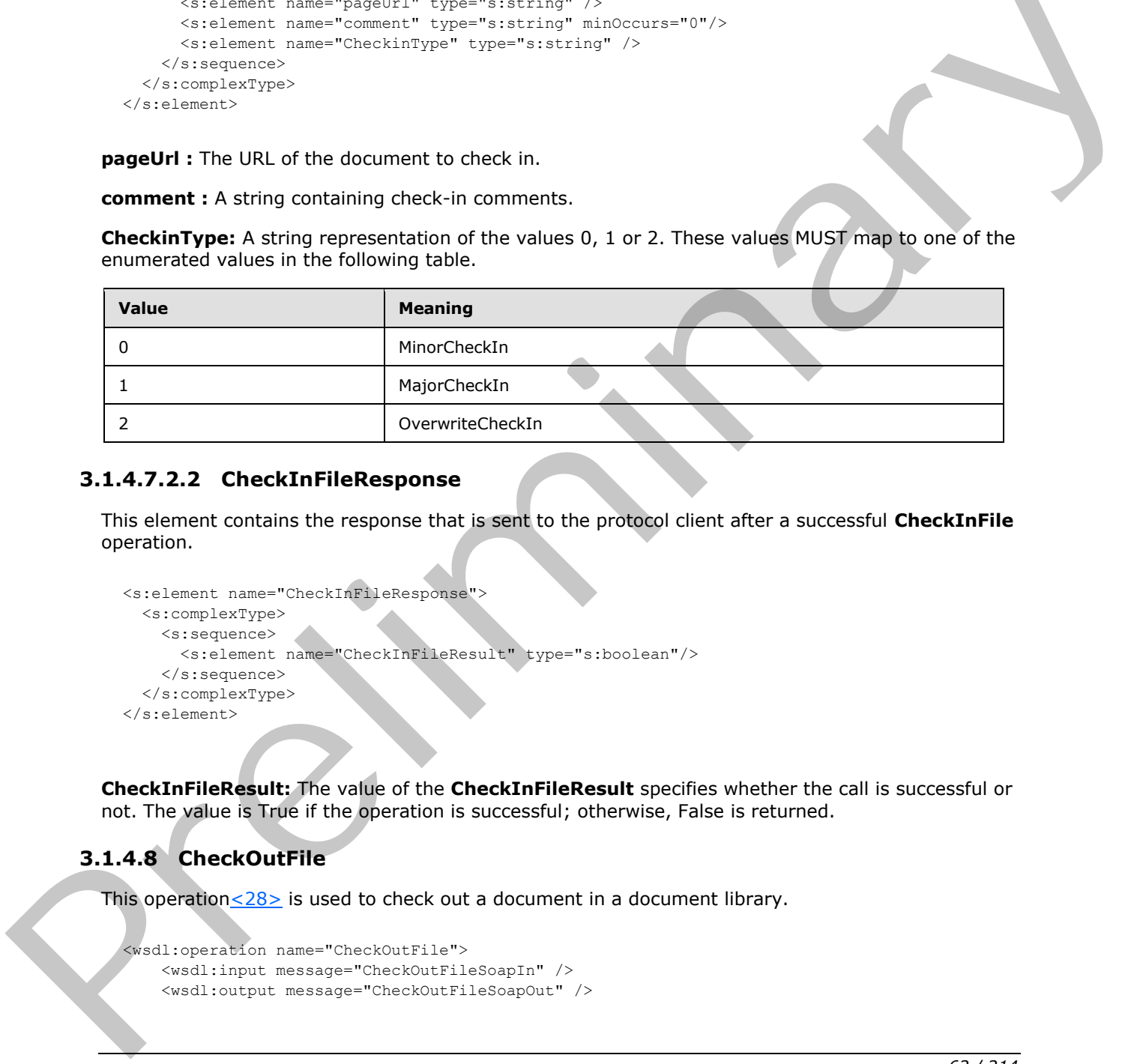

## **3.1.4.7.2.2 CheckInFileResponse**

This element contains the response that is sent to the protocol client after a successful **CheckInFile** operation.

```
<s:element name="CheckInFileResponse">
  <s:complexType>
    <s:sequence>
      <s:element name="CheckInFileResult" type="s:boolean"/>
    </s:sequence>
   </s:complexType>
</s:element>
```
**CheckInFileResult:** The value of the **CheckInFileResult** specifies whether the call is successful or not. The value is True if the operation is successful; otherwise, False is returned.

# **3.1.4.8 CheckOutFile**

This operation $<$ 28> is used to check out a document in a document library.

```
<wsdl:operation name="CheckOutFile">
    <wsdl:input message="CheckOutFileSoapIn" />
     <wsdl:output message="CheckOutFileSoapOut" />
```
*[MS-LISTSWS] — v20120122 Lists Web Service Protocol Specification* 

 *Copyright © 2012 Microsoft Corporation.* 

</wsdl:operation>

The protocol client sends a **CheckOutFileSoapIn** request message and the protocol server responds with a **CheckOutFileSoapOut** response message, as follows:

- 1. If the **pageUrl** is null or an empty string, the protocol server MUST return a SOAP fault with error code 0x82000001. This indicates that the **pageUrl** is an empty string.
- 2. If the **pageUrl** is an invalid URL, the protocol server MUST return a SOAP fault. There is no error code for this fault.
- 3. If the **pageUrl** is not a valid document library, the protocol server MUST return a SOAP fault. There is no error code for this fault.
- 4. If the **checkoutToLocal** parameter does not resolve to a valid Boolean string (case-insensitive equality to True or False, ignoring leading and trailing white space), the protocol server MUST return a SOAP fault. There is no error code for this fault.
- 5. If there are no other errors, the document located at **pageUrl** MUST be checked out by using **checkoutToLocal** and **lastmodified** as specified in the **CheckOutFileSoapIn** request message.

#### **3.1.4.8.1 Messages**

The following table summarizes the set of WSDL message definitions that are specific to this operation.

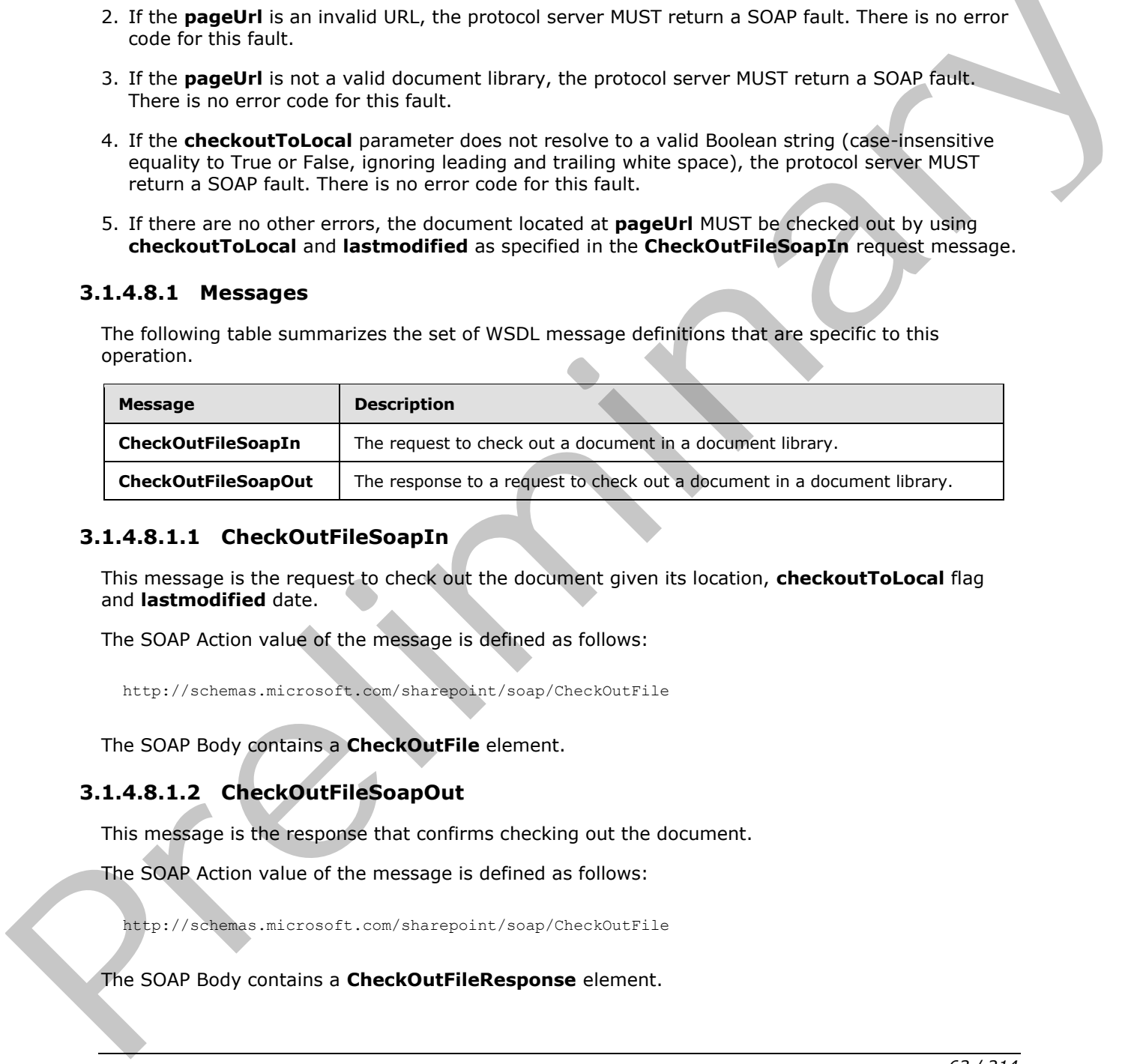

#### **3.1.4.8.1.1 CheckOutFileSoapIn**

This message is the request to check out the document given its location, **checkoutToLocal** flag and **lastmodified** date.

The SOAP Action value of the message is defined as follows:

http://schemas.microsoft.com/sharepoint/soap/CheckOutFile

The SOAP Body contains a **CheckOutFile** element.

# **3.1.4.8.1.2 CheckOutFileSoapOut**

This message is the response that confirms checking out the document.

The SOAP Action value of the message is defined as follows:

http://schemas.microsoft.com/sharepoint/soap/CheckOutFile

The SOAP Body contains a **CheckOutFileResponse** element.

*[MS-LISTSWS] — v20120122 Lists Web Service Protocol Specification* 

 *Copyright © 2012 Microsoft Corporation.* 

### **3.1.4.8.2 Elements**

The following table summarizes the XML schema element definitions that are specific to this operation.

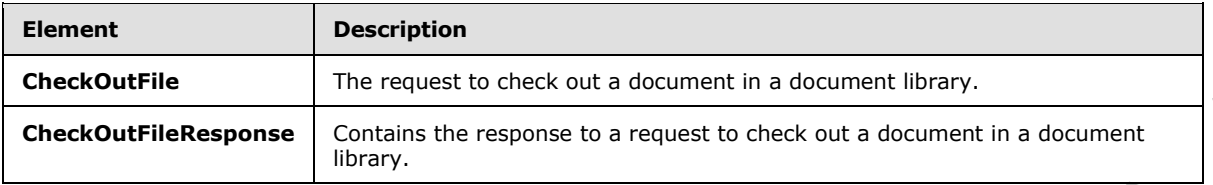

# **3.1.4.8.2.1 CheckOutFile**

This element specifies details for the request to check out a document with the provided **pageUrl**, **checkoutToLocal** flag, and **lastmodified** date.

```
<s:element name="CheckOutFile">
                <s:complexType>
                  <s:sequence>
                     <s:element name="pageUrl" type="s:string" />
                     <s:element name="checkoutToLocal" type="s:string" />
                    <s:element name="lastmodified" type="s:string" minOccurs="0"/>
                  </s:sequence>
                </s:complexType>
             </s:element>
minary<br>
3.1.4.8.2.1 CheckOutFile<br>
This signal for the request to check out a document with the provided pageuri.<br>
CheckoutFoliocal Fig
```
**pageUrl :** The URL of the document to check out.

**checkoutToLocal :** MUST be true if the caller wants to keep a local version for offline editing.

**lastmodified:** A string in date format  $[REC1123]$  section 5.2.14 that represents the date and time of the last modification by the site (2) to the file; for example, "20 Jun 1982 12:00:00 GMT". If a valid date is passed, it needs to be equal to the **lastmodified** time stamp on the document that is being checked out. If an invalid format of date is passed, this parameter is ignored.

# **3.1.4.8.2.2 CheckOutFileResponse**

This element contains the response that is sent to the protocol client after a successful **CheckOutFile** call.

```
<s:element name="CheckOutFileResponse">
  <s:complexType>
     <s:sequence>
      <s:element name="CheckOutFileResult" type="s:boolean"/>
     </s:sequence>
   </s:complexType>
</s:element>
```
**CheckOutFileResult:** The value of **CheckOutFileResult** specifies whether the call is successful or not. The value is **True** if the operation is successful; otherwise, **False** is returned.

*[MS-LISTSWS] — v20120122 Lists Web Service Protocol Specification* 

 *Copyright © 2012 Microsoft Corporation.* 

# **3.1.4.9 CreateContentType**

This operation  $\langle 29 \rangle$  is used to create a new content type on a list.

```
<wsdl:operation name="CreateContentType">
     <wsdl:input message="CreateContentTypeSoapIn" />
     <wsdl:output message="CreateContentTypeSoapOut" />
</wsdl:operation>
```
The protocol client sends a **CreateContentTypeSoapIn** request message and the protocol server responds with a **CreateContentTypeSoapOut** response message, as follows:

- 1. If the specified **listName** is a valid GUID and corresponds to the identification of a list on the site, use that list.
- 2. If the specified **listName** is not a valid GUID or does not correspond to the identification of a list on the site, check if the **listName** corresponds to the list title of a list on the site and if so, use that list.
- 3. If **listName** does not correspond to a list from either of these checks, the protocol server SHOULD<30> return a SOAP fault with error code 0x82000006. This indicates that the **listName** specified does not exist or it MAY have been deleted by another user.
- 4. If the **parentType** is not a valid content type identifier or is not the content type identifier of a content type available on the list, the protocol server MUST return a SOAP fault. There is no error code for this fault.
- 5. The protocol server attempts to create a new content type on the list with the given parent content type and display name. If an error specified in section 3.1.4.9.2.1 is encountered during this operation, the protocol server MUST return a SOAP fault. Refer section 3.1.4.9.2.1 for error code.
- 6. The protocol server adds the given fields to the newly created content type. If an error regarding the naming of fields, similar to the error specified in section  $3.1.4.9.2.1$ , is encountered during this operation, the protocol server MUST return a SOAP fault and the content type will still exist as a newly created content type on the protocol server and all fields added to the content type before the error was encountered MUST stay added to the content type.
- 7. The protocol server updates the content type with the given properties. If an error regarding the naming of properties, similar to the error specified in section 3.1.4.9.2.1, is encountered during this operation, the protocol server MUST return a SOAP fault, and the content type will still exist as a newly created content type on the protocol server. All fields that were added MUST stay added to the content type, and all properties updated before the error was encountered MUST stay updated. The protocol client sends a **CreateContentTypeSoap[in](#page-65-0)** request message and the protocol server<br>responds with a **CreateContentTypeSoapino** responds to the identification of a list on the<br>section is the section is the sectio

#### **3.1.4.9.1 Messages**

The following table summarizes the set of WSDL message definitions that are specific to this operation.

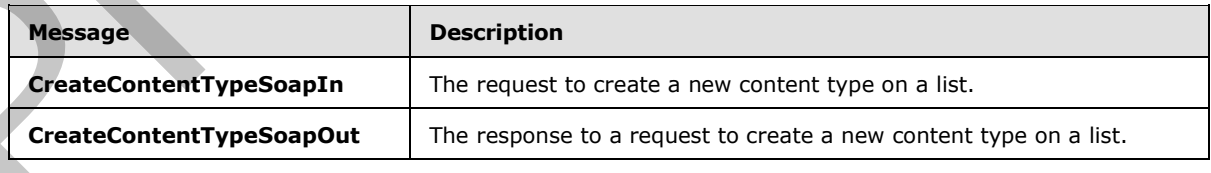

*[MS-LISTSWS] — v20120122 Lists Web Service Protocol Specification* 

 *Copyright © 2012 Microsoft Corporation.* 

# **3.1.4.9.1.1 CreateContentTypeSoapIn**

This message is the request of the **CreateContentType** operation.

The **[SOAP action](%5bMS-OFCGLOS%5d.pdf)** value of the message is defined as follows:

http://schemas.microsoft.com/sharepoint/soap/eCreateContentType

The **SOAP body** contains a **CreateContentType** element.

## **3.1.4.9.1.2 CreateContentTypeSoapOut**

This message is the response of the **CreateContentType** operation.

The SOAP Action value of the message is defined as follows:

http://schemas.microsoft.com/sharepoint/soap/CreateContentType

The SOAP body contains a **CreateContentTypeResponse** element.

#### **3.1.4.9.2 Elements**

The following table summarizes the XML schema element definitions that are specific to this operation.

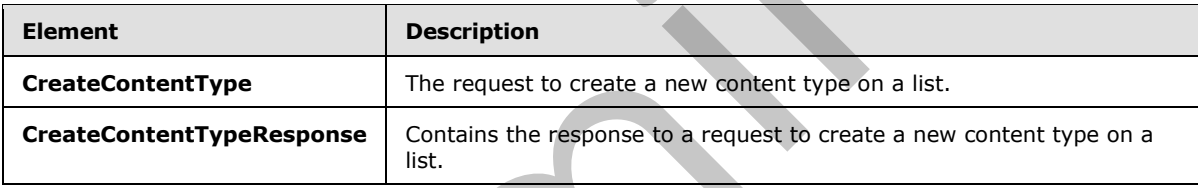

# **3.1.4.9.2.1 CreateContentType**

<span id="page-65-0"></span>This element specifies details for the request to create a content type on the list.

```
<s:element name="CreateContentType">
                  <s:complexType>
                       <s:sequence>
                         <s:element name="listName" type="s:string" />
                         <s:element name="displayName" type="s:string" />
                         <s:element name="parentType" type="core:ContentTypeId" />
                         <s:element name="fields" type="tns:AddOrUpdateFieldsDefinition" 
                                     minOccurs="0"/>
                         <s:element name="contentTypeProperties" >
                          <s:complexType>
                            <s:sequence>
                              <s:element name="ContentType" type="tns:ContentTypePropertyDefinition" 
                                          minOccurs="0" />
                            </s:sequence>
                         </s:complexType>
                         </s:element>
                         <s:element name="addToView" type="core:TRUE_Case_Sensitive_Else_Anything" 
The SOAP body contains a CreateContentType element.<br>
3.1.49.1.2 CreateContentType depends on<br>
This message is the response of the CreateContentType aperation.<br>
The SOAP Action value of the message is defined as follows:<br>
2
                                      minOccurs="0"/>
```
*[MS-LISTSWS] — v20120122 Lists Web Service Protocol Specification* 

 *Copyright © 2012 Microsoft Corporation.* 

```
 </s:sequence>
 </s:complexType></s:element>
```
**listName :** The GUID or the list title of the list.

**displayName :** The XML-encoded name of the content type to be created. A SOAP fault with error code 0x80131600 MUST be returned if any of the following conditions applies to the un-encoded version of this element:

- It contains the name of an existing content type on the list, ignoring case.
- It is longer than 128 characters.
- It ends with a period, or begins or ends with whitespace.
- It contains a tab, two consecutive periods, or any of the following characters:  $\sqrt{2}$ :  $*$  ? "  $*$  % < >  $\{ \}$ | ~ &

**parentType:** The identification of a content type from which the content type to be created will inherit.

fields: The container for a list of existing fields to be included in the content type as defined in [MS-WSSTS] section 2.6.

**contentTypeProperties:** The container for properties to set on the content type as defined in [MS-WSSTS] section 2.6. MUST NOT contain only whitespace.

**addToView:** Specifies whether the fields will be added to the **default list view**, where "TRUE" MUST correspond to true, and all other values to false.

#### **3.1.4.9.2.2 CreateContentTypeResponse**

This element contains the response for a request to create a new content type on the list.

```
<s:element name="CreateContentTypeResponse">
                  <s:complexType>
                    <s:sequence>
                      <s:element name="CreateContentTypeResult" type="core:ContentTypeId" />
                    </s:sequence>
                  </s:complexType>
               </s:element>
ing content type on the list, ignoring case,<br>
1. It is tonget than 128 characters,<br>
1. It is to consecutive periods, or any of the following characters;<br>
1. It
```
**CreateContentTypeResult:** If no error condition, as specified in the preceding section, causes the protocol server to return a SOAP fault, a **CreateContentTypeResult** MUST be returned.

# **3.1.4.10 DeleteAttachment**

This operation is used to remove the attachment from the specified list item in the specified list.

```
<wsdl:operation name="DeleteAttachment">
    <wsdl:input message="DeleteAttachmentSoapIn" />
    <wsdl:output message="DeleteAttachmentSoapOut" />
```
*[MS-LISTSWS] — v20120122 Lists Web Service Protocol Specification* 

 *Copyright © 2012 Microsoft Corporation.* 

</wsdl:operation>

The protocol client sends a **DeleteAttachmentSoapIn** request message and the protocol server responds with a **DeleteAttachmentSoapOut** response message, as follows:

- 1. If the **listItemID** does not correspond to a list item in a specified list on the site, the protocol server MUST return a SOAP fault with error code 0x82000001.
- 2. If the specified **listName** is a valid GUID and corresponds to the identification of a list on the site, use that list.
- 3. If the specified **listName** is not a valid GUID or does not correspond to the identification of a list on the site, check if the **listName** corresponds to the list title of a list on the site and if so, use that list.
- 4. If **listName** does not correspond to a list from either of these checks, the protocol server SHOULD<31> return a SOAP fault with error code 0x82000006. This indicates that the list does not exist or might have been deleted by another user.
- 5. If the specified URL does not correspond to the absolute URL path of an attachment in a specified list item in a specified list on the site, the protocol server MUST return a SOAP fault with error code 0x82000001. This indicates that the URL is missing or is invalid.
- 6. If the protocol client excludes the **listItemID** parameter, the protocol server MUST return a SOAP fault with error code 0x82000001. Otherwise, if the protocol client excludes any of the other parameters, the protocol server MUST return a SOAP fault with no error code.
- 7. If the protocol client calls the operation by passing valid input parameters, the protocol server MUST delete the attachment associated with the specified list item in the specified list.

## **3.1.4.10.1 Messages**

The following table summarizes the set of WSDL message definitions that are specific to this operation.

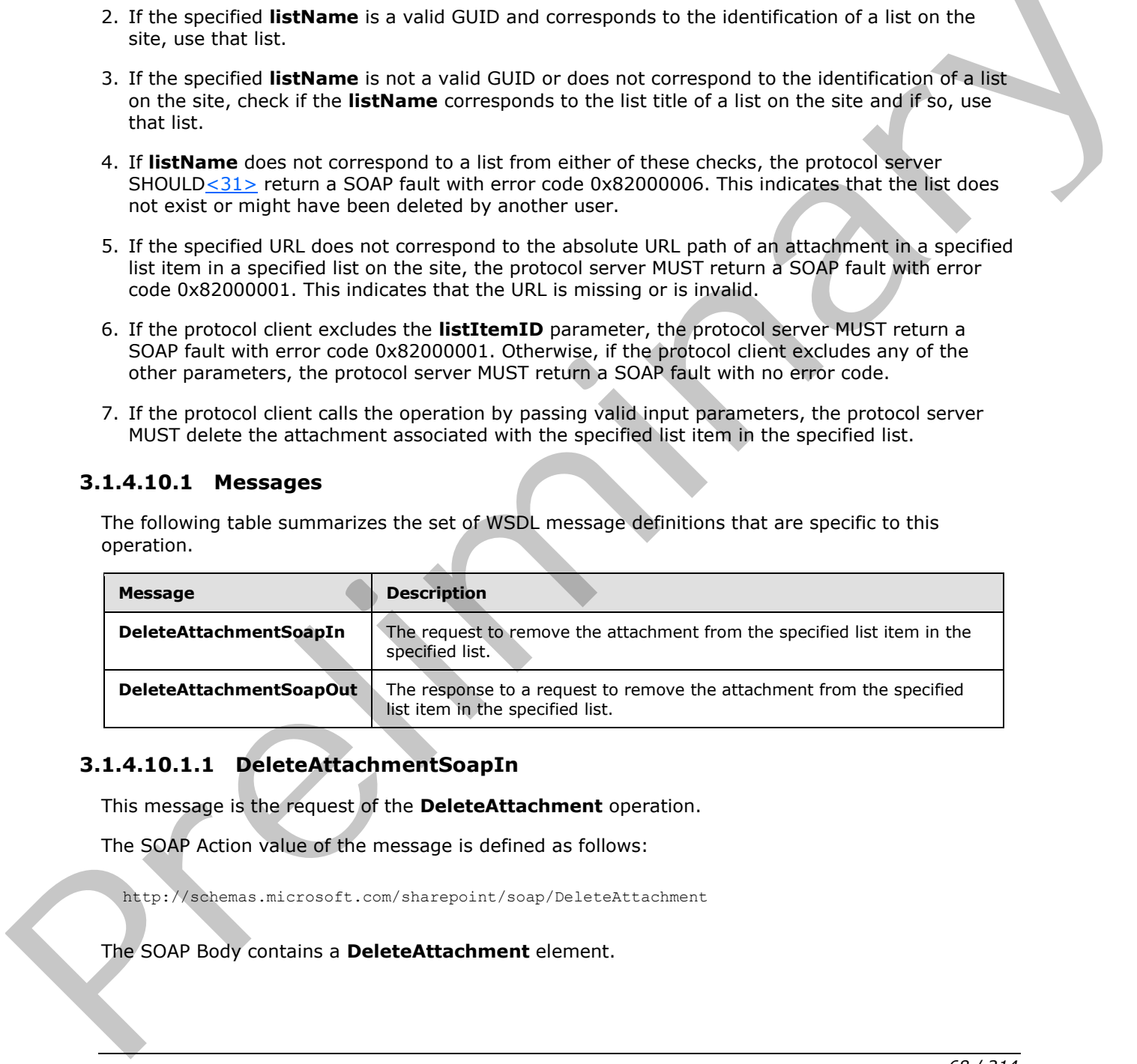

# **3.1.4.10.1.1 DeleteAttachmentSoapIn**

This message is the request of the **DeleteAttachment** operation.

The SOAP Action value of the message is defined as follows:

http://schemas.microsoft.com/sharepoint/soap/DeleteAttachment

The SOAP Body contains a **DeleteAttachment** element.

*[MS-LISTSWS] — v20120122 Lists Web Service Protocol Specification* 

 *Copyright © 2012 Microsoft Corporation.* 

# **3.1.4.10.1.2 DeleteAttachmentSoapOut**

This message is the response of the **DeleteAttachment** operation.

The SOAP Action value of the message is defined as follows:

```
http://schemas.microsoft.com/sharepoint/soap/DeleteAttachment
```
The SOAP Body contains a **DeleteAttachmentResponse** element.

#### **3.1.4.10.2 Elements**

The following table summarizes the XML schema element definitions that are specific to this operation.

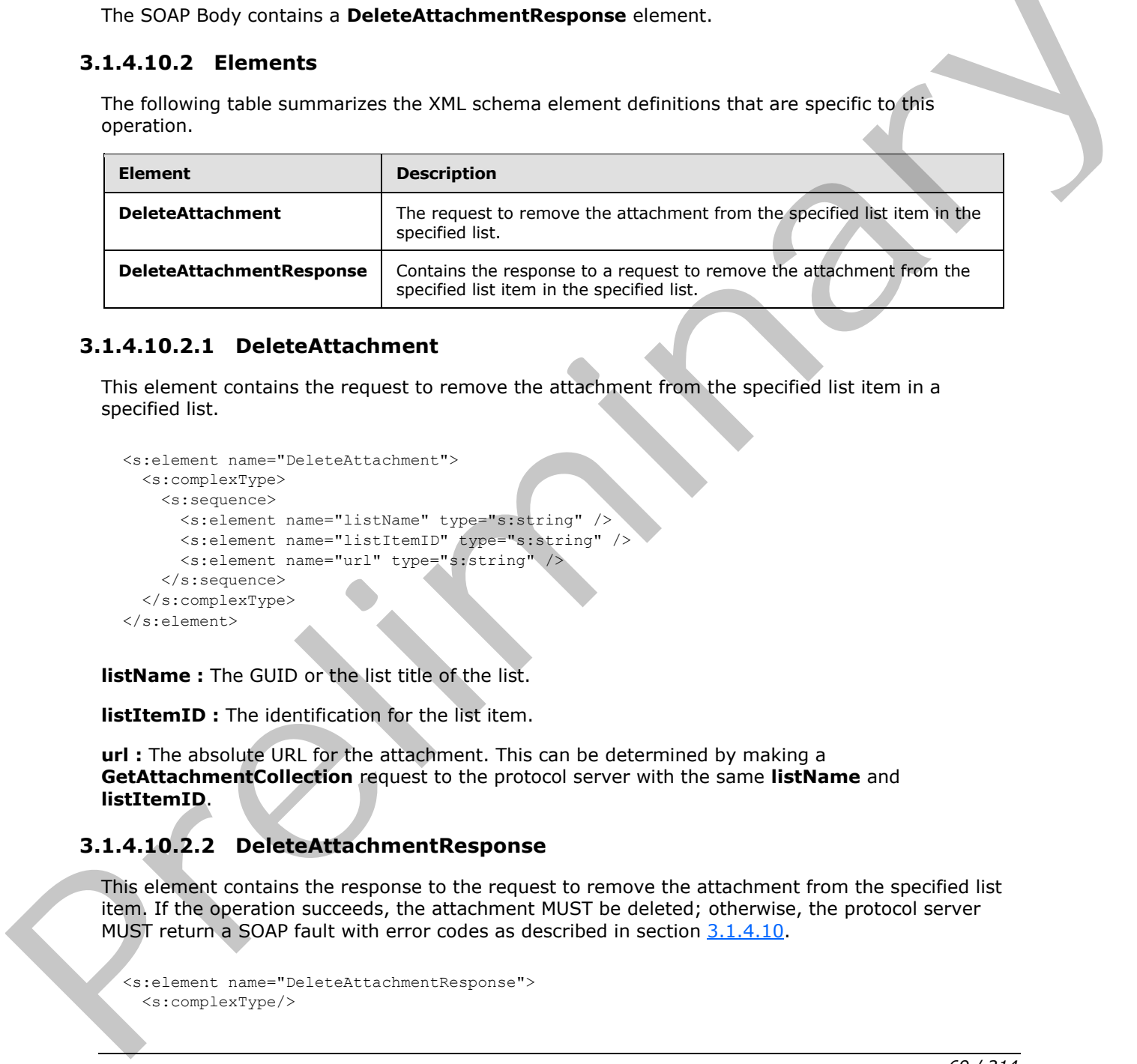

## **3.1.4.10.2.1 DeleteAttachment**

This element contains the request to remove the attachment from the specified list item in a specified list.

```
<s:element name="DeleteAttachment">
  <s:complexType>
     <s:sequence>
       <s:element name="listName" type="s:string" />
      <s:element name="listItemID" type="s:string" />
      <s:element name="url" type="s:string" />
     </s:sequence>
  </s:complexType>
</s:element>
```
**listName:** The GUID or the list title of the list.

**listItemID :** The identification for the list item.

**url :** The absolute URL for the attachment. This can be determined by making a **GetAttachmentCollection** request to the protocol server with the same **listName** and **listItemID**.

# **3.1.4.10.2.2 DeleteAttachmentResponse**

This element contains the response to the request to remove the attachment from the specified list item. If the operation succeeds, the attachment MUST be deleted; otherwise, the protocol server MUST return a SOAP fault with error codes as described in section 3.1.4.10.

```
<s:element name="DeleteAttachmentResponse">
   <s:complexType/>
```
*[MS-LISTSWS] — v20120122 Lists Web Service Protocol Specification* 

 *Copyright © 2012 Microsoft Corporation.* 

</s:element>

# **3.1.4.11 DeleteContentType**

This operation $<$ 32 $>$  is used to remove the association between the specified list and the specified content type.

```
<wsdl:operation name="DeleteContentType">
    <wsdl:input message="DeleteContentTypeSoapIn" />
     <wsdl:output message="DeleteContentTypeSoapOut" />
</wsdl:operation>
```
The protocol client sends a **DeleteContentTypeSoapIn** request message and the protocol server responds with a **DeleteContentTypeSoapOut** response message, as follows:

- 1. If the specified **listName** is a valid GUID and corresponds to the identification of a list on the site, use that list.
- 2. If the specified **listName** is not a valid GUID or does not correspond to the identification of a list on the site, check if the **listName** corresponds to the list title of a list on the site and if so, use that list.
- 3. If **listName** does not correspond to a list from either of these checks, the protocol server SHOULD $\leq$ 33> return a SOAP fault with error code 0x82000006. This indicates that the list does not exist or might have been deleted by another user.
- 4. If the content type cannot be found on the list, the protocol server MUST return a SOAP fault. There is no error code for this fault.
- 5. If there are no other errors, the content type is removed from the list.

#### **3.1.4.11.1 Messages**

The following table summarizes the set of WSDL message definitions that are specific to this operation.

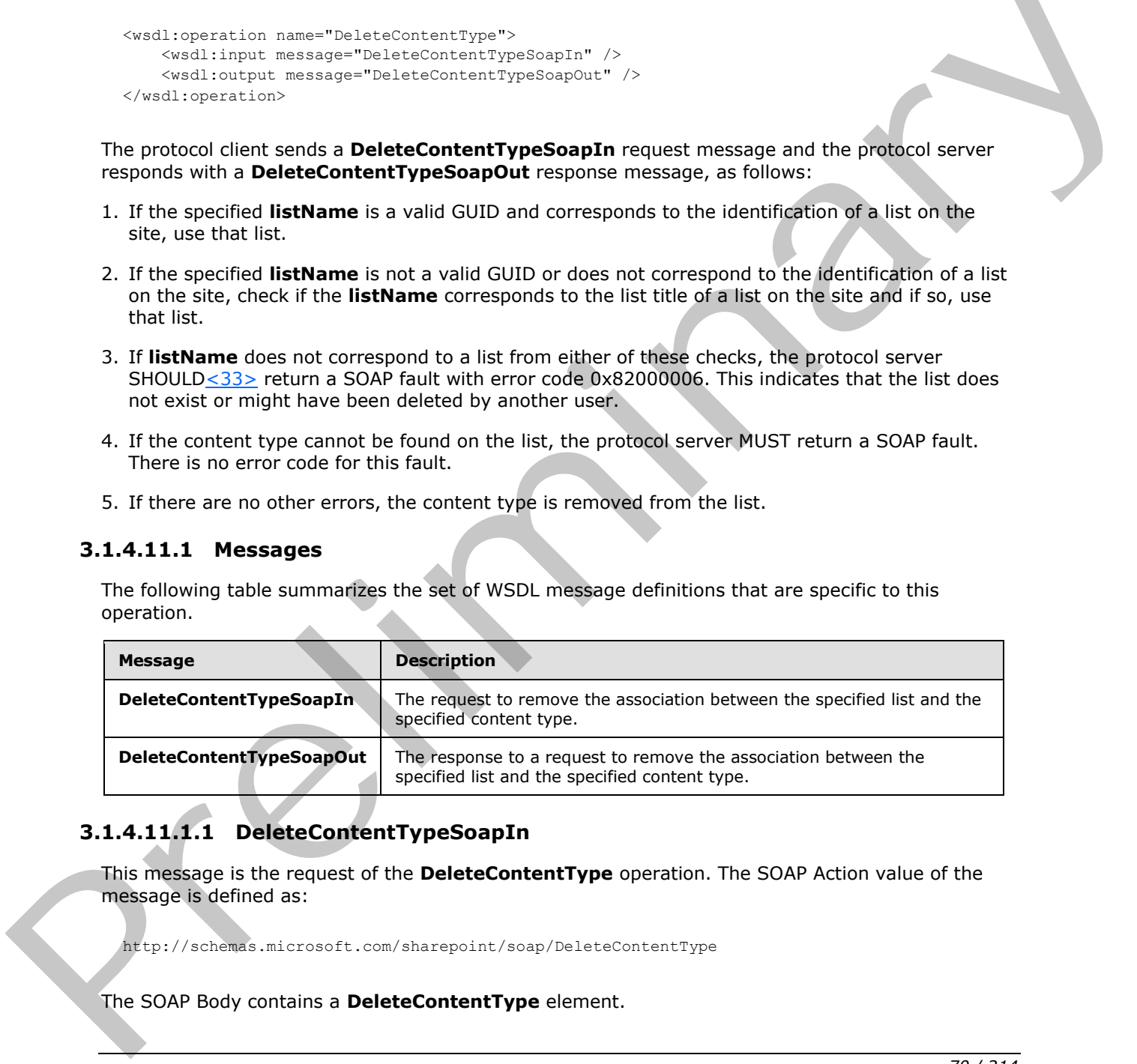

# **3.1.4.11.1.1 DeleteContentTypeSoapIn**

This message is the request of the **DeleteContentType** operation. The SOAP Action value of the message is defined as:

http://schemas.microsoft.com/sharepoint/soap/DeleteContentType

The SOAP Body contains a **DeleteContentType** element.

*[MS-LISTSWS] — v20120122 Lists Web Service Protocol Specification* 

 *Copyright © 2012 Microsoft Corporation.* 

# **3.1.4.11.1.2 DeleteContentTypeSoapOut**

This message is the response of the **DeleteContentType** operation. The SOAP Action value of the message is defined as:

http://schemas.microsoft.com/sharepoint/soap/DeleteContentType

The SOAP Body contains a **DeleteContentTypeResponse** element.

### **3.1.4.11.2 Elements**

The following table summarizes the XML schema element definitions that are specific to this operation.

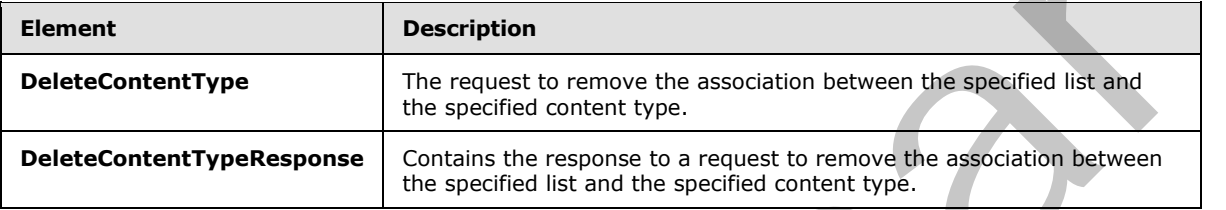

## **3.1.4.11.2.1 DeleteContentType**

This element specifies details for the request to delete the content type from the list.

```
<s:element name="DeleteContentType"> <s:complexType> <s:sequence>
      <s:element name="listName" type="s:string" />
      <s:element name="contentTypeId" type="core:ContentTypeId" />
    </s:sequence>
   </s:complexType></s:element>
```
**listName :** The GUID or the list title of the list in the context site from which to remove the content type.

**contentTypeId:** The content type identifier, as specified in [MS-WSSCAML] of the content type that is to be removed from the specified list.

#### **3.1.4.11.2.2 DeleteContentTypeResponse**

This element contains the response to the request to delete the content type.

```
<s:element name="DeleteContentTypeResponse">
                    <s:complexType>
                       <s:sequence>
                         <s:element name="DeleteContentTypeResult" minOccurs="0">
                            <s:complexType mixed="true">
                               <s:sequence>
                                 <s:element name="Success">
                                  <s:complexType />
                                 </s:element>
                              </s:sequence>
3.1.4.11.2. Elements<br>
The following table summarizes the XML schema element definitions that are specific to the<br>
following table summarizes the XML schema element definitions that are specific to the<br>
Element conductio
                            </s:complexType>
```
*[MS-LISTSWS] — v20120122 Lists Web Service Protocol Specification* 

 *Copyright © 2012 Microsoft Corporation.* 

```
 </s:element>
     </s:sequence>
   </s:complexType>
</s:element>
```
**DeleteContentTypeResult:** If the operation succeeds, a **DeleteContentTypeResult** MUST be returned. If the operation fails, a SOAP fault MUST be returned.

**Success:** An empty element, the presence of which indicates that the request was handled successfully.

#### **3.1.4.12 DeleteContentTypeXmlDocument**

This operation $\leq 34>$  is used to delete an XML document Property from XML document collection in a content type of a list.

```
<wsdl:operation name="DeleteContentTypeXmlDocument">
    <wsdl:input message="DeleteContentTypeXmlDocumentSoapIn" />
     <wsdl:output message="DeleteContentTypeXmlDocumentSoapOut" />
</wsdl:operation>
```
The protocol client sends a **DeleteContentTypeXmlDocumentSoapIn** request message and the protocol server responds with a **DeleteContentTypeXmlDocumentSoapOut** response message, as follows:

- 1. If the specified **listName** is a valid GUID and corresponds to the identification of a list on the site, use that list.
- 2. If the specified **listName** is not a valid GUID or does not correspond to the identification of a list on the site, check if the **listName** corresponds to the list title of a list on the site and if so, use that list.
- 3. If **listName** does not correspond to a list from either of these checks, the protocol server SHOULD<35> return a SOAP fault with error code 0x82000006. This indicates that the list does not exist or might have been deleted by another user.
- 4. If the content type specified by the content **TypeId** element is not found, a SOAP fault MUST be thrown. There is no error code with this fault.
- 5. If an XML document with the same namespace **URI** [RFC2396] specified by **documentUri** exists, it MUST be deleted.
- 6. If no SOAP fault has been thrown, the protocol server MUST respond with **DeleteContentTypeXmlDocumentResult**.

#### **3.1.4.12.1 Messages**

The following table summarizes the set of WSDL message definitions that are specific to this operation.

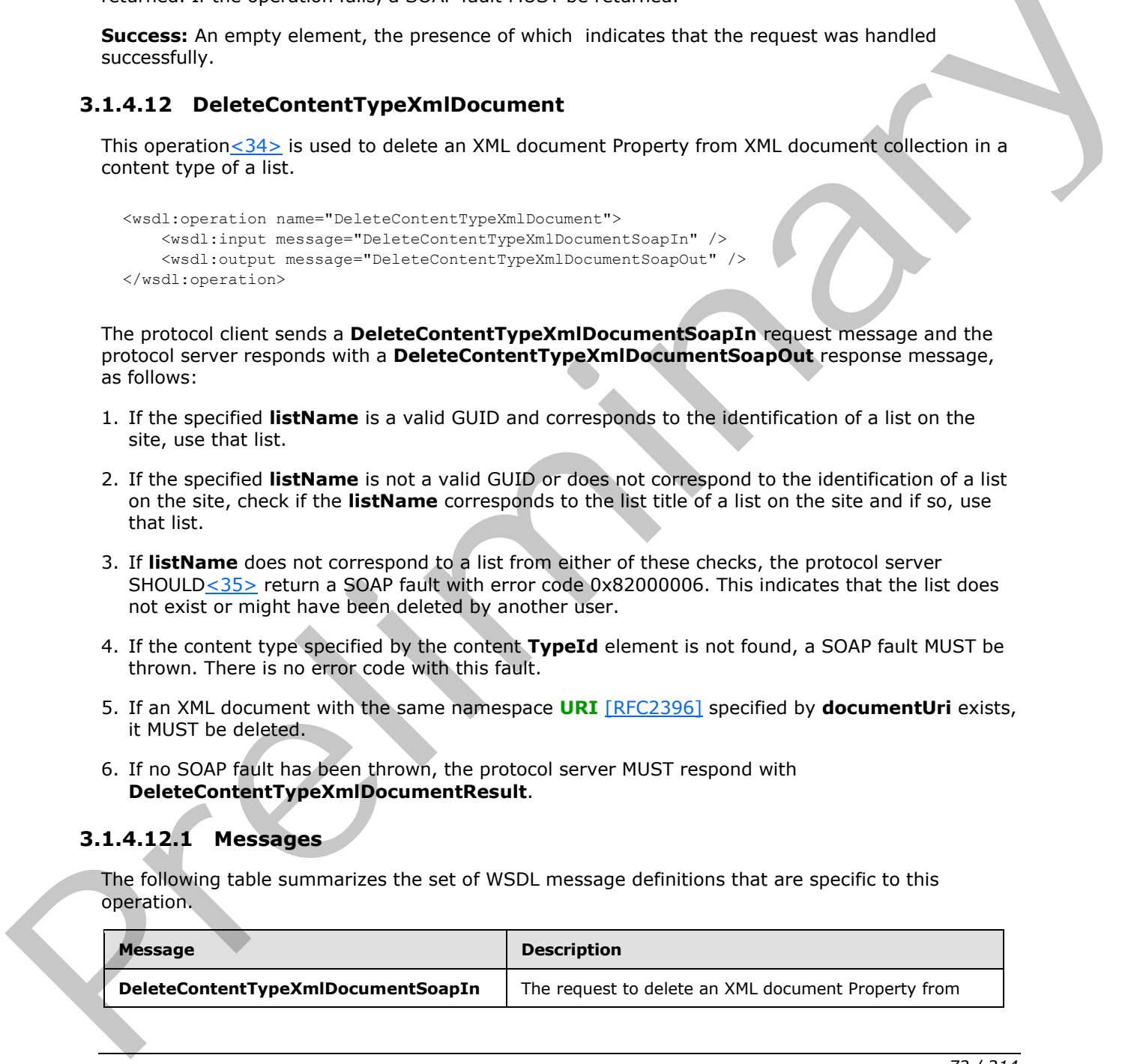

*[MS-LISTSWS] — v20120122 Lists Web Service Protocol Specification* 

 *Copyright © 2012 Microsoft Corporation.*
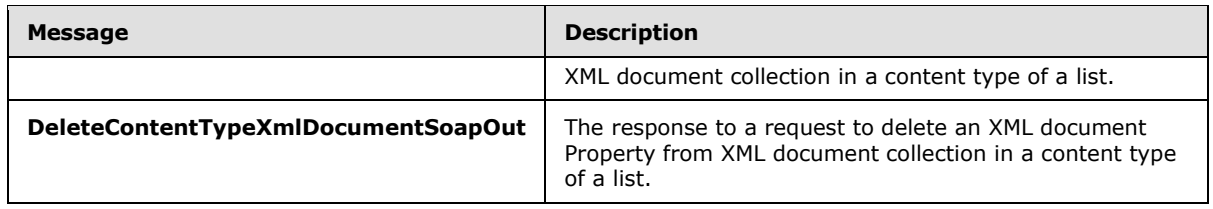

## **3.1.4.12.1.1 DeleteContentTypeXmlDocumentSoapIn**

This message is the request of the **DeleteContentTypeXmlDocument** operation. The SOAP Action value of the message is defined as follows:

http://schemas.microsoft.com/sharepoint/soap/DeleteContentTypeXmlDocument

The SOAP Body contains a **DeleteContentTypeXmlDocument** element.

#### **3.1.4.12.1.2 DeleteContentTypeXmlDocumentSoapOut**

This message is the response of the **DeleteContentTypeXmlDocument** operation. The SOAP Action value of the message is defined as follows:

http://schemas.microsoft.com/sharepoint/soap/DeleteContentTypeXmlDocument

The SOAP Body contains a **DeleteContentTypeXmlDocumentResponse** element.

### **3.1.4.12.2 Elements**

The following table summarizes the XML schema element definitions that are specific to this operation.

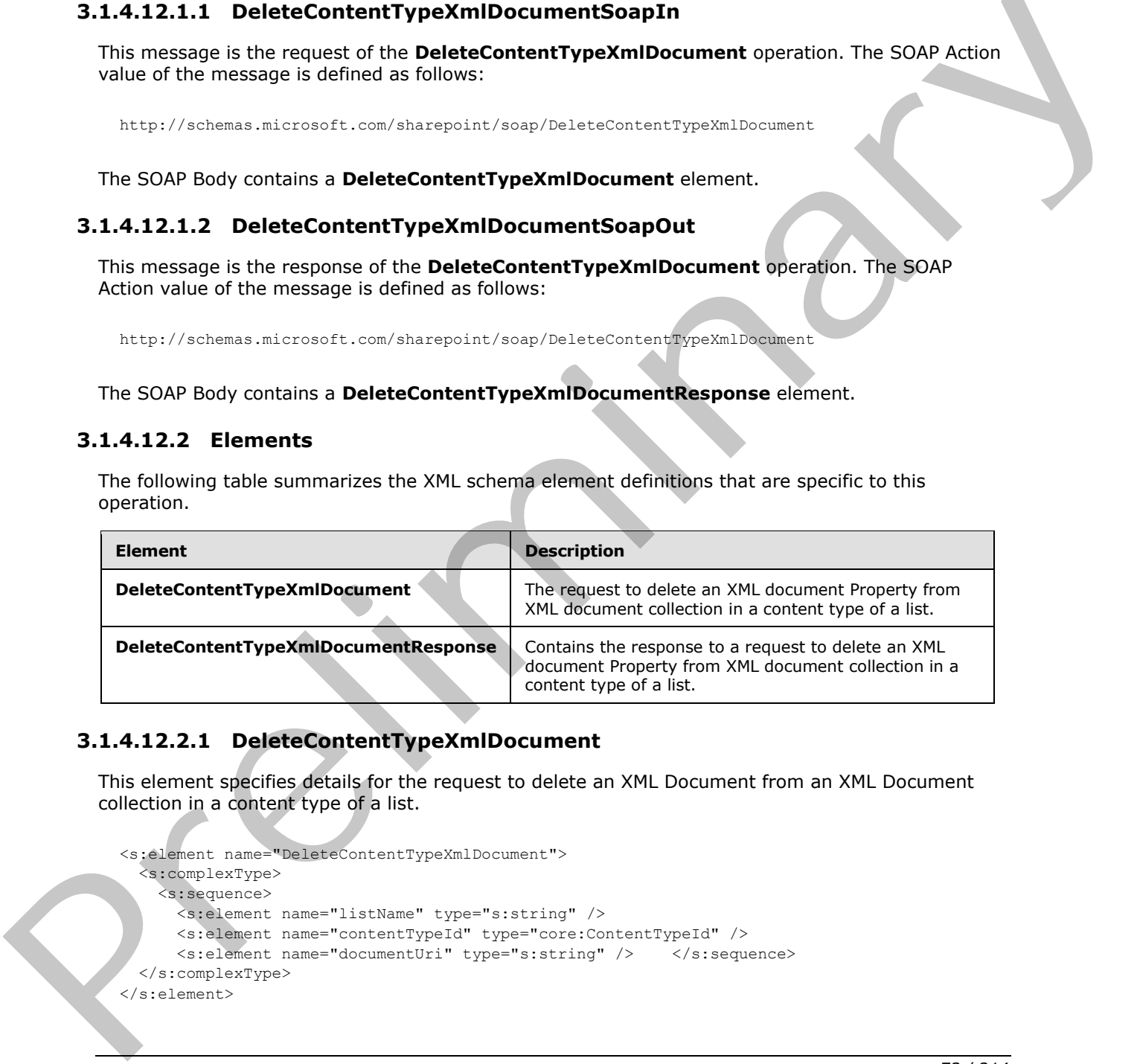

### **3.1.4.12.2.1 DeleteContentTypeXmlDocument**

This element specifies details for the request to delete an XML Document from an XML Document collection in a content type of a list.

```
<s:element name="DeleteContentTypeXmlDocument">
   <s:complexType>
     <s:sequence>
       <s:element name="listName" type="s:string" />
       <s:element name="contentTypeId" type="core:ContentTypeId" />
       <s:element name="documentUri" type="s:string" /> </s:sequence>
   </s:complexType>
</s:element>
```
*[MS-LISTSWS] — v20120122 Lists Web Service Protocol Specification* 

 *Copyright © 2012 Microsoft Corporation.* 

**listName :** The GUID or the list title of the list in the context site where the content type is to be modified.

**contentTypeId :** The content type identifier of the content type that is to be modified.

documentUri: The namespace URI [RFC2396] of the XML document to remove.

#### **3.1.4.12.2.2 DeleteContentTypeXmlDocumentResponse**

This element contains the response for deleting an XML document from an XML document collection in a content type of a list.

```
<s:element name="DeleteContentTypeXmlDocumentResponse">
                  <s:complexType>
                     <s:sequence>
                       <s:element name="DeleteContentTypeXmlDocumentResult" minOccurs="0">
                          <s:complexType mixed="true">
                            <s:sequence>
                               <s:element name="Success" minOccurs="0">
                                 <s:complexType />
                              </s:element>
                            </s:sequence>
                          </s:complexType>
                       </s:element>
                     </s:sequence>
                  </s:complexType>
               </s:element>
Solution the terms existed bill three three particular and the terms of the content of the content of the content of the content of the content of the content of the content of the content of the content of the content of
```
**DeleteContentTypeXmlDocumentResult:** If the operation succeeds, a **DeleteContentTypeXmlDocumentResult** MUST be returned. If the operation fails, a SOAP fault MUST be returned.

**Success:** An empty element, the presence of which indicates that the request was handled successfully.

### **3.1.4.13 DeleteList**

The **DeleteList** operation deletes the specified list from the specified site.

```
<wsdl:operation name="DeleteList">
     <wsdl:input message="DeleteListSoapIn" />
     <wsdl:output message="DeleteListSoapOut" />
</wsdl:operation>
```
The protocol client sends a **DeleteListSoapIn** request message. The protocol server MUST responds with a **DeleteListSoapOut** response message, as follows:

1. If the specified **listName** is a valid GUID and corresponds to the identification of a list on the site, that list MUST be deleted and the protocol server MUST return a **DeleteListResponse** element.

*[MS-LISTSWS] — v20120122 Lists Web Service Protocol Specification* 

 *Copyright © 2012 Microsoft Corporation.* 

 *Release: Sunday, January 22, 2012* 

- 2. If the specified **listName** is not a valid GUID or does not correspond to the identification of a list on the site, check if the **listName** corresponds to the list title of a list on the site and if so, that list MUST be deleted and the protocol server MUST return a **DeleteListResponse** element.
- 3. If **listName** does not correspond to a list from either of these checks, the protocol server SHOULD $\leq$ 36> return a SOAP fault with error code 0x82000006. This indicates that the list does not exist or it might have been deleted by another user.
- 4. If there are no other errors, the list MUST be deleted.

## **3.1.4.13.1 Messages**

The following table summarizes the set of WSDL message definitions that are specific to this operation.

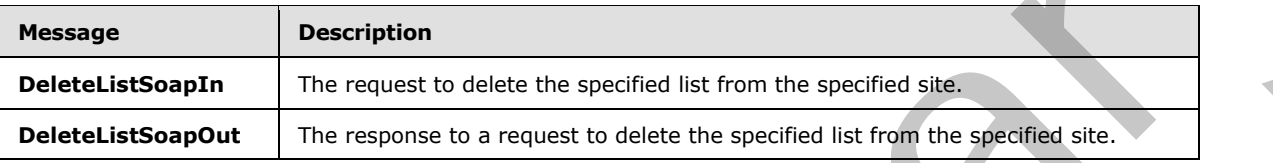

## **3.1.4.13.1.1 DeleteListSoapIn**

This message is the request to delete the list that has a GUID or name corresponding to the specified **listName**.

The SOAP Action value of the message is defined as follows:

```
http://schemas.microsoft.com/sharepoint/soap/DeleteList
```
The SOAP Body contains a **DeleteList** element.

## **3.1.4.13.1.2 DeleteListSoapOut**

This message is the response that confirms the deletion of a list by the **DeleteList** operation.

The SOAP Action value of the message is defined as follows:

```
http://schemas.microsoft.com/sharepoint/soap/DeleteList
```
The SOAP Body contains a **DeleteListResponse** element.

### **3.1.4.13.2 Elements**

The following table summarizes the XML schema element definitions that are specific to this operation.

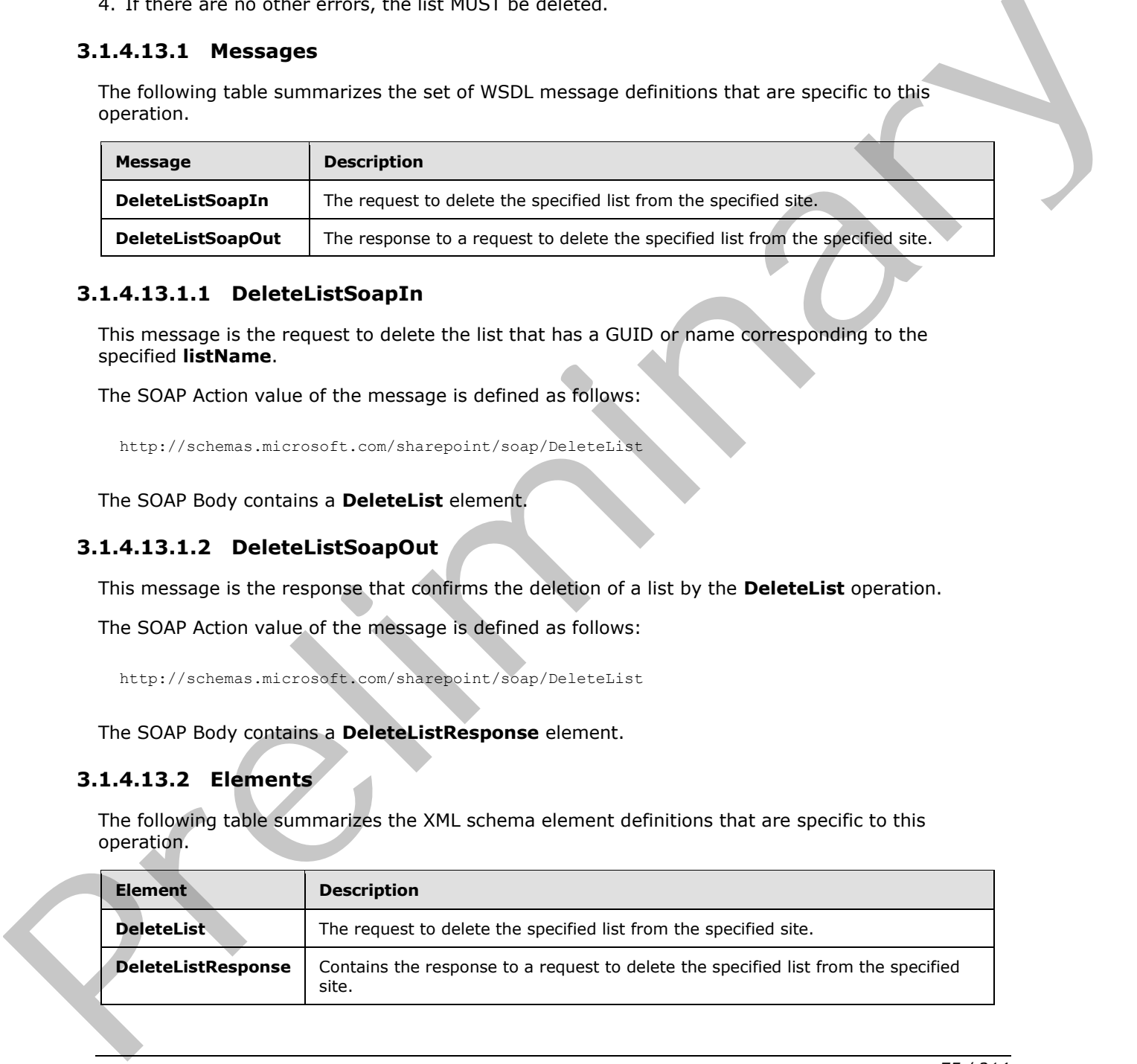

*[MS-LISTSWS] — v20120122 Lists Web Service Protocol Specification* 

 *Copyright © 2012 Microsoft Corporation.* 

### **3.1.4.13.2.1 DeleteList**

This element specifies details for the request to delete a list from the site.

```
<s:element name="DeleteList">
  <s:complexType>
     <s:sequence>
      <s:element name="listName" type="s:string" />
    </s:sequence>
  </s:complexType>
</s:element>
```
**listName:** The GUID or the list title of the list.

#### **3.1.4.13.2.2 DeleteListResponse**

This element contains a single element that MUST be sent by the site if the **DeleteList** operation succeeds.

<span id="page-75-0"></span><s:element name="DeleteListResponse"> <s:complexType/></s:element>

#### **3.1.4.14 GetAttachmentCollection**

This operation is used to return the list of URLs of attachments associated with a specified list item in a specified list.

```
<wsdl:operation name="GetAttachmentCollection">
     <wsdl:input message="GetAttachmentCollectionSoapIn" />
     <wsdl:output message="GetAttachmentCollectionSoapOut" />
</wsdl:operation>
```
The protocol client sends a **GetAttachmentCollectionSoapIn** request message and the protocol server responds with a **GetAttachmentCollectionSoapOut** response message, as follows:

- 1. If the specified **listName** is a valid GUID and corresponds to the identification of a list on the site, use that list.
- 2. If the specified **listName** is not a valid GUID or does not correspond to the identification of a list on the site, check if the **listName** corresponds to the list title of a list on the site and if so, use that list.
- 3. If **listName** does not correspond to a list from either of these checks, the protocol server SHOULD<37> return a SOAP fault with error code 0x82000006. This indicates that the list does not exist or it might have been deleted by another user. Constraints and<br>
Constraints and Constraints and Constraints (a)<br>
Trial Rhames: The Giulfi or the list title of the fist.<br> **P[re](#page-201-1)sident constraints a single element that MUST be sent by the site if the Detection constraints** 
	- 4. If the **listItemID** is a negative value, the server MUST return a SOAP fault with error code 0x81020014.
	- 5. If the **listItemID** does not correspond to a list item in a specified list on the site, the protocol server MUST return a SOAP fault. There is no error code for this fault.
	- 6. If the protocol client excludes the **listItemID** parameter, the protocol server MUST return a SOAP fault with error code 0x82000001.

*[MS-LISTSWS] — v20120122 Lists Web Service Protocol Specification* 

 *Copyright © 2012 Microsoft Corporation.* 

- 7. If the protocol client excludes the **listName** parameter, the protocol server MUST return a SOAP fault with no error code.
- 8. If the protocol client passes valid input parameters, the protocol server MUST return the collection of attachments associated with the list item.
- 9. If the protocol client calls the operation on a **listItemID** containing zero attachments, the protocol server MUST return an empty attachment collection.

### **3.1.4.14.1 Messages**

The following table summarizes the set of WSDL message definitions that are specific to this operation.

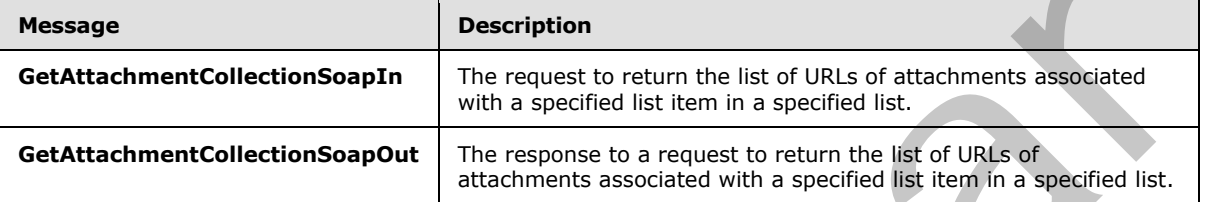

#### **3.1.4.14.1.1 GetAttachmentCollectionSoapIn**

This message is the request of the **GetAttachmentCollection** operation.

The SOAP Action value of the message is defined as follows:

http://schemas.microsoft.com/sharepoint/soap/GetAttachmentCollection

The SOAP Body contains a **GetAttachmentCollection** element.

### **3.1.4.14.1.2 GetAttachmentCollectionSoapOut**

This message is the response of the **GetAttachmentCollection** operation.

The SOAP Action value of the message is defined as follows:

http://schemas.microsoft.com/sharepoint/soap/GetAttachmentCollection

The SOAP Body contains a **GetAttachmentCollectionResponse** element.

#### **3.1.4.14.2 Elements**

The following table summarizes the XML schema element definitions that are specific to this operation.

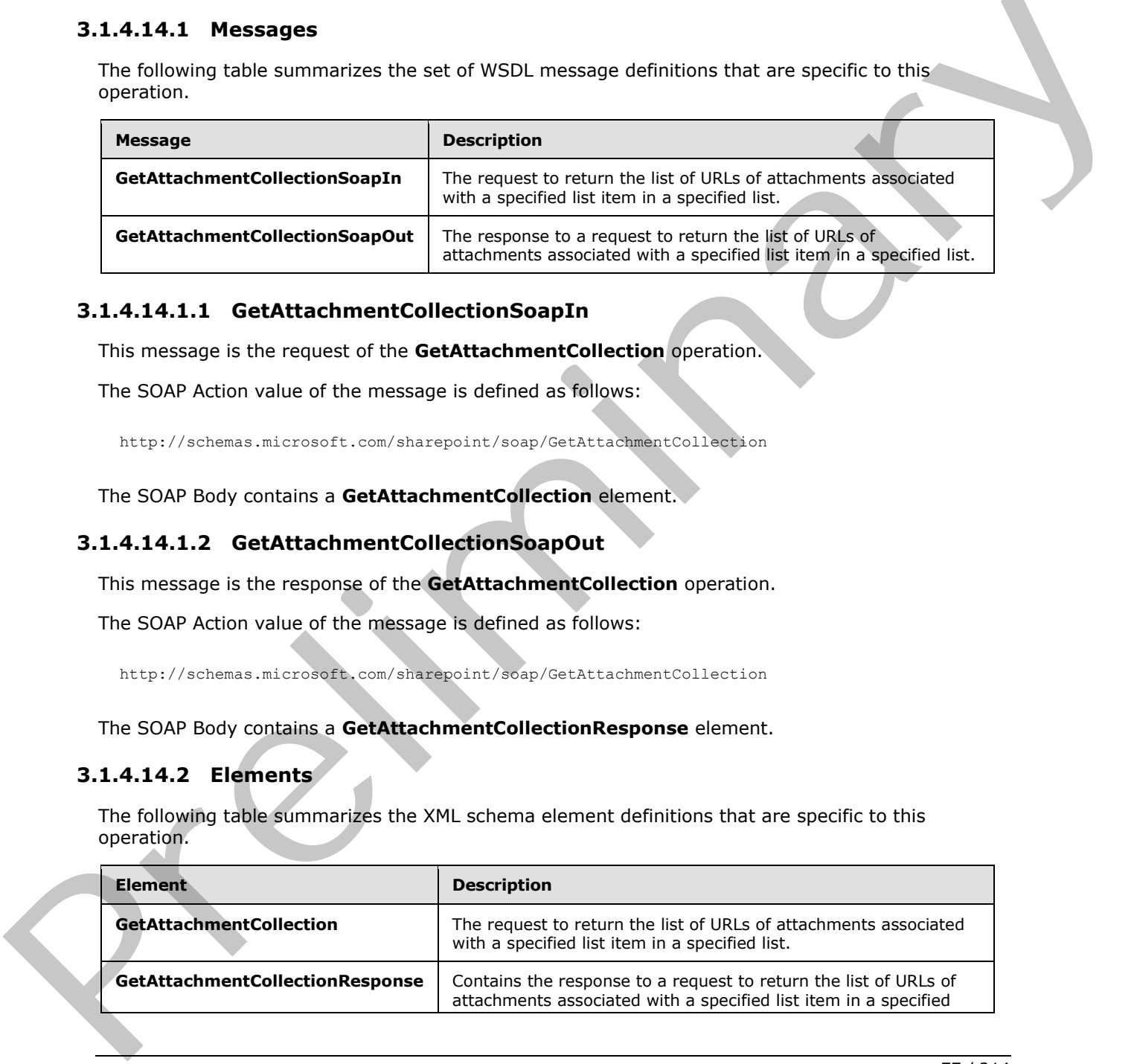

*[MS-LISTSWS] — v20120122 Lists Web Service Protocol Specification* 

 *Copyright © 2012 Microsoft Corporation.* 

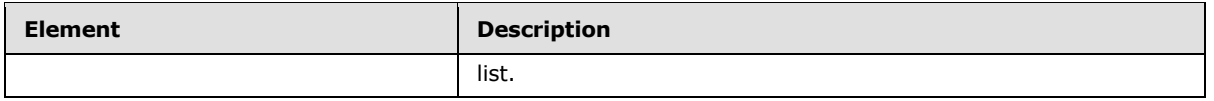

## **3.1.4.14.2.1 GetAttachmentCollection**

This element specifies details for the request to return the list of URLs of attachments associated with a specified list item.

```
<s:element name="GetAttachmentCollection">
  <s:complexType>
     <s:sequence>
       <s:element name="listName" type="s:string" />
       <s:element name="listItemID" type="s:string" />
     </s:sequence>
   </s:complexType>
</s:element>
```
**listName :** The GUID or the list title of the list.

**listItemID**: The identification for the list item. This value does not correspond to the index of the list item within the collection of list items.

#### **3.1.4.14.2.2 GetAttachmentCollectionResponse**

This element contains the response to the request to return the list of URLs of attachments associated with a specified list item. If the operation succeeds, the protocol server MUST return the collection of attachment URLs for the specified list item; otherwise, the protocol server MUST return a SOAP fault with error codes as described in section 3.1.4.14.

```
<s:element name="GetAttachmentCollectionResponse">
                  <s:complexType>
                    <s:sequence>
                       <s:element name="GetAttachmentCollectionResult" minOccurs="0">
                            <s:complexType mixed="true">
                              <s:sequence>
                                 <s:element name="Attachments">
                                   <s:complexType>
                                      <s:sequence>
                                        <s:element name="Attachment" minOccurs="0" 
                                                      maxOccurs="unbounded">
                                           <s:complexType />
                                         </s:element>
                                      </s:sequence>
                                    </s:complexType>
                                 /s:element>
                               </s:sequence>
                            </s:complexType>
                        </s:element>
                     </s:sequence>
                   </s:complexType>
               </s:element>
The contract contract of the contract of the contract of the contract of the contract of the contract of the contract of the contract of the contract of the contract of the contract of the contract of the contract of the
```
*[MS-LISTSWS] — v20120122 Lists Web Service Protocol Specification* 

 *Copyright © 2012 Microsoft Corporation.* 

**GetAttachmentCollectionResult** : Contains the collection of attachments. Each attachment in turn refers to the absolute attachment path on the server as shown in the following element descriptions.

**Attachments:** The collection of all attachments for the specified list item.

**Attachment:** The URL for a particular attachment.

### **3.1.4.15 GetList**

The **GetList** operation is used to retrieve properties and fields for a specified list.

```
<wsdl:operation name="GetList">
     <wsdl:input message="GetListSoapIn" />
     <wsdl:output message="GetListSoapOut" />
</wsdl:operation>
```
The protocol client sends a **GetListSoapIn** request message. The protocol server MUST respond with a **GetListSoapOut** response message, as follows:

- 1. If the specified **listName** is a valid GUID and corresponds to the identification of a list on the site, the protocol server MUST return a **GetListResponse** element.
- 2. If the specified **listName** is not a valid GUID or does not correspond to the identification of a list on the site, check if the **listName** corresponds to the list title of a list on the site, and if so the protocol server MUST return a **GetListResponse** element.
- 3. If **listName** does not correspond to a list from either of these checks, the protocol server SHOULD $\leq$ 38 $>$  return a SOAP fault with error code 0x82000006. This indicates that the list does not exist or might have been deleted by another user.

### **3.1.4.15.1 Messages**

The following table summarizes the set of WSDL message definitions that are specific to this operation.

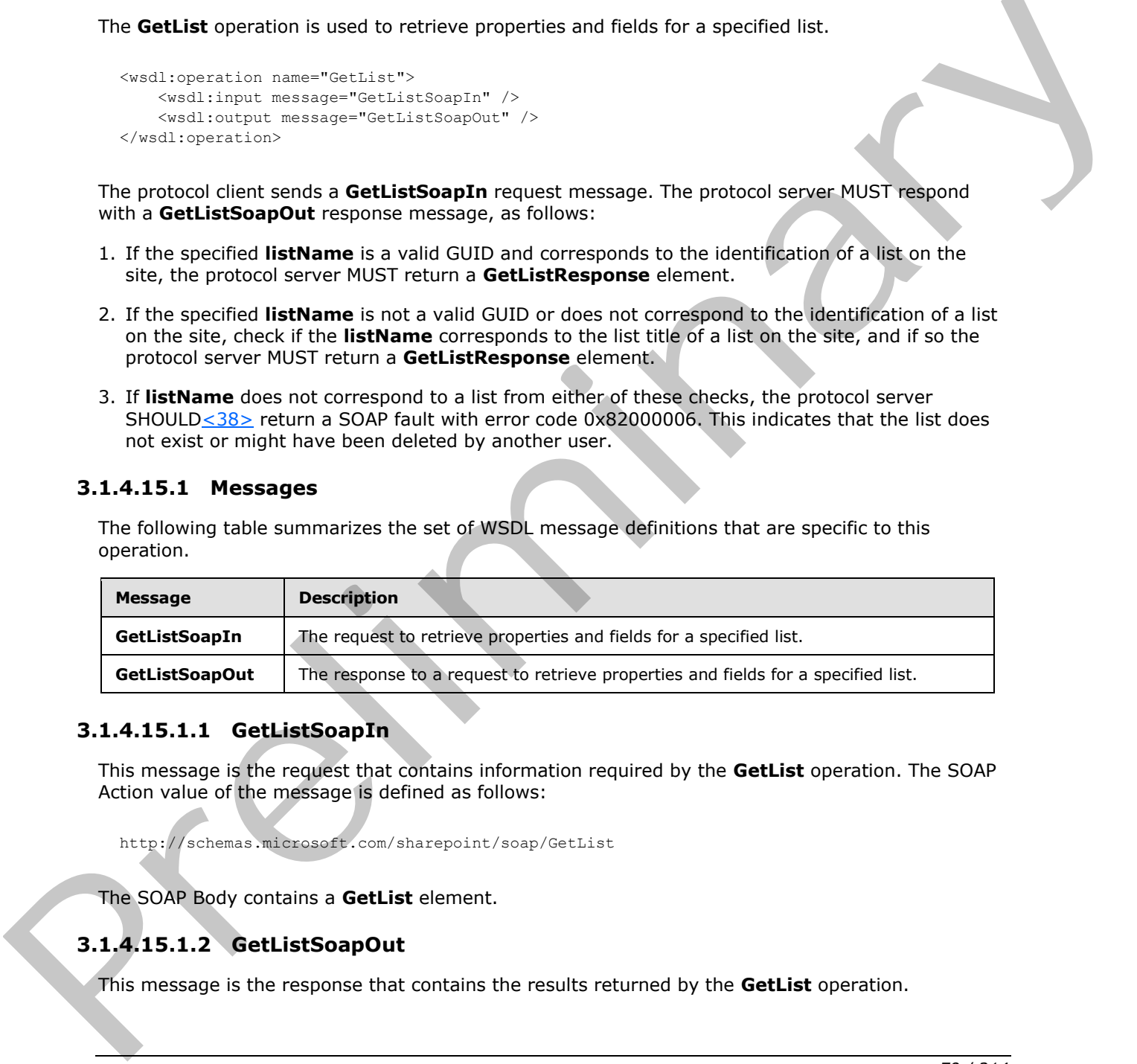

### **3.1.4.15.1.1 GetListSoapIn**

This message is the request that contains information required by the **GetList** operation. The SOAP Action value of the message is defined as follows:

http://schemas.microsoft.com/sharepoint/soap/GetList

The SOAP Body contains a **GetList** element.

## **3.1.4.15.1.2 GetListSoapOut**

This message is the response that contains the results returned by the **GetList** operation.

*[MS-LISTSWS] — v20120122 Lists Web Service Protocol Specification* 

 *Copyright © 2012 Microsoft Corporation.* 

The SOAP Action value of the message is defined as follows:

```
http://schemas.microsoft.com/sharepoint/soap/GetList
```
The SOAP Body contains a **GetListResponse** element.

## **3.1.4.15.2 Elements**

The following table summarizes the XML schema element definitions that are specific to this operation.

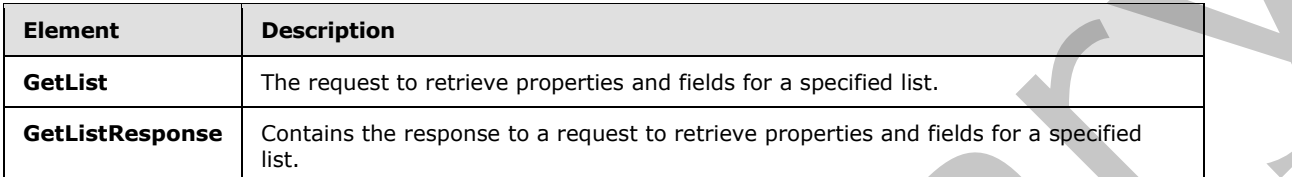

## **3.1.4.15.2.1 GetList**

This element specifies details for the SOAP request that is sent from the protocol client to the protocol server.

```
<s:element name="GetList">
   <s:complexType>
    <s:sequence>
       <s:element name="listName" type="s:string" />
     </s:sequence>
   </s:complexType>
</s:element>
```
**listName:** The GUID or the list title of the list from which to retrieve properties and fields.

# **3.1.4.15.2.2 GetListResponse**

This element contains the SOAP response that is returned from the protocol server to the protocol client.

```
<s:element name="GetListResponse">
                   <s:complexType>
                      <s:sequence>
                         <s:element name="GetListResult" minOccurs="0">
                            <s:complexType mixed="true">
                               <s:sequence>
                                 <s:element name="List" type="tns:ListDefinitionSchema" />
                              </s:sequence>
                           </s:complexType>
                         </s:element>
                      </s:sequence>
                    </s:complexType>
                 </s:element>
The following table summanizes the XML schema element definitions that are specific to this<br>
Certain \frac{1}{\text{Sinel}} in regular to respect to a request to distinguished list.<br>
Certains the monotonic to a request to disting
```
*[MS-LISTSWS] — v20120122 Lists Web Service Protocol Specification* 

 *Copyright © 2012 Microsoft Corporation.* 

**GetListResult:** The container element for the results.

**List:** Contains information about the properties and schema of the specified list. See section [2.2.4.12](#page-33-0) for more details.

### **3.1.4.16 GetListAndView**

This operation is used to retrieve properties and fields for a specified list and a view.

```
<wsdl:operation name="GetListAndView">
     <wsdl:input message="GetListAndViewSoapIn" />
     <wsdl:output message="GetListAndViewSoapOut" /> 
</wsdl:operation>
```
The protocol client sends a **GetListAndViewSoapIn** request message. The server MUST respond with a **GetListAndViewSoapOut** response message, as follows:

- 1. If the specified **listName** is a valid GUID and corresponds to the identification of a list on the site, the protocol server MUST return a **GetListAndViewResponse** element.
- 2. If the specified **listName** is not a valid GUID or does not correspond to the identification of a list on the site, check if the **listName** corresponds to the list title of a list on the site and if so, the protocol server MUST return a **GetListAndViewReponse** element.
- 3. If **listName** does not correspond to a list from either of these checks, the protocol server SHOULD<39> return a SOAP fault with error code 0x82000006. This indicates that the list does not exist or might have been deleted by another user.
- 4. If the specified **viewName** is not specified or is an empty string, the default view properties MUST be returned.
- 5. If the specified **viewName** is not a valid GUID and is not an empty string, the protocol server MUST return a SOAP fault with error code 0x82000001. This indicates that a required parameter is missing or invalid.
- 6. If the specified **viewName** does not correspond to an existing **viewName** for the given list and it is not an empty string, the protocol server MUST return a SOAP fault with error code 0x82000005. This indicates that the view does not exist or might have been deleted by another user.

## **3.1.4.16.1 Messages**

The following table summarizes the set of WSDL message definitions that are specific to this operation.

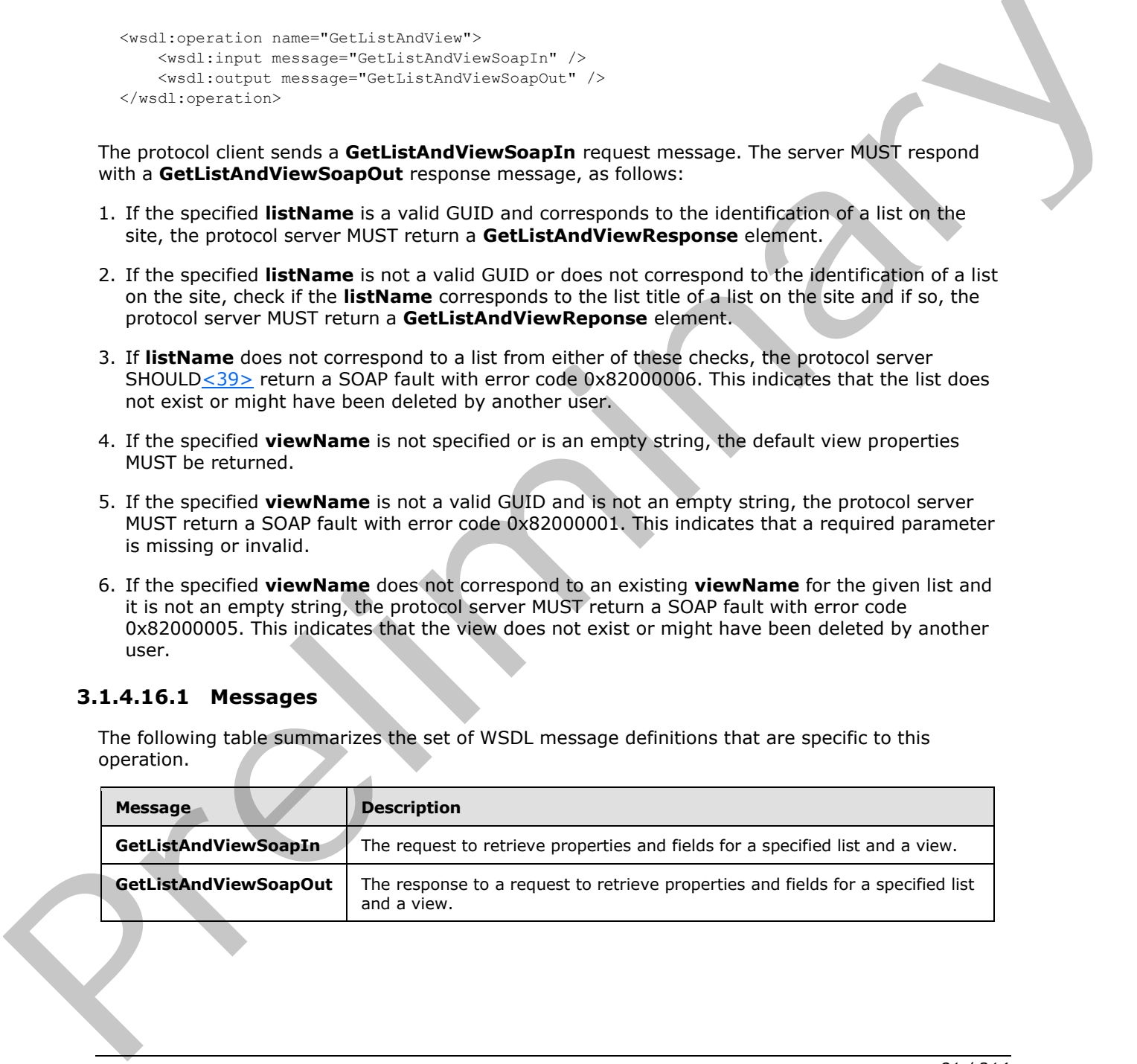

*[MS-LISTSWS] — v20120122 Lists Web Service Protocol Specification* 

 *Copyright © 2012 Microsoft Corporation.* 

## **3.1.4.16.1.1 GetListAndViewSoapIn**

This message is the request that contains the information required by the **GetListAndView** operation.

The SOAP Action value of the message is defined as follows:

http://schemas.microsoft.com/sharepoint/soap/GetListAndView

The SOAP Body contains a **GetListAndView** element.

### **3.1.4.16.1.2 GetListAndViewSoapOut**

This message is the response that contains the results returned by the **GetListAndView** operation.

The SOAP Action value of the message is defined as follows:

http://schemas.microsoft.com/sharepoint/soap/GetListAndView

The SOAP Body contains a **GetListAndViewResponse** element.

### **3.1.4.16.2 Elements**

The following table summarizes the XML schema element definitions that are specific to this operation.

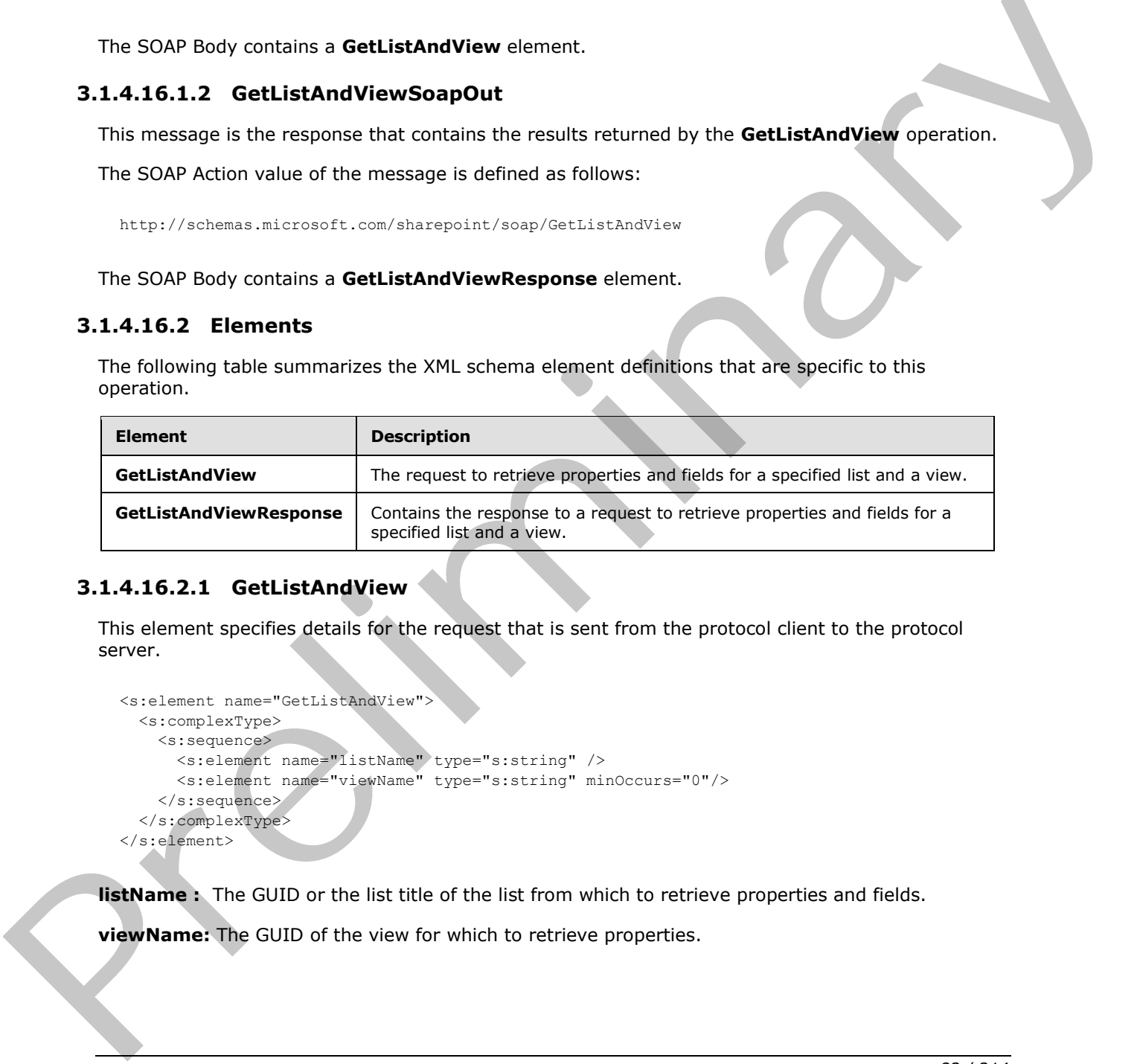

## **3.1.4.16.2.1 GetListAndView**

This element specifies details for the request that is sent from the protocol client to the protocol server.

```
<s:element name="GetListAndView">
  <s:complexType>
     <s:sequence>
       <s:element name="listName" type="s:string" />
       <s:element name="viewName" type="s:string" minOccurs="0"/>
     </s:sequence>
   </s:complexType>
</s:element>
```
**listName :** The GUID or the list title of the list from which to retrieve properties and fields.

**viewName:** The GUID of the view for which to retrieve properties.

*[MS-LISTSWS] — v20120122 Lists Web Service Protocol Specification* 

 *Copyright © 2012 Microsoft Corporation.* 

### **3.1.4.16.2.2 GetListAndViewResponse**

This element contains the response that is sent from the protocol server to the protocol client.

```
<s:element name="GetListAndViewResponse">
                  <s:complexType>
                    <s:sequence>
                      <s:element name="GetListAndViewResult" minOccurs="0">
                         <s:complexType mixed="true">
                           <s:sequence>
                              <s:element name="ListAndView">
                                <s:complexType mixed="true">
                                   <s:sequence>
                                     <s:element name="List" type="tns:ListDefinitionSchema" />
                                     <s:element name="View" type="core:ViewDefinition" />
                                   </s:sequence>
                                 </s:complexType>
                              </s:element>
                           </s:sequence>
                         </s:complexType>
                      </s:element>
                    </s:sequence>
                  </s:complexType>
              </s:element>
Superior that the stress of the stress of the stress of the stress of the stress of the stress of the stress of the stress of the stress of the stress of the stress of the stress of the stress of the stress of the stress
```
**GetListAndViewResult:** The container element for the results.

**ListDefinitionSchema:** Specifies the schema for the list.

**ViewDefinition:** Specifies the schema for the view.

### **3.1.4.17 GetListCollection**

This operation is used to retrieve information about all the lists on the current site.

```
<wsdl:operation name="GetListCollection">
     <wsdl:input message="GetListCollectionSoapIn" />
     <wsdl:output message="GetListCollectionSoapOut" />
</wsdl:operation>
```
The protocol client sends a **GetListCollectionSoapIn** request message and the server responds with a **GetListCollectionSoapOut** response message.

#### **3.1.4.17.1 Messages**

The following table summarizes the set of WSDL message definitions that are specific to this operation.

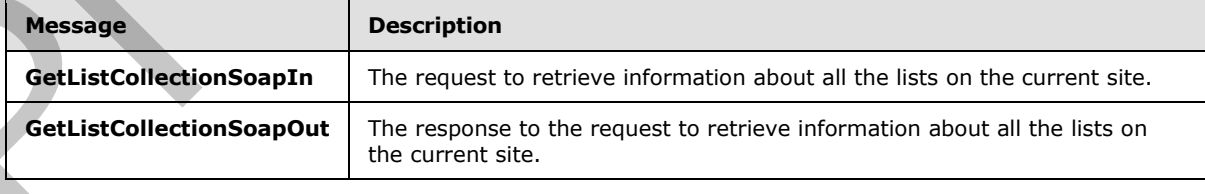

*[MS-LISTSWS] — v20120122 Lists Web Service Protocol Specification* 

 *Copyright © 2012 Microsoft Corporation.* 

## **3.1.4.17.1.1 GetListCollectionSoapIn**

This message is the request that contains information required by the **GetListCollection** operation.

The SOAP Action value of the message is defined as follows:

```
http://schemas.microsoft.com/sharepoint/soap/GetListCollection
```
The SOAP Body contains a **GetListCollection** element.

## **3.1.4.17.1.2 GetListCollectionSoapOut**

This message is the response that contains the results returned by the **GetListCollection** operation.

The SOAP Action value of the message is defined as follows:

http://schemas.microsoft.com/sharepoint/soap/GetListCollection

The SOAP Body contains a **GetListCollectionResponse** element.

### **3.1.4.17.2 Elements**

The following table summarizes the XML schema element definitions that are specific to this operation.

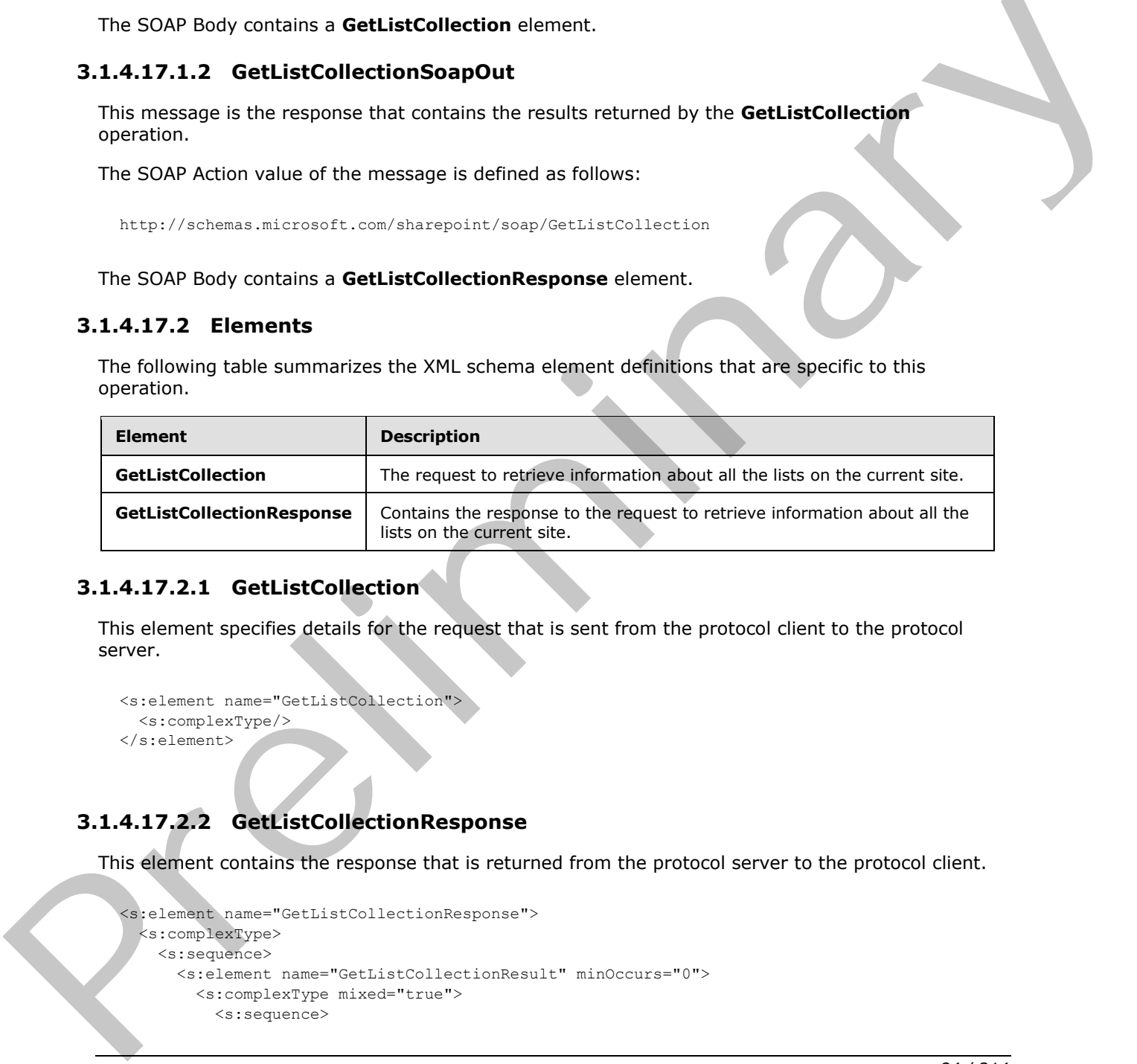

## **3.1.4.17.2.1 GetListCollection**

This element specifies details for the request that is sent from the protocol client to the protocol server.

```
<s:element name="GetListCollection">
  <s:complexType/>
</s:element>
```
# **3.1.4.17.2.2 GetListCollectionResponse**

This element contains the response that is returned from the protocol server to the protocol client.

```
<s:element name="GetListCollectionResponse">
  <s:complexType>
    <s:sequence>
      <s:element name="GetListCollectionResult" minOccurs="0">
         <s:complexType mixed="true">
          <s:sequence>
```
*84 / 214* 

*[MS-LISTSWS] — v20120122 Lists Web Service Protocol Specification* 

 *Copyright © 2012 Microsoft Corporation.* 

```
 <s:element name="Lists">
                                   <s:complexType>
                                     <s:sequence>
                                        <s:element name="List" type="tns:ListDefinitionCT" minOccurs="0" 
                                                      maxOccurs="unbounded"/>
                                      </s:sequence>
                                   </s:complexType>
                               \langle/s:element>
                              </s:sequence>
                           </s:complexType>
                        </s:element>
                      </s:sequence>
                   </s:complexType>
                </s:element>
es and the individual condition of properties for all the lists within the current stop of the specifical conditions are conditioned in the individual interests.<br>
Continues and the individual interests and scheme o
```
**GetListCollectionResult:** Contains a collection of properties for all the lists within the current site.

**Lists:** The container element for the individual list results.

**List:** Contains information about the properties and schema of the specified list. See section 2.2.4.11 for more details.

## **3.1.4.18 GetListContentType**

This operation $\leq 40$  is used to get content type data for a given content type identifier.

```
<wsdl:operation name="GetListContentType">
     <wsdl:input message="GetListContentTypeSoapIn" />
     <wsdl:output message="GetListContentTypeSoapOut" />
</wsdl:operation>
```
The protocol client sends a **GetListContentTypeSoapIn** request message and the protocol server responds with a **GetListContentTypeSoapOut** response message, as follows:

- 1. If the specified **listName** is a valid GUID and corresponds to the identification of a list on the site, use that list.
- 2. If the specified **listName** is not a valid GUID or does not correspond to the identification of a list on the site, check if the **listName** corresponds to the list title of a list on the site and if so, use that list.
- 3. If **listName** does not correspond to a list from either of these checks, the protocol server SHOULD $\leq$ 41> return a SOAP fault with error code 0x82000006. This indicates that the list does not exist or might have been deleted by another user.
- 4. If **contentTypeId** does not match a content type identifier on the list, the protocol server MUST return a SOAP fault. There is no error code for this fault.
- 5. If no other errors occurred the protocol server MUST respond with a **GetListContentTypeResponse**.

*[MS-LISTSWS] — v20120122 Lists Web Service Protocol Specification* 

 *Copyright © 2012 Microsoft Corporation.* 

### **3.1.4.18.1 Messages**

The following table summarizes the set of WSDL message definitions that are specific to this operation.

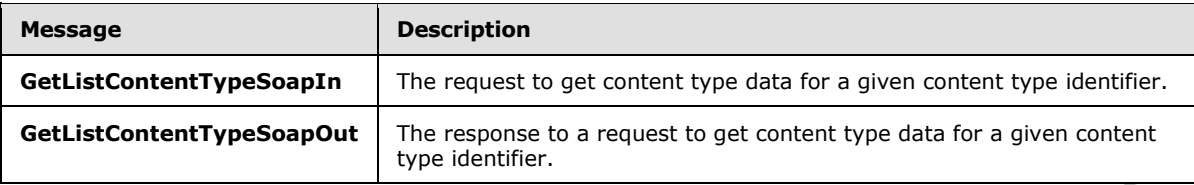

## **3.1.4.18.1.1 GetListContentTypeSoapIn**

This message is the request to return content type data. The SOAP Action value of the message is defined as follows:

http://schemas.microsoft.com/sharepoint/soap/GetListContentType

The SOAP Body contains a **GetListContentType** element.

## **3.1.4.18.1.2 GetListContentTypeSoapOut**

This message is the response to the request to return content type data. The SOAP Action value of the message is defined as follows:

http://schemas.microsoft.com/sharepoint/soap/GetListContentType

The SOAP Body contains a **GetListContentTypeResponse** element.

#### **3.1.4.18.2 Elements**

The following table summarizes the XML schema element definitions that are specific to this operation.

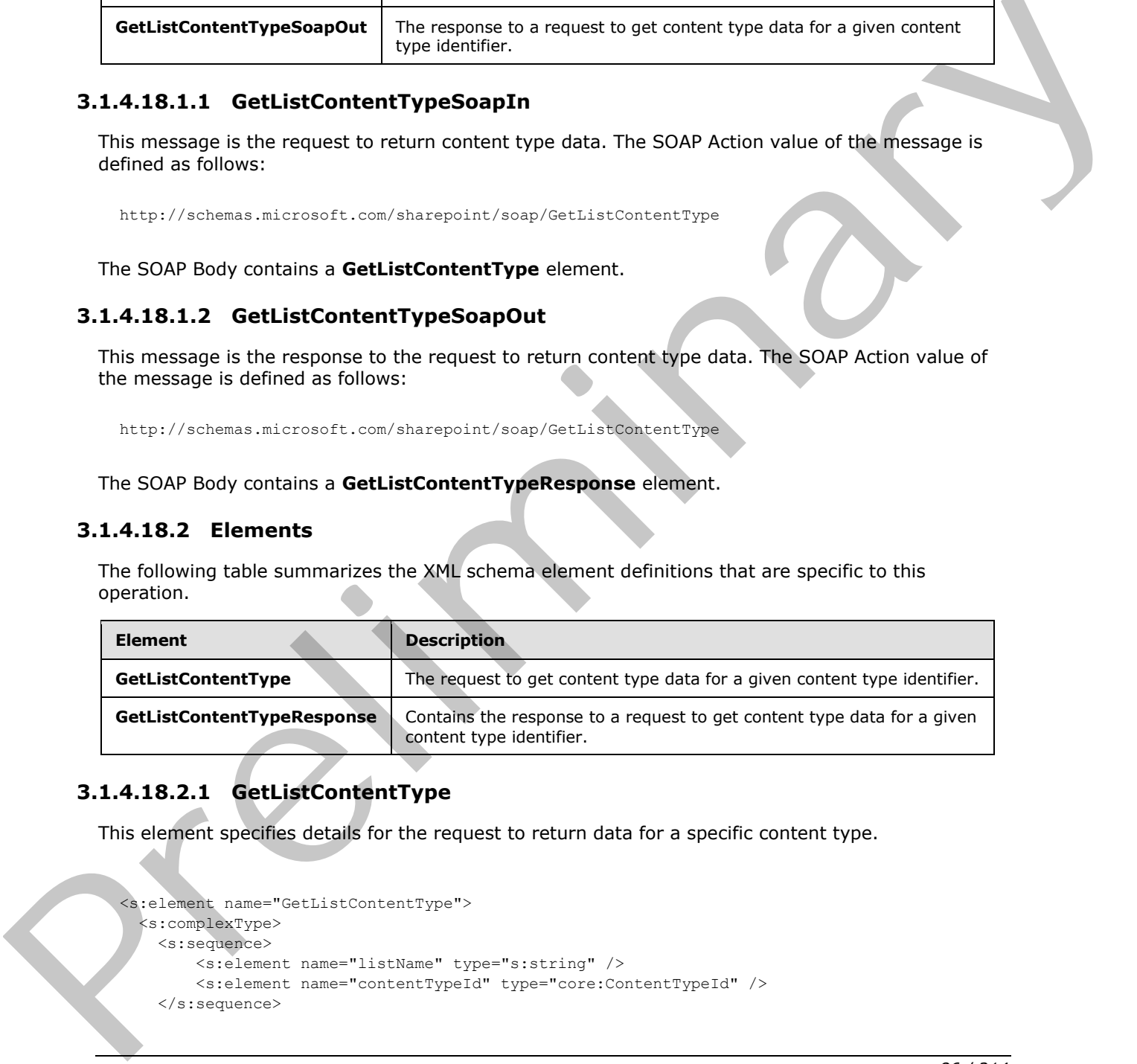

# **3.1.4.18.2.1 GetListContentType**

<span id="page-85-0"></span>This element specifies details for the request to return data for a specific content type.

```
<s:element name="GetListContentType">
  <s:complexType>
    <s:sequence>
        <s:element name="listName" type="s:string" />
        <s:element name="contentTypeId" type="core:ContentTypeId" />
    </s:sequence>
```
*[MS-LISTSWS] — v20120122 Lists Web Service Protocol Specification* 

 *Copyright © 2012 Microsoft Corporation.* 

```
 </s:complexType>
</s:element>
```
**listName :** The GUID or the list title of the list.

**contentTypeId:** The content type identifier that identifies the content type data to return.

#### **3.1.4.18.2.2 GetListContentTypeResponse**

This element contains the response to the request to return content type data.

```
<s:element name="GetListContentTypeResponse">
                   <s:complexType>
                     <s:sequence>
                        <s:element name="GetListContentTypeResult" minOccurs="0">
                           <s:complexType >
                                <s:sequence>
                                  <s:element name="ContentType" type="core:ContentTypeDefinition"/>
                                </s:sequence>
                           </s:complexType>
                       \langle/s:element>
                      </s:sequence>
                   </s:complexType>
               </s:element>
3.1.4.18.2.2 GetListContentTypeResuries<br>
This idented contains the response to the request to return content type dide.<br>
Contains the response interference in the request to return content type dide.<br>
Contains a conside
```
**GetListContentTypeResult:** The container for the returned content type data.

**ContentType:** The node containing data for the content type. See [MS-WSSCAML] section 2.4.

#### **3.1.4.19 GetListContentTypes**

This operation  $\leq$  42 > is used to retrieve all content types from a list.

```
<wsdl:operation name="GetListContentTypes">
    <wsdl:input message="GetListContentTypesSoapIn" />
     <wsdl:output message="GetListContentTypesSoapOut" />
</wsdl:operation>
```
The protocol client sends a **GetListContentTypesSoapIn** message and the protocol server responds with a **GetListContentTypesSoapOut** message.

#### **3.1.4.19.1 Messages**

The following table summarizes the set of WSDL message definitions that are specific to this operation.

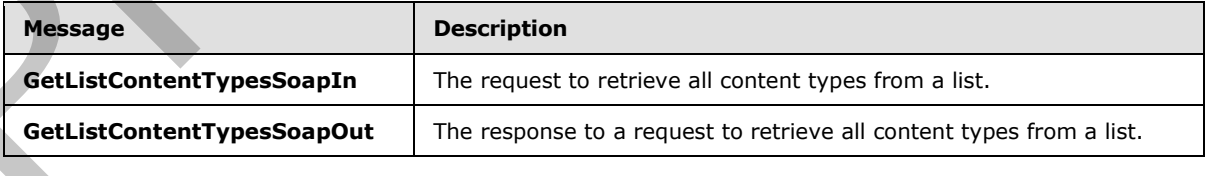

*[MS-LISTSWS] — v20120122 Lists Web Service Protocol Specification* 

 *Copyright © 2012 Microsoft Corporation.* 

## **3.1.4.19.1.1 GetListContentTypesSoapIn**

This message is the request to return all content types on a list. The SOAP Action value of the message is defined as follows:

```
http://schemas.microsoft.com/sharepoint/soap/GetListContentTypes
```
The SOAP Body contains a **GetListContentTypes** element.

## **3.1.4.19.1.2 GetListContentTypesSoapOut**

This message is the response to the request to return all content types on a list. The SOAP Action value of the message is defined as follows:

http://schemas.microsoft.com/sharepoint/soap/GetListContentTypes

The SOAP Body contains a **GetListContentTypesResponse** element.

#### **3.1.4.19.2 Elements**

The following table summarizes the XML schema element definitions that are specific to this operation.

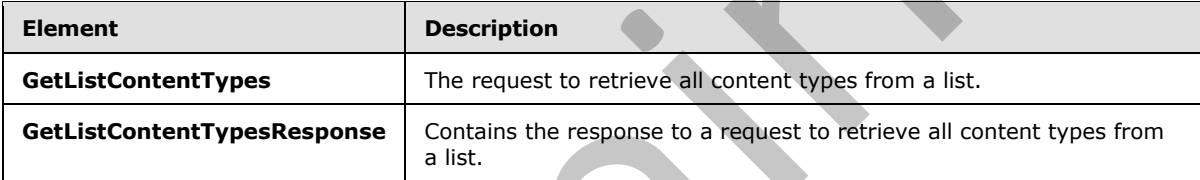

### **3.1.4.19.2.1 GetListContentTypes**

This element specifies the details of the request to return all content types on a list.

```
<s:element name="GetListContentTypes">
                   <s:complexType>
                      <s:sequence>
                            <s:element name="listName" type="s:string" />
                            <s:element name="contentTypeId" type="core:ContentTypeId" minOccurs="0"/>
                      </s:sequence>
                    </s:complexType>
                </s:element>
This SOAP Body contains a GetLineContentTypes comes.<br>
3.1.4.19.1.2 GetLineContentTypes Sopport<br>
This measure is the response to the required to the counter to the counter of precise on a list. The SOAP Action<br>
viole of
```
**listName :** The GUID or title of the list from which data SHOULD be returned.

**contentTypeId :** The identifier of a content type for which the client requests that the server find a "best match" among those content types that exist on the list, as follows:

If **listName** is a valid GUID and corresponds to the identification of a list on the site, the protocol server MUST use that list.

*[MS-LISTSWS] — v20120122 Lists Web Service Protocol Specification* 

 *Copyright © 2012 Microsoft Corporation.* 

- If **listName** is not a valid GUID or does not correspond to the identification of a list on the site, the protocol server MUST check to see if **listName** corresponds to the title of a list on the site and if so, MUST use that list.
- If **listName** does not correspond to a list from either of these checks, the protocol server SHOULD $\leq$ 43> return a SOAP fault with error code 0x82000006. This indicates that the list does not exist or might have been deleted by another user. If the **contentTypeId** parameter is specified, the protocol server MUST attempt to find the "best match" to the specified content type from among those on the list.
- If the content type specified by **contentTypeId** exists on the list, the server MUST choose that content type as the best match. Otherwise, the algorithm for determining best match is a server implementation choice. If the server succeeds in finding a best match to the specified content type, the server MUST set the **BestMatch** attribute of the selected content type to "TRUE" in the **GetListContentTypesResponse** element.
- If the server is unable to find a "best match," the server MUST NOT set the **BestMatch** attribute to "TRUE" for any of the content types returned in the **GetListContentTypesResponse** element.

### **3.1.4.19.2.2 GetListContentTypesResponse**

This element is the response that contains all content types on a list.

```
<s:element name="GetListContentTypesResponse">
                 <s:complexType>
                   <s:sequence>
                     <s:element name="GetListContentTypesResult" minOccurs="0">
                        <s:complexType mixed="true">
                          <s:sequence>
                            <s:element name="ContentTypes" >
                               <s:complexType>
                                 <s:sequence>
                                   <s:element name="ContentType" maxOccurs="unbounded">
                                      <s:complexType>
                                        <s:sequence>
                                          <s:element name="XmlDocuments" 
                                                       type="core:XmlDocumentDefinitionCollection" 
                                                       minOccurs="0">
                                          </s:element>
                                        </s:sequence>
                                        <s:attribute name="Name" type="s:string" use="required" />
                                        <s:attribute name="ID" type="core:ContentTypeId" 
                                                       use="required" />
                                        <s:attribute name="Description" type="s:string" 
                                                      use="required" />
                                        <s:attribute name="Scope" type="s:string" use="required" />
                                        <s:attribute name="Version" type="s:int" use="required" />
                                        <s:attribute name="BestMatch" type="tns:TRUEONLY" 
                                                      use="optional" />
                                      </s:complexType>
                                    </s:element>
                                 </s:sequence>
                                 <s:attribute name="ContentTypeOrder" type="s:string" use="optional" />
                               </s:complexType>
                            </s:element>
                          </s:sequence>
From among these can be itsel.<br>
The content type specified by content type Id exists on the list, the server MIST choose that<br>
content type specified on the server specified in the server specified in the server specif
```
*[MS-LISTSWS] — v20120122 Lists Web Service Protocol Specification* 

 *Copyright © 2012 Microsoft Corporation.* 

```
 </s:complexType>
       </s:element>
     </s:sequence>
   </s:complexType>
</s:element>
```
**GetListContentTypesResult:** The container element for the results.

**GetListContentTypesResult.ContentTypes:** The container element for the content types.

**GetListContentTypesResult.ContentTypes.ContentTypeOrder:** A string of content type identifiers delimited by commas. This specifies the order in which the content types are displayed to the user when the user tries to create a new item in this list. This MUST NOT be returned if the list is a user information list.<44> exists to member the contrainer enterity for enterity for the content of the content of the content of the content of the content of the content of the content of the detailed content pressure (see the set of the set of th

**GetListContentTypesResult.ContentTypes.ContentType:** The container element for a single content type, as specified in [MS-WSSCAML] section 2.4.

**GetListContentTypesResult.ContentTypes.ContentType.XmlDocuments:** A collection of XML documents associated with this content type, which can include forms and **event receiver** manifests. The **XmlDocumentDefinitionCollection** type is specified in [MS-WSSCAML] section 2.4.12.

**GetListContentTypesResult.ContentTypes.ContentType.Name:** The name of the content type.

**GetListContentTypesResult.ContentTypes.ContentType.ID:** The content type identifier for this content type.

**GetListContentTypesResult.ContentTypes.ContentType.Description:** The description of the content type.

**GetListContentTypesResult.ContentTypes.ContentType.Scope:** The fully qualified URL to the content type scope.

**GetListContentTypesResult.ContentTypes.ContentType.Version:** Specifies the current version of the content type. The protocol server MUST increment the value by 1 each time the content type definition is edited. The protocol client MUST ignore this attribute.

**GetListContentTypesResult.ContentTypes.ContentType.BestMatch:** MUST be specified on at most one **ContentType** element. If specified at all, then MUST be specified on the **ContentType** element that represents the "best match" to the content type identified by the **contentTypeId** element in the **GetListContentTypesSoapIn** message.

# **3.1.4.20 GetListContentTypesAndProperties**

This operation is used to retrieve all content types from a list and specified properties from the list and site **property bags**. All protocol servers SHOULD<45> support this operation.

```
<wsdl:operation name="GetListContentTypesAndProperties">
    <wsdl:input message="GetListContentTypesAndPropertiesSoapIn" />
     <wsdl:output message="GetListContentTypesAndPropertiesSoapOut" />
```
*[MS-LISTSWS] — v20120122 Lists Web Service Protocol Specification* 

 *Copyright © 2012 Microsoft Corporation.* 

</wsdl:operation>

The protocol client sends a **GetListContentTypesAndPropertiesSoapIn** message and the protocol server responds with a **GetListContentTypesAndPropertiesSoapOut** message.

#### **3.1.4.20.1 Messages**

The following table summarizes the set of WSDL message definitions that are specific to this operation.

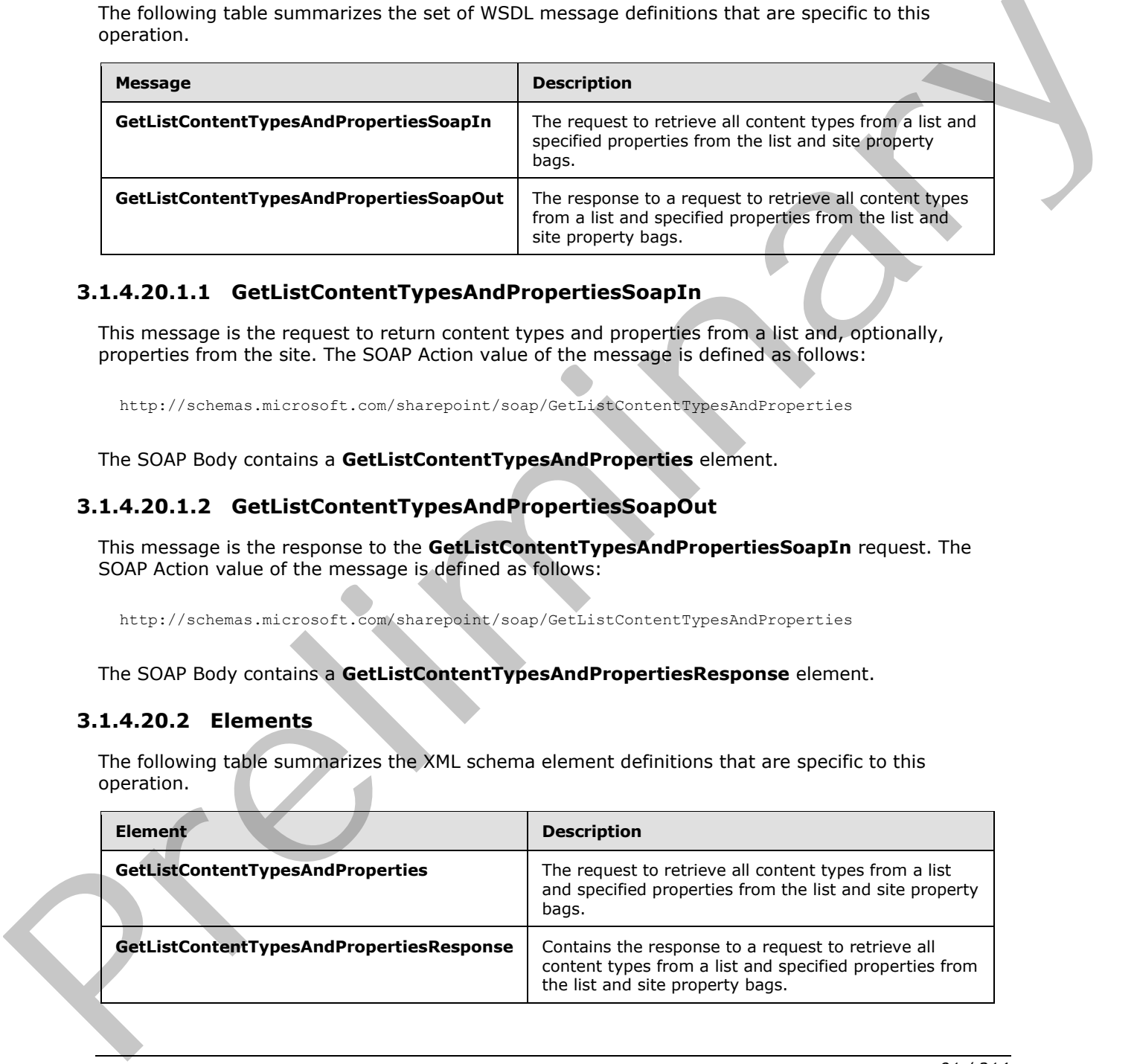

### **3.1.4.20.1.1 GetListContentTypesAndPropertiesSoapIn**

This message is the request to return content types and properties from a list and, optionally, properties from the site. The SOAP Action value of the message is defined as follows:

http://schemas.microsoft.com/sharepoint/soap/GetListContentTypesAndProperties

The SOAP Body contains a **GetListContentTypesAndProperties** element.

### **3.1.4.20.1.2 GetListContentTypesAndPropertiesSoapOut**

This message is the response to the **GetListContentTypesAndPropertiesSoapIn** request. The SOAP Action value of the message is defined as follows:

http://schemas.microsoft.com/sharepoint/soap/GetListContentTypesAndProperties

The SOAP Body contains a **GetListContentTypesAndPropertiesResponse** element.

#### **3.1.4.20.2 Elements**

The following table summarizes the XML schema element definitions that are specific to this operation.

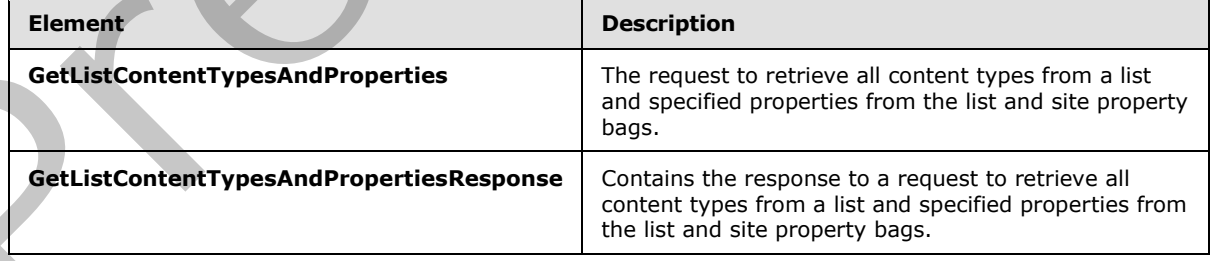

*[MS-LISTSWS] — v20120122 Lists Web Service Protocol Specification* 

 *Copyright © 2012 Microsoft Corporation.* 

## **3.1.4.20.2.1 GetListContentTypesAndProperties Element**

This element specifies the details of the **GetListContentTypesAndPropertiesSoapIn** request.

```
<s:element name="GetListContentTypesAndProperties">
  <s:complexType>
     <s:sequence>
         <s:element name="listName" type="s:string" maxOccurs="1"/>
         <s:element name="contentTypeId" type="core:ContentTypeId" minOccurs="0" 
maxOccurs="1"/>
         <s:element name="propertyPrefix" type="s:string" minOccurs="0" maxOccurs="1"/>
         <s:element name="includeWebProperties" type="s:boolean" minOccurs="0" maxOccurs="1"/>
     </s:sequence>
   </s:complexType>
</s:element>
```
**listName :** The GUID or title of the list from which data SHOULD be returned.

**contentTypeId :** The identifier of a content type for which the client requests that the server find a "best match" among those content types that exist on the list.

**propertyPrefix :** The prefix of the requested property keys.

**includeWebProperties :** Specifies the protocol client's request for properties and files from the property bag of the site that contains the specified list. If the element is True, the protocol server MUST return properties and files from the site property bag. If the element is False, the protocol server MUST NOT return properties and files from the site property bag.

If **listName** is a valid GUID and corresponds to the identification of a list on the site, the protocol server MUST use that list. If **listName** is not a valid GUID or does not correspond to the identification of a list on the site, the protocol server MUST check to see if **listName** corresponds to the title of a list on the site and if so, MUST use that list. If **listName** does not correspond to a list from either of these checks, the protocol server MUST return a SOAP fault with error code 0x82000006. This indicates that the list does not exist or might have been deleted by another user.

If the **contentTypeId** parameter is specified, the protocol server MUST attempt to find the "best match" to the specified content type from among those on the list. If the content type specified by **contentTypeId** exists on the list, the server MUST choose that content type as the best match. Otherwise, the algorithm for determining best match is a server implementation choice. If the server succeeds in finding a best match to the specified content type, the server MUST set the **BestMatch** attribute of the selected content type to "TRUE" in the

**GetListContentTypesAndPropertiesResponse** element. If the server is unable to find a "best match," the server MUST NOT set the **BestMatch** attribute to "TRUE" for any of the content types returned in the **GetListContentTypesAndPropertiesResponse** element.

If the **propertyPrefix** parameter is not empty, the protocol server MUST return all of the properties in the list property bag whose property key begins with the **propertyPrefix**. The protocol sever MUST also return the contents of all files referenced by a property in the list property bag whose key begins with **propertyPrefix** and ends with the suffix "\_file". If the **propertyPrefix** parameter is empty, the protocol server MUST return all of the properties in the list property bag, regardless of key, and MUST return the contents of all files referenced by properties in the list property bag whose keys end with the "\_file" suffix. If the **includeWebProperties** parameter is set to "TRUE" the protocol server MUST return properties and files from the site property bag in addition to properties and files from the list property bag. The selection of properties from the site property bag MUST follow the same rules as used for the list property bag (described in the preceding ensing the term in contractive that the second state contractive is allocated to the present in the second state of the second state is allocated to the second state is allocated to the second state is allocated to the sec

*[MS-LISTSWS] — v20120122 Lists Web Service Protocol Specification* 

 *Copyright © 2012 Microsoft Corporation.* 

 *Release: Sunday, January 22, 2012* 

paragraph). If **includeWebProperties** is "FALSE", the protocol server MUST NOT return any properties or files from the site property bag.

#### **3.1.4.20.2.2 GetListContentTypesAndPropertiesResponse**

This element provides the content types and properties requested by the **GetListContentTypesAndPropertiesSoapIn** message.

```
<s:element name="GetListContentTypesAndPropertiesResponse">
               <s:complexType>
                <s:sequence>
                  <s:element name="GetListContentTypesAndPropertiesResult" minOccurs="0">
                    <s:complexType mixed="true">
                      <s:sequence>
                        <s:element name="ContentTypes" >
                          <s:complexType>
                            <s:sequence>
                              <s:element name="ContentType" maxOccurs="unbounded">
                                <s:complexType>
                                  <s:sequence>
                                    <s:element name="XmlDocuments" 
                                               type="core:XmlDocumentDefinitionCollection" 
                                               minOccurs="0">
                                   \langle/s:element>
                                  </s:sequence>
                                  <s:attribute name="Name" type="s:string" use="required" />
                                  <s:attribute name="ID" type="core:ContentTypeId" 
                                             use="required"
                                  <s:attribute name="Description" type="s:string" 
                                              use="required" />
                                  <s:attribute name="Scope" type="s:string" use="required" />
                                  <s:attribute name="Version" type="s:int" use="required" />
                                  <s:attribute name="BestMatch" type="tns:TRUEONLY" 
                                               use="optional" />
                                </s:complexType>
                              </s:element>
                            </s:sequence>
                            <s:attribute name="ContentTypeOrder" type="s:string" use="optional" />
                          </s:complexType>
                        </s:element>
                        <s:element name="Properties">
                          <s:complexType>
                             <s:sequence>
                               <s:element name="Property" minOccurs="0" maxOccurs="unbounded">
                                <s:complexType>
                                  <s:attribute name="Key" type="s:string" 
                                               use="required" />
                                  <s:attribute name="Value" type="s:string" 
                                               use="required" />
                                </s:complexType>
                               </s:element>
                            </s:sequence>
                          </s:complexType>
                         </s:element>
                         <s:any />
                       </s:sequence>
                     </s:complexType>
Preliminary
                   </s:element>
```
*[MS-LISTSWS] — v20120122 Lists Web Service Protocol Specification* 

 *Copyright © 2012 Microsoft Corporation.* 

#### **GetListContentTypesAndPropertiesResult:** The container element for the results.

**GetListContentTypesAndPropertiesResult.ContentTypes:** The container element for the content types.

**GetListContentTypesAndPropertiesResult.ContentTypes.ContentTypeOrder:** A string of content type identifiers delimited by commas. This specifies the order in which the content types are displayed to the user when the user tries to create a new item in this list. This MUST NOT be returned if the list is a user information list.<46>

**GetListContentTypesAndPropertiesResult.ContentTypes.ContentType:** The container element for a single content type, as specified in [MS-WSSCAML] section 2.4.

**GetListContentTypesAndPropertiesResult.ContentTypes.ContentType.XmlDocuments:** A collection of XML documents associated with this content type, which can include forms and event receiver manifests. The **XmlDocumentDefinitionCollection** type is specified in [MS-WSSCAML] section 2.4.12

**GetListContentTypesAndPropertiesResult.ContentTypes.ContentType.Name:** The name of the content type.

**GetListContentTypesAndPropertiesResult.ContentTypes.ContentType.ID:** The content type identifier for this content type.

**GetListContentTypesAndPropertiesResult.ContentTypes.ContentType.Description:** The description of the content type.

**GetListContentTypesAndPropertiesResult.ContentTypes.ContentType.Scope:** The fully qualified URL to the content type scope.

**GetListContentTypesAndPropertiesResult.ContentTypes.ContentType.Version:** Specifies the current version of the content type. The protocol server MUST increment the value by 1 each time the content type definition is edited. The protocol client MUST ignore this attribute.

**GetListContentTypesAndPropertiesResult.ContentTypes.ContentType.BestMatch:** MUST be specified on at most one **ContentType** element. If specified at all, then it MUST be specified on the **ContentType** element that represents the "best match" to the content type identified by the **contentTypeId** element in the **GetListContentTypesAndPropertiesSoapIn** message. See section 3.1.4.18.2.1 for a description of the "best match" algorithm. Cont[e](#page-85-0)nt (yes and Properties Result.Content Types.Content Web Columb 2 and the content (yes or detailed properties detailed by content (yes or detailed from the content of the content of the content of the content of the co

**GetListContentTypesAndPropertiesResult.Properties:** The container element for the set of returned properties.

**GetListContentTypesAndPropertiesResult.Properties.Property:** The container element for a single property. A property consists of either a key and value from the list or site property bag or of a file name and file contents from the list or site property bag.

**GetListContentTypesAndPropertiesResult.Properties.Property.Key:** When the property does not represent a file, the value MUST be the property key. When the property does represent a file, the value MUST be the file name.

*[MS-LISTSWS] — v20120122 Lists Web Service Protocol Specification* 

 *Copyright © 2012 Microsoft Corporation.* 

**GetListContentTypesAndPropertiesResult.Properties.Property.Value:** When the property does not represent a file, the value MUST be the property value. When the property does represent a file, the value MUST be the file contents.

## **3.1.4.21 GetListItemChanges**

This operation is used to retrieve the list items that have been inserted or updated after the specified date and time and that match the specified filter criteria. Protocol clients need to use **GetListItemChangesSinceToken** in place of this protocol server because this operation does not return list items that have been deleted on the protocol server.

```
<wsdl:operation name="GetListItemChanges">
    <wsdl:input message="GetListItemChangesSoapIn" />
     <wsdl:output message="GetListItemChangesSoapOut" />
</wsdl:operation>
```
The protocol client sends a **GetListItemChangesSoapIn** request message and the protocol server responds with a **GetListItemChangesSoapOut** response message, as follows:

- 1. If the specified **since** date time is an empty string or an invalid date-time string the protocol server MUST return a SOAP fault. There is no error code for this fault.
- 2. If the specified **listName** is an empty string the protocol server MUST return a SOAP fault with error code 0x82000006. This indicates that the list does not exist or might have been deleted by another user.
- 3. If the specified **listName** is a valid GUID and corresponds to the identification of a list on the site, use that list.
- 4. If the specified **listName** is not a valid GUID or does not correspond to the identification of a list on the site, check if the **listName** corresponds to the list title of a list on the site and if so, use that list.
- 5. If **listName** does not correspond to a list from either of these checks, the protocol server SHOULD $\leq$ 47> return a SOAP fault with error code 0x82000006. This indicates that the list does not exist or might have been deleted by another user.
- 6. Otherwise, all list items in the list specified by the **listName** parameter that match the criteria based on the **since** and **contains** parameters MUST be returned, unless the protocol server encounters an unexpected situation and MUST return a SOAP fault.

### **3.1.4.21.1 Messages**

The following table summarizes the set of WSDL message definitions that are specific to this operation.

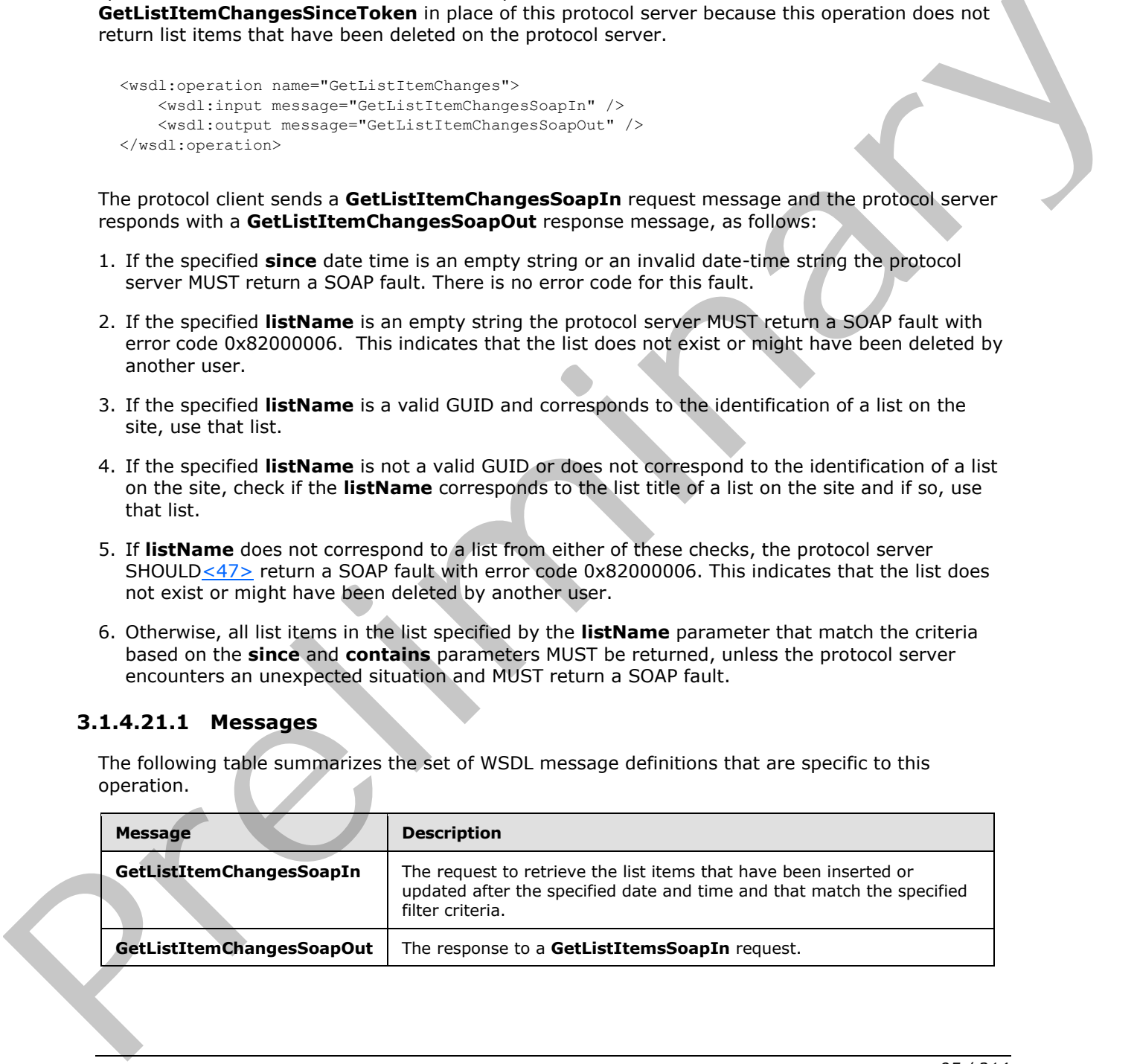

*[MS-LISTSWS] — v20120122 Lists Web Service Protocol Specification* 

 *Copyright © 2012 Microsoft Corporation.* 

## **3.1.4.21.1.1 GetListItemChangesSoapIn**

This message is the request of the **GetListItemChanges** operation.

The SOAP Action value of the message is defined as follows:

<span id="page-95-0"></span>http://schemas.microsoft.com/sharepoint/soap/GetListItemChanges

The SOAP Body contains a **GetListItemChanges** element.

## **3.1.4.21.1.2 GetListItemChangesSoapOut**

This message is the response of the **GetListItemChanges** operation.

The SOAP Action value of the message is defined as follows:

http://schemas.microsoft.com/sharepoint/soap/GetListItemChanges

The SOAP Body contains a **GetListItemChangesResponse** element.

### **3.1.4.21.2 Elements**

The following table summarizes the XML schema element definitions that are specific to this operation.

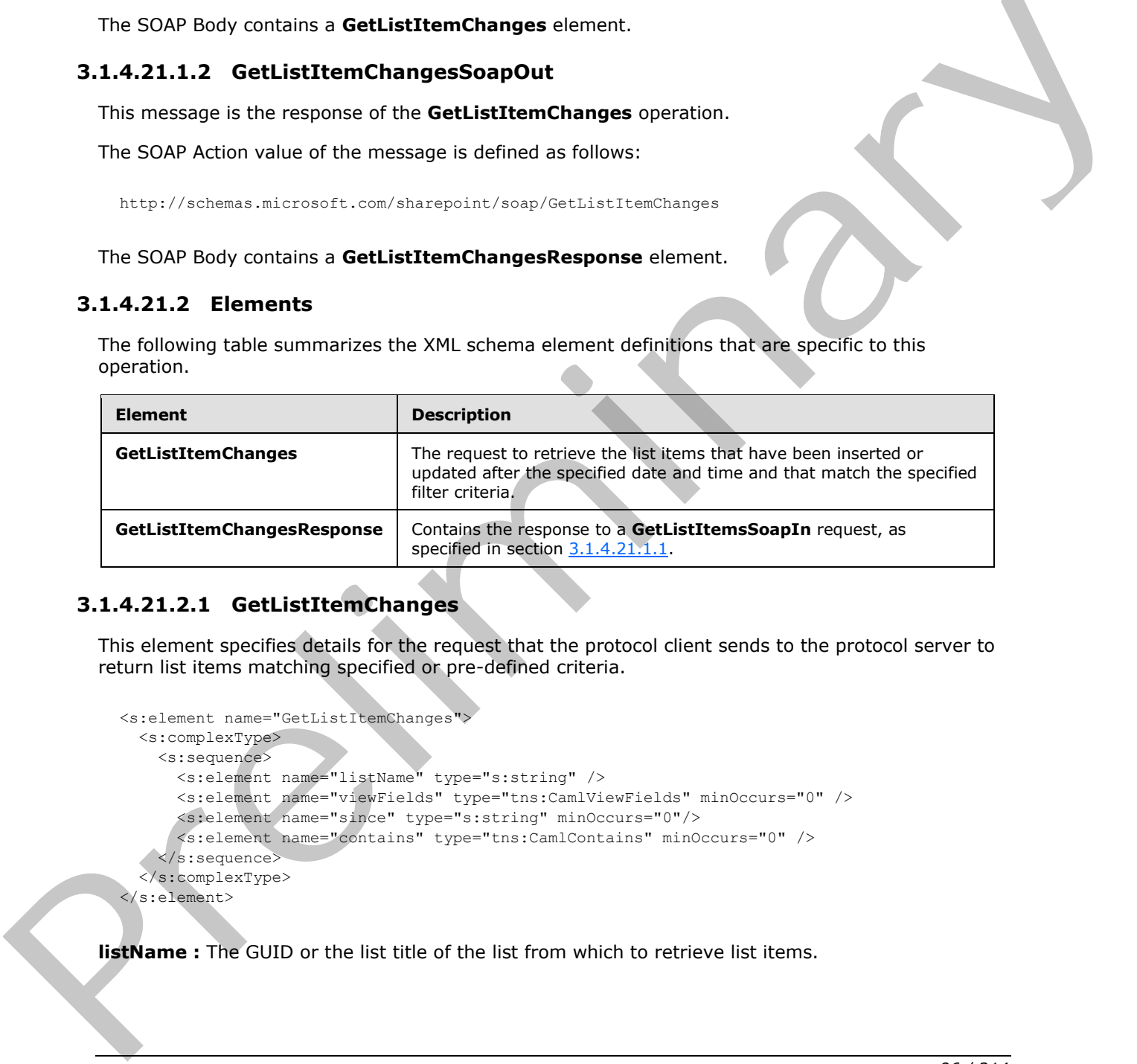

## **3.1.4.21.2.1 GetListItemChanges**

This element specifies details for the request that the protocol client sends to the protocol server to return list items matching specified or pre-defined criteria.

```
<s:element name="GetListItemChanges">
  <s:complexType>
     <s:sequence>
       <s:element name="listName" type="s:string" />
       <s:element name="viewFields" type="tns:CamlViewFields" minOccurs="0" />
       <s:element name="since" type="s:string" minOccurs="0"/>
      <s:element name="contains" type="tns:CamlContains" minOccurs="0" />
    </s:sequence>
   </s:complexType>
\langle/s:element>
```
**listName :** The GUID or the list title of the list from which to retrieve list items.

*[MS-LISTSWS] — v20120122 Lists Web Service Protocol Specification* 

 *Copyright © 2012 Microsoft Corporation.* 

**viewFields :** Indicates which fields of the list item SHOULD be returned. If this is not specified, whether by excluding the element or by including an empty element, all fields MUST be returned from the list item. If the **Properties** attribute of the **ViewFields** structure is set to TRUE and the **MetaInfo** field is referenced in a **FieldRef** element, then metadata properties related to the list item MUST be returned with the prefix "ows\_MetaInfo\_". For examples of this, see the description of the **viewFields** parameter in section [3.1.4.24.](#page-111-0)

**since :** The date and time to start retrieving changes in the list. The protocol client can retrieve the value of this parameter from a prior **GetListItemChanges** response. If this value is null, the protocol server MUST return all list items in the list. If the date that is passed in is not in Coordinated Universal Time (UTC) format, it MUST be treated by the protocol server as being in the protocol server's local time zone and converted to UTC time by the protocol server before it searches for list items that have been modified after this time.

**contains:** Restricts the results returned by giving a specific value to be searched for in the specified list item field. The protocol server MUST return only those list items satisfying this criterion.

## **3.1.4.21.2.2 GetListItemChangesResponse**

This element contains the protocol server response for the **GetListItemChanges** request.

```
<s:element name="GetListItemChangesResponse">
                  <s:complexType> 
                     <s:sequence>
                       <s:element name="GetListItemChangesResult">
                          <s:complexType>
                            <s:sequence>
                               <s:element name="listitems" >
                                 <s:complexType mixed="true" >
                                    <s:sequence>
                                     \langles:any />
                                    </s:sequence>
                                 <s:Attribute name="TimeStamp" type="s:string"/>
                                 </s:complexType>
                               </s:element>
                            </s:sequence>
                          </s:complexType>
                       </s:element>
                     </s:sequence>
                   </s:complexType>
               </s:element>
e of this parameter from a prior Celturistic Preliminary a required to the value is nuclear the prediction of the prediction of the prediction of the prediction of the prediction of the prediction of the prediction
```
#### **GetListItemChangesResult:**

This protocol server response included in the **listitems** element is modeled on the Microsoft ADO 2.6 Persistence format [MS-PRSTFR], excluding the **<s:schema>** element. The **listitems** element includes attributes describing the namespaces for the ADO 2.6 Persistence format, which MAY be ignored by the protocol client, as well as the **TimeStamp** attribute. **listitems** contains an inner element named **rs:data**, which is of type **DataDefinition**.

The **TimeStamp** attribute is a string that contains the date in Coordinated Universal Time (UTC) of the request to the protocol server. The protocol client MAY pass this **TimeStamp** back to the protocol server in a subsequent **GetListItemChanges** request as the **since** parameter to retrieve all inserts and updates that have occurred since the request that this **TimeStamp** represents.

*[MS-LISTSWS] — v20120122 Lists Web Service Protocol Specification* 

 *Copyright © 2012 Microsoft Corporation.* 

There can be a maximum of two **rs:data** elements. The first **rs:data** element contains all the inserted and updated list items that have occurred subsequent to the specified **since** parameter. The second **rs:data** element contains all of the list items currently in the list. The names of the attributes containing the list item data in inner **z:row** elements correspond to the **Name** attribute in the **Field** elements of **GetList** and are prefixed by "ows\_". Note that set of fields returned by the method is restricted by the **viewField** parameter.

An example of using this protocol is as follows.

The protocol client makes an initial request to get all rows and excludes the **since** parameter.

```
Content-Type: text/xml; charset=utf-8 
SOAPAction: "http://schemas.microsoft.com/sharepoint/soap/GetListItemChanges"
<?xml version="1.0" encoding="utf-8"?>
<soap:Envelope xmlns:xsi="http://www.w3.org/2001/XMLSchema-instance" 
xmlns:xsd="http://www.w3.org/2001/XMLSchema" 
xmlns:soap="http://schemas.xmlsoap.org/soap/envelope/">
   <soap:Body>
     <GetListItemChanges xmlns="http://schemas.microsoft.com/sharepoint/soap/">
       <listName>TestListItem</listName>
     </GetListItemChanges>
   </soap:Body>
</soap:Envelope>
```
#### The response from the protocol server includes the **TimeStamp** attribute:

```
<?xml version="1.0" encoding="utf-8"?><soap:Envelope 
             xmlns:soap="http://schemas.xmlsoap.org/soap/envelope/" 
             xmlns:xsi="http://www.w3.org/2001/XMLSchema-instance" 
             xmlns:xsd="http://www.w3.org/2001/XMLSchema"><soap:Body><GetListItemChangesResponse 
             xmlns="http://schemas.microsoft.com/sharepoint/soap/"><GetListItemChangesResult><listitems 
             xmlns:s="uuid:BDC6E3F0-6DA3-11d1-A2A3-00AA00C14882" xmlns:dt="uuid:C2F41010-65B3-11d1-A29F-
             00AA00C14882" xmlns:rs="urn:schemas-microsoft-com:rowset" xmlns:z="#RowsetSchema" 
             TimeStamp="2008-02-08T18:18:18Z"><rs:data ItemCount="1"><z:row ows_Attachments="0" 
             ows_LinkTitle="test" ows_TextCol="test" ows_MetaInfo="1;#" ows__ModerationStatus="0" 
             ows Level="1" ows Title="test" ows ID="1" ows owshiddenversion="1"
             \overline{U}uniqueId="1;#{82BE0135-DB16-4C40-A4F2-30873DFA49A1}" ows FSObjType="1;#0"
             ows_Created_x0020_Date="1;#2008-02-08T18:12:47Z" ows_Created="2008-02-08T18:12:47Z" 
             ows_FileLeafRef="1;#1_.000" ows_FileRef="1;#Lists/TestListItem/1_.000" /></rs:data><rs:data 
             ItemCount="1"><z:row ows_ID="1" ows_MetaInfo="1;#" ows__ModerationStatus="0" ows__Level="1" 
             ows_owshiddenversion="1" ows_UniqueId="1;#{82BE0135-DB16-4C40-A4F2-30873DFA49A1}"
             ows_FSObjType="1;#0" ows_Created="2008-02-08T18:12:47Z" 
             ows_FileRef="1;#Lists/TestListItem/1_.000" 
             /></rs:data></listitems></GetListItemChangesResult></GetListItemChangesResponse></soap:Body><
             /soap:Envelope>
The protocol clear makes an initial request to get all rows and excludes the since parameter.<br>
p(x) = \frac{1}{2} \int_{0}^{2\pi} f(x) \, dx is a consistent of the state of the state of the state of the state of the state of the state of
```
At a later time, the protocol client requests changes that have happened after the previous request by specifying the previously returned **TimeStamp** value as the value of the **since** parameter:

Content-Type: text/xml; charset=utf-8

SOAPAction: "http://schemas.microsoft.com/sharepoint/soap/GetListItemChanges"

<?xml version="1.0" encoding="utf-8"?>

*[MS-LISTSWS] — v20120122 Lists Web Service Protocol Specification* 

 *Copyright © 2012 Microsoft Corporation.* 

```
<soap:Envelope xmlns:xsi="http://www.w3.org/2001/XMLSchema-instance" 
xmlns:xsd="http://www.w3.org/2001/XMLSchema" 
xmlns:soap="http://schemas.xmlsoap.org/soap/envelope/">
  <soap:Body>
     <GetListItemChanges xmlns="http://schemas.microsoft.com/sharepoint/soap/">
       <listName>TestListItem</listName>
       <since>2008-02-08T18:18:18Z</since>
     </GetListItemChanges>
   </soap:Body>
</soap:Envelope>
```
The protocol client receives the following response with a new **TimeStamp** and the items that have been inserted or updated:

```
<?xml version="1.0" encoding="utf-8"?><soap:Envelope 
             xmlns:soap="http://schemas.xmlsoap.org/soap/envelope/" 
             xmlns:xsi="http://www.w3.org/2001/XMLSchema-instance" 
             xmlns:xsd="http://www.w3.org/2001/XMLSchema"><soap:Body><GetListItemChangesResponse 
             xmlns="http://schemas.microsoft.com/sharepoint/soap/"><GetListItemChangesResult><listitems 
             xmlns:s="uuid:BDC6E3F0-6DA3-11d1-A2A3-00AA00C14882" xmlns:dt="uuid:C2F41010-65B3-11d1-A29F-
             00AA00C14882" xmlns:rs="urn:schemas-microsoft-com:rowset" xmlns:z="#RowsetSchema" 
             TimeStamp="2008-02-08T18:49:39Z"><rs:data ItemCount="2"><z:row ows_Attachments="0" 
             ows_LinkTitle="test2" ows_TextCol="test2" ows_MetaInfo="2;#" ows__ModerationStatus="0" 
             ows_Level="1" ows_Title="test2" ows_ID="2" ows_owshiddenversion="1"
             ows_UniqueId="2;#{5F33D8A7-54D6-4610-800F-FCFC7A339376}" ows_FSObjType="2;#0" 
             ows_Created_x0020_Date="2;#2008-02-08T18:20:12Z" ows_Created="2008-02-08T18:20:12Z" 
             ows_FileLeafRef="2;#2_.000" ows_FileRef="2;#Lists/TestListItem/2_.000" /><z:row 
             ows_Attachments="0" ows_LinkTitle="test3" ows_TextCol="test3" ows_MetaInfo="3;#" 
             ows__ModerationStatus="0" ows__Level="1" ows_Title="test3" ows_ID="3" 
             ows_owshiddenversion="1" ows_UniqueId="3;#{B26DDAB9-EE4A-476B-B054-325E9B3936A8}" 
             ows_FSObjType="3;#0" ows_Created_x0020_Date="3;#2008-02-08T18:34:42Z" ows_Created="2008-02-
             08T\overline{1}8:34:42\overline{2}" ows FileLeafRef="3;#3 .000" ows FileRef="3;#Lists/TestListItem/3 .000"
             /></rs:data></listitems></GetListItemChangesResult></GetListItemChangesResponse></soap:Body><
             /soap:Envelope>
Conservation<br>
The proceed clear research the following response with a new Timestamp and the items shat have<br>
bless interfers of updated.<br>
The precise of updated.<br>
The conservation of the presentation of the conservation
```
A different example of using this protocol is as follows.

The protocol client decides to request items that have changed after a particular time where a specific field contains a specified value.

Content-Type: text/xml; charset=utf-8

SOAPAction: "http://schemas.microsoft.com/sharepoint/soap/GetListItemChanges"

```
<?xml version="1.0" encoding="utf-8"?>
<soap:Envelope xmlns:xsi="http://www.w3.org/2001/XMLSchema-instance" 
xmlns:xsd="http://www.w3.org/2001/XMLSchema" 
xmlns:soap="http://schemas.xmlsoap.org/soap/envelope/">
  <soap:Body>
     <GetListItemChanges xmlns="http://schemas.microsoft.com/sharepoint/soap/">
       <listName>TestListItem</listName>
       <since>2008-02-08 10:00:00</since>
       <contains><Contains><FieldRef Name="TextColumn" /><Value 
Type="Text">SearchingForValue</Value></Contains></contains>
```
*[MS-LISTSWS] — v20120122 Lists Web Service Protocol Specification* 

 *Copyright © 2012 Microsoft Corporation.* 

```
 </GetListItemChanges>
   </soap:Body>
</soap:Envelope>
```
## **3.1.4.22 GetListItemChangesSinceToken**

This operation  $\langle 48 \rangle$  is used to return changes made to a specified list after the event expressed by the change token, if specified, or to return all the list items in the list.

```
<wsdl:operation name="GetListItemChangesSinceToken">
    <wsdl:input message="GetListItemChangesSinceTokenSoapIn" />
     <wsdl:output message="GetListItemChangesSinceTokenSoapOut" />
</wsdl:operation>
```
The protocol client sends a **GetListItemChangesSinceTokenSoapIn** request message and the protocol server responds with a **GetListItemChangesSinceTokenSoapOut** response message, as follows:

- 1. If the specified **listName** is a valid GUID and corresponds to the identification of a list on the site, use that list.
- 2. If the specified **listName** is not a valid GUID or does not correspond to the identification of a list on the site, check if the listName corresponds to the List title of a list on the site and if so, use that list.
- 3. If **listName** does not correspond to a list from either of these checks, the protocol server MUST return a SOAP fault with error code 0x8200006. This indicates that the list does not exist or might have been deleted by another user.
- 4. If the **viewFields** parameter is not specified and the **viewName** parameter contains a valid GUID but refers to a view that does not exist, the protocol server MUST return a SOAP fault. If the **viewFields** parameter is not specified and the **viewName** parameter contains an invalid GUID, the server MUST ignore the **viewName** parameter. Otherwise, if the **viewFields** parameter is specified, the server MUST ignore the **viewName** parameter.
- 5. If the value of the **changeToken** parameter is empty, the protocol server SHOULD ignore the **changeToken** parameter<49>. If the value of the **changeToken** parameter does not match a change token known to the protocol server, the protocol server MUST return a SOAP fault. There is no error code for this fault.
- 6. Otherwise, all list items specified by the **listName** parameter that match the criteria passed in MUST be returned, unless the protocol server encounters an unexpected situation and MUST return a SOAP fault.

### **3.1.4.22.1 Messages**

The following table summarizes the set of WSDL message definitions that are specific to this operation.

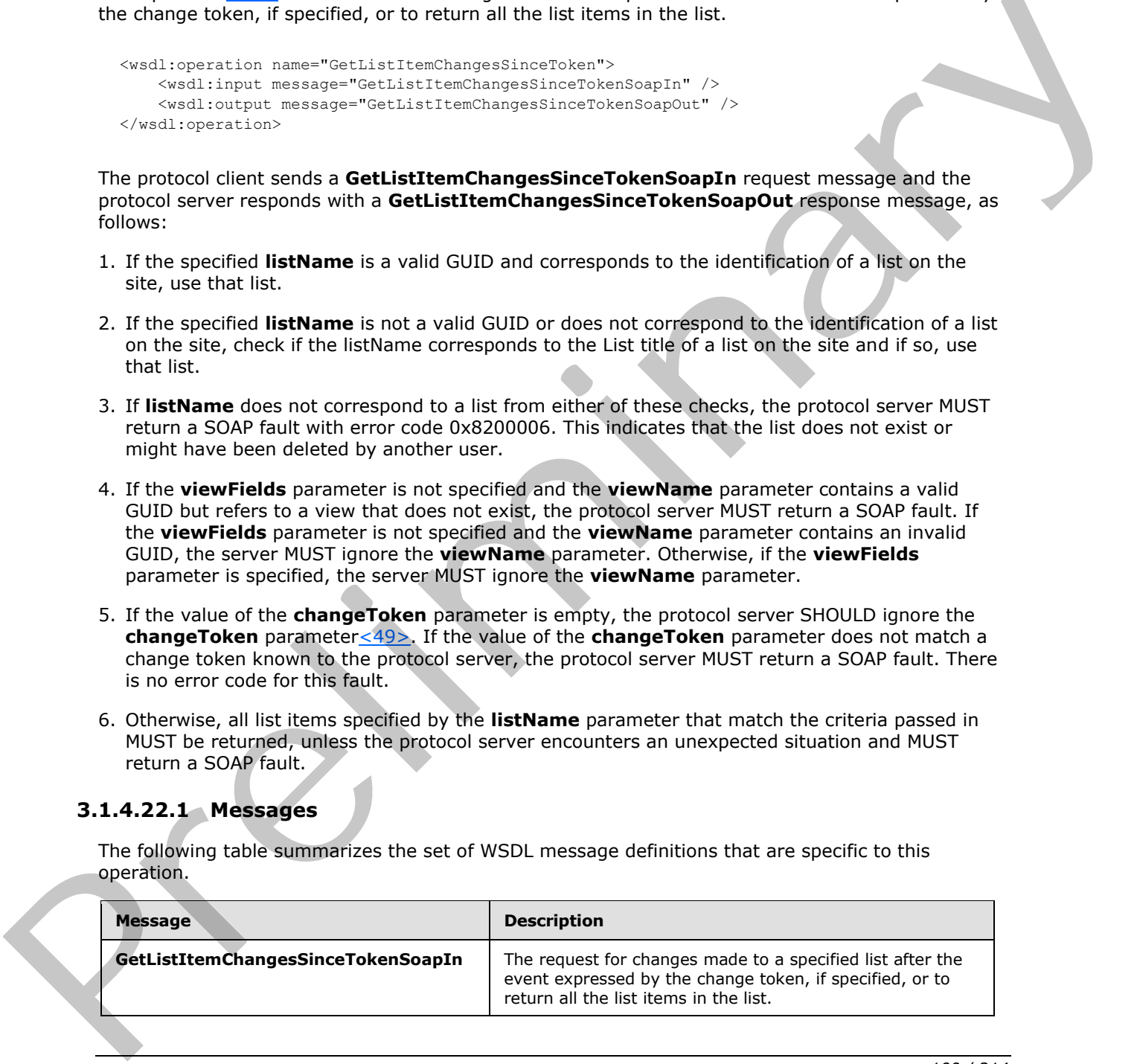

*[MS-LISTSWS] — v20120122 Lists Web Service Protocol Specification* 

 *Copyright © 2012 Microsoft Corporation.* 

 *Release: Sunday, January 22, 2012* 

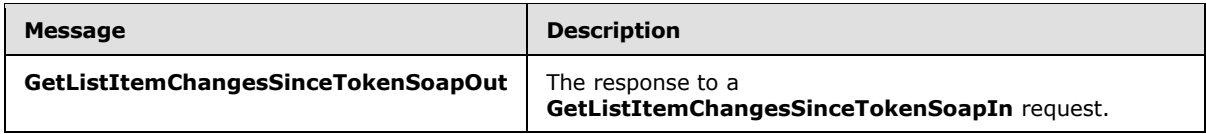

## **3.1.4.22.1.1 GetListItemChangesSinceTokenSoapIn**

<span id="page-100-0"></span>This message is the request of the **GetListItemChangesSinceToken** operation that the protocol client sends to the protocol server.

The SOAP Action value of the message is defined as follows:

http://schemas.microsoft.com/sharepoint/soap/GetListItemChangesSinceToken

The SOAP Body contains a **GetListItemChangesSinceToken** element.

### **3.1.4.22.1.2 GetListItemChangesSinceTokenSoapOut**

This message is the response of the **GetListItemChangesSinceToken** operation that the protocol client receives from the protocol server.

The SOAP Action value of the message is defined as follows:

http://schemas.microsoft.com/sharepoint/soap/GetListItemChangesSinceToken

The SOAP Body contains a **GetListItemChangesSinceTokenResponse** element.

## **3.1.4.22.2 Elements**

The following table summarizes the XML schema element definitions that are specific to this operation.

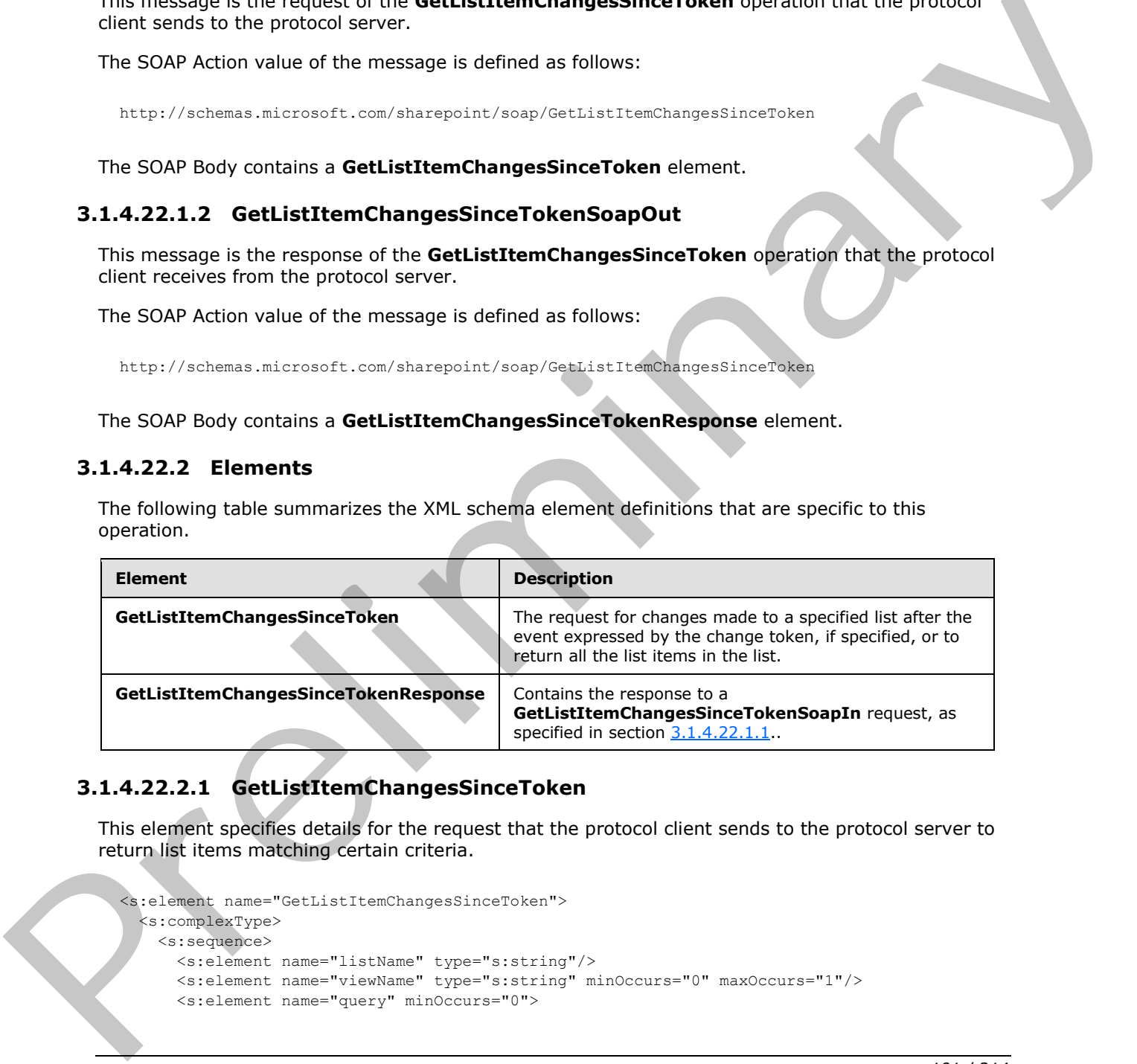

## **3.1.4.22.2.1 GetListItemChangesSinceToken**

This element specifies details for the request that the protocol client sends to the protocol server to return list items matching certain criteria.

```
<s:element name="GetListItemChangesSinceToken">
  <s:complexType>
    <s:sequence>
      <s:element name="listName" type="s:string"/>
      <s:element name="viewName" type="s:string" minOccurs="0" maxOccurs="1"/>
      <s:element name="query" minOccurs="0">
```
*[MS-LISTSWS] — v20120122 Lists Web Service Protocol Specification* 

 *Copyright © 2012 Microsoft Corporation.* 

```
 <s:complexType>
          <s:sequence>
             <s:element name="Query" type="core:CamlQueryRoot" />
          \langles: sequence>
         </s:complexType>
       </s:element>
       <s:element name="viewFields" type="tns:CamlViewFields" minOccurs="0" maxOccurs="1"/>
       <s:element name="rowLimit" type="s:string" minOccurs="0" maxOccurs="1"/>
       <s:element name="queryOptions" type="tns:CamlQueryOptions" 
                 minOccurs="0" maxOccurs="1" />
       <s:element name="changeToken" type="s:string" minOccurs="0" maxOccurs="1" />
       <s:element name="contains" type="tns:CamlContains" minOccurs="0" maxOccurs="1" />
    </s:sequence>
  </s:complexType>
</s:element>
```
**listName :** The GUID or the list title of the list from which to retrieve list items. If the specified list is the user information list, the string is set to "UserInfo" or "User Information list".

**viewName :** Protocol clients SHOULD NOT include this parameter. If specified, the protocol server MUST ignore this parameter if the **viewFields** parameter is also specified; otherwise, the server MUST only validate that this parameter is both a valid GUID and that the parameter refers to a view of the list.

**query** : See the description of the **query** element in section 3.1.4.24.

**viewFields :** See the description of the **viewFields** element in section 3.1.4.24.

**rowLimit :** SHOULD be specified to indicate the maximum number of rows of data to return in the response. If specified, the parameter MUST contain the string representation of an unsigned 32-bit integer. Not specifying a value or specifying a value of 0 indicates that all rows SHOULD be retrieved, unless the **changeToken** parameter is specified. (see description of **changeToken** parameter for limitations of the **rowLimit**). The protocol server MUST NOT return more inserted or updated list items than this parameter specifies. Deleted items are not subject to this limitation. Conta[in](#page-111-0)ed and the material of the state of the state of the material of the state of the state of the state of the state of the state of the state of the state of the state of the state of the state of the state of the st

**queryOptions :** See the description of the **queryOptions** element in section 3.1.4.24.

If the **queryOptions** parameter is excluded, the default values that the protocol server MUST use are the following:

- **RecurrenceOrderBy True**
- **ViewAttributes** Scope="RecursiveAll"
- **DateInUtc** –**True**
- **IncludePermissions True**
- **IncludeAttachmentUrls True**
- **IncludeAttachmentVersion True**
- **RecurrencePatternXMLVersion** v3
- **ExpandUserField True**
- **MeetingInstanceID** -1

*[MS-LISTSWS] — v20120122 Lists Web Service Protocol Specification* 

 *Copyright © 2012 Microsoft Corporation.* 

The default values for **RecurrenceOrderBy** and **RecurrencePatternXMLVersion** MUST NOT affect the response if **RecurrenceData** field is not part of the list item. Additionally, even when **RecurrenceData** is part of the list item, the protocol client MUST specify the following **viewFields** parameter to see the effect of the default values: <ViewFields /> or MUST contain <FieldRef Name="RecurrenceData/> in **viewFields**.

**changeToken :** If excluded by the protocol client all items in the list MUST be returned, subject to the default row limit of the view or the overriding **rowLimit** parameter. If specified, it MUST be a **Changes** element with a **LastChangeToken** attribute that is assigned a string comprising a token returned by a previous call to **GetListItemChangesSinceToken**. The response will include changes made to list items after the change token was retrieved, subject to the row limit restrictions just described.

An example of the type of token that MAY be returned by a call to **GetListItemChangesSinceToken** is as follows:

```
<Changes LastChangeToken="1;3;b0c07dce-e4c7-45a9-8b7f-
0d5339f69633;633247934080930000;70853"></Changes>
```
When the change token is excluded, protocol clients MAY page data from the protocol server. In this case, protocol clients MUST exclude the **changeToken** parameter for each request until the data is fully fetched by using the **ListItemCollectionPositionNext** paging mechanism (see section  $2.2.4.4$ ).

If the **changeToken** parameter is specified and the total number of list items that have been inserted or updated is greater than 100, then only the first 100 items that changed are returned<50>. The **Changes** element in the response MUST include the attribute **MoreChanges** set to "TRUE" to indicate that protocol clients MAY make another call to

**GetListItemChangesSinceToken** by using the new change token from the most recent response to retrieve subsequent changes.

**contains:** Specifies a value to search for. This SHOULD NOT be specified when the **query** parameter is used, but if both are specified, **contains** MUST be ignored by the protocol server.

The following example shows a request that uses the change token extracted from a previous **GetListItemChangesSinceTokenResponse**:

```
<?xml version="1.0" encoding="utf-8"?>
              <soap:Envelope xmlns:xsi="http://www.w3.org/2001/XMLSchema-instance"
              xmlns:xsd="http://www.w3.org/2001/XMLSchema" 
              xmlns:soap="http://schemas.xmlsoap.org/soap/envelope/">
              <soap:Body> 
              <GetListItemChangesSinceToken xmlns="http://schemas.microsoft.com/sharepoint/soap/"> 
              <listName>TestListItem</listName>
              <query><Query><OrderBy><FieldRef Name="ID"/></OrderBy></Query></query>
                                                    <viewFields><ViewFields><FieldRef Name="ID" /><FieldRef 
              Name="Title" /></ViewFields></viewFields>
              <rowLimit>10</rowLimit>
              <changeToken> 1;3;e074e60a-0126-4446-a751-a5be7a55ed81;633374187828130000;243</changeToken>
              </GetListItemChangesSinceToken> 
              </soap:Body>
              </soap:Envelope>
Change signing with a LastChange Stone Christian Units a sosial promotion of the present of the control of the strength of the control of the control of the control of the control of the control of the control of the cont
```
*[MS-LISTSWS] — v20120122 Lists Web Service Protocol Specification* 

 *Copyright © 2012 Microsoft Corporation.* 

## **3.1.4.22.2.2 GetListItemChangesSinceTokenResponse**

This element contains the protocol server response for the **GetListItemChangesSinceToken** request.

```
<s:element name="GetListItemChangesSinceTokenResponse">
              <s:complexType>
                <s:sequence>
                  <s:element name="GetListItemChangesSinceTokenResult">
                    <s:complexType>
                      <s:sequence>
                        <s:element name="listitems" >
                          <s:complexType>
                            <s:sequence>
                              <s:element name="Changes" >
                                <s:complexType>
                                  <s:sequence>
                                    <s:element name="List" type="tns:ListDefinitionSchema" 
                                              minOccurs="0" />
                                    <s:element name="Id" type="tns:ListItemChangeDefinition" 
           minOccurs="0"/>
                                  </s:sequence>
                                  <s:attribute name="LastChangeToken" type="s:string" />
                                  <s:attribute name="MoreChanges" type="core:TRUEFALSE" />
                                  <s:attribute name="MinTimeBetweenSyncs" 
                                              type="s:unsignedInt" />
                                  <s:attribute name="RecommendedTimeBetweenSyncs" 
                                              type="s:unsignedInt" />
                                  <s:attribute name="MaxBulkDocumentSyncSize" 
                                              type="s:unsignedInt" />
                                  <s:attribute name="AlternateUrls" type="s:string" />
                                  <s:attribute name="EffectivePermMask" type="s:string" />
                                </s:complexType>
                              </s:element>
                             \langles:any />
                            </s:sequence> 
                          </s:complexType>
                        </s:element>
                      </s:sequence>
                    </s:complexType>
                  </s:element>
                </s:sequence>
                <s:anyAttribute /> 
              </s:complexType>
           </s:element>
Preliminary
```
**GetListItemChangesSinceTokenResult:** The top-level element, which contains a **listitems** element. **listitems** includes attributes describing the namespaces for the ADO 2.6 Persistence format, which MAY be ignored by the protocol client, as well as the **Changes** element. The following attributes are specified for **Changes**.

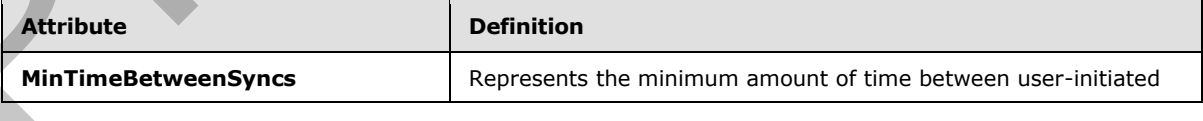

*[MS-LISTSWS] — v20120122 Lists Web Service Protocol Specification* 

 *Copyright © 2012 Microsoft Corporation.* 

 *Release: Sunday, January 22, 2012* 

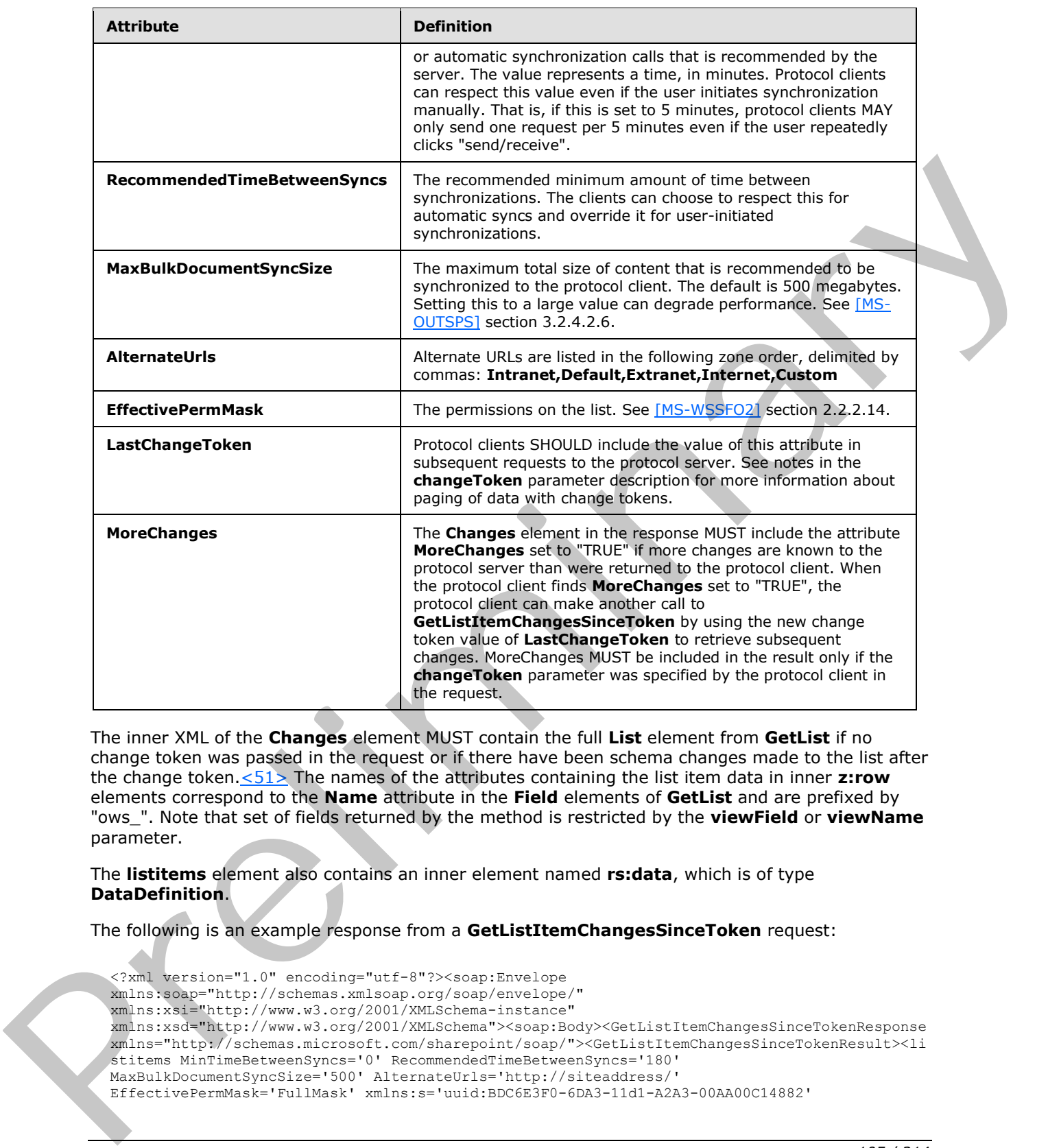

The inner XML of the **Changes** element MUST contain the full **List** element from **GetList** if no change token was passed in the request or if there have been schema changes made to the list after the change token.<51> The names of the attributes containing the list item data in inner **z:row** elements correspond to the **Name** attribute in the **Field** elements of **GetList** and are prefixed by "ows\_". Note that set of fields returned by the method is restricted by the **viewField** or **viewName** parameter.

The **listitems** element also contains an inner element named **rs:data**, which is of type **DataDefinition**.

The following is an example response from a **GetListItemChangesSinceToken** request:

```
<?xml version="1.0" encoding="utf-8"?><soap:Envelope 
xmlns:soap="http://schemas.xmlsoap.org/soap/envelope/" 
xmlns:xsi="http://www.w3.org/2001/XMLSchema-instance" 
xmlns:xsd="http://www.w3.org/2001/XMLSchema"><soap:Body><GetListItemChangesSinceTokenResponse 
xmlns="http://schemas.microsoft.com/sharepoint/soap/"><GetListItemChangesSinceTokenResult><li
stitems MinTimeBetweenSyncs='0' RecommendedTimeBetweenSyncs='180' 
MaxBulkDocumentSyncSize='500' AlternateUrls='http://siteaddress/' 
EffectivePermMask='FullMask' xmlns:s='uuid:BDC6E3F0-6DA3-11d1-A2A3-00AA00C14882'
```
*[MS-LISTSWS] — v20120122 Lists Web Service Protocol Specification* 

 *Copyright © 2012 Microsoft Corporation.* 

```
 xmlns:dt='uuid:C2F41010-65B3-11d1-A29F-00AA00C14882'
      xmlns:rs='urn:schemas-microsoft-com:rowset'
      xmlns:z='#RowsetSchema'>
<Changes LastChangeToken="1;3;e074e60a-0126-4446-a751-
a5be7a55ed81;633374187828130000;243"><List … excluded content that matches GetList call … > 
</List></Changes>
<rs:data ItemCount="1">
    <z:row ows_ID='1' ows_Title='Test new entry' ows_MetaInfo='1;#' ows__ModerationStatus='0' 
ows Level='1<sup>T</sup> ows owshiddenversion='3' ows UniqueId='1;#{078CAB5C-5FEA-43EA-B23A-
FB93EF35397D}' ows_FSObjType='1;#0' ows_Created='2008-01-28 08:06:11' 
ows_FileRef='1;#Lists/TestListItem/1_.000' />
```
### **3.1.4.23 GetListItemChangesWithKnowledge**

This operation is used to return changes made to a specified list after the event expressed by the **knowledge** parameter, if specified, or to return all the list items in the list.<52>

```
<wsdl:operation name="GetListItemChangesWithKnowledge">
     <wsdl:input message="GetListItemChangesWithKnowledgeSoapIn" />
     <wsdl:output message="GetListItemChangesWithKnowledgeSoapOut" />
</wsdl:operation>
```
The protocol client sends a **GetListItemChangesWithKnowledgeSoapIn** request message and the protocol server responds with a **GetListItemChangesWithKnowledgeSoapOut** response message, as follows:

- If the specified **listName** is a valid GUID and corresponds to the identification of a list on the site, use that list.
- If the specified **listName** is not a valid GUID or does not correspond to the identification of a list on the site, check if the listName corresponds to the List title of a list on the site and if so, use that list.
- If **listName** does not correspond to a list from either of these checks, the protocol server MUST return a SOAP fault with error code 0x82000006. This indicates that the list does not exist or might have been deleted by another user.
- If the **viewFields** parameter is not specified and the **viewName** parameter contains a correctly formatted GUID and refers to a view that does not exist, the protocol server MUST return a SOAP fault with error code 0x82000005. If the **viewFields** parameter is not specified and the **viewName** parameter does not contain a correctly formatted GUID, or if the **viewFields** parameter is specified, the server MUST ignore the **viewName** parameter. 3.1.4.23 **GetList II:** terms [a](#page-202-3)re the preliminary and the second is the two seconds of the second of the second of the second of the second of the second of the second of the second of the second of the second of the secon
	- If the value of the knowledge parameter is empty or is not of a valid format, the protocol server MUST return a SOAP fault. There is no error code for this fault.
	- Otherwise, all list items specified by the **listName** parameter that match the criteria passed in MUST be returned, unless the protocol server encounters an unexpected situation and MUST return a SOAP fault. There is no specific error code for this fault.

## **3.1.4.23.1 Messages**

The following table summarizes the set of WSDL message definitions that are specific to this operation.

*[MS-LISTSWS] — v20120122 Lists Web Service Protocol Specification* 

 *Copyright © 2012 Microsoft Corporation.* 

 *Release: Sunday, January 22, 2012* 

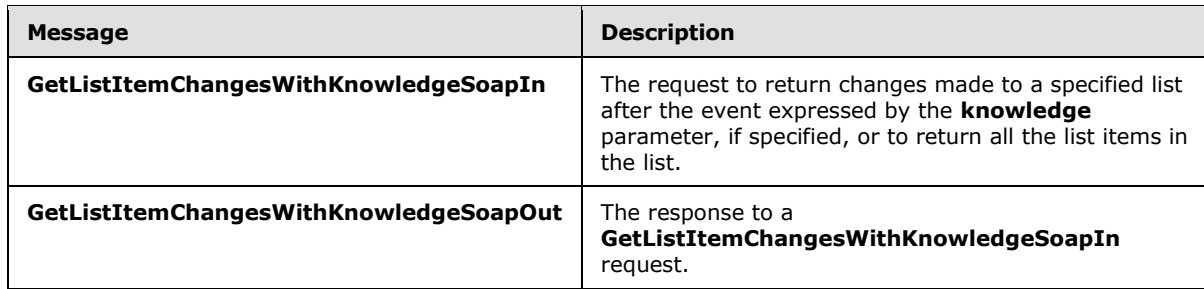

## **3.1.4.23.1.1 GetListItemChangeswithKnowledgeSoapIn**

<span id="page-106-0"></span>This message is the request of the **GetListItemChangesWithKnowledge** operation that the protocol client sends to the protocol server.

The SOAP Action value of the message is defined as:

http://schemas.microsoft.com/sharepoint/soap/GetListItemChangesWithKnowledge

The SOAP Body contains a **GetListItemChangesWithKnowledge** element.

## **3.1.4.23.1.2 GetListItemChangeswithKnowledgeSoapOut**

This message is the response of the **GetListItemChangesWithKnowledge** operation that the protocol client receives from the protocol server.

The SOAP Action value of the message is defined as follows:

http://schemas.microsoft.com/sharepoint/soap/GetListItemChangesWithKnowledge

The SOAP Body contains a **GetListItemChangesWithKnowledgeResponse** element.

### **3.1.4.23.2 Elements**

The following table summarizes the XML schema element definitions that are specific to this operation.

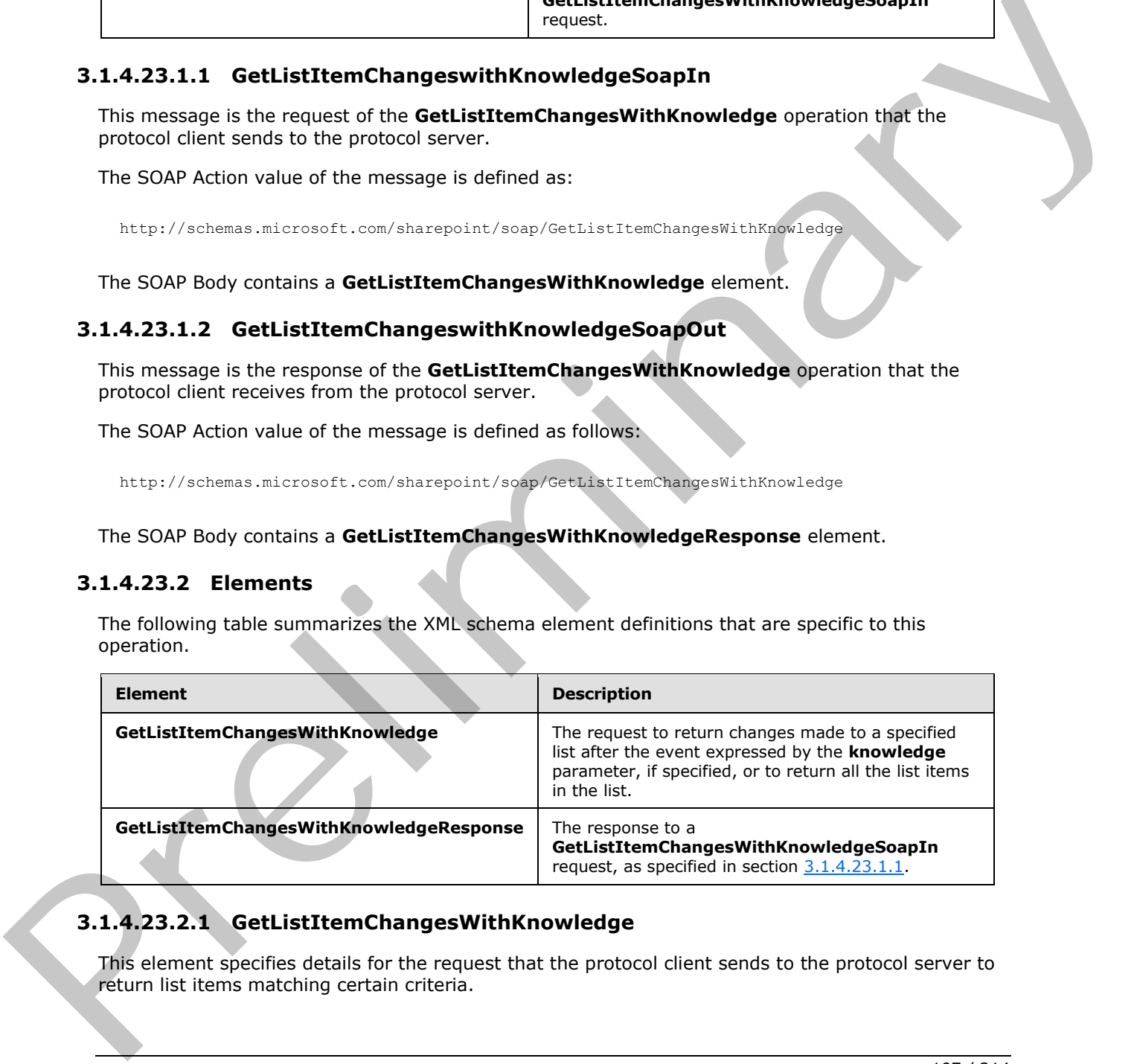

## **3.1.4.23.2.1 GetListItemChangesWithKnowledge**

This element specifies details for the request that the protocol client sends to the protocol server to return list items matching certain criteria.

*[MS-LISTSWS] — v20120122 Lists Web Service Protocol Specification* 

 *Copyright © 2012 Microsoft Corporation.* 

 *Release: Sunday, January 22, 2012* 

```
<s:element name="GetListItemChangesWithKnowledge">
                <s:complexType>
                   <s:sequence>
                     <s:element name="listName" type="s:string"/>
                     <s:element name="viewName" type="s:string" minOccurs="0" maxOccurs="1"/>
                     <s:element name="query" minOccurs="0">
                       <s:complexType>
                         <s:sequence>
                           <s:element name="Query" type="core:CamlQueryRoot" />
                          </s:sequence>
                       </s:complexType>
                     </s:element>
                     <s:element name="viewFields" type="tns:CamlViewFields" minOccurs="0" maxOccurs="1"/>
                     <s:element name="rowLimit" type="s:string" minOccurs="0" maxOccurs="1"/>
                     <s:element name="queryOptions" type="tns:CamlQueryOptions" 
                                 minOccurs="0" maxOccurs="1" />
                     <s:element name="syncScope" minOccurs="0" maxOccurs="1" type="s:string" />
                     <s:element name="knowledge" minOccurs="0" maxOccurs="1" type="sync:syncKnowledge" />
                     <s:element name="contains" type="tns:CamlContains" minOccurs="0" maxOccurs="1" />
                   </s:sequence>
                 </s:complexType>
             </s:element>
Constitution of the United States of the Constitution of the Constitution of the Constitution of the Constitution of the Constitution of the Constitution of the Constitution of the Constitution of the Constitution of the C
```
**listName:** See the description of the **listName** element in **GetListChangesSinceToken** in section 3.1.4.22.2.1.

**viewName:** See the description of the **viewName** element in **GetListChangesSinceToken** in section 3.1.4.22.2.1.

**query:** See the description of the **query** element in **GetListChangesSinceToken** in section 3.1.4.22.2.1.

**viewFields:** See the description of the **viewFields** element in **GetListChangesSinceToken** in section 3.1.4.22.2.1.

**rowLimit:** SHOULD be specified to indicate the maximum number of rows of data to return in the response. If specified, the parameter MUST contain the string representation of an unsigned 32-bit integer. Excluding this parameter, passing an empty element, or specifying a value of 0 indicates that all rows SHOULD be retrieved, unless the **knowledge** parameter is specified. (see description of **knowledge** parameter for limitations of the **rowLimit**). The protocol server MUST NOT return more inserted or updated list items than this parameter specifies. Deleted items are not subject to this limitation.

**queryOptions:** See the description of the **queryOptions** element in **GetListChangesSinceToken** in section 3.1.4.22.2.1.

**syncScope:** This parameter MUST be null or empty.

**knowledge:** This parameter specifies the knowledge data structure in XML format as specified in [MS-XSSK] section 2.1.3. If excluded by the protocol client, all items in the list MUST be returned, subject to the default row limit of the view or the overriding **rowLimit** parameter. If specified, the response will include changes made to list items after the knowledge data structure was retrieved, subject to the row limit restrictions just described.

An example of the type of knowledge that MAY be returned by a call to **GetListItemChangesWithKnowledge** is as follows:

*[MS-LISTSWS] — v20120122 Lists Web Service Protocol Specification* 

 *Copyright © 2012 Microsoft Corporation.* 

 *Release: Sunday, January 22, 2012*
<sync:syncKnowledge xmlns="http://schemas.microsoft.com/2008/03/sync/" xmlns:sync="http://schemas.microsoft.com/2008/03/sync/"><idFormatGroup><replicaIdFormat sync:isVariable="false" sync:maxLength="16" /><itemIdFormat sync:isVariable="false" sync:maxLength="16" /><changeUnitIdFormat sync:isVariable="false" sync:maxLength="1" /></idFormatGroup><replicaKeyMap><replicaKeyMapEntry sync:replicaId="udKODRe/Rtu784eyc03pnQ==" sync:replicaKey="0" /></replicaKeyMap><clockVector><clockVectorElement sync:replicaKey="0" sync:tickCount="341" /></clockVector></sync:syncKnowledge>

When the **knowledge** parameter is excluded, protocol clients can page data from the protocol server. In this case, protocol clients MUST exclude the **knowledge** parameter for each request until the data is fully fetched by using the **ListItemCollectionPositionNext** paging mechanism (see section  $2.2.4.4$ ).

If the **knowledge** parameter is specified and the total number of list items that have been inserted or updated is greater than 100, then only the first 100 items that changed are returned, subject to the default row limit of the view or the overriding **rowLimit** parameter. The **Changes** element in the response MUST include the attribute **MoreChanges** set to "TRUE" to indicate that protocol clients can make another call to **GetListItemChangesWithKnowledge** by using the new knowledge from the most recent response to retrieve subsequent changes.

**contains:** See the description of the **contains** element in **GetListChangesSinceToken** in section 3.1.4.22.2.1.

The following example shows a request that uses the knowledge extracted from a previous **GetListItemChangesWithKnowledgeResponse** response:

```
<?xml version="1.0" encoding="utf-8"?>
             <soap:Envelope xmlns:xsi="http://www.w3.org/2001/XMLSchema-instance" 
             xmlns:xsd="http://www.w3.org/2001/XMLSchema" 
             xmlns:soap="http://schemas.xmlsoap.org/soap/envelope/">
             <soap:Body> 
             <GetListItemChangesWithKnowledge xmlns="http://schemas.microsoft.com/sharepoint/soap/"> 
             <listName>TestListItem</listName>
             <query><Query><OrderBy><FieldRef Name="ID"/></OrderBy></Query></query>
                                                  <viewFields><ViewFields><FieldRef Name="ID" /><FieldRef 
             Name="Title" /></ViewFields></viewFields>
             <rowLimit>10</rowLimit>
             <knowledge> <sync:syncKnowledge xmlns="http://schemas.microsoft.com/2008/03/sync/" 
             xmlns:sync="http://schemas.microsoft.com/2008/03/sync/"><idFormatGroup><replicaIdFormat 
             sync:isVariable="false" sync:maxLength="16" /><itemIdFormat sync:isVariable="false" 
             sync:maxLength="16" /><changeUnitIdFormat sync:isVariable="false" sync:maxLength="1" 
             /></idFormatGroup><replicaKeyMap><replicaKeyMapEntry 
             sync:replicaId="udKODRe/Rtu784eyc03pnQ==" sync:replicaKey="0" 
             /></replicaKeyMap><clockVector><clockVectorElement sync:replicaKey="0" sync:tickCount="341" 
             /></clockVector></sync:syncKnowledge></knowledge>
             </GetListItemChangesWithKnowledge> 
             </soap:Body>
             </soap:Envelope>
When the knowledge parameter is ordered detailed to record details can pape detail for the contour specific the strength of the control of the strength of the strength of the strength of the strength of the strength of th
```
# **3.1.4.23.2.2 GetListItemChangesWithKnowledgeResponse**

This element contains the protocol server response for the **GetListItemChangesWithKnowledge** request.

<s:element name="GetListItemChangesWithKnowledgeResponse"> <s:complexType>

*[MS-LISTSWS] — v20120122 Lists Web Service Protocol Specification* 

 *Copyright © 2012 Microsoft Corporation.* 

```
 <s:sequence>
                   <s:element name="GetListItemChangesWithKnowledgeResult">
                     <s:complexType>
                       <s:sequence>
                         <s:element name="listitems" >
                           <s:complexType>
                             <s:sequence>
                              <s:element name="Changes" >
                                 <s:complexType>
                                   <s:sequence>
                                     <s:element name="MadeWithKnowledge" minOccurs="0" maxOccurs="1">
                                       <s:complexType>
                                         <s:sequence>
                                          <s:element name="syncKnowledge" type="sync:syncKnowledge" />
                                         </s:sequence>
                                       </s:complexType>
                                     </s:element>
                                     <s:element name="Id" type="tns:ListItemChangeDefinition" 
            minOccurs="0"/>
                                     <s:element name="View" type="tns:ViewChangeDefinition" 
            minOccurs="0"/>
                                   </s:sequence>
                                   <s:attribute name="SchemaChanged" type="core:TRUEFALSE" />
                                   <s:attribute name="ServerTime" type="s:string" />
                                   <s:attribute name="MoreChanges" type="core:TRUEFALSE" />
                                   <s:attribute name="MinTimeBetweenSyncs" 
                                               type="s:unsignedInt" />
                                   <s:attribute name="RecommendedTimeBetweenSyncs" 
                                               type="s:unsignedInt" />
                                   <s:attribute name="MaxBulkDocumentSyncSize" 
                                               type="s:unsignedInt" />
                                   <s:attribute name="AlternateUrls" type="s:string" />
                                   <s:attribute name="EffectivePermMask" type="s:string" />
                                 </s:complexType>
                             \langle/s:element>
                             \langle s: \text{any} \rangle </s:sequence>
                           </s:complexType>
                         </s:element>
                       </s:sequence>
                     </s:complexType>
                   </s:element>
                 </s:sequence>
                 <s:anyAttribute /> 
               </s:complexType>
            </s:element>
Preliminary
```
### **GetListItemChangesWithKnowledgeResult:**

The top-level element, which contains a **listitems** element. **listitems** includes attributes describing the namespaces for the ADO 2.6 Persistence format, which can be ignored by the protocol client, as well as the **Changes** element. The following attributes are specified for **Changes**.

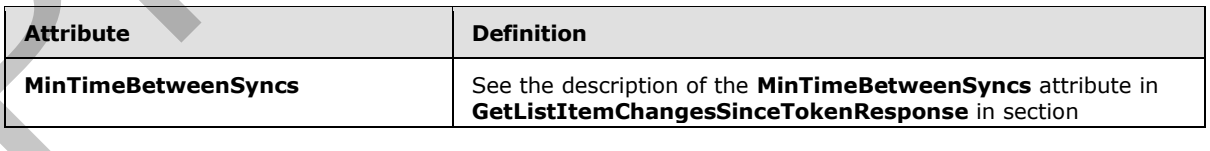

*[MS-LISTSWS] — v20120122 Lists Web Service Protocol Specification* 

 *Copyright © 2012 Microsoft Corporation.* 

 *Release: Sunday, January 22, 2012* 

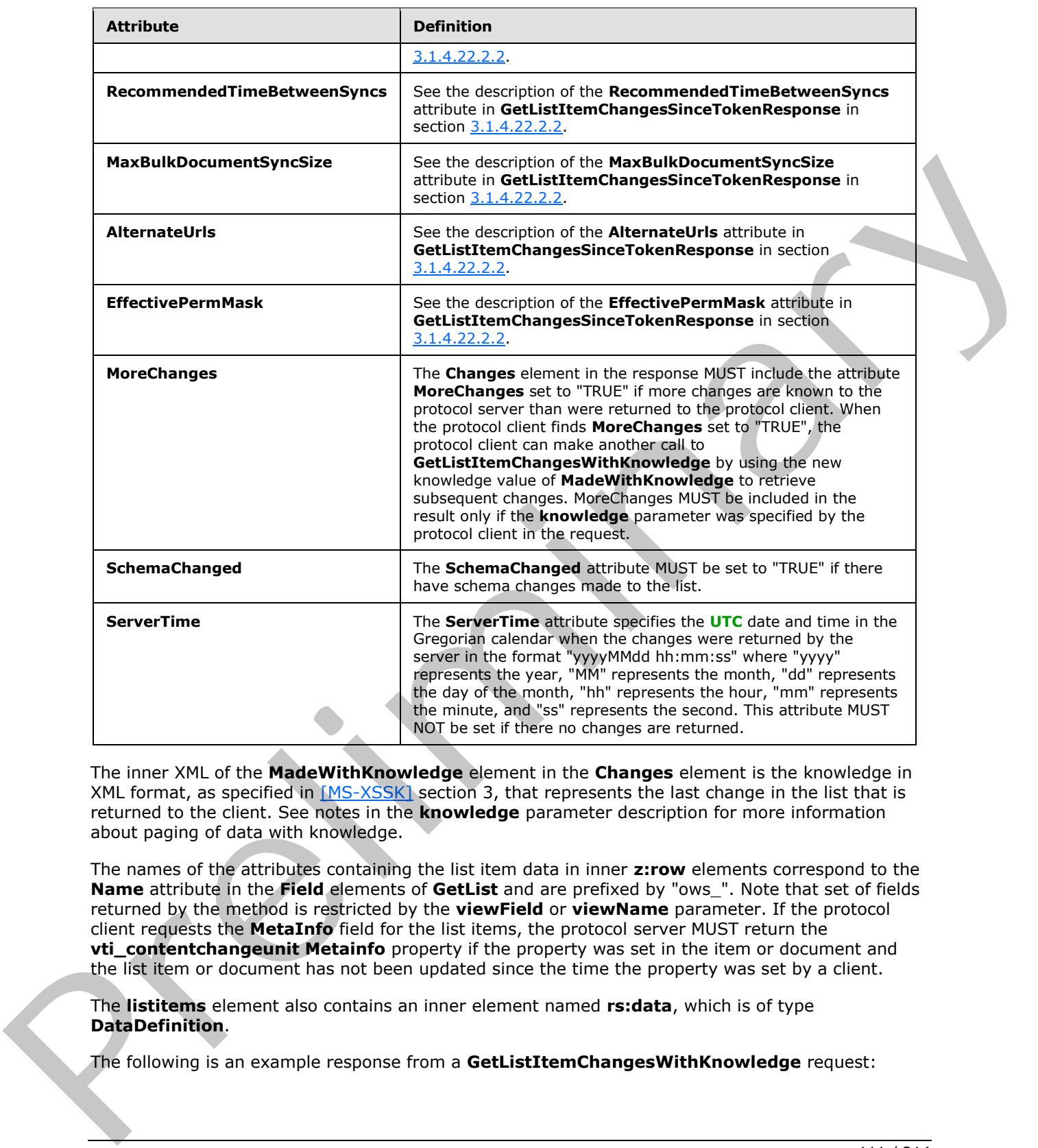

The inner XML of the **MadeWithKnowledge** element in the **Changes** element is the knowledge in XML format, as specified in [MS-XSSK] section 3, that represents the last change in the list that is returned to the client. See notes in the **knowledge** parameter description for more information about paging of data with knowledge.

The names of the attributes containing the list item data in inner **z:row** elements correspond to the **Name** attribute in the **Field** elements of **GetList** and are prefixed by "ows\_". Note that set of fields returned by the method is restricted by the **viewField** or **viewName** parameter. If the protocol client requests the **MetaInfo** field for the list items, the protocol server MUST return the **vti\_contentchangeunit Metainfo** property if the property was set in the item or document and the list item or document has not been updated since the time the property was set by a client.

The **listitems** element also contains an inner element named **rs:data**, which is of type **DataDefinition**.

The following is an example response from a **GetListItemChangesWithKnowledge** request:

*[MS-LISTSWS] — v20120122 Lists Web Service Protocol Specification* 

 *Copyright © 2012 Microsoft Corporation.* 

```
<?xml version="1.0" encoding="utf-8"?><soap:Envelope 
             xmlns:soap="http://schemas.xmlsoap.org/soap/envelope/" 
             xmlns:xsi="http://www.w3.org/2001/XMLSchema-instance" 
             xmlns:xsd="http://www.w3.org/2001/XMLSchema"><soap:Body><GetListItemChangesWithKnowledgeRespo
             nse 
             xmlns="http://schemas.microsoft.com/sharepoint/soap/"><GetListItemChangesWithKnowledgeResult>
             <listitems MinTimeBetweenSyncs='0' RecommendedTimeBetweenSyncs='180' 
             MaxBulkDocumentSyncSize='500' AlternateUrls='http://siteaddress/' 
             EffectivePermMask='FullMask' xmlns:s='uuid:BDC6E3F0-6DA3-11d1-A2A3-00AA00C14882'
                   xmlns:dt='uuid:C2F41010-65B3-11d1-A29F-00AA00C14882'
                   xmlns:rs='urn:schemas-microsoft-com:rowset'
                   xmlns:z='#RowsetSchema'>
             <Changes><MadeWithKnowledge><sync:syncKnowledge 
             xmlns="http://schemas.microsoft.com/2008/03/sync/" 
             xmlns:sync="http://schemas.microsoft.com/2008/03/sync/"><idFormatGroup><replicaIdFormat 
             sync:isVariable="false" sync:maxLength="16" /><itemIdFormat sync:isVariable="false" 
             sync:maxLength="16" /><changeUnitIdFormat sync:isVariable="false" sync:maxLength="1" 
             /></idFormatGroup><replicaKeyMap><replicaKeyMapEntry 
             sync:replicaId="udKODRe/Rtu784eyc03pnQ==" sync:replicaKey="0" 
             /></replicaKeyMap><clockVector><clockVectorElement sync:replicaKey="0" sync:tickCount="341" 
             /></clockVector></sync:syncKnowledge></MadeWithKnowledge></Changes>
             <rs:data ItemCount="1">
                 <z:row ows_ID='1' ows_Title='Test new entry' ows_MetaInfo='1;#' ows__ModerationStatus='0' 
             ows Level='1<sup>T</sup> ows owshiddenversion='3' ows UniqueId='1;#{078CAB5C-5FEA-43EA-B23A-
             FB93EF35397D}' ows_FSObjType='1;#0' ows_Created='2008-01-28 08:06:11' 
             ows_FileRef='1;#Lists/TestListItem/1_.000' />
e second light there is a control of the second to the latter of the second term in the second term in the second term in the second term in the second term in the second term in the second term is a contro
```
# **3.1.4.24 GetListItems**

This operation is used to retrieve details about list items in a list that satisfy specified criteria.

```
<wsdl:operation name="GetListItems">
     <wsdl:input message="GetListItemsSoapIn" />
     <wsdl:output message="GetListItemsSoapOut" />
</wsdl:operation>
```
The protocol client sends a **GetListItemsSoapIn** request message and the protocol server responds with a **GetListItemsSoapOut** response message, as follows:

- 1. If the specified **listName** is a valid GUID and corresponds to the identification of a list on the site, use that list.
- 2. If the specified **listName** is not a valid GUID or does not correspond to the identification of a list on the site, check if the **listName** corresponds to the list title of a list on the site and if so, use that list.
- 3. If **listName** is not empty and does not correspond to a list from either of these checks, the protocol server SHOULD $\leq$ 53> return a SOAP fault with error code 0x82000006. This indicates that the list does not exist or MUST have been deleted by another user.
- 4. If **listName** and **viewName** are both empty, the protocol server MUST return a SOAP fault with error code 0x82000006. This indicates that the list does not exist or might have been deleted by another user.
- 5. If the **viewName** parameter is not a GUID, the protocol server MUST return a SOAP fault with error code 0x82000001. This indicates that the **viewName** parameter is missing or invalid. If the **viewName** parameter does not correspond to a view that exists and each of the optional **query**,

*[MS-LISTSWS] — v20120122 Lists Web Service Protocol Specification* 

 *Copyright © 2012 Microsoft Corporation.* 

 *Release: Sunday, January 22, 2012* 

**viewFields**, **queryOptions**, and **rowLimit** parameters are not specified, the protocol server MUST return a SOAP fault. There is no error code for this fault. Otherwise, if each of the **query**, **viewFields**, **queryOptions**, and **rowLimit** parameters are specified, the protocol server MUST ignore the **viewName** parameter.

6. Otherwise, all list items in the list matching the specified criteria MUST be returned, unless the protocol server encounters an unexpected situation and MUST return a SOAP fault. There is no specific error code for this fault.

#### **3.1.4.24.1 Messages**

The following table summarizes the set of WSDL message definitions that are specific to this operation.

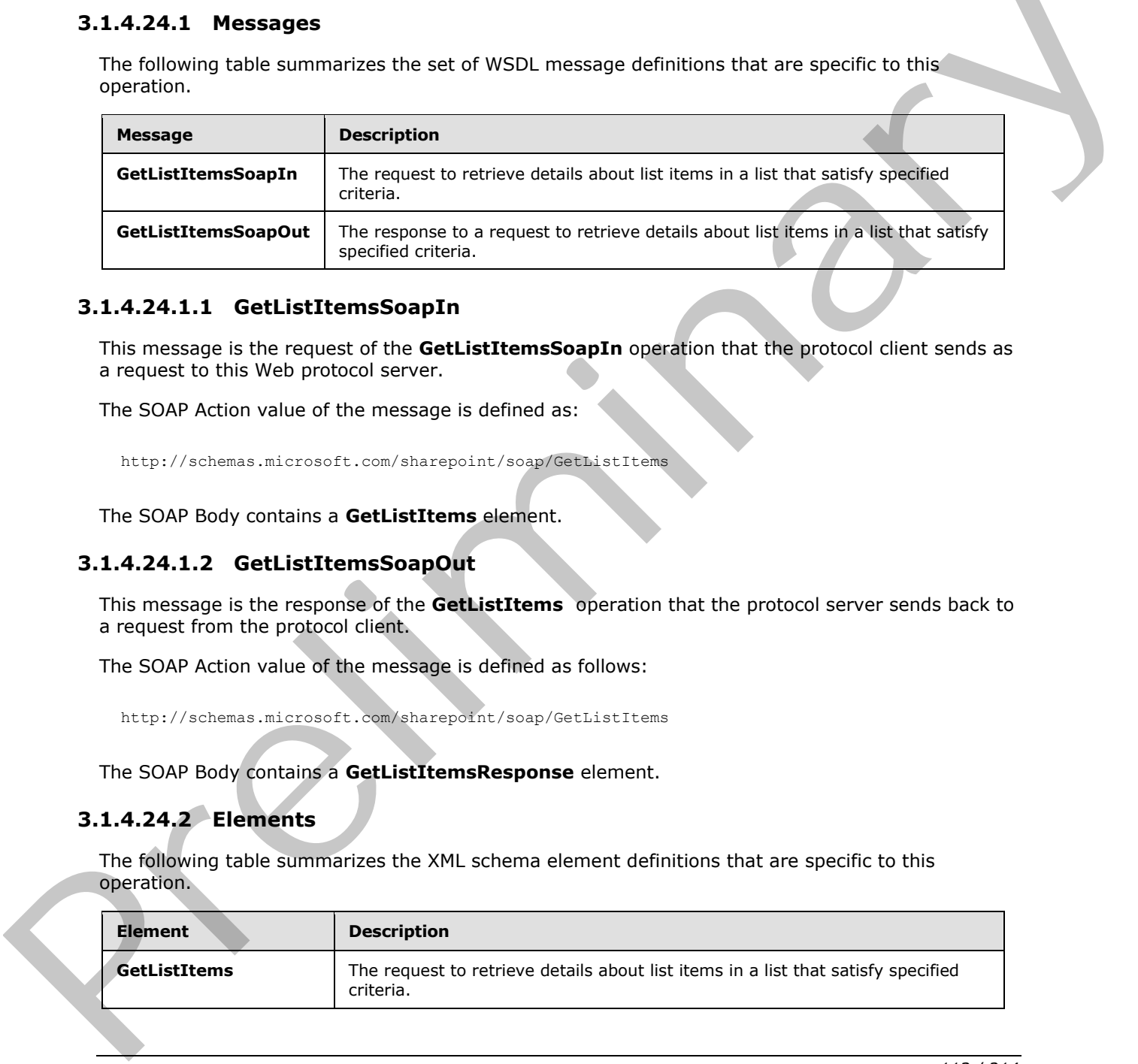

### **3.1.4.24.1.1 GetListItemsSoapIn**

This message is the request of the **GetListItemsSoapIn** operation that the protocol client sends as a request to this Web protocol server.

The SOAP Action value of the message is defined as:

```
http://schemas.microsoft.com/sharepoint/soap/GetListItems
```
The SOAP Body contains a **GetListItems** element.

### **3.1.4.24.1.2 GetListItemsSoapOut**

This message is the response of the **GetListItems** operation that the protocol server sends back to a request from the protocol client.

The SOAP Action value of the message is defined as follows:

```
http://schemas.microsoft.com/sharepoint/soap/GetListItems
```
The SOAP Body contains a **GetListItemsResponse** element.

### **3.1.4.24.2 Elements**

The following table summarizes the XML schema element definitions that are specific to this operation.

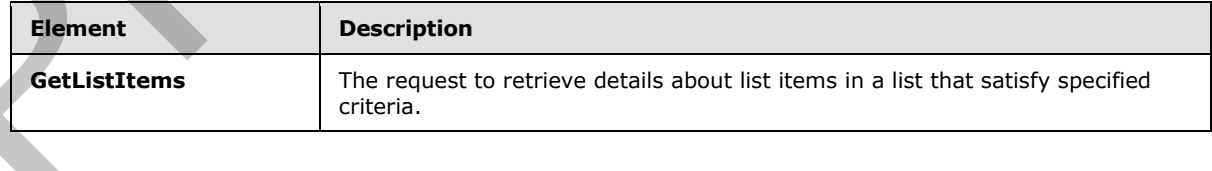

*[MS-LISTSWS] — v20120122 Lists Web Service Protocol Specification* 

 *Copyright © 2012 Microsoft Corporation.* 

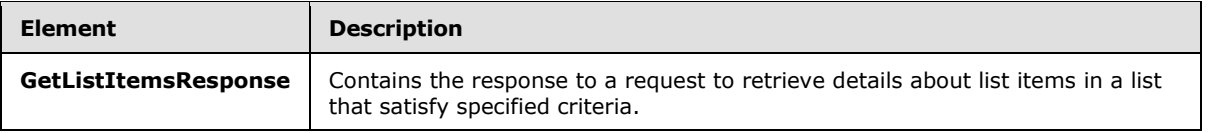

### **3.1.4.24.2.1 GetListItems**

<span id="page-113-0"></span>This message is the request of the **GetListItems** operation that the protocol client sends as a request to this protocol server.

```
<s:element name="GetListItems">
                 <s:complexType>
                    <s:sequence>
                      <s:element name="listName" type="s:string"/>
                      <s:element name="viewName" type="s:string" minOccurs="0"/>
                      <s:element name="query" minOccurs="0">
                        <s:complexType>
                           <s:sequence>
                             <s:element name="Query" type="core:CamlQueryRoot"/>
                           </s:sequence>
                        </s:complexType>
                      </s:element>
                      <s:element name="viewFields" type="tns:CamlViewFields" minOccurs="0"/>
                      <s:element name="rowLimit" type="s:string" minOccurs="0"/>
                      <s:element name="queryOptions" type="tns:CamlQueryOptions" minOccurs="0" />
                      <s:element name="webID" type="s:string" minOccurs="0"/>
                   \langles:sequence>
                 </s:complexType>
              </s:element>
request to this protocol server.<br>
Contains a material in the contact the server of the contact of the contact of the contact of the contact of the contact of the contact of the contact of the contact of the contact of the
```
**listName:** The GUID or the list title of the list from which to retrieve list items. If the specified list is the user information list, the string is set to "UserInfo" or "User Information List".

**viewName:** The GUID of the view of the list from which to return list items (see [MS-VIEWSS]). If not specified, the default list view is used. **viewFields**, **rowLimit**, and **queryOptions** parameters, if any are specified, MUST override corresponding attributes of the view used.

**query:** The query to determine which records from the list are to be returned and the order in which they will be returned. See section 2.2 in [MS-WSSCAML].

**viewFields:** Specifies which fields of the list item SHOULD be returned. If this is not specified, whether by excluding the element or by including an empty element, the fields defined for the **viewName** parameter view will be used. If the **Properties** attribute of the **ViewFields** structure is set to TRUE and the **MetaInfo** field is referenced in a **FieldRef** element, then metadata properties related to the list item MUST be returned with the prefix "ows\_MetaInfo\_".

Example snippet of request for properties:

<ViewFields Properties="True"><FieldRef Name="MetaInfo" />…</ViewFields>

#### Example snippet of response:

/>

```
 <z:row ows_ID='1' … ows_MetaInfo_vti_versionhistory='e074e60a01264446a751a5be7a55ed81:2'
```
*[MS-LISTSWS] — v20120122 Lists Web Service Protocol Specification* 

 *Copyright © 2012 Microsoft Corporation.* 

The preceding example shows that a **vti\_versionhistory** property is set on the list item.

Alternatively, specific properties MAY be requested by using the following format, where the name of the specified property is substituted for "PropertyName":

```
<ViewFields Properties="True"><FieldRef Name="MetaInfo" Property="PropertyName" 
/> \langle/ViewFields>
```
**rowLimit:** Specifies the maximum number of rows of data to return in the response. If this is not specified, whether by passing an empty element or by excluding the element, the default row limit for the view specified by the **viewName** parameter is used. Otherwise, this MUST be a 32-bit unsigned integer. The protocol server MUST NOT return more list items than this parameter specifies.

**queryOptions:** Specifies various options for modifying the query.

**webID:** The GUID of the site that contains the list. If not specified, the default Web site based on the SOAP request is used. The protocol client SHOULD exclude this parameter from the request.

The following is a sample request that retrieves list items from the list "TestItem" by using the default view, ordered by the identification field. In addition to the service fields that are always returned, the example returns the **ID**, **Attachments**, **LinkTitle**, **Num**, **Text**, and **FileDirRef** fields. The example returns a maximum of 10 rows, dates in UTC format, and a flat view of the list (that is not scoped to a specific folder).

```
Content-Type: text/xml; charset=utf-8 
             SOAPAction: "http://schemas.microsoft.com/sharepoint/soap/GetListItems"
             <?xml version="1.0" encoding="utf-8"?>
             <soap:Envelope xmlns:xsi="http://www.w3.org/2001/XMLSchema-instance" 
             xmlns:xsd="http://www.w3.org/2001/XMLSchema" 
             xmlns:soap="http://schemas.xmlsoap.org/soap/envelope/">
             <soap:Body> 
             <GetListItems xmlns="http://schemas.microsoft.com/sharepoint/soap/"> 
             <listName>TestItem</listName>
             <viewName></viewName>
             <query><Query><OrderBy><FieldRef Name="ID"/></OrderBy></Query></query>
                                                 <viewFields><ViewFields><FieldRef Name="ID" /><FieldRef 
             Name="Attachments"/><FieldRef Name="LinkTitle"/><FieldRef Name="Num"/><FieldRef 
             Name="Text"/><FieldRef Name="FileDirRef" /></ViewFields></viewFields>
             <rowLimit>10</rowLimit>
             <queryOptions><QueryOptions><DateInUtc>True</DateInUtc><IncludeMandatoryColumns>False</Includ
             eMandatoryColumns><ViewAttributes Scope="RecursiveAll"/></QueryOptions></queryOptions>
             </GetListItems> 
             </soap:Body>
             </soap:Envelope>
rowline: Specifies the manuform number of rows of data to return in the response. This is not the manuform of the manuform of the manuform of the manuform of the manuform of the manuform of the manuform of the manuform
```
# **3.1.4.24.2.2 GetListItemsResponse**

This element contains the protocol server response for the **GetListItems** request.

```
<s:element name="GetListItemsResponse">
  <s:complexType>
    <s:sequence>
      <s:element name="GetListItemsResult">
```
*[MS-LISTSWS] — v20120122 Lists Web Service Protocol Specification* 

 *Copyright © 2012 Microsoft Corporation.* 

```
 <s:sequence>
              <s:element name="listitems" >
                <s:complexType mixed="true" >
                  <s:sequence>
                    <s:any />
                  </s:sequence>
                </s:complexType>
             \langle/s:element>
           </s:sequence>
         </s:complexType>
       </s:element>
     </s:sequence>
     <s:anyAttribute /> 
   </s:complexType>
</s:element>
```
**GetListItemsResult:** This protocol server response included in the **listitems** element is modeled on the Microsoft ADO 2.6 Persistence format [MS-PRSTFR], excluding the **<s:schema>** element. The **listitems** element includes attributes describing the namespaces for the ADO 2.6 Persistence format, which MAY be ignored by the protocol client, and contains an inner element named **rs:data**, which is of type **DataDefinition**. Protocol clients SHOULD make a **GetList** call to get the schema of the list. The names of the attributes containing the list item data in this response correspond to the **Name** attribute in the **Field** elements of **GetList** and are prefixed by "ows\_". Note that set of fields returned by the method is restricted by the **viewField** or **viewName** parameter.

The following is an example response:

```
<GetListItemsResponse xmlns="http://schemas.microsoft.com/sharepoint/soap/">
             <GetListItemsResult>
             <listitems xmlns:s='uuid:BDC6E3F0-6DA3-11d1-A2A3-00AA00C14882' xmlns:dt='uuid:C2F41010-65B3-
             11d1-A29F-00AA00C14882' xmlns:rs='urn:schemas-microsoft-com:rowset' xmlns:z='#RowsetSchema'>
             <rs:data ItemCount="1" ListItemCollectionPositionNext="Paged=TRUE&amp;p ID=11">
             <z:row ows_Attachments='0' ows_LinkTitle='TestItem' ows_Num='20.0000000000000' 
             ows_Text='TestItem' ows_FileDirRef='1;#Lists/TestItem' ows_FSObjType='1;#0' 
              ows_MetaInfo='1;#' ows__ModerationStatus='0' ows__Level='1' ows_Title='Test new entry' 
              ows_ID='1' ows_owshiddenversion='1' ows_UniqueId='1;#{078CAB5C-5FEA-43EA-B23A-FB93EF35397D}' 
             ows_Created_x0020_Date='1;#2008-01-28 08:06:11' ows_Created='2008-01-28 08:06:11' 
             ows FileLeafRef='\overline{1};#1 .000' ows FileRef='1;#Lists/TestListItem/1 .000' />
             \langle /rs:data>
             </listitems> 
             </GetListItemsResult>
             </GetListItemsResponse>
rvations of the probability of the space of the space of the space of the space of the space of the space of the space of the space of the space of the space of the space of the space of the space of the space of the
```
The **listitems** element contains attributes that define the namespaces. Inside of this element is the <**rs:data**> element, which specifies how many rows of data are being returned, where a row of data corresponds to a list item, and the paging token (if there are more rows in the view than were returned).

# **3.1.4.25 GetVersionCollection**

This operation  $\leq 54$  is used to return version information for the specified field of a specified list item within a specified list.

<wsdl:operation name="GetVersionCollection">

*[MS-LISTSWS] — v20120122 Lists Web Service Protocol Specification* 

 *Copyright © 2012 Microsoft Corporation.* 

```
 <wsdl:input message="GetVersionCollectionSoapIn" />
     <wsdl:output message="GetVersionCollectionSoapOut" />
</wsdl:operation>
```
The protocol client sends a **GetVersionCollectionSoapIn** request message and the protocol server responds with a **GetVersionCollectionSoapOut** response message, as follows:

- 1. If the **strListItemID** is null or an empty string, the protocol server MUST return a SOAP fault with error code 0x82000001. This indicates that the parameter **strListItemID** is missing or invalid.
- 2. If the specified **strListID** is a valid GUID and corresponds to the identification of a list on the site, use that list.
- 3. If the specified **strListID** is not a valid GUID or does not correspond to the identification of a list on the site, check if the **strListID** corresponds to the list title of a list on the site and if so, use that list.
- 4. If **strListID** does not correspond to a list from either of these checks, the protocol server SHOULD $<$ 55 $>$  return a SOAP fault with error code 0x82000006. This indicates that the list does not exist or might have been deleted by another user.
- 5. If the **strListItemID** does not correspond to a list item in a specified list on the site, the protocol server MUST return a SOAP fault to indicate that the **strListItemID** parameter is missing or invalid. The error code is is 0x82000001 when **strListItemID** is not 0. There is no error code when **strListItemID** is 0.
- 6. Check to make sure the specified **strFieldName** corresponds to a field in the specified list item of a specified list on the site.
- 7. If the **strFieldName** does not correspond to a field in a specified list item of a specified list on the site, the protocol server MUST return a SOAP fault. There is no error code for this fault.
- 8. If the protocol client excludes one or more parameters, or if the **strListID** is null, the protocol server MUST return a SOAP fault. There is no error code for this fault.
- 9. If the protocol client passes valid input parameters, the protocol server MUST return the version collection.

#### **3.1.4.25.1 Messages**

The following table summarizes the set of WSDL message definitions that are specific to this operation.

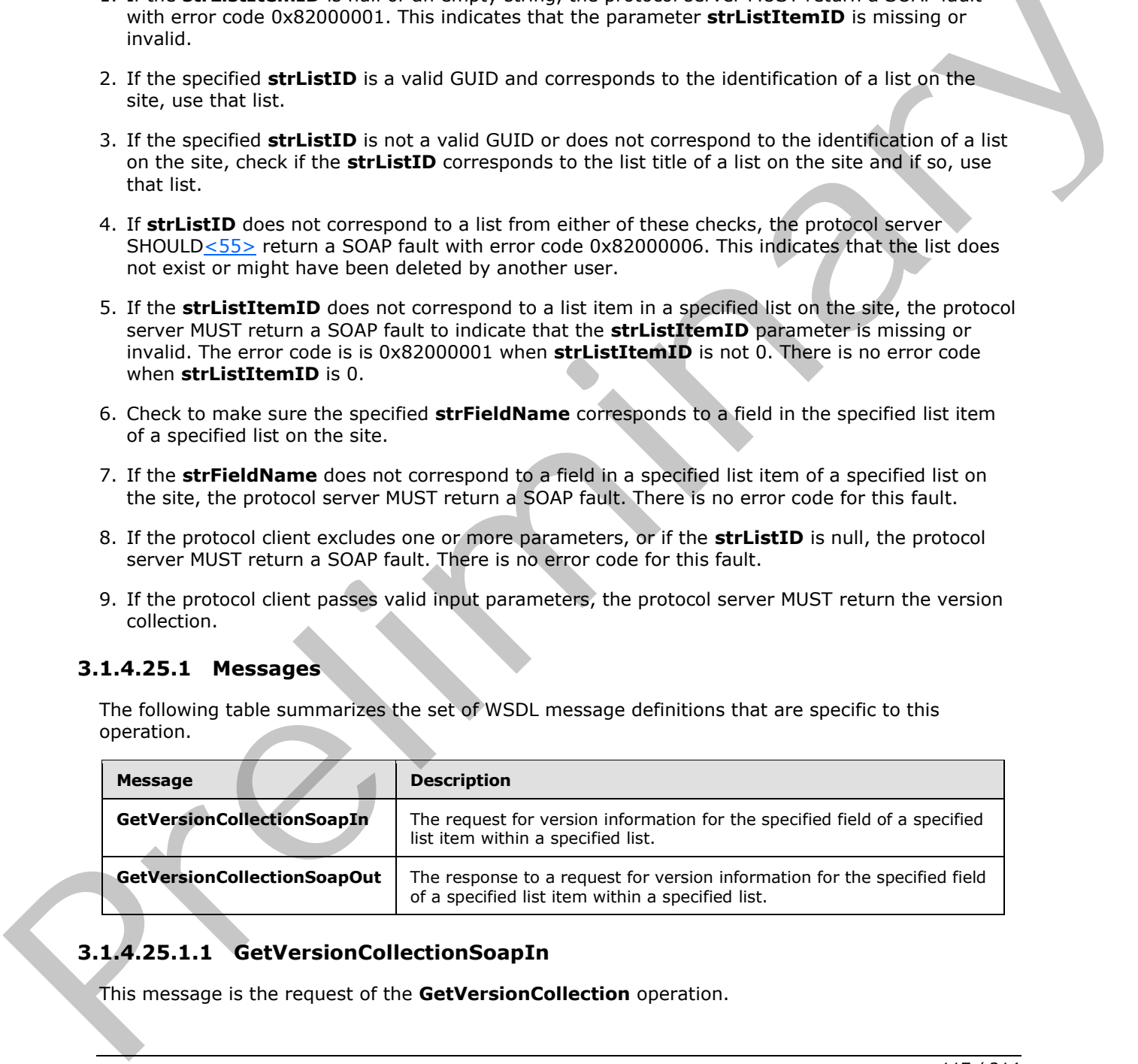

# **3.1.4.25.1.1 GetVersionCollectionSoapIn**

This message is the request of the **GetVersionCollection** operation.

*[MS-LISTSWS] — v20120122 Lists Web Service Protocol Specification* 

 *Copyright © 2012 Microsoft Corporation.* 

The SOAP Action value of the message is defined as follows:

http://schemas.microsoft.com/sharepoint/soap/GetVersionCollection

The SOAP Body contains a **GetVersionCollection** element.

### **3.1.4.25.1.2 GetVersionCollectionSoapOut**

This message is the response of the **GetVersionCollection** operation.

The SOAP Action value of the message is defined as follows:

http://schemas.microsoft.com/sharepoint/soap/GetVersionCollection

The SOAP Body contains a **GetVersionCollectionResponse** element.

### **3.1.4.25.2 Elements**

The following table summarizes the XML schema element definitions that are specific to this operation.

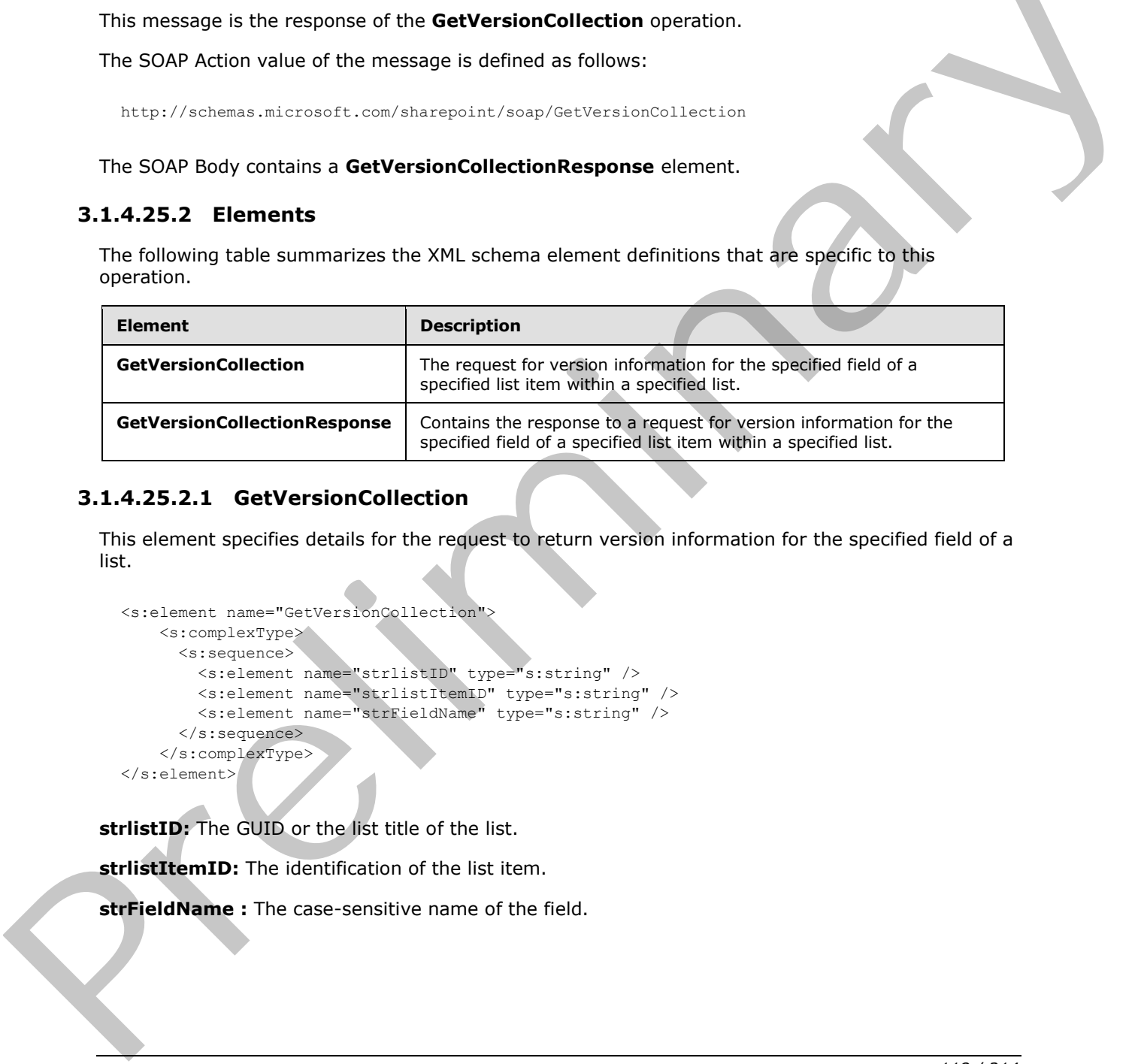

## **3.1.4.25.2.1 GetVersionCollection**

This element specifies details for the request to return version information for the specified field of a list.

```
<s:element name="GetVersionCollection">
     <s:complexType>
      <s:sequence>
         <s:element name="strlistID" type="s:string" />
         <s:element name="strlistItemID" type="s:string" />
         <s:element name="strFieldName" type="s:string" />
       </s:sequence>
     </s:complexType>
\langle/s:element>
```
strlistID: The GUID or the list title of the list.

**strlistItemID:** The identification of the list item.

**strFieldName :** The case-sensitive name of the field.

*[MS-LISTSWS] — v20120122 Lists Web Service Protocol Specification* 

 *Copyright © 2012 Microsoft Corporation.* 

### **3.1.4.25.2.2 GetVersionCollectionResponse**

This element contains the response to the request to return version information for the specified field of a list.

If the operation succeeds, the collection of versions MUST be returned for the specified field; otherwise, the protocol server MUST return a SOAP fault.

```
<s:element name="GetVersionCollectionResponse">
                   <s:complexType>
                     <s:sequence>
                        <s:element name="GetVersionCollectionResult" minOccurs="0">
                           <s:complexType mixed="true">
                             <s:sequence>
                                <s:element name="Versions">
                                  <s:complexType>
                                     <s:sequence>
                                       <s:element name="Version" minOccurs="0" maxOccurs="unbounded">
                                          <s:complexType>
                                            <s:attribute name="FieldName" type="s:string"/>
                                             <s:attribute name="Modified" type="s:string"/>
                                          </s:complexType>
                                      \langle/s:element>
                                    \langle/s:sequence>
                                  </s:complexType>
                                </s:element>
                             </s:sequence>
                           </s:complexType>
                        </s:element>
                     </s:sequence>
                   </s:complexType>
               </s:element>
Contemporary<br>
Contemporary<br>
Contemporary<br>
Contemporary<br>
Contemporary<br>
Contemporary<br>
Contemporary<br>
Contemporary<br>
Contemporary<br>
Contemporary<br>
Contemporary<br>
Contemporary<br>
Contemporary<br>
Contemporary<br>
Contemporary<br>
Contemporar
```
**GetVersionCollectionResult:** The container element for the version history of the field that is specified by **strFieldName** in the request.

**Versions:** The collection of versions for the specified list item.

**Version:** Information about a particular version.

**Version.FieldName:** A placeholder for one or more properties associated with the list item. The attribute **Name** MUST be the name of the field (2) for which the **version** has been queried, the **Value** MUST be the value of the field (2) for which the version has been queried. For example, if **Title** is associated with the list item, the **Name** of the attribute MUST be "Title" and the **Value** of the attribute MUST be the value of the **Title** field for the specified list item.

**Version.Modified:** The date and time when this field was modified.

### **3.1.4.26 UndoCheckOut**

This operation<56> is used to undo the **check out** of the specified file in a document library.

```
<wsdl:operation name="UndoCheckOut">
    <wsdl:input message="UndoCheckOutSoapIn" />
     <wsdl:output message="UndoCheckOutSoapOut" />
```
*[MS-LISTSWS] — v20120122 Lists Web Service Protocol Specification* 

 *Copyright © 2012 Microsoft Corporation.* 

</wsdl:operation>

The protocol client sends an **UndoCheckOutSoapIn** request message and the protocol server responds with an **UndoCheckOutSoapOut** response message, as follows:

- 1. If the **pageUrl** is null or an empty string, the protocol server MUST return a SOAP fault with error code 0x82000001. This indicates that the parameter **pageUrl** is missing or invalid.
- 2. If the **pageUrl** is an invalid URL, the protocol server MUST return a SOAP fault with error code 0x80070002. This indicates that the parameter **pageUrl** is invalid.
- 3. If the **pageUrl** is does not refer to a document, then the protocol server MUST return a SOAP fault. There is no error code for this fault.
- 4. If there are no errors, the protocol server MUST undo the checkout operation on the specified document.

### **3.1.4.26.1 Messages**

The following table summarizes the set of WSDL message definitions that are specific to this operation.

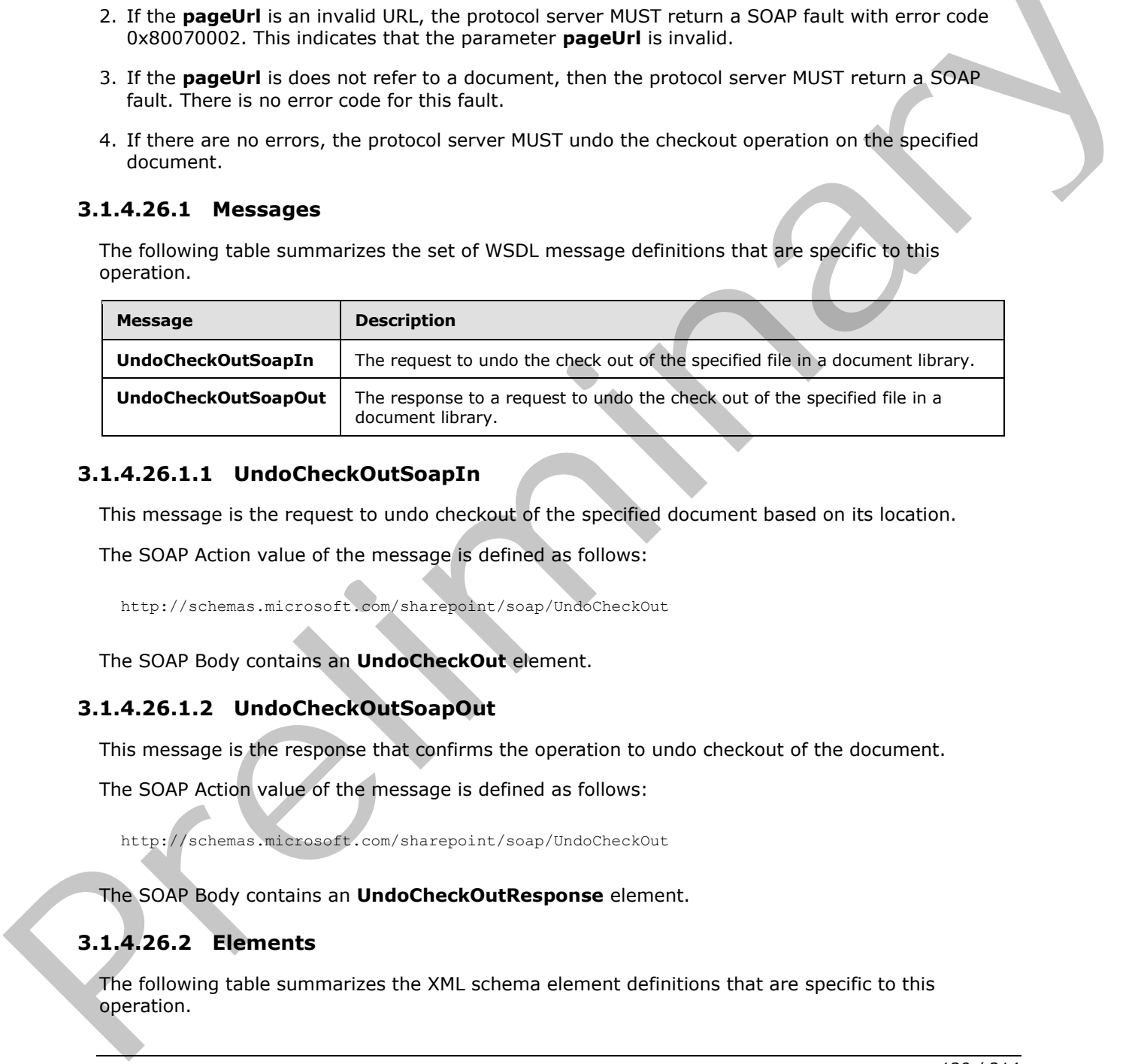

### **3.1.4.26.1.1 UndoCheckOutSoapIn**

This message is the request to undo checkout of the specified document based on its location.

The SOAP Action value of the message is defined as follows:

http://schemas.microsoft.com/sharepoint/soap/UndoCheckOut

The SOAP Body contains an **UndoCheckOut** element.

### **3.1.4.26.1.2 UndoCheckOutSoapOut**

This message is the response that confirms the operation to undo checkout of the document.

The SOAP Action value of the message is defined as follows:

http://schemas.microsoft.com/sharepoint/soap/UndoCheckOut

The SOAP Body contains an **UndoCheckOutResponse** element.

# **3.1.4.26.2 Elements**

The following table summarizes the XML schema element definitions that are specific to this operation.

*[MS-LISTSWS] — v20120122 Lists Web Service Protocol Specification* 

 *Copyright © 2012 Microsoft Corporation.* 

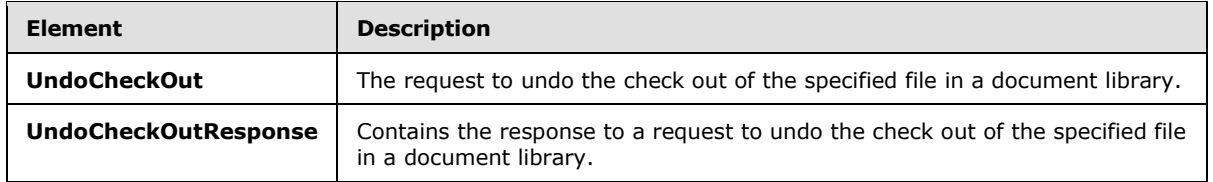

## **3.1.4.26.2.1 UndoCheckOut**

This element specifies details for the request to undo checkout of the document based on the provided **pageUrl**.

```
<s:element name="UndoCheckOut">
  <s:complexType>
    <s:sequence>
      <s:element name="pageUrl" type="s:string"/>
     </s:sequence>
   </s:complexType>
</s:element>
```
**pageUrl:** The URL of the document for which to undo checkout.

### **3.1.4.26.2.2 UndoCheckOutResponse**

This element contains the response that is sent after a successful **UndoCheckOut** operation.

```
<s:element name="UndoCheckOutResponse">
                      <s:complexType>
                         <s:sequence>
                             <s:element name="UndoCheckOutResult" type="s:boolean"/> </s:sequence>
                       </s:complexType>
                   \langle/s:element>
element specifies details for the request to undo checkout of the document based on the<br>
provide papelvinary \frac{1}{2}<br>
\frac{1}{2}<br>
\frac{1}{2}<br>
\frac{1}{2}<br>
\frac{1}{2}<br>
\frac{1}{2}<br>
\frac{1}{2}<br>
\frac{1}{2}<br>
\frac{1}{2}<br>
\frac{1}{2}
```
**UndoCheckOutResult:** Specifies whether the call is successful or not. The value is True if the operation is successful; otherwise, False is returned.

#### **3.1.4.27 UpdateContentType**

This operation  $\leq 57$  is used to update a content type on a list.

```
<wsdl:operation name="UpdateContentType">
     <wsdl:input message="UpdateContentTypeSoapIn" />
     <wsdl:output message="UpdateContentTypeSoapOut" />
</wsdl:operation>
```
The protocol client sends an **UpdateContentTypeSoapIn** request message and the protocol server responds with an **UpdateContentTypeSoapOut** response message, as follows:

1. If the specified **listName** is a valid GUID and corresponds to the identification of a list on the site, use that list.

*[MS-LISTSWS] — v20120122 Lists Web Service Protocol Specification* 

 *Copyright © 2012 Microsoft Corporation.* 

 *Release: Sunday, January 22, 2012* 

- 2. If the specified **listName** is not a valid GUID or does not correspond to the identification of a list on the site, check if the **listNam**e corresponds to the list title of a list on the site and, if so, use that list.
- 3. If **listName** does not correspond to a list from either of these checks, a SOAP fault SHOULD $\leq$ 58 $>$  be returned with error code 0x82000006. This indicates that the list does not exist or might have been deleted by another user.
- 4. If the **contentTypeId** is not a valid content type identifier or is not the content type identifier of a content type on the list, the protocol server MUST return a SOAP fault. There is no error code for this fault.
- 5. If the specified content type is found, the protocol server deletes the appropriate fields from the content type. If an error is encountered during this operation, the protocol server MUST return a SOAP fault and all fields that were deleted before the error was encountered MUST stay deleted. There is no specific error code for this fault.
- 6. The protocol server adds the appropriate fields to the content type. If an error is encountered during this operation, the protocol server MUST return a SOAP fault, all fields deleted from the content type MUST stay deleted, and all fields added to the content type before the error was encountered MUST stay added to the content type. There is no specific error code for this fault.
- 7. The protocol server updates the appropriate fields on the content type. If an error is encountered during this operation, the protocol server MUST return a SOAP fault, all fields deleted from or added to the content type MUST stay deleted or added, and all fields updated on the content type before the error was encountered MUST stay updated on the content type. There is no specific error code for this fault.
- 8. The protocol server updates the content type with the given properties. If an error is encountered during this operation, the protocol server MUST return a SOAP fault. There is no specific error code for this fault. The fields that were deleted, added, or updated MUST stay deleted, added, or updated and all properties updated before the error was encountered MUST stay updated.

If changes to the content type are allowed according to the permission settings on the list, the protocol server MUST NOT carry out operations other than deleting, adding, or updating fields.

# **3.1.4.27.1 Messages**

The following table summarizes the set of WSDL message definitions that are specific to this operation.

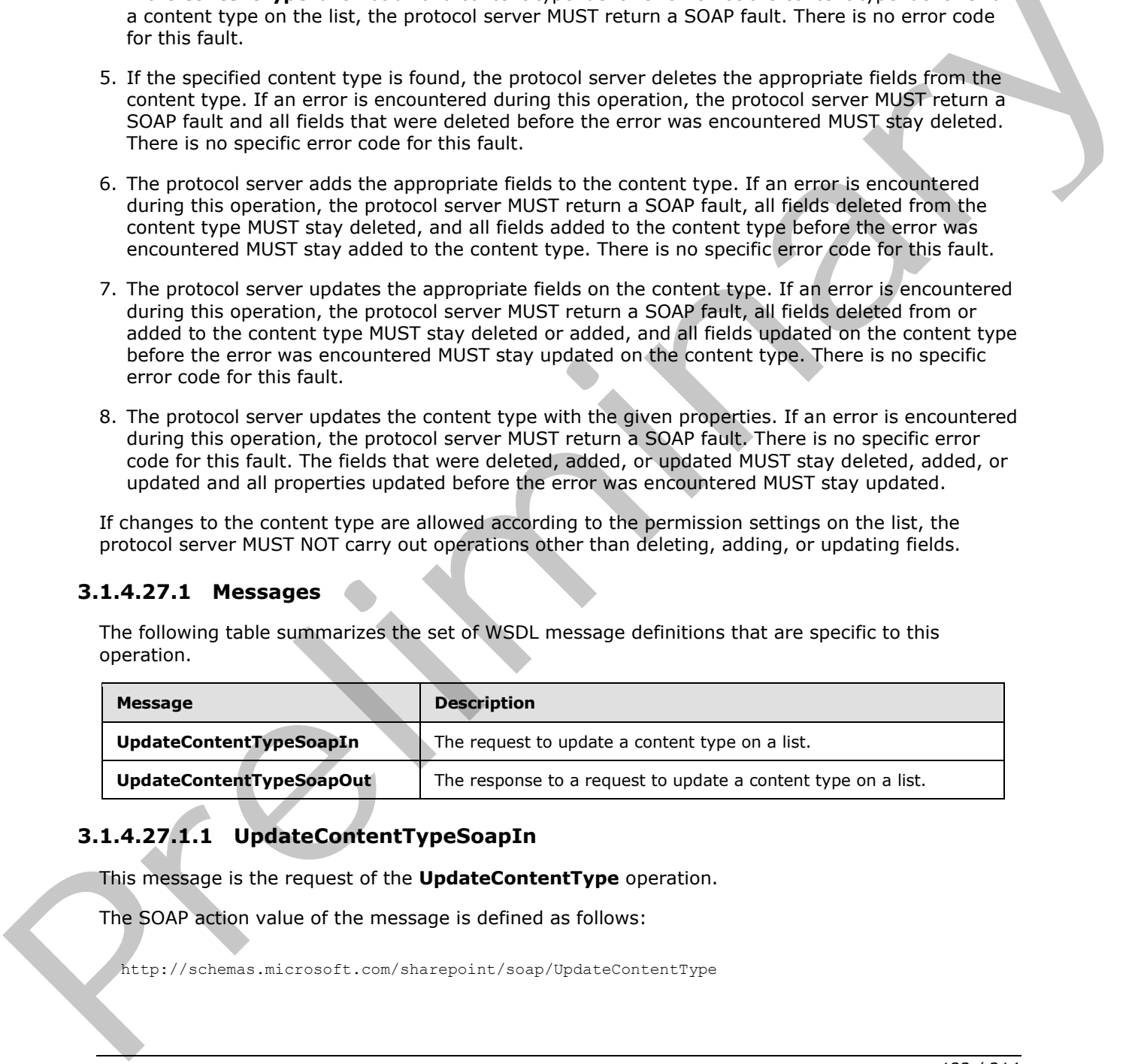

# **3.1.4.27.1.1 UpdateContentTypeSoapIn**

This message is the request of the **UpdateContentType** operation.

The SOAP action value of the message is defined as follows:

http://schemas.microsoft.com/sharepoint/soap/UpdateContentType

*[MS-LISTSWS] — v20120122 Lists Web Service Protocol Specification* 

 *Copyright © 2012 Microsoft Corporation.* 

The SOAP body contains an **UpdateContentType** element.

## **3.1.4.27.1.2 UpdateContentTypeSoapOut**

This message is the response of the **UpdateContentType** operation. The SOAP action value of the message is defined as follows:

http://schemas.microsoft.com/sharepoint/soap/UpdateContentType

The SOAP body contains an **UpdateContentTypeResponse** element.

### **3.1.4.27.2 Elements**

The following table summarizes the XML schema element definitions that are specific to this operation.

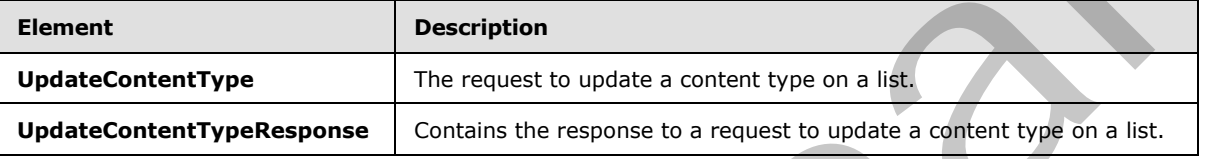

# **3.1.4.27.2.1 UpdateContentType**

This element specifies details for the request to update a content type on the list.

```
<s:element name="UpdateContentType">
                 <s:complexType>
                    <s:sequence>
                      <s:element name="listName" type="s:string" />
                      <s:element name="contentTypeId" type="core:ContentTypeId" />
                      <s:element name="contentTypeProperties" >
                        <s:complexType>
                           <s:sequence>
                             <s:element name="ContentType" type="tns:ContentTypePropertyDefinition" 
                                         minOccurs="0" />
                           </s:sequence>
                        </s:complexType>
                      </s:element>
                      <s:element name="newFields" type="tns:AddOrUpdateFieldsDefinition" 
                                   minOccurs="0"/>
                      <s:element name="updateFields" type="tns:AddOrUpdateFieldsDefinition" 
                                  minOccurs="0"/>
                      <s:element name="deleteFields" type="tns:DeleteFieldsDefinition" 
                                  minOccurs="0"/>
                      <s:element name="addToView" type="core:TRUE_Case_Sensitive_Else_Anything" 
                                  minOccurs="0"/>
                   \langle/s:sequence>
                  </s:complexType>
              </s:element>
The SOAP contains an UpdateContentTypeResponse element.<br>
3.1.4.27.2 Elements<br>
The following lable summarizes the XML schema element definitions that are specific to this<br>
operation.<br>
DetercontentType<br>
DetercontentT
```
**listName:** The GUID or the list title of the list.

**contentTypeId:** The identification of the content type to be updated.

*[MS-LISTSWS] — v20120122 Lists Web Service Protocol Specification* 

 *Copyright © 2012 Microsoft Corporation.* 

 *Release: Sunday, January 22, 2012* 

**contentTypeProperties:** The container for properties to set on the content type. MUST NOT contain only white space.

**ContentType:** The container for properties to set on the content type.

**newFields:** The container for a list of existing fields to be included in the content type.

**updateFields:** The container for a list of fields to be updated on the content type.

**deleteFields:** The container for a list of existing fields to be removed from the content type.

**addToView:** Specifies whether the fields will be added to the default list view, where "TRUE" MUST correspond to true, and all other values correspond to false.

### **3.1.4.27.2.2 UpdateContentTypeResponse**

This element contains the response for a request to update a content type on a list.

```
<s:element name="UpdateContentTypeResponse">
                 <s:complexType>
                   <s:sequence>
                     <s:element name="UpdateContentTypeResult" minOccurs="0">
                       <s:complexType>
                          <s:sequence>
                            <s:element name="Results">
                              <s:complexType>
                                 <s:sequence>
                                   <s:element name="Method" minOccurs="0" maxOccurs="unbounded">
                                     <s:complexType>
                                       <s:sequence>
                                          <s:element name="ErrorCode" type="s:string" />
                                          <s:element name="FieldRef" 
                                                      type="tns:FieldReferenceDefinitionCT" 
                                                      minOccurs="0" />
                                          <s:element name="Field" type="core:FieldDefinition" 
                                                      minOccurs="0" />
                                          <s:element name="ErrorText" 
                                                      type="s:string" minOccurs="0" />
                                        </s:sequence>
                                       <s:attribute name="ID" type="s:string" use="required"/>
                                      </s:complexType>
                                   </s:element>
                                   <s:element name="ListProperties">
                                     <s:complexType>
                                        <s:attribute name="Description" type="s:string" 
                                                     use="optional" />
                                        <s:attribute name="FeatureId" 
                                                      type="core:UniqueIdentifierWithOrWithoutBraces" 
                                                      use="optional"/>
                                        <s:attribute name="Group" type="s:string" use="optional" />
                                        <s:attribute name="Hidden" 
                                                      type="core:TRUE_NegOne_Else_Anything" 
                                                      use="optional" />
                                        <s:attribute name="ID" type="core:ContentTypeId" 
                                                     use="required" />
                                       <s:attribute name="Name" type="s:string" use="required" />
                                        <s:attribute name="ReadOnly" 
deleter Helas The contempt for all us of exercise of the memorial to the memorial to the memorial of the stress of the stress of the stress of the stress of the stress of the stress of the stress of the stress of the stres
                                                      type="core:TRUE_NegOne_Else_Anything"
```
*[MS-LISTSWS] — v20120122 Lists Web Service Protocol Specification* 

 *Copyright © 2012 Microsoft Corporation.* 

 *Release: Sunday, January 22, 2012* 

```
 use="optional" />
                                           <s:attribute name="Sealed" 
                                                          type="core:TRUE_Case_Sensitive_Else_Anything" 
                                                           use="optional" />
                                           <s:attribute name="V2ListTemplateName" type="s:string" 
                                                          use="optional"/>
                                           <s:attribute name="Version" type="s:long" use="optional" />
                                           <s:anyAttribute namespace="##other" processContents="lax" />
                                        </s:complexType>
                                      </s:element>
                                   </s:sequence>
                                 </s:complexType>
                              </s:element>
                            </s:sequence>
                          </s:complexType>
                       </s:element>
                     </s:sequence>
                  </s:complexType>
               </s:element>
Contraction<br>
Considerably (2) and the contract of the contract of the contract of the contract of the contract of the contract of the contract of the contract of the contract of the contract of the prefile of a contract o
```
**UpdateContentTypeResult:** If no error conditions, as specified previously, cause the protocol server to return a SOAP fault, an **UpdateContentTypeResult** MUST be returned.

**Results:** The container for data on the update of a content type.

**Method:** The container for data on a field add, update, or remove operation.

**Method.ID:** The **identification** of the **Method** that is specified in the request.

**ErrorCode:** For an add or delete operation, if the field to be added or deleted is found on the list or context site, the value of **ErrorCode** MUST be "0x00000000". For an update operation, if a reference to the field to be updated is found on the content type, the value MUST be "0x00000000". Otherwise, the value of **ErrorCode** MUST be nonzero.

**FieldRef:** If the **ErrorCode** is "0x00000000" for an add operation, **FieldRef** MUST contain data for the reference to the field.

**Field:** A **FieldDefinition**, as specified by [MS-WSSFO2] section 2.2.8.3.3. If the **ErrorCode** is "0x00000000" for an update operation, **Field** MUST contain data for the Field.

**ErrorText:** If the **ErrorCode** is nonzero, **ErrorText** MUST contain an error string.

**ListProperties:** Contains updated data for the content type.

**ListProperties.Description:** The description of the content type.

**ListProperties.FeatureId:** Specifies which feature this content type is associated with.

**ListProperties.Group:** The name of the content type group in which this content type is contained.

**ListProperties.Hidden:** Specifies whether the content type SHOULD appear in user interface.

**ListProperties.ID:** The content type identifier for this content type.

**ListProperties.Name:** The name of the content type.

**ListProperties. ReadOnly:** Specifies whether the content type can be edited.

*[MS-LISTSWS] — v20120122 Lists Web Service Protocol Specification* 

 *Copyright © 2012 Microsoft Corporation.* 

**ListProperties.Sealed:** Specifies whether another content type can inherit from the current content type.

**ListProperties.V2ListTemplateName:** Specifies an additional component that can be used for field names to ensure their uniqueness.

#### **3.1.4.28 UpdateContentTypesXmlDocument**

This operation $\leq$  59 $>$  is used to update XML document properties of the content type collection on a list.

```
<wsdl:operation name="UpdateContentTypesXmlDocument">
    <wsdl:input message="UpdateContentTypesXmlDocumentSoapIn" />
    <wsdl:output message="UpdateContentTypesXmlDocumentSoapOut" />
</wsdl:operation>
```
The protocol client sends an **UpdateContentTypesXmlDocumentSoapIn** request message and the protocol server responds with an **UpdateContentTypesXmlDocumentSoapOut** response message, as follows:

- 1. If the **newDocument** is valid XML, but does not follow the schema for **newDocument**, the protocol server MUST ignore it, and return an empty **UpdateContentTypesXmlDocumentResult**.
- 2. If the specified **listName** is a valid GUID and corresponds to the identification of a list on the site, use that list.
- 3. If the specified **listName** is not a valid GUID or does not correspond to the identification of a list on the site, check if the **listName** corresponds to the list title of a list on the site and, if so, use that list.
- 4. If the list specified by the **listName** is not found, the protocol server SHOULD<60> return a SOAP fault with error code 0x82000006. This indicates that the list does not exist or might have been deleted by another user.
- 5. If the **newDocument.ContentTypes** element contains more than 1000 child elements, the protocol server MUST return a SOAP fault with error code -2146232832 . This indicates that the request specified too many content types. The operator control of the control of the control of the control of the control of the control of the prediction of the prediction of the prediction of the prediction of the prediction of the prediction of the prediction
	- 6. If the content type specified by the **ContentType.ID** attribute is not found, the protocol server MUST return a SOAP fault. There is no error code for this fault.
	- 7. If the content type specified by the **ContentType.ID** attribute does not contain any child elements, the protocol server MUST return a SOAP fault. There is no error code for this fault.
	- 8. If an XML document with the same namespace URI [RFC2396] already exists, it MUST be replaced by the new XML Document.
	- 9. Otherwise, the new XML Document MUST be added to the XML document collection that the content type specified by the **ContentType.ID** attribute and the protocol server MUST return a success **UpdateContentTypesXmlDocumentResult**.

# **3.1.4.28.1 Messages**

The following table summarizes the set of WSDL message definitions that are specific to this operation.

*[MS-LISTSWS] — v20120122 Lists Web Service Protocol Specification* 

 *Copyright © 2012 Microsoft Corporation.* 

 *Release: Sunday, January 22, 2012* 

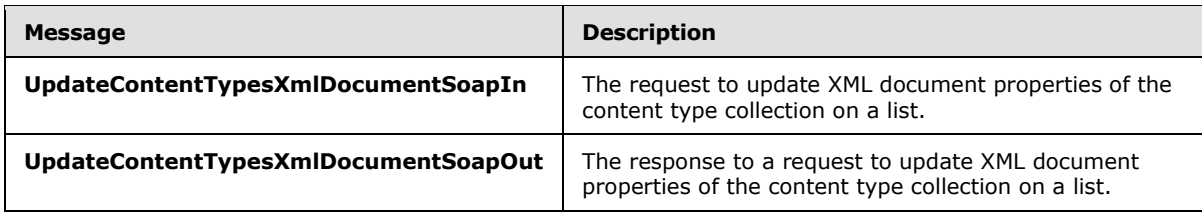

## **3.1.4.28.1.1 UpdateContentTypesXmlDocumentSoapIn**

This message is **the request of the UpdateContentTypesXmlDocument** operation. The SOAP Action value of the message is defined as follows:

http://schemas.microsoft.com/sharepoint/soap/UpdateContentTypesXmlDocument

The SOAP Body contains an **UpdateContentTypesXmlDocument** element.

### **3.1.4.28.1.2 UpdateContentTypesXmlDocumentSoapOut**

This message is the response of the **UpdateContentTypesXmlDocument** operation. The SOAP Action value of the message is defined as follows:

http://schemas.microsoft.com/sharepoint/soap/UpdateContentTypesXmlDocument

The SOAP Body contains an **UpdateContentTypesXmlDocumentResponse** element.

### **3.1.4.28.2 Elements**

The following table summarizes the XML schema element definitions that are specific to this operation.

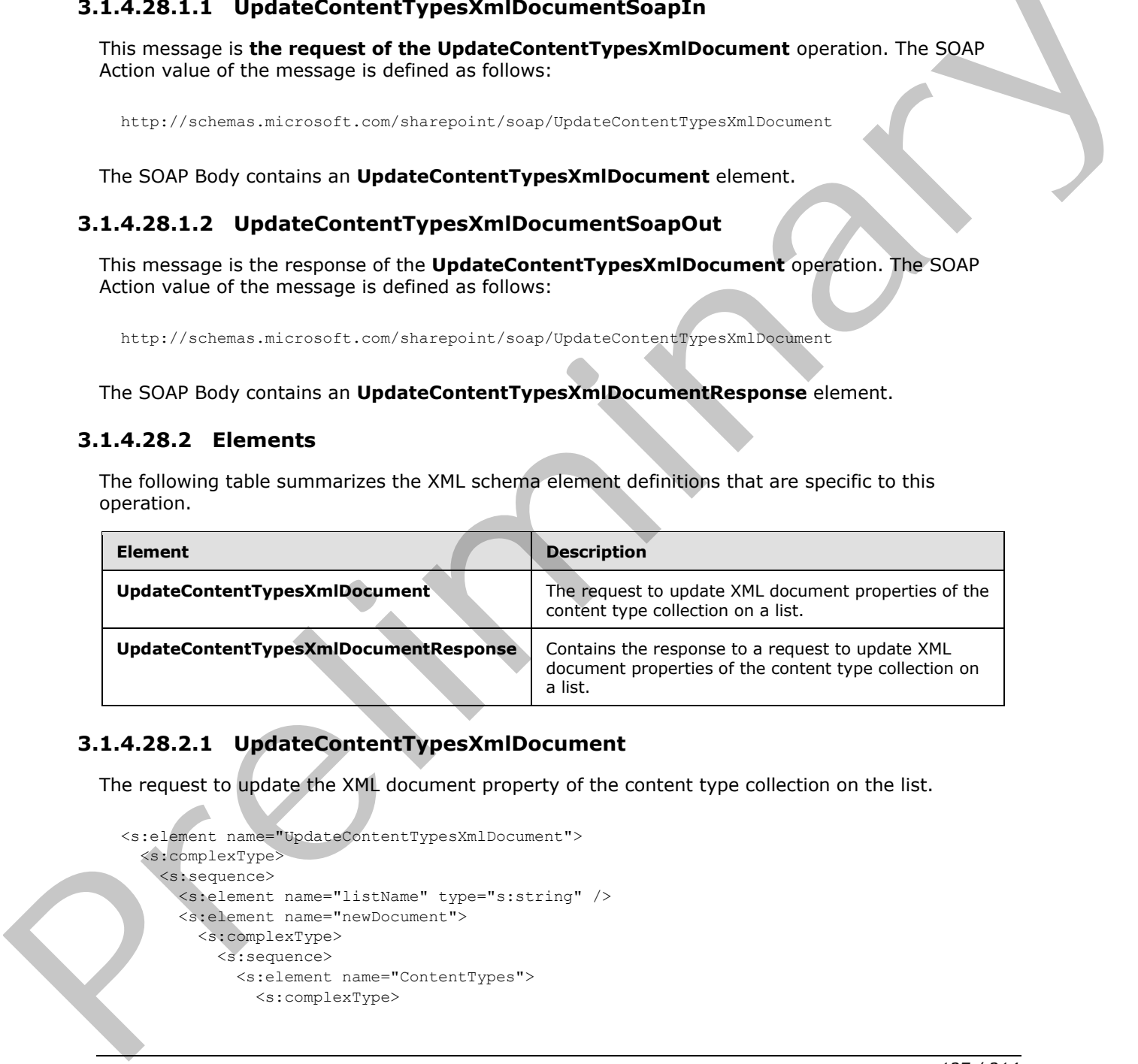

# **3.1.4.28.2.1 UpdateContentTypesXmlDocument**

The request to update the XML document property of the content type collection on the list.

```
<s:element name="UpdateContentTypesXmlDocument">
   <s:complexType>
     <s:sequence>
       <s:element name="listName" type="s:string" />
       <s:element name="newDocument">
         <s:complexType>
           <s:sequence>
             <s:element name="ContentTypes">
               <s:complexType>
```
*[MS-LISTSWS] — v20120122 Lists Web Service Protocol Specification* 

 *Copyright © 2012 Microsoft Corporation.* 

```
 <s:sequence>
                  <s:element name="ContentType" maxOccurs="unbounded">
                   <s:complexType>
                      <s:sequence>
                        <s:any />
                      </s:sequence>
                      <s:attribute name="ID" type="s:string" />
                    </s:complexType>
                  </s:element>
                  </s:sequence>
                </s:complexType>
             </s:element>
           </s:sequence>
         </s:complexType>
       </s:element>
     </s:sequence>
   </s:complexType>
</s:element>
```
**listName:** The GUID or the list title of the list in the context site.

**newDocument:** The container element for a list of content type and XML document to update. It SHOULD use the following schema to have the protocol server update the XML document. It can be any valid XML, but the protocol server MUST ignore any other XML.

**newDocument.ContentTypes:** Contains a list of content types with XML document information to update.

**newDocument.ContentTypes.ContentType:** Contains the XML document information to update for the content type specified by the **ContentType.ID** attribute. The protocol client MUST NOT update the XML document with the following namespace URI [RFC2396]:

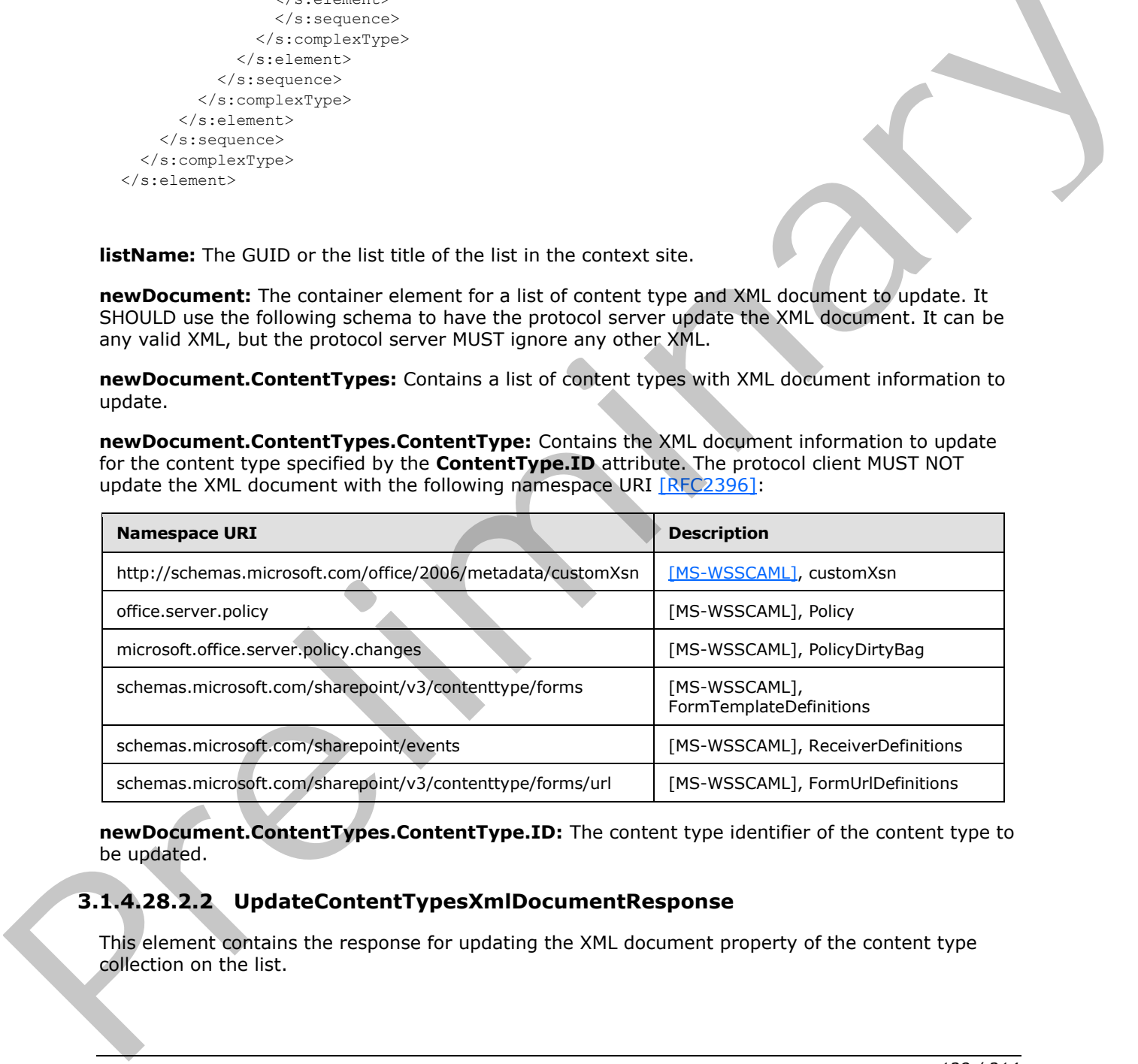

**newDocument.ContentTypes.ContentType.ID:** The content type identifier of the content type to be updated.

# **3.1.4.28.2.2 UpdateContentTypesXmlDocumentResponse**

This element contains the response for updating the XML document property of the content type collection on the list.

*[MS-LISTSWS] — v20120122 Lists Web Service Protocol Specification* 

 *Copyright © 2012 Microsoft Corporation.* 

```
<s:element name="UpdateContentTypesXmlDocumentResponse">
                  <s:complexType>
                     <s:sequence>
                       <s:element name="UpdateContentTypesXmlDocumentResult" minOccurs="0">
                          <s:complexType mixed="true">
                            <s:sequence>
                               <s:element name="Success" minOccurs="0">
                                 <s:complexType />
                               </s:element>
                            </s:sequence>
                          </s:complexType>
                       </s:element>
                     </s:sequence>
                  </s:complexType>
               </s:element>
ents of the present of the presence of the first content of the method of the method of the method of the method of the method of the method of the method of the method of the method of the method of the method of the
```
**UpdateContentTypesXmlDocumentResult:** If no error conditions cause the protocol server to return a SOAP fault, an **UpdateContentTypesXmlDocumentResult** MUST be returned.

**Success:** An empty element, the presence of which indicates that the request was handled successfully.

#### **3.1.4.29 UpdateContentTypeXmlDocument**

This operation  $61$  is used to update the XML document of a list content type.

```
<wsdl:operation name="UpdateContentTypeXmlDocument">
    <wsdl:input message="UpdateContentTypeXmlDocumentSoapIn" />
     <wsdl:output message="UpdateContentTypeXmlDocumentSoapOut" />
</wsdl:operation>
```
The protocol client sends an **UpdateContentTypeXmlDocumentSoapIn** request message and the protocol server responds with an **UpdateContentTypeXmlDocumentSoapOut** response message, as follows:

- 1. If the specified **listName** is a valid GUID and corresponds to the identification of a list on the site, use that list.
- 2. If the specified **listName** is not a valid GUID or does not correspond to the identification of a list on the site, check if the **listName** corresponds to the list title of a list on the site and if so, use that list.
- 3. If **listName** does not correspond to a list from either of these checks, the protocol server SHOULD<62> return a SOAP fault with error code 0x82000006. This indicates that the list does not exist or might have been deleted by another user.
- 4. If the content type specified by the **contentTypeId** is not found, the protocol server MUST return a SOAP fault. There is no error code for this fault.
- 5. If an XML document with the same namespace URI [RFC2396] already exists, it MUST be replaced by the new XML document. Otherwise, the new XML document MUST be added to the content type XML document.

*[MS-LISTSWS] — v20120122 Lists Web Service Protocol Specification* 

 *Copyright © 2012 Microsoft Corporation.* 

6. If no SOAP fault is thrown, the protocol server MUST return a success **UpdateContentTypeXmlDocumentResult**.

#### **3.1.4.29.1 Messages**

The following table summarizes the set of WSDL message definitions that are specific to this operation.

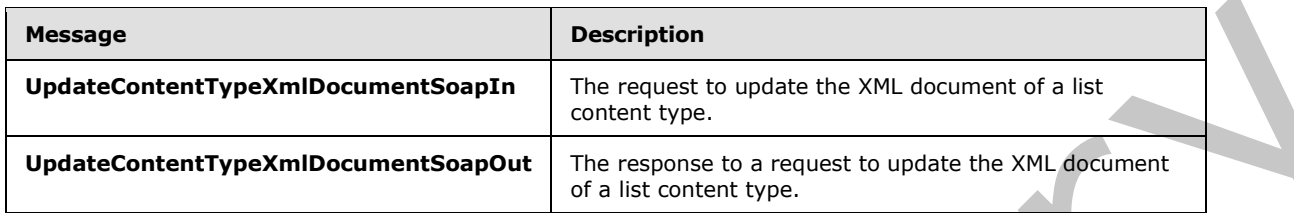

### **3.1.4.29.1.1 UpdateContentTypeXmlDocumentSoapIn**

This message is the request of the **UpdateContentTypeXmlDocument** operation. The SOAP Action value of the message is defined as follows:

http://schemas.microsoft.com/sharepoint/soap/UpdateContentTypeXmlDocument

The SOAP Body contains an **UpdateContentTypeXmlDocument** element.

# **3.1.4.29.1.2 UpdateContentTypeXmlDocumentSoapOut**

This message is the response of the **UpdateContentTypeXmlDocument** operation. The SOAP Action value of the message is defined as follows:

http://schemas.microsoft.com/sharepoint/soap/UpdateContentTypeXmlDocument

The SOAP Body contains an **UpdateContentTypeXmlDocumentResponse** element.

### **3.1.4.29.2 Elements**

The following table summarizes the XML schema element definitions that are specific to this operation.

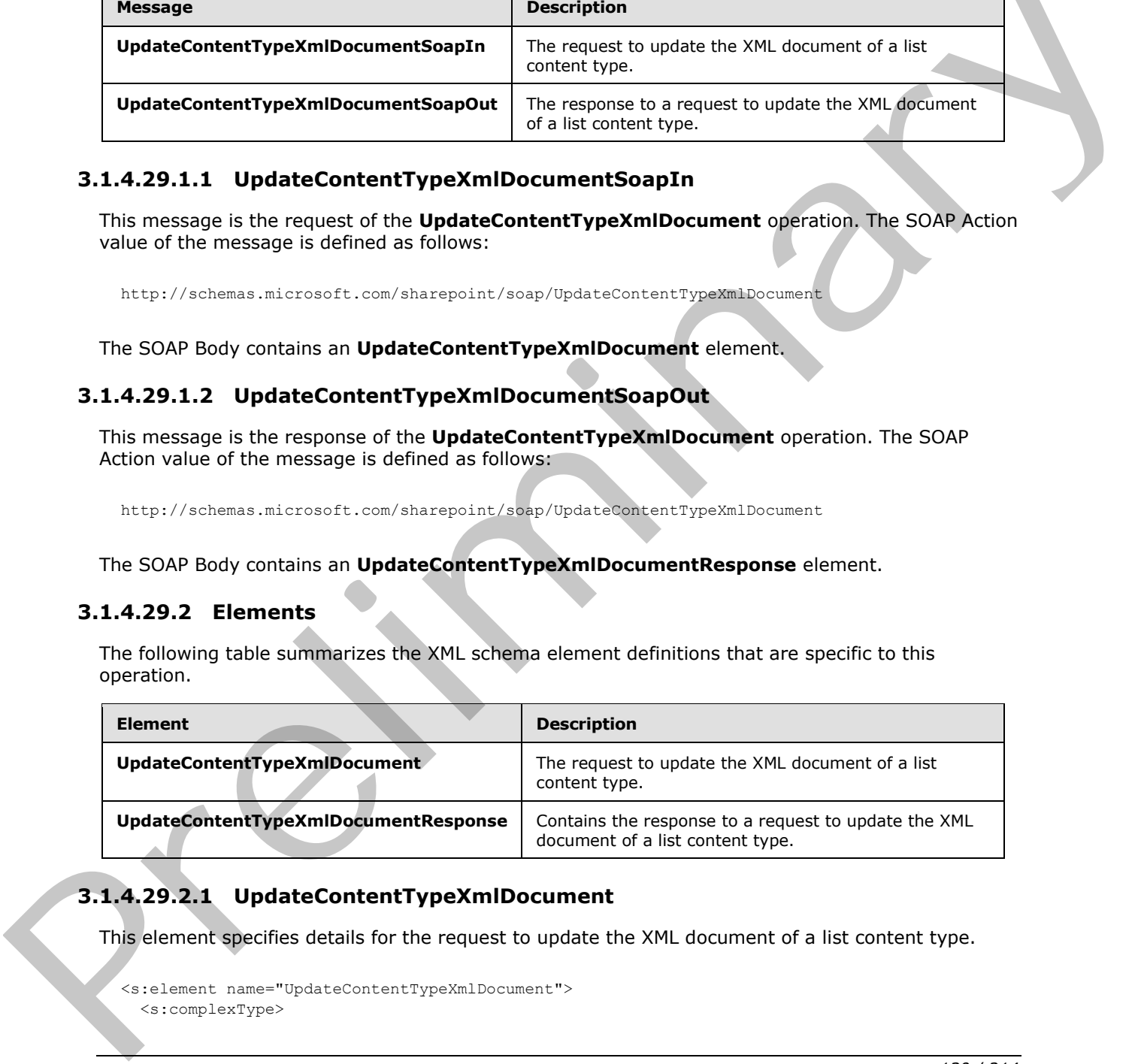

# **3.1.4.29.2.1 UpdateContentTypeXmlDocument**

This element specifies details for the request to update the XML document of a list content type.

```
<s:element name="UpdateContentTypeXmlDocument">
   <s:complexType>
```
*[MS-LISTSWS] — v20120122 Lists Web Service Protocol Specification* 

 *Copyright © 2012 Microsoft Corporation.* 

```
 <s:sequence>
       <s:element name="listName" type="s:string" />
       <s:element name="contentTypeId" type="core:ContentTypeId" />
       <s:element name="newDocument" >
         <s:complexType mixed="true">
           <s:sequence>
             <s:any />
           </s:sequence>
         </s:complexType>
       </s:element>
     </s:sequence>
   </s:complexType>
</s:element>
```
**listName:** The GUID or the list title of the list in the context site.

**contentTypeId:** The content type identifier of the content type that is to be updated on the list.

**newDocument:** The XML document to be added to the content type XML document collection. The **newDocument** MUST include a namespace definition. The protocol client MUST NOT update the XML document with the following namespace URI [RFC2396]:

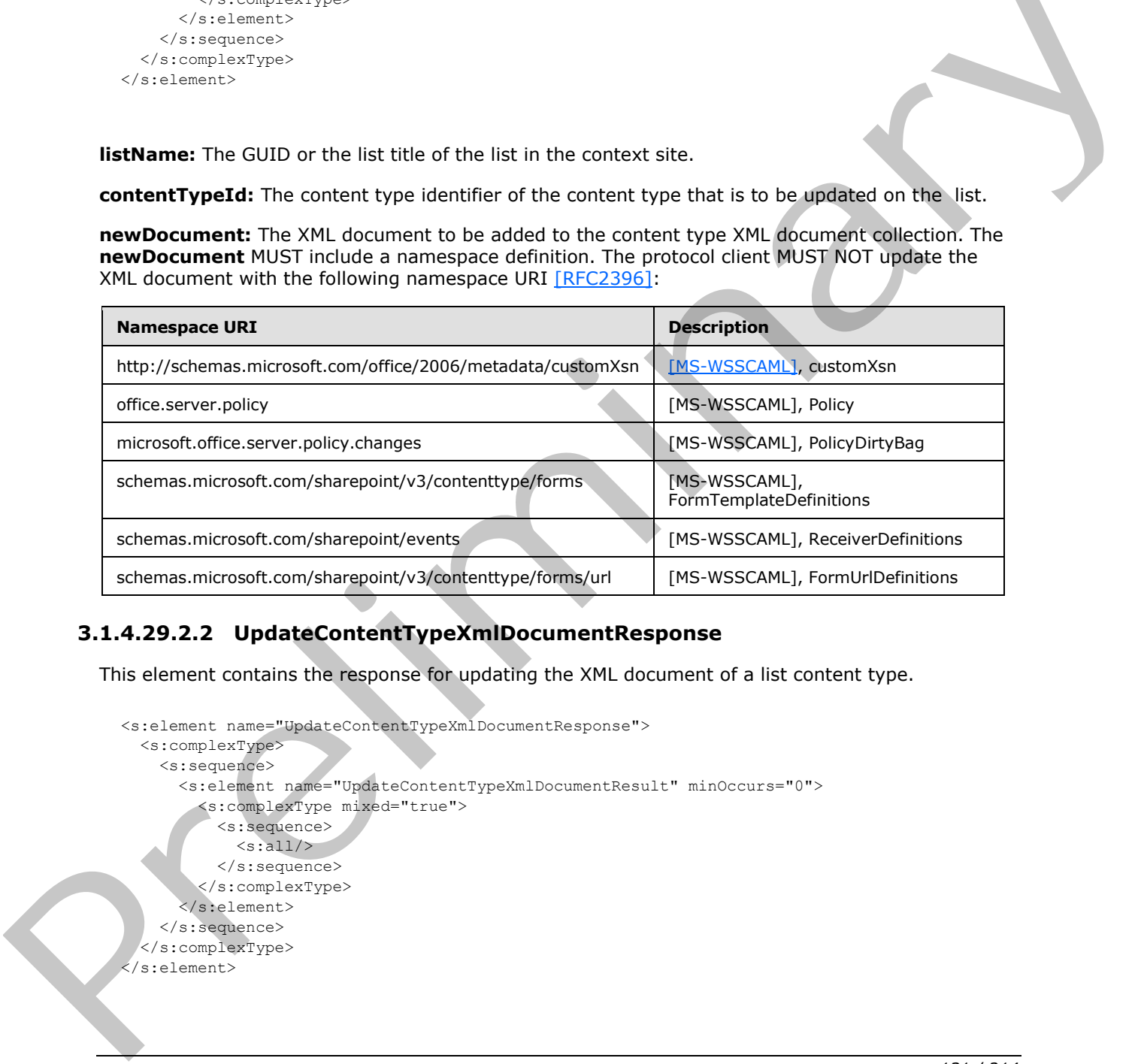

# **3.1.4.29.2.2 UpdateContentTypeXmlDocumentResponse**

This element contains the response for updating the XML document of a list content type.

```
<s:element name="UpdateContentTypeXmlDocumentResponse">
   <s:complexType>
     <s:sequence>
       <s:element name="UpdateContentTypeXmlDocumentResult" minOccurs="0">
          <s:complexType mixed="true">
            <s:sequence>
             \langles:all/>
            </s:sequence>
          </s:complexType>
       </s:element>
     </s:sequence>
   </s:complexType>
\langle/s:element>
```
*[MS-LISTSWS] — v20120122 Lists Web Service Protocol Specification* 

 *Copyright © 2012 Microsoft Corporation.* 

**UpdateContentTypeXmlDocumentResult:** If the operation succeeds, an **UpdateContentTypeXmlDocumentResult** MUST be returned. If the operation fails, a SOAP fault MUST be returned.

## **3.1.4.30 UpdateList**

The **UpdateList** operation is used to update list properties and add, remove, or update fields.

```
<wsdl:operation name="UpdateList">
     <wsdl:input message="UpdateListSoapIn" />
     <wsdl:output message="UpdateListSoapOut" />
</wsdl:operation>
```
The protocol client sends an **UpdateListSoapIn** request message. The server MUST respond with an **UpdateListSoapOut** response message, as follows:

- 1. If the specified **listName** is a valid GUID and corresponds to the identification of a list on the site, use that list.
- 2. If the specified **listName** is not a valid GUID or does not correspond to the identification of a list on the site, check if the **listName** corresponds to the list title of a list on the site and if so, use that list.
- 3. If **listName** does not correspond to a list from either of these checks, the protocol server SHOULD $<$ 63> return a SOAP fault with error code 0x82000006. This indicates that the list does not exist or might have been deleted by another user.
- 4. If the **listVersion** is null, the list MUST be updated and the protocol server MUST return an **UpdateListReponse** element.
- 5. If the **listVersion** string cannot be converted to an integer, the protocol server MUST return a SOAP fault. There is no error code for this fault.
- 6. If the **listVersion** string is numeric but not within the range of an unsigned 32-bit integer, **UpdateList** MUST return a SOAP fault. There is no error code for this fault.
- 7. If the **listVersion** does not match the version of the list, the protocol server MUST return a SOAP fault with error code 0x81020015. This indicates that the list changes are in conflict with those made by another user.

### **3.1.4.30.1 Messages**

The following table summarizes the set of WSDL message definitions that are specific to this operation.

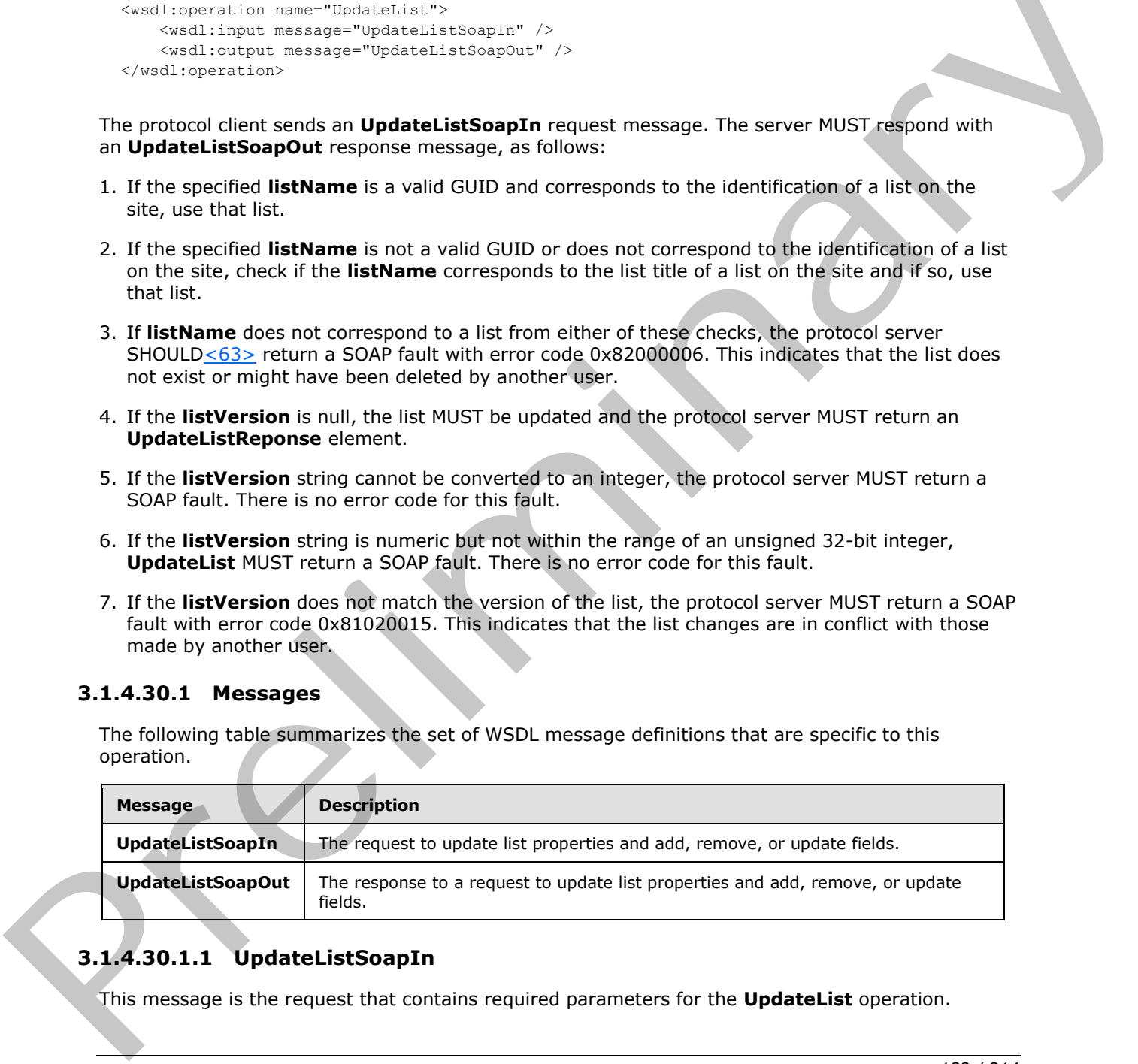

# **3.1.4.30.1.1 UpdateListSoapIn**

This message is the request that contains required parameters for the **UpdateList** operation.

*[MS-LISTSWS] — v20120122 Lists Web Service Protocol Specification* 

 *Copyright © 2012 Microsoft Corporation.* 

The SOAP Action value of the message is defined as follows:

http://schemas.microsoft.com/sharepoint/soap/UpdateList

The SOAP Body contains an **UpdateList** element.

#### **3.1.4.30.1.2 UpdateListSoapOut**

This message is the response that contains the results returned by the **UpdateList** operation.

The SOAP Action value of the message is defined as follows:

http://schemas.microsoft.com/sharepoint/soap/UpdateList

The SOAP Body contains an **UpdateListResponse** element.

#### **3.1.4.30.2 Elements**

The following table summarizes the XML schema element definitions that are specific to this operation.

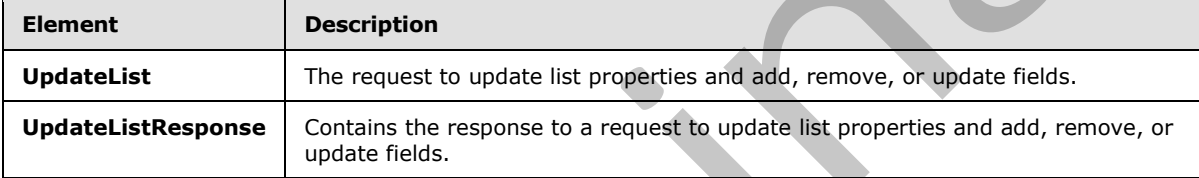

### **3.1.4.30.2.1 UpdateList**

This element specifies the details for updating list properties and adding, removing, or updating fields.

```
<s:element name="UpdateList"> <s:complexType>
                   <s:sequence>
                      <s:element name="listName" type="s:string" minOccurs="0"/>
                      <s:element name="listProperties" minOccurs="0">
                        <s:complexType mixed="true">
                          <s:sequence>
                             <s:element name="List" minOccurs="0">
                                <s:complexType>
                                  <s:sequence>
                                    <s:element name="Validation" 
                                                minOccurs="0">
                                      <s:complexType>
                                         <s:attribute name="Message" type="s:string" use="optional" />
                                      </s:complexType>
                                    </s:element>
                                  </s:sequence>
                                  <s:attribute name="AllowMultiResponses" type="core:TRUEFALSE" />
                                   <s:attribute name="Description" type="s:string" />
                                  <s:attribute name="Direction" type="s:string" />
                                  <s:attribute name="EnableAssignToEmail" type="core:TRUEFALSE" />
This message is the response that contains the results returned by the UpdateList operation.<br>
The SOAP Addy width of the message is defined as idealized by the UpdateList operation.<br>
The SOAP Body contains an UpdateListRes
                                  <s:attribute name="EnableAttachments" type="core:TRUEFALSE" />
```
*[MS-LISTSWS] — v20120122 Lists Web Service Protocol Specification* 

 *Copyright © 2012 Microsoft Corporation.* 

 *Release: Sunday, January 22, 2012* 

```
 <s:attribute name="EnableModeration" type="core:TRUEFALSE" />
                 <s:attribute name="EnableVersioning" type="core:TRUEFALSE" />
                 <s:attribute name="EnforceDataValidation" type="s:boolean" use="optional"/>
                 <s:attribute name="Hidden" type="core:TRUEFALSE" />
                 <s:attribute name="MultipleDataList" type="core:TRUEFALSE" />
                 <s:attribute name="Ordered" type="core:TRUEFALSE" />
                 <s:attribute name="PreserveEmptyValues" type="s:boolean" />
                 <s:attribute name="ShowUser" type="core:TRUEFALSE" />
                 <s:attribute name="StrictTypeCoercion" type="s:boolean" />
                 <s:attribute name="Title" type="s:string" />
               </s:complexType>
             </s:element>
           </s:sequence>
         </s:complexType>
       </s:element>
       <s:element name="newFields" type="tns:UpdateListFieldsRequest" 
                  minOccurs="0" />
       <s:element name="updateFields" type="tns:UpdateListFieldsRequest" 
                 minOccurs="0" />
       <s:element name="deleteFields" type="tns:UpdateListFieldsRequest" 
                 minOccurs="0" />
       <s:element name="listVersion" type="s:string" minOccurs="0"/>
     </s:sequence>
   </s:complexType>
</s:element>
```
**listName:** The GUID or the list title of the list from which to update properties and fields.

**listProperties:** The properties of the specified list.

**Validation:** An expression, as specified by [MS-WSSTS] section 2.9. Each **data-reference** in the expression MUST correspond to a valid **DisplayName** attribute of a field (2) in the current list (1). If present, it MUST not be longer than 1024 characters.

**Validation.Message:** A message used to indicate that validation was not satisfied. If present, it MUST not be longer than 1024 characters.

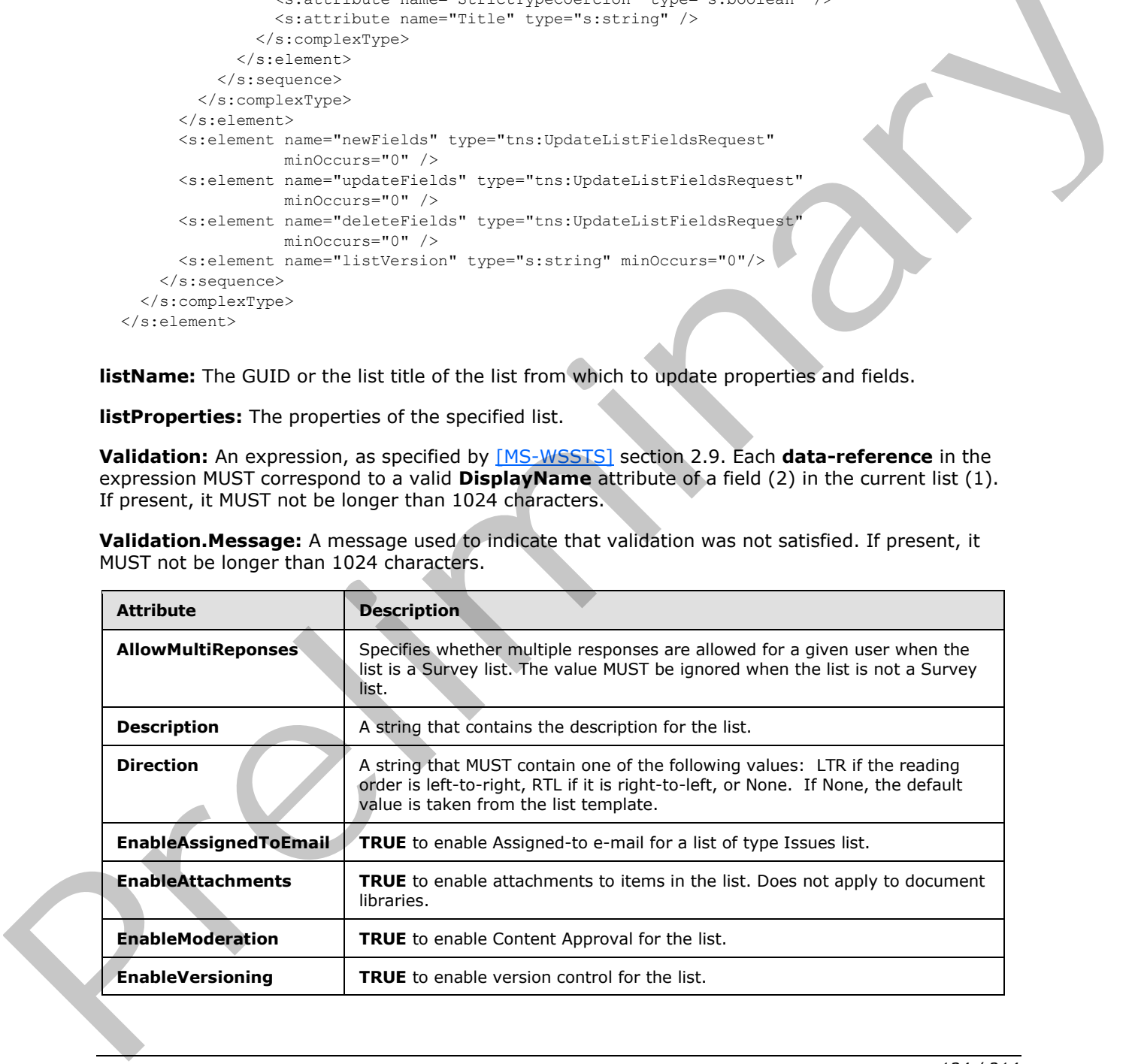

*[MS-LISTSWS] — v20120122 Lists Web Service Protocol Specification* 

 *Copyright © 2012 Microsoft Corporation.* 

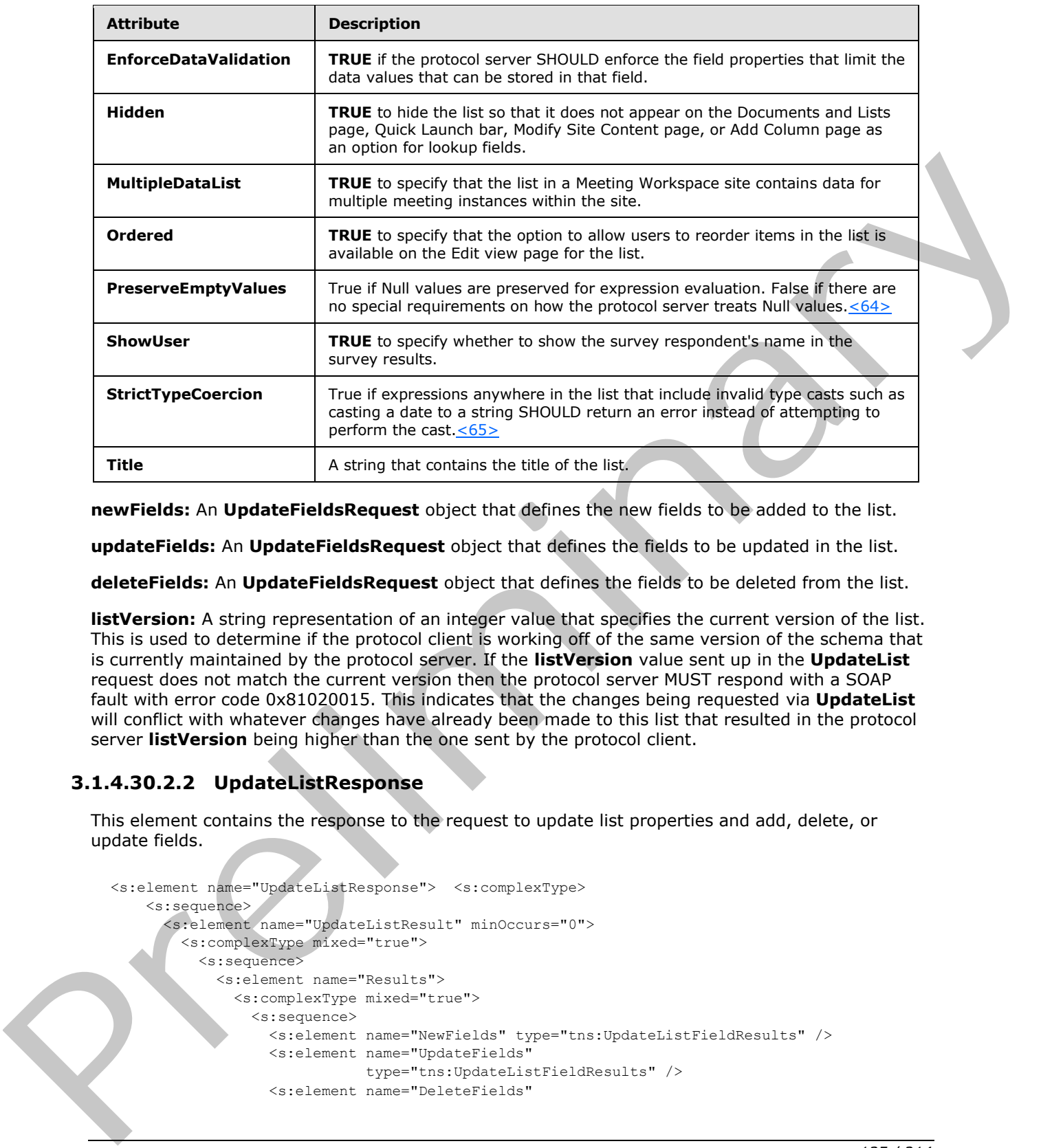

**newFields:** An **UpdateFieldsRequest** object that defines the new fields to be added to the list.

**updateFields:** An **UpdateFieldsRequest** object that defines the fields to be updated in the list.

**deleteFields:** An **UpdateFieldsRequest** object that defines the fields to be deleted from the list.

**listVersion:** A string representation of an integer value that specifies the current version of the list. This is used to determine if the protocol client is working off of the same version of the schema that is currently maintained by the protocol server. If the **listVersion** value sent up in the **UpdateList** request does not match the current version then the protocol server MUST respond with a SOAP fault with error code 0x81020015. This indicates that the changes being requested via **UpdateList** will conflict with whatever changes have already been made to this list that resulted in the protocol server **listVersion** being higher than the one sent by the protocol client.

# **3.1.4.30.2.2 UpdateListResponse**

This element contains the response to the request to update list properties and add, delete, or update fields.

```
<s:element name="UpdateListResponse"> <s:complexType>
     <s:sequence>
       <s:element name="UpdateListResult" minOccurs="0">
         <s:complexType mixed="true">
           <s:sequence>
             <s:element name="Results">
               <s:complexType mixed="true">
                 <s:sequence>
                   <s:element name="NewFields" type="tns:UpdateListFieldResults" />
                   <s:element name="UpdateFields" 
                              type="tns:UpdateListFieldResults" />
                   <s:element name="DeleteFields"
```
*[MS-LISTSWS] — v20120122 Lists Web Service Protocol Specification* 

 *Copyright © 2012 Microsoft Corporation.* 

```
 type="tns:UpdateListFieldResults" />
                    <s:element name="ListProperties" type="tns:ListDefinitionCT" />
                 \langle/s:sequence>
                </s:complexType>
              </s:element>
            </s:sequence>
         </s:complexType>
      \langle/s:element>
     </s:sequence>
   </s:complexType>
</s:element>
```
**UpdateListResult:** The results of the **UpdateList** request.

**Results:** The container element for the result categories.

**NewFields:** The container element for the results of any add field requests. See section 2.2.4.14.

**DeleteFields:** The container element for the results of any delete field requests. See section 2.2.4.14.

**UpdateFields:** The container element for the results of any update field requests. See section 2.2.4.14.

**ListProperties:** The container element for the results of any Content Type requests.

#### **3.1.4.31 UpdateListItems**

The **UpdateListItems** operation is used to make inserts, updates, and deletions to specified list items in a list.

```
<wsdl:operation name="UpdateListItems">
    <wsdl:input message="UpdateListItemsSoapIn" />
    <wsdl:output message="UpdateListItemsSoapOut" />
</wsdl:operation>
```
The protocol client sends an **UpdateListItemsSoapIn** request message and the protocol server responds with an **UpdateListItemsSoapOut** response message, as follows:

- 1. If the specified **listName** is a valid GUID and corresponds to the identification of a list on the site, use that list.
- 2. If the specified **listName** is not a valid GUID or does not correspond to the identification of a list on the site, check if the **listName** corresponds to the list title of a list on the site and if so, use that list.
- 3. If **listName** does not correspond to a list from either of these checks, the protocol server SHOULD<66> return a SOAP fault with error code 0x82000006. This indicates that the list does not exist or might have been deleted by another user. Continues and<br>
UpdateListReault: The results of the UpdateList request.<br> **Results:** The container element for the results of any add field requests. See action 2.34.14.<br> **Results:** The container element for the results of
	- 4. If **listName** is an empty string, the server returns the SOAP fault: "Cannot access a closed Stream".

*[MS-LISTSWS] — v20120122 Lists Web Service Protocol Specification* 

 *Copyright © 2012 Microsoft Corporation.* 

 *Release: Sunday, January 22, 2012* 

5. Otherwise, the protocol server MUST process the batched operations on the list and return success or failure conditions per operation.

### **3.1.4.31.1 Messages**

The following table summarizes the set of WSDL message definitions that are specific to this operation.

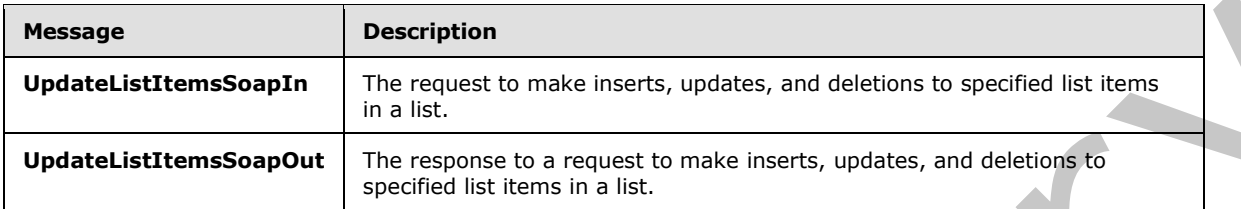

### **3.1.4.31.1.1 UpdateListItemsSoapIn**

This message is the request of the **UpdateListItems** operations that the protocol client sends as a request to this protocol server.

The SOAP Action value of the message is defined as follows:

http://schemas.microsoft.com/sharepoint/soap/UpdateListItems

The SOAP Body contains an **UpdateListItems** element.

# **3.1.4.31.1.2 UpdateListItemsSoapOut**

This message is the response of the **UpdateListItems** operation that the protocol client receives from this protocol server.

The SOAP Action value of the message is defined as follows:

http://schemas.microsoft.com/sharepoint/soap/UpdateListItems

The SOAP Body contains an **UpdateListItemsResponse** element.

# **3.1.4.31.2 Elements**

The following table summarizes the XML schema element definitions that are specific to this operation.

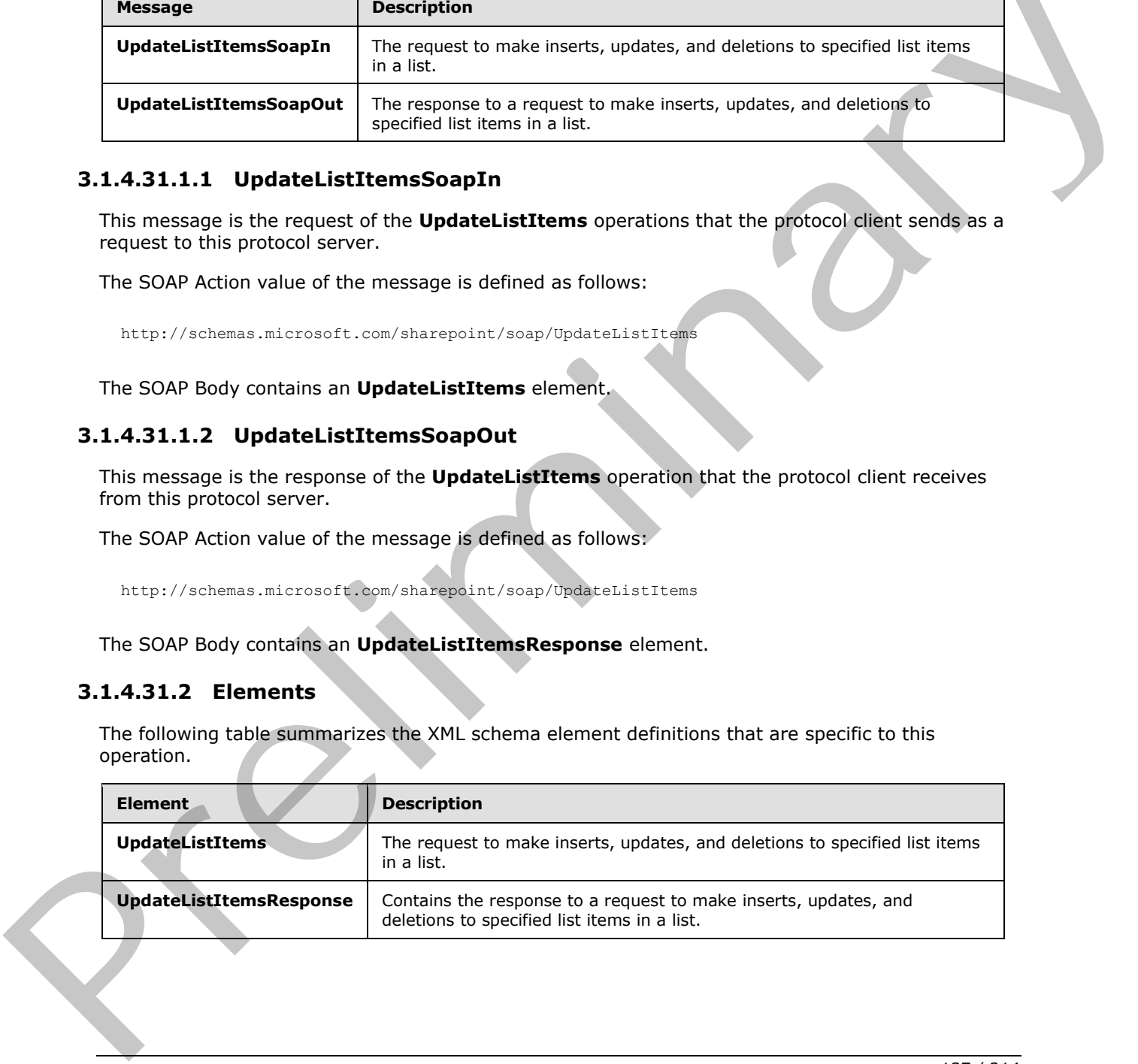

*[MS-LISTSWS] — v20120122 Lists Web Service Protocol Specification* 

 *Copyright © 2012 Microsoft Corporation.* 

### **3.1.4.31.2.1 UpdateListItems**

This element specifies the request that MUST be sent for the **UpdateListItems** operation.

```
<s:element name="UpdateListItems">
                <s:complexType>
                   <s:sequence>
                     <s:element name="listName" type="s:string" />
                     <s:element name="updates">
                       <s:complexType>
                         <s:sequence>
                            <s:element name="Batch">
                              <s:complexType>
                                <s:sequence>
                                  <s:element name="Method" maxOccurs="unbounded">
                                     <s:complexType mixed="true">
                                       <s:sequence>
                                         <s:element name="Field" maxOccurs="unbounded">
                                           <s:complexType>
                                              <s:simpleContent>
                                                <s:extension base="s:string">
                                                  <s:attribute name="Name" type="s:string"/>
                                                </s:extension>
                                              </s:simpleContent>
                                           </s:complexType>
                                         </s:element>
                                       </s:sequence>
                                       <s:attribute name="ID" type="s:unsignedInt" use="required" />
                                       <s:attribute name="Cmd" type="tns:MethodCmdEnum" 
                                          use="required" />
                                     </s:complexType>
                                  </s:element>
                                </s:sequence>
                                <s:attribute name="ListVersion" type="s:unsignedInt" />
                                <s:attribute name="OnError" type="tns:OnErrorEnum" />
                                <s:attribute name="Version" type="s:string" />
                                <s:attribute name="ViewName" type="s:string" />
                                <s:attribute name="PreCalc" 
                                               type="core:TRUE_Case_Sensitive_Else_Anything" />
                                <s:attribute name="DateInUtc" 
                                              type="core:TRUE_Case_Sensitive_Else_Anything" />
                                <s:attribute name="Properties" 
                                               type="core:TRUE_Case_Sensitive_Else_Anything" />
                                <s:attribute name="LockSchema" 
                                              type="core:TRUE_Case_Sensitive_Else_Anything" />
                                <s:attribute name="RootFolder" type="s:string" />
                              </s:complexType>
                            </s:element>
                          </s:sequence>
                       </s:complexType>
                     </s:element>
                 \langles:sequence>
                 </s:complexType>
             </s:element>
Containing the same states of the Euclidean Containing Containing to the Containing Containing Containing Containing Containing the same states of the containing containing the containing of the containing containing the
```
**listName:** See the description of the **listName** parameter in section 3.1.4.24.2.1.

**updates:** Specifies the operations to perform on a list item.

*[MS-LISTSWS] — v20120122 Lists Web Service Protocol Specification* 

 *Copyright © 2012 Microsoft Corporation.* 

There are several attributes supported by the **Batch** element as specified in the following table.

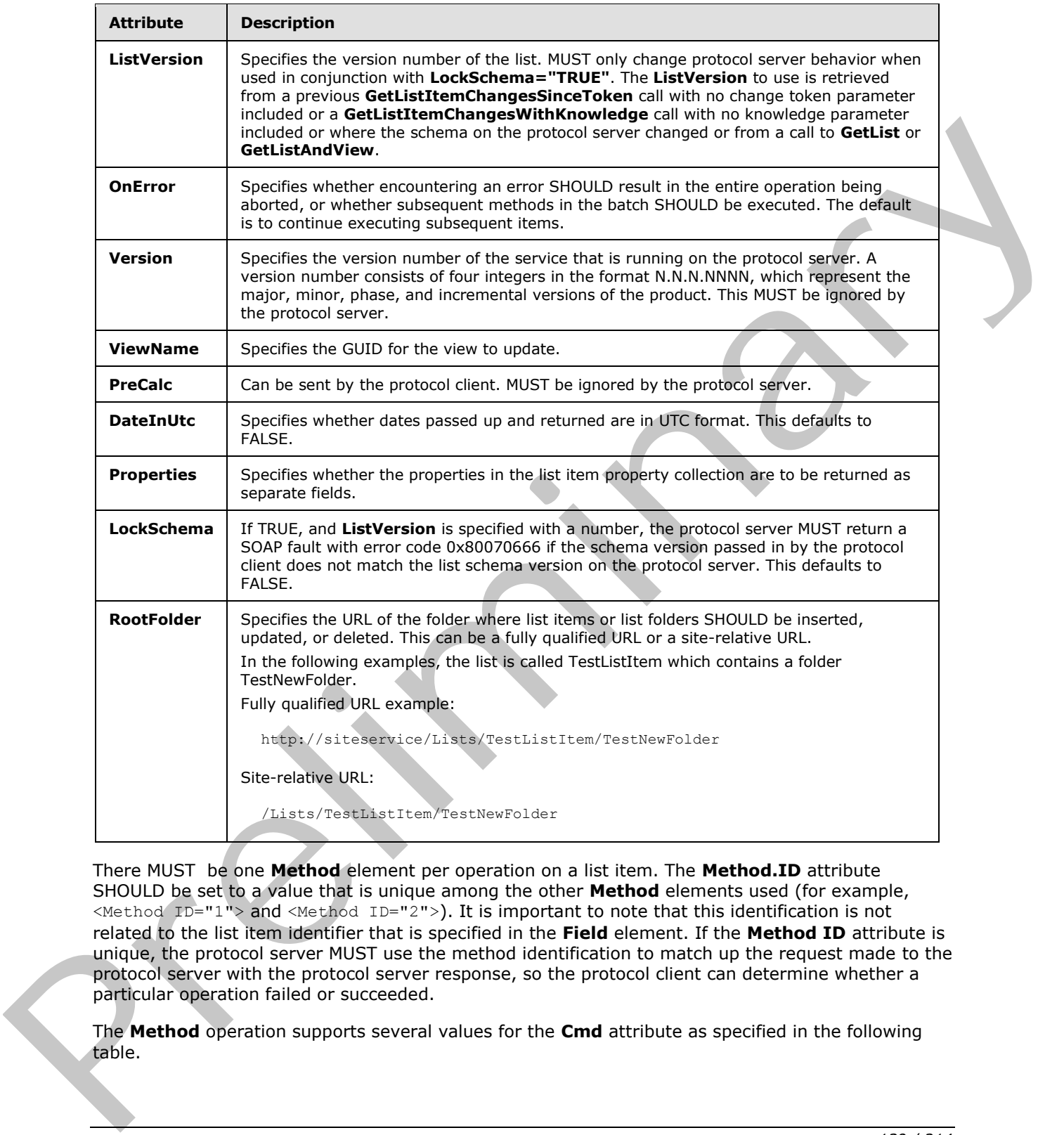

There MUST be one **Method** element per operation on a list item. The **Method.ID** attribute SHOULD be set to a value that is unique among the other **Method** elements used (for example, <Method ID="1"> and <Method ID="2">). It is important to note that this identification is not related to the list item identifier that is specified in the **Field** element. If the **Method ID** attribute is unique, the protocol server MUST use the method identification to match up the request made to the protocol server with the protocol server response, so the protocol client can determine whether a particular operation failed or succeeded.

The **Method** operation supports several values for the **Cmd** attribute as specified in the following table.

*[MS-LISTSWS] — v20120122 Lists Web Service Protocol Specification* 

 *Copyright © 2012 Microsoft Corporation.* 

 *Release: Sunday, January 22, 2012* 

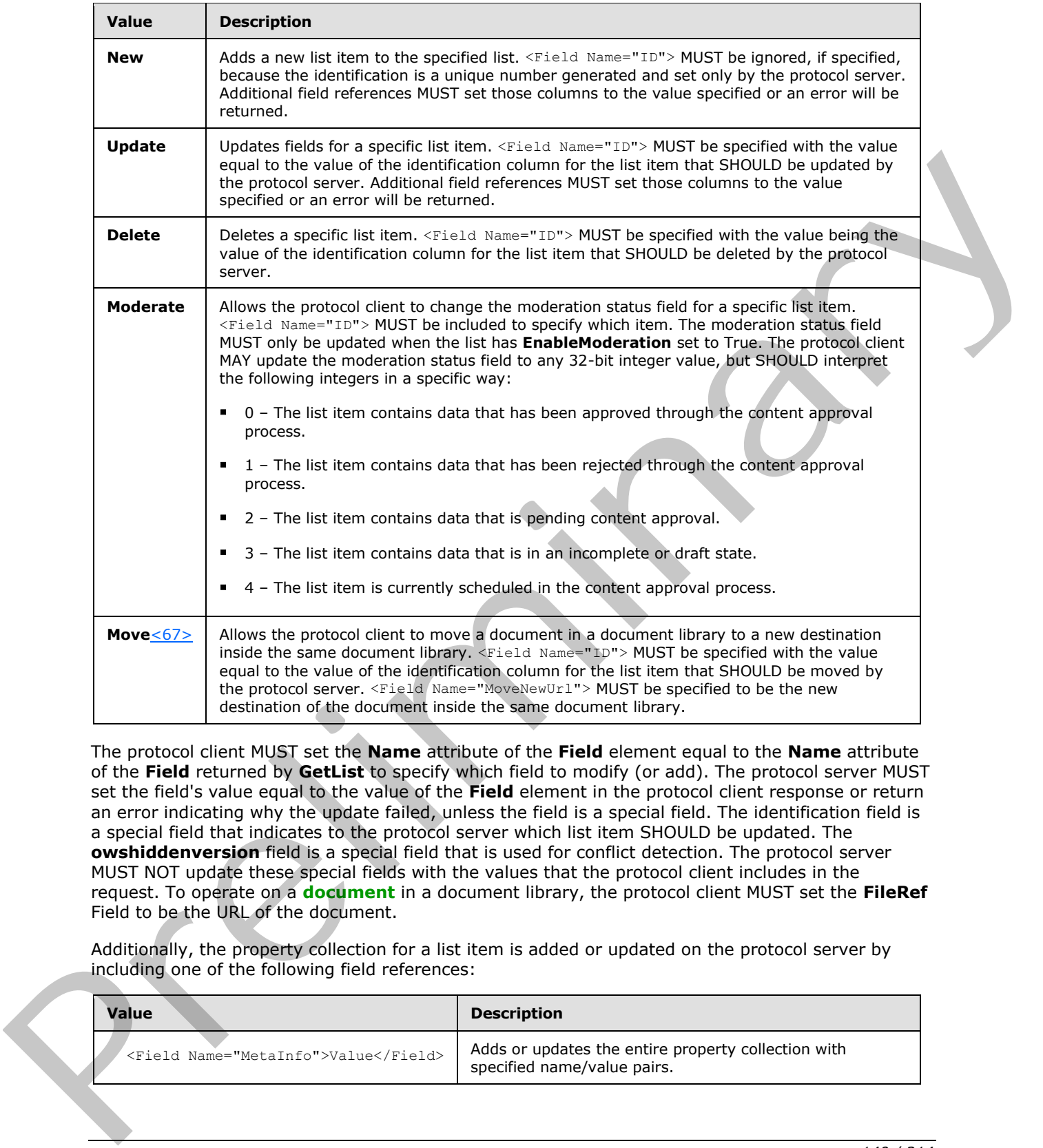

The protocol client MUST set the **Name** attribute of the **Field** element equal to the **Name** attribute of the **Field** returned by **GetList** to specify which field to modify (or add). The protocol server MUST set the field's value equal to the value of the **Field** element in the protocol client response or return an error indicating why the update failed, unless the field is a special field. The identification field is a special field that indicates to the protocol server which list item SHOULD be updated. The **owshiddenversion** field is a special field that is used for conflict detection. The protocol server MUST NOT update these special fields with the values that the protocol client includes in the request. To operate on a **document** in a document library, the protocol client MUST set the **FileRef** Field to be the URL of the document.

Additionally, the property collection for a list item is added or updated on the protocol server by including one of the following field references:

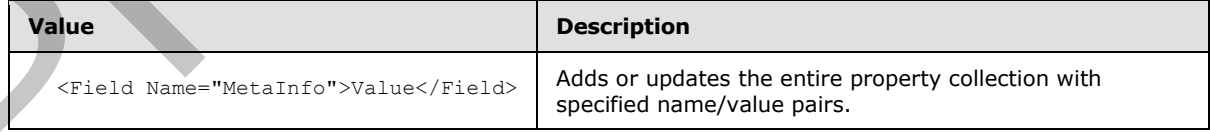

*[MS-LISTSWS] — v20120122 Lists Web Service Protocol Specification* 

 *Copyright © 2012 Microsoft Corporation.* 

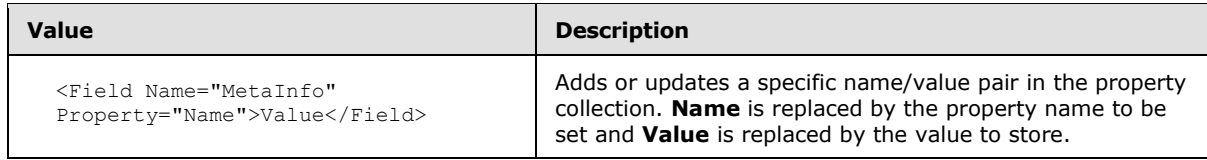

The **owshiddenversion** field is for conflict detection. The protocol client and protocol server use this field to detect and manage conflicts as follows:

- If the protocol client does not specify the **owshiddenversion** field reference in the **UpdateListItems** request, then the protocol server MUST overwrite any changes in the list item or return an error.
- If the protocol client specifies the **owshiddenversion** field reference in the **UpdateListItems** request to ensure conflict detection, the protocol client SHOULD send the value of the **owshiddenversion** field that it has kept from its most recent **GetListItems**, **GetListItemChanges**, or **GetListItemChangesSinceToken**, or **GetListItemChangesWithKnowledge** request.
- If the **owshiddenversion** value specified by the protocol client is equal to the **owshiddenversion** field's value for the list item on the protocol server, the protocol server MUST update the list item or return an error indicating why the update failed.
- If the **owshiddenversion** specified by the protocol client is different than the current value of the **owshiddenversion** field's value for the list item on the protocol server, the protocol server MUST return error code 0x00000000 and the protocol client MUST decide how to deal with the conflict:
- The protocol client MAY discard the changes and revert the list item values that it has stored to the values on the protocol server.
	- The protocol client MAY choose to incorporate changes on the protocol server that are returned by the **UpdateListItems** response and send back an **UpdateListItems** request containing the updates to be made to the list item with the **owshiddenversion** value set to the value returned by the failed **UpdateListItems** request.
	- The protocol client MAY choose to overwrite the list item values on the protocol server by passing back the same **UpdateListItems** request to the protocol server, except with the **owshiddenversion** value set to the value returned by the failed **UpdateListItems** request.

The following is an example of handling conflicts.

The first request is made to update Item 1 with a new title as follows:

```
Content-Type: text/xml; charset=utf-8 
              SOAPAction: "http://schemas.microsoft.com/sharepoint/soap/UpdateListItems" 
              <?xml version="1.0" encoding="utf-8"?>
              <soap:Envelope xmlns:xsi="http://www.w3.org/2001/XMLSchema-instance" 
              xmlns:xsd="http://www.w3.org/2001/XMLSchema" 
              xmlns:soap="http://schemas.xmlsoap.org/soap/envelope/">
                  <soap:Body>
                    <UpdateListItems xmlns="http://schemas.microsoft.com/sharepoint/soap/">
                    <listName>TestListItem</listName>
                    <updates>
                         <Batch OnError="Return">
If the protocol client desired as not agreedy the evaluation<br>evaluation is the preliminary counter. The protocol client the protocol server MUST overvente any changes in the light item<br>of the protocol client specifies the
                            <Method ID="1" Cmd="Update">
```
*[MS-LISTSWS] — v20120122 Lists Web Service Protocol Specification* 

 *Copyright © 2012 Microsoft Corporation.* 

```
 <Field Name="ID">1</Field>
                    <Field Name="Title">Test new title</Field>
                    <Field Name="owshiddenversion">1</Field>
             </Method>
          </Batch>
       </updates>
     </UpdateListItems>
   </soap:Body>
</soap:Envelope>
```
#### The protocol server gives a response that indicates a conflict:

```
<?xml version="1.0" encoding="utf-8"?><soap:Envelope 
             xmlns:soap="http://schemas.xmlsoap.org/soap/envelope/" 
             xmlns:xsi="http://www.w3.org/2001/XMLSchema-instance" 
             xmlns:xsd="http://www.w3.org/2001/XMLSchema"><soap:Body><UpdateListItemsResponse 
             xmlns="http://schemas.microsoft.com/sharepoint/soap/"><UpdateListItemsResult><Results><Result 
             ID="1,Update" List="{E074E60A-0126-4446-A751-A5BE7A55ED81}" 
             Version="2"><ErrorCode>0x81020015</ErrorCode><ErrorText>Save Conflict\n\nYour changes 
             conflict with those made concurrently by another user. To apply changes, click Back in your 
             Web browser, refresh the page, and resubmit your changes.</ErrorText><z:row
             ows_ContentTypeId="0x010047334455D6BA5346AC55E03BB37AD578" ows_Title="Test new entry" 
             ows_Num="20.0000000000000" ows_Text="TestTest" ows_DateTime="2008-03-03 15:20:00" 
             ows_lookup="1;#Admin" ows_ID="1" ows_ContentType="Item" ows_Modified="2008-01-31 15:26:19" 
             ows_Created="2008-01-28 08:06:11" ows_Author="1;#Admin" ows_Editor="1;#Admin" 
             ows_owshiddenversion="3" ows_WorkflowVersion="1" ows_UIVersion="512"
             ows__UIVersionString="1.0" ows_Attachments="0" ows__ModerationStatus="0" 
             ows_LinkTitleNoMenu="Test new entry" ows_LinkTitle="Test new entry" ows_SelectTitle="1" 
             ows_Order="100.000000000000" ows_GUID="{2398096C-624B-4FA1-997F-36F6AC4776A2}" 
             ows_FileRef="1;#Lists/TestListItem/1_.000" ows_FileDirRef="1;#Lists/TestListItem" 
             ows Last x0020 Modified="1;#2008-01-28 08:06:11" ows Created x0020 Date="1;#2008-01-28
             08:\overline{06:11^{\mathsf{T}}} ows \overline{\text{F}}SObjType="1;#0" ows PermMask="0x7ffffffffffffffffff" ows FileLeafRef="1;#1.000"
             ows_UniqueId="1;#{078CAB5C-5FEA-43EA-B23A-FB93EF35397D}" ows_ProgId="1;#" 
             ows_ScopeId="1;#{E1CCC98A-9A01-4193-8AE5-6E6765AC3054}" ows__EditMenuTableStart="1_.000" 
             ows__EditMenuTableEnd="1" ows_LinkFilenameNoMenu="1_.000" ows_LinkFilename="1_.000" 
             ows_ServiceUrl="/Lists/TestListItem/1_.000" 
             ows_EncodedAbsUrl="http://siteaddress/Lists/TestListItem/1_.000" ows_BaseName="1_" 
             ows_MetaInfo="1;#" ows__Level="1" ows__IsCurrentVersion="1" xmlns:z="#RowsetSchema" 
             /></Result></Results></UpdateListItemsResult></UpdateListItemsResponse></soap:Body></soap:Env
             elope>
The procedure plane is response that indicates a conflict<br>
\frac{1}{2} consistent with the second term in the constraints of the constraints of the constraints of the constraints of the constraints of the constraints of the
```
#### The protocol client makes a second request to the protocol server including the updated **owshiddenversion** value from the protocol server's response:

```
Content-Type: text/xml; charset=utf-8 
SOAPAction: "http://schemas.microsoft.com/sharepoint/soap/UpdateListItems"
<?xml version="1.0" encoding="utf-8"?>
<soap:Envelope xmlns:xsi="http://www.w3.org/2001/XMLSchema-instance" 
xmlns:xsd="http://www.w3.org/2001/XMLSchema" 
xmlns:soap="http://schemas.xmlsoap.org/soap/envelope/">
   <soap:Body>
     <UpdateListItems xmlns="http://schemas.microsoft.com/sharepoint/soap/">
     <listName>TestListItem</listName>
     <updates>
         <Batch OnError="Return">
            <Method ID="1" Cmd="Update">
                   <Field Name="ID">1</Field>
```
*[MS-LISTSWS] — v20120122 Lists Web Service Protocol Specification* 

 *Copyright © 2012 Microsoft Corporation.* 

```
 <Field Name="Title">Test new title</Field>
             <Field Name="owshiddenversion">3</Field>
       </Method>
    </Batch>
 </updates>
```
The protocol server then responds indicating a successful update:

```
<?xml version="1.0" encoding="utf-8"?><soap:Envelope 
             xmlns:soap="http://schemas.xmlsoap.org/soap/envelope/" 
             xmlns:xsi="http://www.w3.org/2001/XMLSchema-instance" 
             xmlns:xsd="http://www.w3.org/2001/XMLSchema"><soap:Body><UpdateListItemsResponse 
             xmlns="http://schemas.microsoft.com/sharepoint/soap/"><UpdateListItemsResult><Results><Result 
             ID="1,Update" List="{E074E60A-0126-4446-A751-A5BE7A55ED81}" 
             Version="4"><ErrorCode>0x00000000</ErrorCode><z:row 
             ows_ContentTypeId="0x010047334455D6BA5346AC55E03BB37AD578" ows_Title="Test new title" 
             ows_Num="20.0000000000000" ows_Text="TestTest" ows_DateTime="2008-03-03 15:20:00" 
             ows_lookup="1;#Admin" ows_ID="1" ows_ContentType="Item" ows_Modified="2008-02-05 10:49:48" 
             ows<sup>-</sup>Created="2008-01-28 08:06:11" ows-Author="1;#Admin" ows-Editor="1;#Admin"
             ows_owshiddenversion="4" ows_WorkflowVersion="1" ows_UIVersion="512"
             ows__UIVersionString="1.0" ows_Attachments="0" ows__ModerationStatus="0" 
             ows_LinkTitleNoMenu="Test new title" ows_LinkTitle="Test new title" ows_SelectTitle="1" 
             ows_Order="100.000000000000" ows_GUID="{2398096C-624B-4FA1-997F-36F6AC4776A2}" 
             ows_FileRef="1;#Lists/TestListItem/1_.000" ows_FileDirRef="1;#Lists/TestListItem" 
             ows_Last_x0020_Modified="1;#2008-01-28 08:06:11" ows_Created_x0020_Date="1;#2008-01-28 
             08:06:11" ows_FSObjType="1;#0" ows_PermMask="0x7fffffffffffffff" ows_FileLeafRef="1;#1_.000" 
             ows_UniqueId="1;#{078CAB5C-5FEA-43EA-B23A-FB93EF35397D}" ows_ProgId="1;#" 
             ows_ScopeId="1;#{E1CCC98A-9A01-4193-8AE5-6E6765AC3054}" ows__EditMenuTableStart="1_.000" 
             ows__EditMenuTableEnd="1" ows_LinkFilenameNoMenu="1_.000" ows_LinkFilename="1_.000" 
             ows_ServerUrl="/Lists/TestListItem/1_.000" 
             ows_EncodedAbsUrl="http://siteaddress/Lists/TestListItem/1_.000" ows_BaseName="1_" 
             ows_MetaInfo="1;#" ows_Level="1" ows_IsCurrentVersion="1" xmlns:z="#RowsetSchema"
             /></Result></Results></UpdateListItemsResult></UpdateListItemsResponse></soap:Body></soap:Env
             elope>
Could receive the state of the state of the state of the state of the state of the state of the state of the state of the state of the state of the state of the state of the state of the state of the state of the state of
```
The following is an example of adding a new folder. Folders are a specific type of list item. To signify that the new item SHOULD be a folder, set **FSObjType** to 1 and set the **BaseName** to the name of the folder.

```
Content-Type: text/xml; charset=utf-8 
SOAPAction: "http://schemas.microsoft.com/sharepoint/soap/UpdateListItems"
<?xml version="1.0" encoding="utf-8"?>
<soap:Envelope xmlns:xsi="http://www.w3.org/2001/XMLSchema-instance" 
xmlns:xsd="http://www.w3.org/2001/XMLSchema" 
xmlns:soap="http://schemas.xmlsoap.org/soap/envelope/">
   <soap:Body>
     <UpdateListItems xmlns="http://schemas.microsoft.com/sharepoint/soap/">
     <listName>TestListItem</listName>
     <updates>
         <Batch OnError="Continue">
            <Method ID="1" Cmd="New">
                   <Field Name="FSObjType">1</Field>
                   <Field Name="BaseName">TestCreateNewFolder</Field>
             </Method>
          </Batch>
       </updates>
```
*[MS-LISTSWS] — v20120122 Lists Web Service Protocol Specification* 

 *Copyright © 2012 Microsoft Corporation.* 

```
 </UpdateListItems>
   </soap:Body>
</soap:Envelope>
```
The following is an example of updating an existing item. The example updates the **Title** and **Number** field for the list item whose identification is 1, as well as adds a new list item:

```
Content-Type: text/xml; charset=utf-8 
              SOAPAction: "http://schemas.microsoft.com/sharepoint/soap/UpdateListItems"
              <?xml version="1.0" encoding="utf-8"?>
              <soap:Envelope xmlns:xsi="http://www.w3.org/2001/XMLSchema-instance" 
              xmlns:xsd="http://www.w3.org/2001/XMLSchema" 
              xmlns:soap="http://schemas.xmlsoap.org/soap/envelope/">
                 <soap:Body>
                    <UpdateListItems xmlns="http://schemas.microsoft.com/sharepoint/soap/"> 
                    <listName>TestListItem</listName>
                    <updates>
                        <Batch OnError="Continue">
                            <Method ID="1" Cmd="Update">
                                    <Field Name="ID">1</Field>
                                    <Field Name="Title">ChangeThisItem</Field>
                                    <Field Name="Number">3</Field>
                             </Method>
                            <Method ID="2" Cmd="New">
                                    <Field Name="Title">MakeANewItem</Field>
                                     <Field Name="Number">12</Field>
                             </Method>
                          </Batch>
                      </updates>
                    </UpdateListItems>
                 </soap:Body>
              </soap:Envelope>
Statistics: the final characteristics: \frac{1}{2} and \frac{1}{2} and \frac{1}{2} and \frac{1}{2} and \frac{1}{2} and \frac{1}{2} and \frac{1}{2} and \frac{1}{2} and \frac{1}{2} and \frac{1}{2} and \frac{1}{2} and \frac{1}{2} and \frac{1}{2} and
```
# **3.1.4.31.2.2 UpdateListItemsResponse**

This element contains the protocol server response to the **UpdateListItems** request.

```
<s:element name="UpdateListItemsResponse">
   <s:complexType>
     <s:sequence>
       <s:element name="UpdateListItemsResult">
         <s:complexType>
           <s:sequence>
              <s:element name="Results" >
                <s:complexType>
                  <s:sequence>
                    <s:element name="Result" maxOccurs="unbounded">
                      <s:complexType>
                        <s:sequence>
                          <s:element name="ErrorCode" type="s:string" />
                          <s:element name="ErrorText" type="s:string" />
                         \langles:any />
                        </s:sequence>
```
*[MS-LISTSWS] — v20120122 Lists Web Service Protocol Specification* 

 *Copyright © 2012 Microsoft Corporation.*
```
 <s:attribute name="ID" type="s:string" />
                        <s:attribute name="List" type="s:string" minOccurs="0" maxOccurs="1" />
                        <s:attribute name="Version" type="s:string" minOccurs="0" 
maxOccurs="1"/>
                      </s:complexType>
                    </s:element>
                 </s:sequence>
               </s:complexType>
             </s:element>
           </s:sequence>
         </s:complexType>
       </s:element>
     </s:sequence>
     <s:anyAttribute /> 
   </s:complexType></s:element>
```
**UpdateListItemsResult**: If the **OnError** attribute of the **Batch** element is set to **Return**, then there MUST be a **Result** element for each **Method** operation. If a **Method** operation fails, then all subsequent **Method** operations in the **Batch** MUST fail with an error of 0x800704c7. If the **OnError** attribute of the **Batch** element is set to **Continue**, then each **Method** corresponds to a **Result**. The outcome of a Method operation MUST not affect the other Method operations. The **ID** attribute of the **Method** parameters MUST correspond to the **ID** attribute of the **Result** element and the **Result ID** is the **Method ID**, followed by a comma, followed by the **Method** operation. The **List** and **Version** attributes MUST be returned if a Method operation fails with an error of 0x81020015. The **List** attribute MUST be the GUID associated with the list on which the operation is finished. The **Version** attribute MUST be the schema version of the list and MUST correspond to the **ListVersion** that can be returned from a **GetList** call. (Alternative)<br>
(Alternative)<br>
(Alternative)<br>
(Alternative)<br>
(Alternative)<br>
(Alternative)<br>
(Alternative)<br>
(Alternative)<br>
(Alternative)<br>
(Alternative)<br>
(Alternative)<br>
(Alternative)<br>
(Alternative) and Equipment (To each Meth

The **Result** element MUST contain an **ErrorCode** element. The **ErrorCode** element is a string representation of a hexadecimal number indicating whether the operation succeeded or failed. If an operation completes successfully, the value of the **ErrorCode** MUST be set to 0x00000000. Otherwise, the **ErrorCode** MUST be set to a hexadecimal representation of the error encountered and the **ErrorText** element MUST have a description of the error.

If the operation succeeded, the **z:row** element MUST contain the updated data for the list item that is operated on. On failure, the **z:row** element MUST contain the list item data that exists on the server if the list item specified in the request exists.

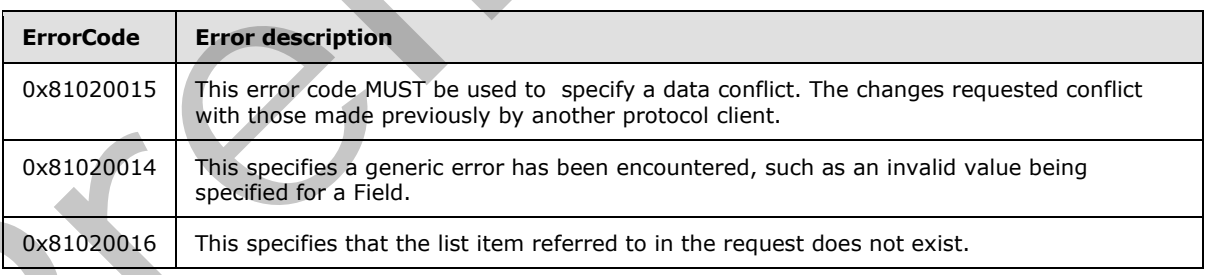

Common errors that MAY be encountered in an **UpdateListItemsResponse** are specified in the following table.

# **3.1.4.32 UpdateListItemsWithKnowledge**

The **UpdateListItemsWithKnowledge** operation is used to make inserts, updates, and deletions to specified list items in a list.  $\leq 68$ 

*[MS-LISTSWS] — v20120122 Lists Web Service Protocol Specification* 

 *Copyright © 2012 Microsoft Corporation.* 

```
<wsdl:operation name="UpdateListItemsWithKnowledge">
    <wsdl:input message="UpdateListItemsWithKnowledgeSoapIn" />
     <wsdl:output message="UpdateListItemsWithKnowledgeSoapOut" />
</wsdl:operation>
```
The protocol client sends an **UpdateListItemsWithKnowledgeSoapIn** request message and the protocol server responds with an **UpdateListItemsWithKnowledgeSoapOut** response message, as follows:

1. If the specified **listName** is a valid GUID and corresponds to the identification of a list on the site, use that list.

2. If the specified **listName** is not a valid GUID or does not correspond to the identification of a list on the site, check if the **listName** corresponds to the list title of a list on the site and, if so, use that list.

3. If the specified **listName** is empty, the protocol server MUST return a SOAP fault with no error code.

4. If **listName** does not correspond to a list from either of these checks, the protocol server MUST return a SOAP fault with error code 0x82000006. This indicates that the list does not exist or might have been deleted by another user.

5. Otherwise, the protocol server MUST process the batched operations on the list and return success or failure conditions per operation.

The protocol client MUST use the **UpdateListItemsWithKnowledge** operation to set the **vti\_clientid** and **vti\_contentchangeunit** Metainfo properties on a list item.

### **3.1.4.32.1 Messages**

The following table summarizes the set of WSDL message definitions that are specific to this operation.

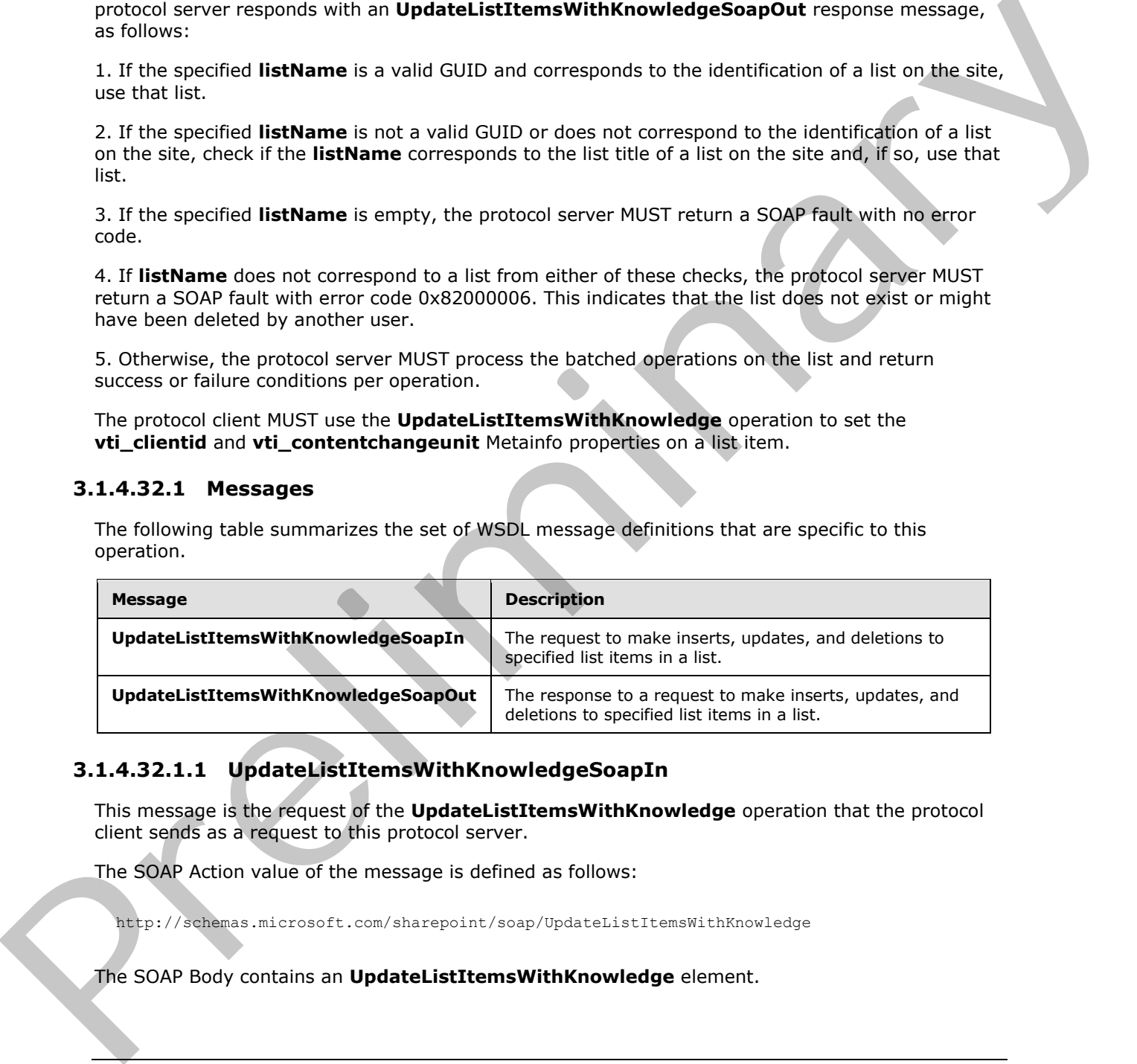

### **3.1.4.32.1.1 UpdateListItemsWithKnowledgeSoapIn**

This message is the request of the **UpdateListItemsWithKnowledge** operation that the protocol client sends as a request to this protocol server.

The SOAP Action value of the message is defined as follows:

http://schemas.microsoft.com/sharepoint/soap/UpdateListItemsWithKnowledge

The SOAP Body contains an **UpdateListItemsWithKnowledge** element.

*[MS-LISTSWS] — v20120122 Lists Web Service Protocol Specification* 

 *Copyright © 2012 Microsoft Corporation.* 

# **3.1.4.32.1.2 UpdateListItemsWithKnowledgeSoapOut**

This message is the response of the **UpdateListItemsWithKnowledge** operation that the protocol client receives from this protocol server.

The SOAP Action value of the message is defined as follows:

http://schemas.microsoft.com/sharepoint/soap/UpdateListItemsWithKnowledge

The SOAP Body contains an **UpdateListItemsWithKnowledgeResponse** element.

### **3.1.4.32.2 Elements**

The following table summarizes the XML schema element definitions that are specific to this operation.

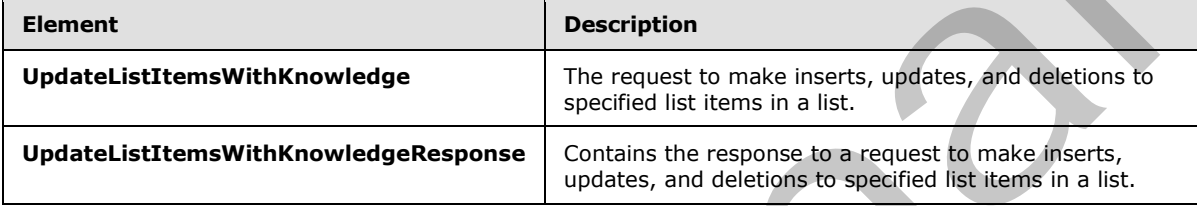

# **3.1.4.32.2.1 UpdateListItemsWithKnowledge**

This element specifies the request that MUST be sent for the **UpdateListItemsWithKnowledge** operation.

```
<s:element name="UpdateListItemsWithKnowledge">
                 <s:complexType>
                   <s:sequence>
                      <s:element name="listName" type="s:string" />
                      <s:element name="updates">
                        <s:complexType>
                          <s:sequence>
                             <s:element name="Batch">
                               <s:complexType>
                                  <s:sequence>
                                    <s:element name="Method" maxOccurs="unbounded">
                                      <s:complexType mixed="true">
                                         <s:sequence>
                                           <s:element name="Field" maxOccurs="unbounded">
                                              <s:complexType>
                                                <s:simpleContent>
                                                  <s:extension base="s:string">
                                                     <s:attribute name="Name" type="s:string"/>
                                                  </s:extension>
                                                </s:simpleContent>
                                              </s:complexType>
                                           </s:element>
                                         </s:sequence>
                                         <s:attribute name="ID" type="s:unsignedInt" use="required" />
                                         <s:attribute name="Cmd" type="tns:MethodCmdEnum" 
                                            use="required" />
The SOAP Body contains an Update.listErsmsWithKnowledgeResponse element.<br>
3.1.4.32.2 Elements<br>
The following table summarizes the XNL scheme element definitions that are specific to his<br>
containing table summarizes the 
                                      </s:complexType>
```
*[MS-LISTSWS] — v20120122 Lists Web Service Protocol Specification* 

 *Copyright © 2012 Microsoft Corporation.* 

 *Release: Sunday, January 22, 2012* 

```
\langle/s:element>
                                 </s:sequence>
                                 <s:attribute name="ListVersion" type="s:unsignedInt" />
                                 <s:attribute name="OnError" type="tns:OnErrorEnum" />
                                 <s:attribute name="Version" type="s:string" />
                                 <s:attribute name="ViewName" type="s:string" />
                                 <s:attribute name="PreCalc" 
                                               type="core:TRUE_Case_Sensitive_Else_Anything" />
                                 <s:attribute name="DateInUtc" 
                                               type="core:TRUE_Case_Sensitive_Else_Anything" />
                                 <s:attribute name="Properties" 
                                               type="core:TRUE_Case_Sensitive_Else_Anything" />
                                 <s:attribute name="LockSchema" 
                                               type="core:TRUE_Case_Sensitive_Else_Anything" />
                                 <s:attribute name="RootFolder" type="s:string" />
                               </s:complexType>
                           \langle/s:element>
                          </s:sequence>
                       </s:complexType>
                     </s:element>
                     <s:element name="knowledge" minOccurs="0" maxOccurs="1" nullable="true">
                       <s:complexType mixed="true">
                         <s:sequence>
                           \langles:any \rangle </s:sequence>
                       </s:complexType>
                     </s:element>
                     <s:element name="syncScope" minOccurs="0" maxOccurs="1" type="s:string" 
             nullable="true"/>
                   </s:sequence>
                 </s:complexType>
             \langles:element>
Statistically into the United Section of the United Sections (19) and the United Section of the United Section of the United Section of the United Section of the United Section of the United Section of the United Section
```
**listName:** See the description of the **listName** element in section 3.1.4.31.2.1.

**updates:** See the description of the **updates** element in section 3.1.4.31.2.1.

**Batch:** See the description of the **Batch** element in section 3.1.4.31.2.1.

**Method**: See the description of the **Method** element in section 3.1.4.31.2.1.

**Field**: See the description of the Field element in section 3.1.4.31.2.1.

**knowledge**: MUST be null.

**syncScope**: This parameter is reserved and MUST be ignored.

### **3.1.4.32.2.2 UpdateListItemsWithKnowledgeResponse**

This element contains the protocol server response to the **UpdateListItemsWithKnowledge** request.

```
<s:element name="UpdateListItemsWithKnowledgeResponse">
  <s:complexType>
    <s:sequence>
      <s:element name="UpdateListItemsWithKnowledgeResult">
        <s:complexType>
```
*[MS-LISTSWS] — v20120122 Lists Web Service Protocol Specification* 

 *Copyright © 2012 Microsoft Corporation.* 

```
 <s:sequence>
             <s:element name="Results" >
               <s:complexType>
                 <s:sequence>
                    <s:element name="Result" maxOccurs="unbounded">
                      <s:complexType>
                        <s:sequence>
                         \langles:any \rangle </s:sequence>
                        <s:attribute name="ID" type="s:string" />
                        <s:attribute name="List" type="s:string" minOccurs="0" maxOccurs="1" />
                        <s:attribute name="Version" type="s:string" minOccurs="0" 
maxOccurs="1"/>
                      </s:complexType>
                    </s:element>
                 </s:sequence>
                </s:complexType>
             </s:element>
           </s:sequence>
         </s:complexType>
       </s:element>
     </s:sequence>
     <s:anyAttribute /> 
   </s:complexType>
</s:element>
```
**UpdateListItemsWithKnowledgeResult** : See description of **UpdateListItemsResult** element in section 3.1.4.31.2.2

### **3.1.5 Timer Events**

None.

## **3.1.6 Other Local Events**

None.

macina and a contract of the contract of the contract of the contract of the contract of the contract of the contract of the contract of the contract of the contract of the contract of the contract of the contract of the c

*[MS-LISTSWS] — v20120122 Lists Web Service Protocol Specification* 

 *Copyright © 2012 Microsoft Corporation.* 

# **4 Protocol Examples**

# **4.1 New Content Type**

Overall scenario: A protocol client wants to discover which content types exist on a protocol server and choose one from which to retrieve all data.

A protocol client that does not know of any content type identifiers on a protocol server uses the **GetListContentTypes** operation to determine which content types exist on the list. The list needs to be known before this protocol can be used, such as by using **GetListCollection**.

A sample request is similar to the following:

```
<?xml version="1.0" encoding="utf-8"?>
<soap:Envelope xmlns:soap="http://schemas.xmlsoap.org/soap/envelope/">
  <soap:Body>
    <GetListContentTypes xmlns="http://schemas.microsoft.com/sharepoint/soap/">
     <listName>{C7A6517B-BC8E-4937-B405-FC2EB2F88736}</listName>
     <contentTypeId></contentTypeId>
    </GetListContentTypes>
   </soap:Body>
</soap:Envelope>
```
A sample response is similar to the following (white space added for readability):

```
<?xml version="1.0" encoding="utf-8"?>
             <soap:Envelope xmlns:soap="http://schemas.xmlsoap.org/soap/envelope/" 
             xmlns:xsi="http://www.w3.org/2001/XMLSchema-instance" 
             xmlns:xsd="http://www.w3.org/2001/XMLSchema">
                <soap:Body>
                 <GetListContentTypesResponse xmlns="http://schemas.microsoft.com/sharepoint/soap/">
                  <GetListContentTypesResult>
                   <ContentTypes>
                    <ContentType Name="Document" ID="0x010100953225EF09D1E743BA2FD70C51A612DE" 
             Description="Create a new document." Scope="http://server-test5/CT Doc Lib" Version="0">
                     <XmlDocuments>
                      <XmlDocument 
             NamespaceURI="http://schemas.microsoft.com/sharepoint/v3/contenttype/forms">
                       <FormTemplates xmlns="http://schemas.microsoft.com/sharepoint/v3/contenttype/forms">
                        <Display>DocumentLibraryForm</Display>
                        <Edit>DocumentLibraryForm</Edit>
                        <New>DocumentLibraryForm</New>
                      </FormTemplates>
                     </XmlDocument>
                    </XmlDocuments>
                   </ContentType>
                   <ContentType Name="Folder" ID="0x012000AA08B7BC1F57FD4D80C737A837E5069F" 
             Description="Create a new folder." Scope="http://server-test5/CT Doc Lib" Version="0">
                    <XmlDocuments>
                      <XmlDocument 
             NamespaceURI="http://schemas.microsoft.com/sharepoint/v3/contenttype/forms">
                       <FormTemplates xmlns="http://schemas.microsoft.com/sharepoint/v3/contenttype/forms">
                        <Display>ListForm</Display>
                        <Edit>ListForm</Edit>
                       <New>ListForm</New>
                       </FormTemplates>
A preliminary that the distribution of each state is preliminary and the state of the distribution of the state of the state of the state of the state of the state of the state of the state of the state of the state of th
                      </XmlDocument>
```
*[MS-LISTSWS] — v20120122 Lists Web Service Protocol Specification* 

 *Copyright © 2012 Microsoft Corporation.* 

```
 </XmlDocuments>
                    </ContentType>
                    <ContentType Name="Dublin Core Columns" ID="0x01010B00818A37E4A8A29B4E80B97DDDB6F45D8E" 
             Description="The Dublin Core metadata element set." Scope="http://server-test5/CT Doc Lib" 
             Version="1">
                     <XmlDocuments>
                      <XmlDocument 
             NamespaceURI="http://schemas.microsoft.com/sharepoint/v3/contenttype/forms">
                        <FormTemplates xmlns="http://schemas.microsoft.com/sharepoint/v3/contenttype/forms">
                         <Display>DocumentLibraryForm</Display>
                         <Edit>DocumentLibraryForm</Edit>
                         <New>DocumentLibraryForm</New>
                        </FormTemplates>
                       </XmlDocument>
                     </XmlDocuments>
                    </ContentType>
                   </ContentTypes>
                  </GetListContentTypesResult>
                 </GetListContentTypesResponse>
              </soap:Body>
             </soap:Envelope>
The region of the control of the control of the control of the control of the control of the control of the control of the control of the control of the control of the control of the control of the control of the control
```
The response of the server includes three content types: (0x010100953225EF09D1E743BA2FD70C51A612DE, 0x012000AA08B7BC1F57FD4D80C737A837E5069F, and 0x01010B00818A37E4A8A29B4E80B97DDDB6F45D8E). The response can be used to receive more information about the "Dublin Core Columns" by using the **GetListContentType** method.

A sample request for this content type is similar to the following:

```
<?xml version="1.0" encoding="utf-8"?>
<soap:Envelope xmlns:soap="http://schemas.xmlsoap.org/soap/envelope/">
<soap:Body>
  <GetListContentType xmlns="http://schemas.microsoft.com/sharepoint/soap/">
   <listName>{C7A6517B-BC8E-4937-B405-FC2EB2F88736}</listName>
    <contentTypeId>0x01010B00818A37E4A8A29B4E80B97DDDB6F45D8E</contentTypeId>
   </GetListContentType>
</soap:Body>
</soap:Envelope>
```
This request uses the content type identifier that was received from the **GetListContentTypes** method to retrieve information about the "Dublin Core Columns" content type.

A sample response from the server is similar to the following (white spaced added for readability):

```
<?xml version="1.0" encoding="utf-8"?>
<soap:Envelope xmlns:soap="http://schemas.xmlsoap.org/soap/envelope/" 
xmlns:xsi="http://www.w3.org/2001/XMLSchema-instance" 
xmlns:xsd="http://www.w3.org/2001/XMLSchema">
 <soap:Body>
   <GetListContentTypeResponse xmlns="http://schemas.microsoft.com/sharepoint/soap/">
    <GetListContentTypeResult>
    <ContentType ID="0x01010B00818A37E4A8A29B4E80B97DDDB6F45D8E" Name="Dublin Core Columns" 
Group="Document Content Types" Description="The Dublin Core metadata element set." 
Version="1" FeatureId="{695b6570-a48b-4a8e-8ea5-26ea7fc1d162}">
```
*[MS-LISTSWS] — v20120122 Lists Web Service Protocol Specification* 

 *Copyright © 2012 Microsoft Corporation.* 

```
 <Folder TargetName="Forms/Dublin Core Columns"/>
                 <Fields>
                  <Field RowOrdinal="0" Type="Choice" Format="Dropdown" FillInChoice="FALSE" 
           Sealed="FALSE" Name="ContentType" ColName="tp_ContentType" 
           SourceID="http://schemas.microsoft.com/sharepoint/v3" ID="{c042a256-787d-4a6f-8a8a-
           cf6ab767f12d}" DisplayName="Content Type" StaticName="ContentType" Group="_Hidden" 
           PITarget="MicrosoftWindowsSharePointServices" PIAttribute="ContentTypeID">
                   <Default>Document</Default>
                   <CHOICES>
                    <CHOICE>Document</CHOICE>
                    <CHOICE>Folder</CHOICE>
                    <CHOICE>Dublin Core Columns</CHOICE>
                   </CHOICES>
                  </Field>
                  <Field ID="{5f47e085-2150-41dc-b661-442f3027f552}" ReadOnly="TRUE" Type="Computed" 
           Name="SelectFilename" DisplayName="Select" Hidden="TRUE" CanToggleHidden="TRUE" 
           Sortable="FALSE" Filterable="FALSE" AuthoringInfo="(web part connection)" 
           HeaderImage="blank.gif" SourceID="http://schemas.microsoft.com/sharepoint/v3" 
           StaticName="SelectFilename" FromBaseType="TRUE">
                   <FieldRefs>
                    <FieldRef Name="ID"/>
                   </FieldRefs>
                   <DisplayPattern>
                  <TfEqual>
                    <Expr1>
                     <GetVar Name="SelectedID"/>
                    </Expr1>
                    <Expr2>
                     <Column Name="ID"/>
                    </Expr2>
                    <Then>
                     <HTML><![CDATA[<img align="absmiddle" style="cursor: pointer" 
           src="/_layouts/images/rbsel.gif" alt="]]>
           \langle/HTML>
                     <HTML>Selected</HTML>
                     <HTML><![CDATA[">]]></HTML>
                   \langleThen>
                   <Else> <HTML><![CDATA[<a href="javascript:SelectField(']]></HTML>
                     <GetVar Name="View"/>
                     <HTML><![CDATA[',']]></HTML>
                     <ScriptQuote NotAddingQuote="TRUE">
                      <Column Name="ID"/>
                     </ScriptQuote>
                     <HTML><![CDATA[');return false;" onclick="javascript:SelectField(']]></HTML>
                     <GetVar Name="View"/>
                     <HTML><![CDATA[',']]></HTML>
                     <ScriptQuote NotAddingQuote="TRUE">
                      <Column Name="ID"/>
                      </ScriptQuote>
                    <HTML><![CDATA['); return false;" target=" self">]]></HTML>
                     <HTML><![CDATA[<img border="0" align="absmiddle" style="cursor: pointer" 
           src="/_layouts/images/rbunsel.gif" alt="]]></HTML>
                     <HTML>Normal</HTML>
                     <HTML><![CDATA[">]]></HTML>
                     <HTML><![CDATA[</a>]]></HTML>
                   \langleElse>
                   </IfEqual>
                  </DisplayPattern>
Preliminary
                 </Field>
```
 *Copyright © 2012 Microsoft Corporation.* 

 *Release: Sunday, January 22, 2012* 

 <Field ID="{8553196d-ec8d-4564-9861-3dbe931050c8}" ShowInFileDlg="FALSE" ShowInVersionHistory="FALSE" Type="File" Name="FileLeafRef" DisplayName="Name" AuthoringInfo="(for use in forms)" List="Docs" FieldRef="ID" ShowField="LeafName" JoinColName="DoclibRowId" JoinRowOrdinal="0" JoinType="INNER" Required="TRUE" SourceID="http://schemas.microsoft.com/sharepoint/v3" StaticName="FileLeafRef" FromBaseType="TRUE"/>

 <Field ID="{8c06beca-0777-48f7-91c7-6da68bc07b69}" ColName="tp\_Created" RowOrdinal="0" ReadOnly="TRUE" Type="DateTime" Name="Created" DisplayName="Created" StorageTZ="TRUE" SourceID="http://schemas.microsoft.com/sharepoint/v3" StaticName="Created" FromBaseType="TRUE" Hidden="TRUE"/>

 <Field ID="{28cf69c5-fa48-462a-b5cd-27b6f9d2bd5f}" ColName="tp\_Modified" RowOrdinal="0" ReadOnly="TRUE" Type="DateTime" Name="Modified" DisplayName="Modified" StorageTZ="TRUE" SourceID="http://schemas.microsoft.com/sharepoint/v3" StaticName="Modified" FromBaseType="TRUE" Hidden="TRUE"/>

 <Field ID="{822c78e3-1ea9-4943-b449-57863ad33ca9}" ReadOnly="TRUE" Hidden="FALSE" Type="Text" Name="Modified\_x0020\_By" DisplayName="Document Modified By" SourceID="http://schemas.microsoft.com/sharepoint/v3" StaticName="Modified\_x0020\_By" FromBaseType="TRUE" ColName="nvarchar1"/>

 <Field ID="{4dd7e525-8d6b-4cb4-9d3e-44ee25f973eb}" ReadOnly="TRUE" Hidden="FALSE" Type="Text" Name="Created\_x0020\_By" DisplayName="Document Created By" SourceID="http://schemas.microsoft.com/sharepoint/v3" StaticName="Created\_x0020\_By" FromBaseType="TRUE" ColName="nvarchar2"/>

 <Field ID="{370B7779-0344-4b9f-8F2D-DC1C62EAE801}" Type="Note" NumLines="2" Group="Core Document Columns" Name="\_Contributor" DisplayName="Contributor" SourceID="http://schemas.microsoft.com/sharepoint/v3/fields" StaticName=" Contributor" Description="One or more people or organizations that contributed to this resource" Customization="" ColName="ntext2" RowOrdinal="0"/>

 <Field ID="{3B1D59C0-26B1-4de6-ABBD-3EDB4E2C6ECA}" Type="Text" Group="Core Document Columns" Name="\_Coverage" DisplayName="Coverage" SourceID="http://schemas.microsoft.com/sharepoint/v3/fields" StaticName=" Coverage"

Description="The extent or scope" Customization="" ColName="nvarchar10" RowOrdinal="0"/> <Field ID="{246D0907-637C-46b7-9AA0-0BB914DAA832}" Name="\_Author" Group="Core Document Columns" Type="Text" DisplayName="Creator"

SourceID="http://schemas.microsoft.com/sharepoint/v3/fields" StaticName="\_Author" Description="The primary author" Sealed="TRUE" AllowDeletion="TRUE" ShowInFileDlg="FALSE" Customization="" ColName="nvarchar11" RowOrdinal="0"/>

 <Field ID="{9F8B4EE0-84B7-42c6-A094-5CBDE2115EB9}" Type="DateTime" Format="DateTime" Group="Core Document Columns" Name="\_DCDateCreated" DisplayName="Date Created" SourceID="http://schemas.microsoft.com/sharepoint/v3/fields" StaticName="\_DCDateCreated" Description="The date on which this resource was created" Customization="" ColName="datetime1" RowOrdinal="0"/>

<Field ID="{810DBD02-BBF5-4c67-B1CE-5AD7C5A512B2}" Type="DateTime" Format="DateTime" Group="Core Document Columns" Name="\_DCDateModified" DisplayName="Date Modified" SourceID="http://schemas.microsoft.com/sharepoint/v3/fields" StaticName="\_DCDateModified" Description="The date on which this resource was last modified" Customization="" ColName="datetime2" RowOrdinal="0"/>

 $\le$ Field ID="{52578FC3-1F01-4f4d-B016-94CCBCF428CF}" Name=" Comments" SourceID="http://schemas.microsoft.com/sharepoint/v3" StaticName="\_Comments" Group="Core Document Columns" Type="Note" DisplayName="Description" Sortable="FALSE" Description="A summary of this resource" Sealed="TRUE" UnlimitedLengthInDocumentLibrary="TRUE" AllowDeletion="TRUE" ShowInFileDlg="FALSE" Customization="" ColName="ntext3" RowOrdinal="0"/> President in the control of the control of the control of the control of the control of the control of the control of the control of the control of the control of the control of the control of the control of the control o

 <Field ID="{36111FDD-2C65-41ac-B7EF-48B9B8DA4526}" Type="Text" Group="Core Document Columns" Name="\_Format" DisplayName="Format" SourceID="http://schemas.microsoft.com/sharepoint/v3/fields" StaticName=" Format" Description="Media-type, file format or dimensions" Customization="" ColName="nvarchar12"

RowOrdinal="0"/> <Field ID="{3C76805F-AD45-483a-9C85-7AC24506CE1A}" Type="Text" Group="Core Document

Columns" Name="\_Identifier" DisplayName="Resource Identifier" SourceID="http://schemas.microsoft.com/sharepoint/v3/fields" StaticName="\_Identifier" Description="An identifying string or number, usually conforming to a formal identification

system" Customization="" ColName="nvarchar13" RowOrdinal="0"/>

<Field ID="{D81529E8-384C-4ca6-9C43-C86A256E6A44}" Name="Language"

SourceID="http://schemas.microsoft.com/sharepoint/v3" StaticName="Language" Group="Base

*[MS-LISTSWS] — v20120122 Lists Web Service Protocol Specification* 

 *Copyright © 2012 Microsoft Corporation.* 

 *Release: Sunday, January 22, 2012* 

```
Columns" Type="Choice" DisplayName="Language" FillInChoice="TRUE" Customization="" 
           ColName="nvarchar14" RowOrdinal="0">
                  <CHOICES>
                   <CHOICE>Arabic (Saudi Arabia)</CHOICE>
                   <CHOICE>Bulgarian (Bulgaria)</CHOICE>
                   <CHOICE>Chinese (Hong Kong S.A.R.)</CHOICE>
                   <CHOICE>Chinese (PRC)</CHOICE>
                   <CHOICE>Chinese (Taiwan)</CHOICE>
                   <CHOICE>Croatian (Croatia)</CHOICE>
                   <CHOICE>Czech (Czech Republic)</CHOICE>
                   <CHOICE>Danish (Denmark)</CHOICE>
                   <CHOICE>Dutch (Netherlands)</CHOICE>
                   <CHOICE>English</CHOICE>
                   <CHOICE>Estonian (Estonia)</CHOICE>
                   <CHOICE>Finnish (Finland)</CHOICE>
                   <CHOICE>French (France)</CHOICE>
                   <CHOICE>German (Germany)</CHOICE>
                   <CHOICE>Greek (Greece)</CHOICE>
                   <CHOICE>Hebrew (Israel)</CHOICE>
                   <CHOICE>Hindi (India)</CHOICE>
                   <CHOICE>Hungarian (Hungary)</CHOICE>
                   <CHOICE>Indonesian (Indonesia)</CHOICE>
                   <CHOICE>Italian (Italy)</CHOICE>
                   <CHOICE>Japanese (Japan)</CHOICE>
                   <CHOICE>Korean (Korea)</CHOICE>
                   <CHOICE>Latvian (Latvia)</CHOICE>
                   <CHOICE>Lithuanian (Lithuania)</CHOICE>
                   <CHOICE>Malay (Malaysia)</CHOICE>
                   <CHOICE>Norwegian (Bokmal) (Norway)</CHOICE>
                   <CHOICE>Polish (Poland)</CHOICE>
                   <CHOICE>Portuguese (Brazil)</CHOICE>
                   <CHOICE>Portuguese (Portugal)</CHOICE>
                   <CHOICE>Romanian (Romania)</CHOICE>
                   <CHOICE>Russian (Russia)</CHOICE>
                   <CHOICE>Serbian (Latin) (Serbia)</CHOICE>
                   <CHOICE>Slovak (Slovakia)</CHOICE>
                   <CHOICE>Slovenian (Slovenia)</CHOICE>
                   <CHOICE>Spanish (Spain)</CHOICE>
                   <CHOICE>Swedish (Sweden)</CHOICE>
                   <CHOICE>Thai (Thailand)</CHOICE>
                   <CHOICE>Turkish (Turkey)</CHOICE>
                   <CHOICE>Ukrainian (Ukraine)</CHOICE>
                   <CHOICE>Urdu (Islamic Republic of Pakistan)</CHOICE>
                   <CHOICE>Vietnamese (Vietnam)</CHOICE>
                  </CHOICES>
                  <Default>English</Default>
                \langleField>
                 <Field ID="{2EEDD0AE-4281-4b77-99BE-68F8B3AD8A7A}" Type="Text" Group="Core Document 
           Columns" Name="_Publisher" DisplayName="Publisher" 
           SourceID="http://schemas.microsoft.com/sharepoint/v3/fields" StaticName="_Publisher" 
           Description="The person, organization or service that published this resource" 
           Customization="" ColName="nvarchar15" RowOrdinal="0"/>
                 <Field ID="{5E75C854-6E9D-405d-B6C1-F8725BAE5822}" Type="Note" NumLines="2" Group="Core 
           Document Columns" Name="_Relation" DisplayName="Relation" 
           SourceID="http://schemas.microsoft.com/sharepoint/v3/fields" StaticName=" Relation"
           Description="References to related resources" Customization="" ColName="ntext4" 
           RowOrdinal="0"/>
                 <Field ID="{ADA3F0CB-6F95-4588-BB08-D97CC0623522}" Type="Note" NumLines="2" Group="Core 
           Document Columns" Name="_RightsManagement" DisplayName="Rights Management" 
           SourceID="http://schemas.microsoft.com/sharepoint/v3/fields" StaticName=" RightsManagement"
Preliminary
```
 *Copyright © 2012 Microsoft Corporation.* 

 *Release: Sunday, January 22, 2012* 

```
Description="Information about rights held in or over this resource" Customization="" 
ColName="ntext5" RowOrdinal="0"/>
```

```
 <Field ID="{B0A3C1DB-FAF1-48f0-9BE1-47D2FC8CB5D6}" Type="Note" NumLines="2" Group="Core 
Document Columns" Name="_Source" DisplayName="Source" 
SourceID="http://schemas.microsoft.com/sharepoint/v3/fields" StaticName="_Source" 
Description="References to resources from which this resource was derived" Customization="" 
ColName="ntext6" RowOrdinal="0"/>
```
 <Field ID="{B66E9B50-A28E-469b-B1A0-AF0E45486874}" Type="Note" Group="Core Document Columns" Name="Keywords" DisplayName="Keywords" SourceID="http://schemas.microsoft.com/sharepoint/v3/fields" StaticName="Keywords" Sealed="TRUE" NumLines="1" UnlimitedLengthInDocumentLibrary="TRUE" AllowDeletion="TRUE" ShowInFileDlg="FALSE" Customization="" ColName="ntext7" RowOrdinal="0"/>

 <Field ID="{76A81629-44D4-4ce1-8D4D-6D7EBCD885FC}" Name="Subject" Group="Core Document Columns" Type="Text" DisplayName="Subject" SourceID="http://schemas.microsoft.com/sharepoint/v3/fields" StaticName="Subject"

Sealed="TRUE" AllowDeletion="TRUE" ShowInFileDlg="FALSE" Customization="" ColName="nvarchar16" RowOrdinal="0"/>

 <Field ID="{fa564e0f-0c70-4ab9-b863-0177e6ddd247}" Type="Text" Name="Title" ShowInNewForm="FALSE" ShowInFileDlg="FALSE" DisplayName="Title" Sealed="TRUE" SourceID="http://schemas.microsoft.com/sharepoint/v3" StaticName="Title" ColName="nvarchar7"/>

 <Field ID="{EDECEC70-F6E2-4c3c-A4C7-F61A515DFAA9}" Type="Text" Group="Core Document Columns" Name="\_ResourceType" DisplayName="Resource Type" SourceID="http://schemas.microsoft.com/sharepoint/v3/fields" StaticName="/ResourceType" Description="A set of categories, functions, genres or aggregation levels" Customization="" ColName="nvarchar17" RowOrdinal="0"/>

</Fields>

```
 <DocumentTemplate TargetName="Forms/Dublin Core Columns/template.doc"/>
                   <XmlDocuments>
                     <XmlDocument 
              NamespaceURI="http://schemas.microsoft.com/sharepoint/v3/contenttype/forms">
                      <FormTemplates xmlns="http://schemas.microsoft.com/sharepoint/v3/contenttype/forms">
                       <Display>DocumentLibraryForm</Display>
                       <Edit>DocumentLibraryForm</Edit>
                       <New>DocumentLibraryForm</New>
                      </FormTemplates>
                     </XmlDocument>
                   </XmlDocuments>
                  </ContentType>
                 </GetListContentTypeResult>
               </GetListContentTypeResponse>
              </soap:Body>
              </soap:Envelope>
Best Street of the Material Street of the Material Street of the Material Street of the Material Street of the Material Street of the Material Street of the Material Street of the Material Street of the Material Street of
```
This response contains all the data about the content type requested.

Assume that the user wants to create a new content type on the list "Tokyo Project" for documents relating to travel expenses for the Tokyo project. The user wants this content type to be called "Tokyo Travel Expenses" with the description "Document related to travel expenses for the Tokyo Project" and wants the content type to inherit from the existing site content type "Travel Document", which has content type identifier 0x010100D0C022956380194BB5407321762A3E3F. The protocol client makes the following request:

```
<?xml version="1.0" encoding="utf-8"?>
<soap:Envelope xmlns:xsi="http://www.w3.org/2001/XMLSchema-instance" 
xmlns:xsd="http://www.w3.org/2001/XMLSchema" 
xmlns:soap="http://schemas.xmlsoap.org/soap/envelope/">
   <soap:Body>
     <CreateContentType xmlns="http://schemas.microsoft.com/sharepoint/soap/">
      <listName>Tokyo Project</listName>
```
*[MS-LISTSWS] — v20120122 Lists Web Service Protocol Specification* 

 *Copyright © 2012 Microsoft Corporation.* 

```
 <displayName>Tokyo Travel Expenses</displayName>
       <parentType>0x010100D0C022956380194BB5407321762A3E3F</parentType>
       <fields></fields>
       <contentTypeProperties>
         <ContentType Title="Tokyo Travel Expenses" Description="Document related to travel 
expenses for the Tokyo Project" />
      </contentTypeProperties>
     </CreateContentType>
   </soap:Body>
</soap:Envelope>
```
### The protocol client receives the following response from the protocol server:

```
<?xml version="1.0" encoding="utf-8"?>
<soap:Envelope xmlns:soap="http://schemas.xmlsoap.org/soap/envelope/" 
xmlns:xsi="http://www.w3.org/2001/XMLSchema-instance" 
xmlns:xsd="http://www.w3.org/2001/XMLSchema">
  <soap:Body>
    <CreateContentTypeResponse xmlns="http://schemas.microsoft.com/sharepoint/soap/">
<CreateContentTypeResult>0x010100D0C022956380194BB5407321762A3E3F007604A508847BC04E8FB0A9FE36
BCA8CA</CreateContentTypeResult></CreateContentTypeResponse>
```
</soap:Body>

Assume that the user has already created the column "Cost in Yen" (which has internal name Cost\_x0020\_in\_x0020\_Yen) on the "Tokyo Project" list, and that the user wants this field to be included in the content type. The user decides that the more general column "Cost" (which has internal name Cost0) inherited from the parent content type SHOULD be removed. By using the content type identifier from the previous response, the protocol client makes the following request:

```
<?xml version="1.0" encoding="utf-8"?>
              <soap:Envelope xmlns:xsi="http://www.w3.org/2001/XMLSchema-instance" 
              xmlns:xsd="http://www.w3.org/2001/XMLSchema" 
              xmlns:soap="http://schemas.xmlsoap.org/soap/envelope/">
                 <soap:Body>
                   <UpdateContentType xmlns="http://schemas.microsoft.com/sharepoint/soap/">
                      <listName>Tokyo Project</listName>
              <contentTypeId>0x010100D0C022956380194BB5407321762A3E3F007604A508847BC04E8FB0A9FE36BCA8CA</co
              ntentTypeId>
                      <contentTypeProperties>
                        <ContentType Title="Tokyo Travel Expenses"/>
                      </contentTypeProperties>
                      <newFields>
                        <Fields>
                           <Method ID="Insert">
                             <Field Name="Cost_x0020_in_x0020_Yen">
                             </Field>
                           </Method>
                        </Fields>
                      </newFields>
                      <deleteFields>
                        <Fields>
\sigma (and the state of the state of the following response from the problem since<br>
The problem dentity of the state of the following response from the problem since<br>
\sigma (and the state of the state of the state of the st
                          <Method ID="Delete">
```
*[MS-LISTSWS] — v20120122 Lists Web Service Protocol Specification* 

 *Copyright © 2012 Microsoft Corporation.* 

```
 <Field Name="Cost0">
              </Field>
            </Method>
          </Fields>
       </deleteFields>
     </UpdateContentType>
   </soap:Body>
</soap:Envelope>
```
The protocol client receives the following response from the protocol server:

```
<?xml version="1.0" encoding="utf-8"?>
             <soap:Envelope xmlns:soap="http://schemas.xmlsoap.org/soap/envelope/" 
             xmlns:xsi="http://www.w3.org/2001/XMLSchema-instance" 
             xmlns:xsd="http://www.w3.org/2001/XMLSchema">
                <soap:Body>
                  <UpdateContentTypeResponse xmlns="http://schemas.microsoft.com/sharepoint/soap/">
                    <UpdateContentTypeResult>
                       <Results>
                         <Method ID="Delete">
                           <ErrorCode>0x00000000</ErrorCode>
                         </Method>
                         <Method ID="Insert">
                           <ErrorCode>0x00000000</ErrorCode>
                           <FieldRef ID="{fea344e3-3c7c-44a3-abd0-36dd45a1684a}" 
             Name="Cost_x0020_in_x0020_Yen" Required="FALSE" Hidden="FALSE" Customization=""
             ReadOnly="FALSE" PITarget="" PrimaryPITarget="" PIAttribute="" PrimaryPIAttribute="" 
             Aggregation="" Node="" />
                         </Method> 
                         <ListProperties 
             ID="0x010100D0C022956380194BB5407321762A3E3F007604A508847BC04E8FB0A9FE36BCA8CA" Name="Tokyo 
             Travel Expenses" Group="Custom Content Types" Description="Document related to travel 
             expenses for the Tokyo Project" Version="6" />
                       </Results>
                    </UpdateContentTypeResult>
                  </UpdateContentTypeResponse>
                </soap:Body>
             </soap:Envelope>
The protocol distribution in the final control of the control of the control of the control of the control of the control of the control of the control of the control of the control of the control of the control of the co
```
Assume that a document library named "Test Document Library" contains a content type with identification 0x0101005B1A76E874B25B49A1D942FE13273862.

A protocol client wants to add some custom information in the XML Document to the list content type by using the **UpdateContentTypesXmlDocument** operation.

A sample request for **UpdateContentTypesXmlDocument** looks similar to the following:

```
<?xml version="1.0" encoding="utf-8"?>
<soap:Envelope xmlns:soap="http://schemas.xmlsoap.org/soap/envelope/" 
xmlns:xsi="http://www.w3.org/2001/XMLSchema-instance" 
xmlns:xsd="http://www.w3.org/2001/XMLSchema">
   <soap:Body>
     <UpdateContentTypesXmlDocument xmlns="http://schemas.microsoft.com/sharepoint/soap/">
       <listName>Test Document Library</listName>
       <newDocument>
```
*[MS-LISTSWS] — v20120122 Lists Web Service Protocol Specification* 

 *Copyright © 2012 Microsoft Corporation.* 

```
 <ContentTypes xmlns="">
           <ContentType ID="0x0101005B1A76E874B25B49A1D942FE13273862">
             <customInfo xmlns="http://www.contoso.com/customInfo">Here is some custom 
information</customInfo>
           </ContentType>
         </ContentTypes>
       </newDocument>
     </UpdateContentTypesXmlDocument>
   </soap:Body>
</soap:Envelope>
```
A sample response for **UpdateContentTypesXmlDocument** looks similar to the following:

```
<?xml version="1.0" encoding="utf-8"?>
<soap:Envelope xmlns:soap="http://schemas.xmlsoap.org/soap/envelope/" 
xmlns:xsi="http://www.w3.org/2001/XMLSchema-instance" 
xmlns:xsd="http://www.w3.org/2001/XMLSchema">
   <soap:Body>
     <UpdateContentTypesXmlDocumentResponse 
xmlns="http://schemas.microsoft.com/sharepoint/soap/">
      <UpdateContentTypesXmlDocumentResult>
         <Success/>
       </UpdateContentTypesXmlDocumentResult>
     </UpdateContentTypesXmlDocumentResponse>
   </soap:Body>
</soap:Envelope>
```
A protocol client wants to add some custom information in the XML document to the list content type. This can be done by calling the **UpdateContentTypeXmlDocument** operation.

A sample request for **UpdateContentTypeXmlDocument** looks similar to the following:

```
<?xml version="1.0" encoding="utf-8"?>
              <soap:Envelope xmlns:soap="http://schemas.xmlsoap.org/soap/envelope/" 
              xmlns:xsi="http://www.w3.org/2001/XMLSchema-instance" 
              xmlns:xsd="http://www.w3.org/2001/XMLSchema">
                 <soap:Body>
                   <UpdateContentTypeXmlDocument xmlns="http://schemas.microsoft.com/sharepoint/soap/">
                      <listName>Test Document Library</listName>
                      <contentTypeId>
              0x0101005B1A76E874B25B49A1D942FE13273862</contentTypeId>
                      <newDocument>
                        <customInfo xmlns="http://www.contoso.com/customInfo">Here is some custom 
              information</customInfo>
                      </newDocument>
                   </UpdateContentTypeXmlDocument>
                 </soap:Body>
              </soap:Envelope>
Consistential response for UpdateContentTypesXmIDocument tools similar to the following:<br>
A sample response for UpdateContentTypesXmIDocument tools similar to the following:<br>
\frac{1}{2} sample response for UpdateContentTyp
```
A sample response for **UpdateContentTypeXmlDocument** looks similar to the following:

<?xml version="1.0" encoding="utf-8"?>

*[MS-LISTSWS] — v20120122 Lists Web Service Protocol Specification* 

 *Copyright © 2012 Microsoft Corporation.* 

 *Release: Sunday, January 22, 2012* 

```
<soap:Envelope xmlns:soap="http://schemas.xmlsoap.org/soap/envelope/" 
xmlns:xsi="http://www.w3.org/2001/XMLSchema-instance" 
xmlns:xsd="http://www.w3.org/2001/XMLSchema">
  <soap:Body>
     <UpdateContentTypeXmlDocumentResponse 
xmlns="http://schemas.microsoft.com/sharepoint/soap/">
       <UpdateContentTypeXmlDocumentResult>
        <Success/> </UpdateContentTypeXmlDocumentResult>
     </UpdateContentTypeXmlDocumentResponse>
   </soap:Body>
</soap:Envelope>
```
After the custom information is added, the XML document of the list looks similar to the following:

```
<XmlDocument NamespaceURI="http://www.contoso.com/customInfo">
  <customInfo xmlns="http://www.contoso.com/customInfo">Here is some custom 
information</customInfo> 
</XmlDocument>
```
The protocol client can delete the custom information by calling **DeleteContentTypeXmlDocument** operation.

A sample request for **DeleteContentTypeXmlDocument** looks similar to the following:

```
<?xml version="1.0" encoding="utf-8"?>
               <soap:Envelope xmlns:soap="http://schemas.xmlsoap.org/soap/envelope/" 
               xmlns:xsi="http://www.w3.org/2001/XMLSchema-instance" 
               xmlns:xsd="http://www.w3.org/2001/XMLSchema">
                   <soap:Body>
                     <DeleteContentTypeXmlDocument xmlns="http://schemas.microsoft.com/sharepoint/soap/">
                        <listName>Test Document Library</listName>
                        <contentTypeId>
               0x0101005B1A76E874B25B49A1D942FE13273862</contentTypeId>
                        <documentUri>http://www.contoso.com/customInfo</documentUri>
                     </DeleteContentTypeXmlDocument>
                   </soap:Body>
               </soap:Envelope>
\frac{1}{2}<br>
\frac{1}{2}<br>
\frac{1}{2}<br>
\frac{1}{2}<br>
\frac{1}{2}<br>
\frac{1}{2}<br>
\frac{1}{2}<br>
\frac{1}{2}<br>
\frac{1}{2}<br>
\frac{1}{2}<br>
\frac{1}{2}<br>
\frac{1}{2}<br>
\frac{1}{2}<br>
\frac{1}{2}<br>
\frac{1}{2}<br>
\frac{1}{2}<br>
\frac{1}{2}<br>
\frac{1}{2}<br>
\frac{1}{2}<br>
\frac{1}{2}<br>
```
A sample response for **DeleteContentTypeXmlDocument** looks similar to the following:

```
<?xml version="1.0" encoding="utf-8"?>
<soap:Envelope xmlns:soap="http://schemas.xmlsoap.org/soap/envelope/" 
xmlns:xsi="http://www.w3.org/2001/XMLSchema-instance" 
xmlns:xsd="http://www.w3.org/2001/XMLSchema">
   <soap:Body>
     <DeleteContentTypeXmlDocumentResponse 
xmlns="http://schemas.microsoft.com/sharepoint/soap/">
       <DeleteContentTypeXmlDocumentResult>
         <Success/>
       </DeleteContentTypeXmlDocumentResult>
     </DeleteContentTypeXmlDocumentResponse>
   </soap:Body>
```
*[MS-LISTSWS] — v20120122 Lists Web Service Protocol Specification* 

 *Copyright © 2012 Microsoft Corporation.* 

</soap:Envelope>

### **4.2 Create and Update a List**

In this scenario, the user wants to create and update a new list named "ListOfColors" and use the **CustomList** template to create this list. The user looks up the information and finds out that the list template identifier for the **CustomList** template (for more information, see [\[MS-WSSFO2\]](%5bMS-WSSFO2%5d.pdf) section 2.2.3.2) is 100. The user further wants to get a change token before adding any rows so the user can retrieve all data updates that have happened to "ListOfColors" at a later point. The user then wants to add three new rows: one row that has the title field set to "red", a second row that has the title field set to "blue", and a third row that has the title field set to "green". Finally, the user wants to retrieve all data updates to the list that have happened after the list was created.

The steps for this task are as follows (note that any … in the following examples indicate that part of the response was left out to improve readability):

### The protocol client issues an **AddList** command as follows:

```
<?xml version="1.0" encoding="utf-8"?>
<soap:Envelope xmlns:xsi="http://www.w3.org/2001/XMLSchema-instance" 
xmlns:xsd="http://www.w3.org/2001/XMLSchema" 
xmlns:soap="http://schemas.xmlsoap.org/soap/envelope/">
<soap:Body>
  <AddList xmlns="http://schemas.microsoft.com/sharepoint/soap/">
   <listName>ListOfColors</listName>
  <templateID>100</templateID>
   </AddList>
</soap:Body>
</soap:Envelope>
```
### The server responds with an **AddList** response as follows:

```
<?xml version="1.0" encoding="utf-8"?>
              <soap:Envelope xmlns:soap="http://schemas.xmlsoap.org/soap/envelope/" 
              xmlns:xsi="http://www.w3.org/2001/XMLSchema-
              instance" xmlns:xsd="http://www.w3.org/2001/XMLSchema">
               <soap:Body>
                  <AddListResponse xmlns="http://schemas.microsoft.com/sharepoint/soap/">
                   <AddListResult>
                   <List ...>
                   \langleList>
                   </AddListResult>
                  </AddListResponse>
               </soap:Body>
              </soap:Envelope>
section 22, 2.32 is 1000. The such that the main through the theoretical particles in the control of the such that the main term is the control of the such that the main term is the control of the such that the main term
```
The protocol client issues a **GetListItemChangesSinceToken**, without a token, to get the latest change token for use later, as follows:

```
<?xml version="1.0" encoding="utf-8"?>
<soap:Envelope xmlns:xsi="http://www.w3.org/2001/XMLSchema-instance" 
xmlns:xsd="http://www.w3.org/2001/XMLSchema" 
xmlns:soap="http://schemas.xmlsoap.org/soap/envelope/">
 <soap:Body>
```
*[MS-LISTSWS] — v20120122 Lists Web Service Protocol Specification* 

 *Copyright © 2012 Microsoft Corporation.* 

```
 <GetListItemChangesSinceToken xmlns="http://schemas.microsoft.com/sharepoint/soap/"> 
    <listName>ListOfColors</listName>
    <viewName></viewName>
    <query>
     <Query>
      <OrderBy>
       <FieldRef Name="ID"/>
      </OrderBy>
     </Query>
    </query>
    <viewFields>
     <ViewFields>
      <FieldRef Name="ID" />
     <FieldRef Name="Title" />
     </ViewFields>
   \langle/viewFields>
   <rowLimit>10</rowLimit>
    <queryOptions>
    <Query/>
    </queryOptions>
   </GetListItemChangesSinceToken> 
 </soap:Body>
</soap:Envelope>
```
### The server responds with a **GetListItemChangesSinceTokenResponse** as follows:

```
<?xml version="1.0" encoding="utf-8"?>
              <soap:Envelope xmlns:soap="http://schemas.xmlsoap.org/soap/envelope/" 
              xmlns:xsi="http://www.w3.org/2001/XMLSchema-
              instance" xmlns:xsd="http://www.w3.org/2001/XMLSchema">
               <soap:Body>
                 <GetListItemChangesSinceTokenResponse xmlns="http://schemas.microsoft.com/sharepoint/
              soap/">
                   <GetListItemChangesSinceTokenResult>
                    <listitems MinTimeBetweenSyncs='0' RecommendedTimeBetweenSyncs='180' 
              MaxBulkDocumentSyncSize='500' AlternateUrls='http://www.tailspintoys.com/' 
              EffectivePermMask='FullMask' xmlns:s='uuid:BDC6E3F0-6DA3-11d1-A2A3-00AA00C14882'
                     xmlns:dt='uuid:C2F41010-65B3-11d1-A29F-00AA00C14882'
                     xmlns:rs='urn:schemas-microsoft-com:rowset'
                     xmlns:z='#RowsetSchema'>
                     <Changes LastChangeToken="1;3;7ffc2f13-9163-4e9f-bf4e-
              a3f34d882e8f;633386310765830000;799">
                      <List …> // deleted because of size
                        ...
                     \langle/List\rangle </Changes>
                     <rs:data ItemCount="0">
                    \langle/rs:data>
                    </listitems>
                  </GetListItemChangesSinceTokenResult>
                  </GetListItemChangesSinceTokenResponse>
               </soap:Body>
              </soap:Envelope>
\frac{p}{p}<br>
\frac{p}{p}<br>
\frac{p}{p}<br>
\frac{p}{p}<br>
\frac{p}{p}<br>
\frac{p}{p}<br>
\frac{p}{p}<br>
\frac{p}{p}<br>
\frac{p}{p}<br>
\frac{p}{p}<br>
\frac{p}{p}<br>
\frac{p}{p}<br>
\frac{p}{p}<br>
\frac{p}{p}<br>
\frac{p}{p}<br>
\frac{p}{p}<br>
\frac{p}{p}<br>
\frac{p}{p}<br>
\frac{p}{p}<br>
\frac{p}{p}<br>
```
The protocol client issues an **UpdateListItems** request to add new rows as follows:

*[MS-LISTSWS] — v20120122 Lists Web Service Protocol Specification* 

 *Copyright © 2012 Microsoft Corporation.* 

 *Release: Sunday, January 22, 2012* 

```
<?xml version="1.0" encoding="utf-8"?>
<soap:Envelope xmlns:xsi="http://www.w3.org/2001/XMLSchema-instance" 
xmlns:xsd="http://www.w3.org/2001/XMLSchema" 
xmlns:soap="http://schemas.xmlsoap.org/soap/envelope/">
<soap:Body>
   <UpdateListItems xmlns="http://schemas.microsoft.com/sharepoint/soap/">
    <listName>ListOfColors</listName>
    <updates>
     <Batch OnError="Continue">
      <Method ID="1" Cmd="New">
       <Field Name="ID">New</Field>
      <Field Name="Title">Red</Field>
      </Method>
      <Method ID="2" Cmd="New">
      <Field Name="ID">New</Field>
      <Field Name="Title">Blue</Field>
      </Method>
      <Method ID="3" Cmd="New">
      <Field Name="ID">New</Field>
      <Field Name="Title">Green</Field>
      </Method>
     </Batch>
    </updates>
   </UpdateListItems>
</soap:Body>
</soap:Envelope>
```
### The server responds with an **UpdateListItemsResponse** as follows:

```
<?xml version="1.0" encoding="utf-8"?>
            <soap:Envelope xmlns:soap="http://schemas.xmlsoap.org/soap/envelope/" 
            xmlns:xsi="http://www.w3.org/2001/XMLSchema-
            instance" xmlns:xsd="http://www.w3.org/2001/XMLSchema">
             <soap:Body>
                <UpdateListItemsResponse xmlns="http://schemas.microsoft.com/sharepoint/soap/">
               <UpdateListItemsResult>
                 <Results>
                   <Result ID="1,New">
                    <ErrorCode>0x00000000</ErrorCode>
                  <TD / <z:row ows_ID="1" ows_ContentTypeId="0x0100C6549B8AFD10DD409B9ED11D
             66B944E3" ows_ContentType="Item" ows_Title="Red" ows_Modified="2008-02-14 16:13:02" 
             ows Created="2008-02-14 16:13:02" ows Author="1;#Lori Kane" ows Editor="1;#Lori Kane"
            ows_owshiddenversion="1" ows_WorkflowVersion="1" ows_UIVersion="512"
            ows__UIVersionString="1.0" ows_Attachments="0" ows__ModerationStatus="0" 
             ows_LinkTitleNoMenu="Red" ows_LinkTitle="Red" ows_SelectTitle="1" 
             ows_Order="100.000000000000" ows_GUID="{9E943591-254C-4B61-AE10-3504
             454D96A2}" ows_FileRef="1;#Lists/ListOfColors/1_.000" ows_FileDirRef="1;#Lists/ListOfColors" 
             ows_Last_x0020_Modified="1;#2008-02-14 16:13:02" ows_Created_x0020_Date="1;#2008-02-14 
            16:13:02" 
            ows FSObjType="1;#0" ows PermMask="0x7fffffffffffffff"
            ows_FileLeafRef="1;#1_.000" ows_UniqueId="1;#{DC043241-B825-4B59-8A77-ED4C3F71B186}" 
            ows_ProgId="1;#"
             ows_ScopeId="1;#{E274659B-1C41-4FE7-910D-551CC39D583B}" ows__EditMenuTableStart="1_.000" 
            ows__EditMenuTableEnd="1" ows_LinkFilenameNoMenu="1_.000" ows_LinkFilename="1_.000" 
            ows_ServerUrl="/Lists/ListOfColors/1_.000" 
            ows_EncodedAbsUrl="http://www.tailspintoys.com/Lists/ListOfColors/1_.000" ows_BaseName="1_" 
The street contents of the street of the street of the street of the street of the street of the street of the street of the street of the street of the street of the street of the street of the street of the street of th
            ows_
```
*[MS-LISTSWS] — v20120122 Lists Web Service Protocol Specification* 

 *Copyright © 2012 Microsoft Corporation.* 

```
MetaInfo="1;#" ows__Level="1" ows__IsCurrentVersion="1" xmlns:z="#RowsetSchema" />
                 \langle/Result>
                  <Result ID="2,New">
                   <ErrorCode>0x00000000</ErrorCode>
                  <ID / <z:row ows_ID="2" ows_ContentTypeId="0x0100C6549B8AFD10DD409B9ED11D66B944E3" 
            ows_ContentType="Item" ows_Title="Blue" ows_Modified="2008-02-14 16:13:02" o
            ws Created="2008-02-14 16:13:02" ows Author="1;#Lori Kane" ows Editor="1;#Lori Kane"
            ows_owshiddenversion="1" ows_WorkflowVersion="1" ows__UIVers
            ion="512" ows__UIVersionString="1.0" ows_Attachments="0" ows__ModerationStatus="0" 
            ows_LinkTitleNoMenu="Blue" ows_LinkTitle="Blue" ows_SelectTitle="2" 
            ows_Order="200.000000000000" ows_GUID="{7B3A8798-55BF-442D-9211-B1BF358FFFD9}" 
            ows_FileRef="2;#Lists/ListOfColors/2_.000" ows_FileDirRef="2;#Lists/List
            OfColors" ows_Last_x0020_Modified="2;#2008-02-14 16:13:02" ows_Created_x0020_Date="2;#2008-
            02-14 16:13:02" ows FSObjType="2;#0" ows PermMask="0x7ffffff
            fffffffff" ows_FileLeafRef="2;#2_.000" ows_UniqueId="2;#{6445B756-366D-4527-AF2B-
            31199DAA4D36}" ows_ProgId="2;#" ows_ScopeId="2;#{E274659B-1C41-4FE7-91
            0D-551CC39D583B}" ows__EditMenuTableStart="2_.000" ows__EditMenuTableEnd="2" 
            ows_LinkFilenameNoMenu="2_.000" ows_LinkFilename="2_.000" ows_ServerUrl="/
            Lists/ListOfColors/2_.000" 
            ows_EncodedAbsUrl="http://www.tailspintoys.com/Lists/ListOfColors/2_.000" ows_BaseName="2_" 
            ows_MetaInfo="2;#" ows__Level="1" ows__IsCu
            rrentVersion="1" xmlns:z="#RowsetSchema" /></Result><Result 
            ID="3,New"><ErrorCode>0x00000000</ErrorCode><ID /><z:row ows_ID="3" ows_ContentTypeId="0x01
            00C6549B8AFD10DD409B9ED11D66B944E3" ows_ContentType="Item" ows_Title="Green" 
            ows_Modified="2008-02-14 16:13:02" ows_Created="2008-02-14 16:13:02" ows_A
            uthor="1;#Lori Kane" ows_Editor="1;#Lori Kane" ows_owshiddenversion="1" 
            ows_WorkflowVersion="1" ows__UIVersion="512" ows_UIVersionString="1.0" o
            ws_Attachments="0" ows_ModerationStatus="0" ows_LinkTitleNoMenu="Green"
            ows LinkTitle="Green" ows SelectTitle="3" ows Order="300.0000000000000" ows GUI
            D="{8A156CFF-0CBA-41A4-BAA1-C6696847F8BD}" ows_FileRef="3;#Lists/ListOfColors/3_.000" 
            ows FileDirRef="3;#Lists/ListOfColors" ows Last x0020 Modified="3)
            ;#2008-02-14 16:13:02" ows_Created_x0020_Date="3;#2008-02-14 16:13:02" ows_FSObjType="3;#0" 
            ows PermMask="0x7ffffffffffffffff" ows FileLeafRef="3;#3.00
            0" ows UniqueId="3;#{1ADFAB90-5569-4CEC-BB73-39D43720AC51}" ows ProgId="3;#"
            ows_ScopeId="3;#{E274659B-1C41-4FE7-910D-551CC39D583B}" ows__EditMenuTable
            Start="3_.000" ows__EditMenuTableEnd="3" ows_LinkFilenameNoMenu="3_.000" 
            ows_LinkFilename="3_.000" ows_ServerUrl="/Lists/ListOfColors/3_.000" ows_Encod
            edAbsUrl="http://www.tailspintoys.com/Lists/ListOfColors/3_.000" ows_BaseName="3_" 
            ows_MetaInfo="3;#" ows__Level="1" ows__IsCurrentVersion="1" xmlns:z="#RowsetSch
            ema" />
                  </Result>
                 </Results>
                </UpdateListItemsResult>
               </UpdateListItemsResponse>
             </soap:Body>
            </soap:Envelope>
one of the state of the state of the state of the state of the state of the state of the state of the state of the state of the state of the state of the state of the state of the state of the state of the state of the st
```
The protocol client issues another **GetListItemChangesSinceToken** request, this time with a **changeToken** parameter, to get all changes after that **changeToken** was issued, as follows:

```
<?xml version="1.0" encoding="utf-8"?>
<soap:Envelope xmlns:xsi="http://www.w3.org/2001/XMLSchema-instance" 
xmlns:xsd="http://www.w3.org/2001/XMLSchema" xmlns:soap="http://schemas.xmlsoap.or
g/soap/envelope/">
 <soap:Body> 
   <GetListItemChangesSinceToken xmlns="http://schemas.microsoft.com/sharepoint/soap/"> 
    <listName>ListOfColors</listName>
```
*[MS-LISTSWS] — v20120122 Lists Web Service Protocol Specification* 

 *Copyright © 2012 Microsoft Corporation.* 

```
 <changeToken>
     1;3;0746ca42-e21e-4d24-a713-f5de94f8189f;633386250004270000;779
    </changeToken>
   <viewName></viewName>
    <query>
     <Query>
      <OrderBy>
       <FieldRef Name="ID"/>
      </OrderBy>
     </Query>
    </query>
    <viewFields>
     <ViewFields>
      <FieldRef Name="ID" />
      <FieldRef Name="Title" />
     </ViewFields>
    </viewFields>
   <rowLimit>10</rowLimit>
    <queryOptions>
     <Query/>
    </queryOptions>
   </GetListItemChangesSinceToken> 
 </soap:Body>
</soap:Envelope>
```
### The server responds with a **GetListItemChangesSinceTokenResponse** containing the three rows just added, as follows:

```
<?xml version="1.0" encoding="utf-8"?>
            <soap:Envelope xmlns:soap="http://schemas.xmlsoap.org/soap/envelope/" 
            xmlns:xsi="http://www.w3.org/2001/XMLSchema-instance" 
            xmlns:xsd="http://www.w3.org/2001/XMLSchema">
             <soap:Body>
               <GetListItemChangesSinceTokenResponse 
            xmlns="http://schemas.microsoft.com/sharepoint/soap/">
                 <GetListItemChangesSinceTokenResult>
                  <listitems MinTimeBetweenSyncs='0' RecommendedTimeBetweenSyncs='180' 
            MaxBulkDocumentSyncSize='500' AlternateUrls='http://www.tailspintoys.com/' 
            EffectivePermMask='FullMask' xmlns:s='uuid:BDC6E3F0-6DA3-11d1-A2A3-00AA00C14882'
                   xmlns:dt='uuid:C2F41010-65B3-11d1-A29F-00AA00C14882'
                   xmlns:rs='urn:schemas-microsoft-com:rowset'
                   xmlns:z='#RowsetSchema'>
                   <Changes LastChangeToken="1;3;7ffc2f13-9163-4e9f-bf4e-
            a3f34d882e8f;633386995628530000;803">
                   </Changes>
                   <rs:data ItemCount="3">
                    <z:row ows_ID='1' ows_Title='Red' ows_MetaInfo='1;#' ows__ModerationStatus='0' 
            ows__Level='1' ows_owshiddenversion='1' ows_UniqueId='1;#{DC043241-B825-4B59-8A77-
            ED4C3F71B186}' ows_FSObjType='1;#0' ows_Created='2008-02-14 16:13:02' 
            ows_FileRef='1;#Lists/ListOfColors/1_.000' />
                  <z:row ows_ID='2' ows_Title='Blue' ows_MetaInfo='2;#' ows__ModerationStatus='0' 
            ows__Level='1' ows_owshiddenversion='1' ows_UniqueId='2;#{6445B756-366D-4527-AF2B-
             31199DAA4D36}' ows_FSObjType='2;#0' ows_Created='2008-02-14 16:13:02' 
            ows_FileRef='2;#Lists/ListOfColors/2_.000' />
                   <z:row ows_ID='3' ows_Title='Green' ows_MetaInfo='3;#' ows__ModerationStatus='0' 
            ows__Level='1' ows_owshiddenversion='1' ows_UniqueId='3;#{1ADFAB90-5569-4CEC-BB73-
             39D43720AC51}' ows_FSObjType='3;#0' ows_Created='2008-02-14 16:13:02' 
            ows_FileRef='3;#Lists/ListOfColors/3_.000' />
(originary)<br>
Control and the state of the state of the state of the state of the state of the state of the state of the state of the state of the state of the state of the state of the state of the state of the state of t
                   </rs:data>
```
*[MS-LISTSWS] — v20120122 Lists Web Service Protocol Specification* 

 *Copyright © 2012 Microsoft Corporation.* 

 *Release: Sunday, January 22, 2012* 

 </listitems> </GetListItemChangesSinceTokenResult> </GetListItemChangesSinceTokenResponse> </soap:Body> </soap:Envelope>

Preliminary of

*[MS-LISTSWS] — v20120122 Lists Web Service Protocol Specification* 

 *Copyright © 2012 Microsoft Corporation.* 

 *Release: Sunday, January 22, 2012* 

# **5 Security**

# **5.1 Security Considerations for Implementers**

This protocol introduces no additional security considerations beyond those applicable to its underlying protocols.

# **5.2 Index of Security Parameters President School Security Parameters**

None.

*[MS-LISTSWS] — v20120122 Lists Web Service Protocol Specification* 

 *Copyright © 2012 Microsoft Corporation.* 

 *Release: Sunday, January 22, 2012* 

# **6 Appendix A: Full WSDL**

For ease of implementation, the full WSDL and schema are provided in this appendix.

A link to wsscaml.xsd denotes a reference to schemas described in [\[MS-WSSCAML\].](%5bMS-WSSCAML%5d.pdf)

```
<wsdl:definitions xmlns:soap="http://schemas.xmlsoap.org/wsdl/soap/" 
           xmlns:tm="http://microsoft.com/wsdl/mime/textMatching/" 
           xmlns:soapenc="http://schemas.xmlsoap.org/soap/encoding/" 
           xmlns:mime="http://schemas.xmlsoap.org/wsdl/mime/" 
           xmlns:tns="http://schemas.microsoft.com/sharepoint/soap/" 
           xmlns:s1="http://microsoft.com/wsdl/types/" xmlns:s="http://www.w3.org/2001/XMLSchema" 
           xmlns:soap12="http://schemas.xmlsoap.org/wsdl/soap12/" 
           xmlns:http="http://schemas.xmlsoap.org/wsdl/http/" 
           targetNamespace="http://schemas.microsoft.com/sharepoint/soap/" 
           xmlns:wsdl="http://schemas.xmlsoap.org/wsdl/">
              <wsdl:types>
                <s:schema elementFormDefault="qualified" 
           targetNamespace="http://schemas.microsoft.com/sharepoint/soap/">
                  <s:import namespace="http://www.w3.org/2001/XMLSchema" />
                  <s:import namespace="http://microsoft.com/wsdl/types/" />
                  <s:element name="GetList">
                    <s:complexType>
                      <s:sequence>
                        <s:element minOccurs="0" maxOccurs="1" name="listName" type="s:string" />
                      </s:sequence>
                    </s:complexType>
                  </s:element>
                  <s:element name="GetListResponse">
                    <s:complexType>
                      <s:sequence>
                        <s:element minOccurs="0" maxOccurs="1" name="GetListResult">
                          <s:complexType mixed="true">
                            <s:sequence>
                             \langle s: \text{any} \rangle </s:sequence>
                          </s:complexType>
                        </s:element>
                      </s:sequence>
                    </s:complexType>
                  </s:element>
                  <s:element name="GetListAndView">
                    <s:complexType>
                      <s:sequence>
                        <s:element minOccurs="0" maxOccurs="1" name="listName" type="s:string" />
                        <s:element minOccurs="0" maxOccurs="1" name="viewName" type="s:string" />
                      </s:sequence>
                    </s:complexType>
                  </s:element>
                   <s:element name="GetListAndViewResponse">
                     <s:complexType>
                       <s:sequence>
                        <s:element minOccurs="0" maxOccurs="1" name="GetListAndViewResult">
                          <s:complexType mixed="true">
                            <s:sequence>
                             \langles:any />
                            </s:sequence>
                          </s:complexType>
Preliminary
                         </s:element>
```
*[MS-LISTSWS] — v20120122 Lists Web Service Protocol Specification* 

 *Copyright © 2012 Microsoft Corporation.* 

```
 </s:sequence>
                    </s:complexType>
                  </s:element>
                  <s:element name="DeleteList">
                    <s:complexType>
                      <s:sequence>
                        <s:element minOccurs="1" maxOccurs="1" name="listName" type="s:string" />
                      </s:sequence>
                    </s:complexType>
                  </s:element>
                  <s:element name="DeleteListResponse">
                    <s:complexType />
                  </s:element>
                  <s:element name="AddList">
                    <s:complexType>
                      <s:sequence>
                        <s:element minOccurs="1" maxOccurs="1" name="listName" type="s:string" />
                        <s:element minOccurs="0" maxOccurs="1" name="description" type="s:string" />
                        <s:element minOccurs="1" maxOccurs="1" name="templateID" type="s:int" />
                      </s:sequence>
                    </s:complexType>
                  </s:element>
                  <s:element name="AddListResponse">
                    <s:complexType>
                      <s:sequence>
                        <s:element minOccurs="0" maxOccurs="1" name="AddListResult">
                          <s:complexType mixed="true">
                            <s:sequence>
                              <s:any />
                            </s:sequence>
                          </s:complexType>
                        </s:element>
                      </s:sequence>
                    </s:complexType>
                  </s:element>
                  <s:element name="AddListFromFeature">
                    <s:complexType>
                      <s:sequence>
                        <s:element minOccurs="1" maxOccurs="1" name="listName" type="s:string" />
                        <s:element minOccurs="0" maxOccurs="1" name="description" type="s:string" />
                        <s:element minOccurs="1" maxOccurs="1" name="featureID" type="s1:guid" />
                        <s:element minOccurs="1" maxOccurs="1" name="templateID" type="s:int" />
                      </s:sequence>
                    </s:complexType>
                  </s:element>
                  <s:element name="AddListFromFeatureResponse">
                    <s:complexType>
                      <s:sequence>
                        <s:element minOccurs="0" maxOccurs="1" name="AddListFromFeatureResult">
                          <s:complexType mixed="true">
                            <s:sequence>
                             \langles:any />
                            </s:sequence>
                          </s:complexType>
                        </s:element>
                      </s:sequence>
                    </s:complexType>
                  </s:element>
Preliminary
                  <s:element name="UpdateList">
```
 *Copyright © 2012 Microsoft Corporation.* 

 *Release: Sunday, January 22, 2012* 

```
 <s:complexType>
                       <s:sequence>
                         <s:element minOccurs="0" maxOccurs="1" name="listName" type="s:string" />
                         <s:element minOccurs="0" maxOccurs="1" name="listProperties">
                           <s:complexType mixed="true">
                             <s:sequence>
                               \langle s: \text{any} / \rangle </s:sequence>
                           </s:complexType>
                         </s:element>
                         <s:element minOccurs="0" maxOccurs="1" name="newFields">
                           <s:complexType mixed="true">
                              <s:sequence>
                               \langle s: \text{any} / \rangle </s:sequence>
                            </s:complexType>
                         </s:element>
                         <s:element minOccurs="0" maxOccurs="1" name="updateFields">
                           <s:complexType mixed="true">
                             <s:sequence>
                               \langles:any \rangle\langles:sequence>
                           </s:complexType>
                         </s:element>
                         <s:element minOccurs="0" maxOccurs="1" name="deleteFields">
                           <s:complexType mixed="true">
                             <s:sequence>
                               \langle s: \text{any} \rangle\langles:sequence>
                           </s:complexType>
                         </s:element>
                         <s:element minOccurs="0" maxOccurs="1" name="listVersion" type="s:string" />
                       </s:sequence>
                     </s:complexType>
                   </s:element>
                   <s:element name="UpdateListResponse">
                     <s:complexType>
                       <s:sequence>
                         <s:element minOccurs="0" maxOccurs="1" name="UpdateListResult">
                            <s:complexType mixed="true">
                             <s:sequence>
                               \langles:any />
                              </s:sequence>
                           </s:complexType>
                        \langle/s:element>
                       </s:sequence>
                     </s:complexType>
                   </s:element>
                   <s:element name="GetListCollection">
                     <s:complexType />
                   </s:element>
                   <s:element name="GetListCollectionResponse">
                     <s:complexType>
                        <s:sequence>
                          <s:element minOccurs="0" maxOccurs="1" name="GetListCollectionResult">
                           <s:complexType mixed="true">
                              <s:sequence>
                               \langles:any />
Preliminary
                              </s:sequence>
```
 *Copyright © 2012 Microsoft Corporation.* 

 *Release: Sunday, January 22, 2012* 

```
 </s:complexType>
                         </s:element>
                       </s:sequence>
                     </s:complexType>
                   </s:element>
                   <s:element name="GetListItems">
                     <s:complexType>
                       <s:sequence>
                         <s:element minOccurs="0" maxOccurs="1" name="listName" type="s:string" />
                         <s:element minOccurs="0" maxOccurs="1" name="viewName" type="s:string" />
                         <s:element minOccurs="0" maxOccurs="1" name="query">
                           <s:complexType mixed="true">
                             <s:sequence>
                              \langle s: \text{any} / \rangle </s:sequence>
                           </s:complexType>
                         </s:element>
                         <s:element minOccurs="0" maxOccurs="1" name="viewFields">
                           <s:complexType mixed="true">
                             <s:sequence>
                              \langles:any \rangle\langles:sequence>
                           </s:complexType>
                         </s:element>
                         <s:element minOccurs="0" maxOccurs="1" name="rowLimit" type="s:string" />
                         <s:element minOccurs="0" maxOccurs="1" name="queryOptions">
                           <s:complexType mixed="true">
                             <s:sequence>
                              \langle s: \text{any} / \rangle </s:sequence>
                           </s:complexType>
                         </s:element>
                         <s:element minOccurs="0" maxOccurs="1" name="webID" type="s:string" />
                       </s:sequence>
                     </s:complexType>
                   </s:element>
                   <s:element name="GetListItemsResponse">
                     <s:complexType>
                       <s:sequence>
                         <s:element minOccurs="0" maxOccurs="1" name="GetListItemsResult">
                           <s:complexType mixed="true">
                             <s:sequence>
                               <s:any />
                             </s:sequence>
                           </s:complexType>
                         </s:element>
                       </s:sequence>
                     </s:complexType>
                   </s:element>
                   <s:element name="GetListItemChanges">
                     <s:complexType>
                       <s:sequence>
                         <s:element minOccurs="0" maxOccurs="1" name="listName" type="s:string" />
                         <s:element minOccurs="0" maxOccurs="1" name="viewFields">
                           <s:complexType mixed="true">
                             <s:sequence>
                              \langles:any />
                             </s:sequence>
Preliminary
                           </s:complexType>
```
 *Copyright © 2012 Microsoft Corporation.* 

 *Release: Sunday, January 22, 2012* 

```
 </s:element>
                        <s:element minOccurs="0" maxOccurs="1" name="since" type="s:string" />
                        <s:element minOccurs="0" maxOccurs="1" name="contains">
                          <s:complexType mixed="true">
                            <s:sequence>
                               <s:any />
                            </s:sequence>
                          </s:complexType>
                        </s:element>
                       </s:sequence>
                     </s:complexType>
                  </s:element>
                  <s:element name="GetListItemChangesResponse">
                    <s:complexType>
                      <s:sequence>
                        <s:element minOccurs="0" maxOccurs="1" name="GetListItemChangesResult">
                           <s:complexType mixed="true">
                            <s:sequence>
                             \langles:any \rangle </s:sequence>
                           </s:complexType>
                        </s:element>
                       </s:sequence>
                    </s:complexType>
                  </s:element>
                  <s:element name="GetListItemChangesWithKnowledge">
                    <s:complexType>
                       <s:sequence>
                        <s:element minOccurs="0" maxOccurs="1" name="listName" type="s:string" />
                        <s:element minOccurs="0" maxOccurs="1" name="viewName" type="s:string" />
                        <s:element minOccurs="0" maxOccurs="1" name="query">
                          <s:complexType mixed="true">
                            <s:sequence>
                             \langles:any \rangle </s:sequence>
                           </s:complexType>
                         </s:element>
                         <s:element minOccurs="0" maxOccurs="1" name="viewFields">
                          <s:complexType mixed="true">
                             <s:sequence>
                               <s:any />
                            </s:sequence>
                           </s:complexType>
                         </s:element>
                         <s:element minOccurs="0" maxOccurs="1" name="rowLimit" type="s:string" />
                         <s:element minOccurs="0" maxOccurs="1" name="queryOptions">
                           <s:complexType mixed="true">
                            <s:sequence>
                             \langles:any />
                             </s:sequence>
                           </s:complexType>
                         </s:element>
                         <s:element minOccurs="0" maxOccurs="1" name="syncScope" type="s:string" />
                         <s:element minOccurs="0" maxOccurs="1" name="knowledge">
                           <s:complexType mixed="true">
                            <s:sequence>
                              \langles:any />
                             </s:sequence>
Preliminary
                           </s:complexType>
```
 *Copyright © 2012 Microsoft Corporation.* 

 *Release: Sunday, January 22, 2012* 

```
\langle/s:element>
                        <s:element minOccurs="0" maxOccurs="1" name="contains">
                          <s:complexType mixed="true">
                            <s:sequence>
                             \langles:any />
                            </s:sequence>
                          </s:complexType>
                       \langle/s:element>
                      </s:sequence>
                    </s:complexType>
                  </s:element>
                  <s:element name="GetListItemChangesWithKnowledgeResponse">
                     <s:complexType>
                      <s:sequence>
                        <s:element minOccurs="0" maxOccurs="1" 
           name="GetListItemChangesWithKnowledgeResult">
                          <s:complexType mixed="true">
                            <s:sequence>
                             \langles:any \rangle\langles:sequence>
                          </s:complexType>
                        </s:element>
                      </s:sequence>
                     </s:complexType>
                  </s:element>
                  <s:element name="GetListItemChangesSinceToken">
                    <s:complexType>
                      <s:sequence>
                        <s:element minOccurs="0" maxOccurs="1" name="listName" type="s:string" />
                        <s:element minOccurs="0" maxOccurs="1" name="viewName" type="s:string" />
                        <s:element minOccurs="0" maxOccurs="1" name="query">
                          <s:complexType mixed="true">
                            <s:sequence>
                             \langles:any \rangle </s:sequence>
                          </s:complexType>
                       \langle/s:element>
                        <s:element minOccurs="0" maxOccurs="1" name="viewFields">
                          <s:complexType mixed="true">
                            <s:sequence>
                               <s:any />
                            </s:sequence>
                          </s:complexType>
                        </s:element>
             <s:element minOccurs="0" maxOccurs="1" name="rowLimit" type="s:string" />
             <s:element minOccurs="0" maxOccurs="1" name="queryOptions">
                           <s:complexType mixed="true">
                            <s:sequence>
                              <s:any />
                             </s:sequence>
                           </s:complexType>
                         </s:element>
                         <s:element minOccurs="0" maxOccurs="1" name="changeToken" type="s:string" />
                         <s:element minOccurs="0" maxOccurs="1" name="contains">
                          <s:complexType mixed="true">
                             <s:sequence>
                              <s:any />
                             </s:sequence>
Preliminary
                          </s:complexType>
```
 *Copyright © 2012 Microsoft Corporation.* 

 *Release: Sunday, January 22, 2012* 

```
\langle/s:element>
                       </s:sequence>
                     </s:complexType>
                   </s:element>
                   <s:element name="GetListItemChangesSinceTokenResponse">
                     <s:complexType>
                       <s:sequence>
                         <s:element minOccurs="0" maxOccurs="1" name="GetListItemChangesSinceTokenResult">
                           <s:complexType mixed="true">
                             <s:sequence>
                              \langle s: \text{any} \rangle </s:sequence>
                           </s:complexType>
                        \langle/s:element>
                       </s:sequence>
                     </s:complexType>
                   </s:element>
                   <s:element name="UpdateListItems">
                     <s:complexType>
                       <s:sequence>
                         <s:element name="listName" type="s:string" />
                         <s:element name="updates">
                           <s:complexType mixed="true">
                             <s:sequence>
                               <s:any />
                             </s:sequence>
                           </s:complexType>
                         </s:element>
                       </s:sequence>
                     </s:complexType>
                   </s:element>
                   <s:element name="UpdateListItemsResponse">
                     <s:complexType>
                       <s:sequence>
                         <s:element minOccurs="0" maxOccurs="1" name="UpdateListItemsResult">
                           <s:complexType mixed="true">
                             <s:sequence>
                              \langle s: \text{any } \rangle </s:sequence>
                           </s:complexType>
                         </s:element>
                       </s:sequence>
                     </s:complexType>
                   </s:element>
                   <s:element name="UpdateListItemsWithKnowledge">
                     <s:complexType>
                       <s:sequence>
                         <s:element name="listName" type="s:string" />
                         <s:element name="updates">
                           <s:complexType mixed="true">
                             <s:sequence>
                              \langles:any />
                             </s:sequence>
                           </s:complexType>
                         </s:element>
                         <s:element minOccurs="0" maxOccurs="1" name="syncScope" type="s:string" />
                         <s:element minOccurs="0" maxOccurs="1" name="knowledge">
                           <s:complexType mixed="true">
Preliminary
                             <s:sequence>
```
 *Copyright © 2012 Microsoft Corporation.* 

 *Release: Sunday, January 22, 2012* 

```
 <s:any />
                             </s:sequence>
                           </s:complexType>
                         </s:element>
                       </s:sequence>
                     </s:complexType>
                   </s:element>
                   <s:element name="UpdateListItemsWithKnowledgeResponse">
                     <s:complexType>
                       <s:sequence>
                         <s:element minOccurs="0" maxOccurs="1" name="UpdateListItemsWithKnowledgeResult">
                           <s:complexType mixed="true">
                             <s:sequence>
                              \langle s: \text{any} / \rangle </s:sequence>
                           </s:complexType>
                        \langle/s:element>
                       </s:sequence>
                     </s:complexType>
                   </s:element>
                   <s:element name="AddDiscussionBoardItem">
                     <s:complexType>
                      <s:sequence>
                         <s:element minOccurs="0" maxOccurs="1" name="listName" type="s:string" />
                         <s:element minOccurs="0" maxOccurs="1" name="message" type="s:base64Binary" />
                       </s:sequence>
                     </s:complexType>
                   </s:element>
                   <s:element name="AddDiscussionBoardItemResponse">
                     <s:complexType>
                       <s:sequence>
                         <s:element minOccurs="0" maxOccurs="1" name="AddDiscussionBoardItemResult">
                           <s:complexType mixed="true">
                             <s:sequence>
                              \langle s: \text{any} \rangle </s:sequence>
                           </s:complexType>
                         </s:element>
                       </s:sequence>
                     </s:complexType>
                   </s:element>
                   <s:element name="AddWikiPage">
                     <s:complexType>
                       <s:sequence>
                         <s:element minOccurs="0" maxOccurs="1" name="strListName" type="s:string" />
                         <s:element minOccurs="0" maxOccurs="1" name="listRelPageUrl" type="s:string" />
                         <s:element minOccurs="0" maxOccurs="1" name="wikiContent" type="s:string" />
                       </s:sequence>
                     </s:complexType>
                   </s:element>
                   <s:element name="AddWikiPageResponse">
                     <s:complexType>
                       <s:sequence>
                         <s:element minOccurs="0" maxOccurs="1" name="AddWikiPageResult">
                           <s:complexType mixed="true">
                             <s:sequence>
                              \langles:any \rangle </s:sequence>
Preliminary
                           </s:complexType>
```
 *Copyright © 2012 Microsoft Corporation.* 

 *Release: Sunday, January 22, 2012* 

```
\langle/s:element>
                      </s:sequence>
                    </s:complexType>
                  </s:element>
                  <s:element name="GetVersionCollection">
                    <s:complexType>
                      <s:sequence>
                        <s:element minOccurs="0" maxOccurs="1" name="strlistID" type="s:string" />
                        <s:element minOccurs="0" maxOccurs="1" name="strlistItemID" type="s:string" />
                        <s:element minOccurs="0" maxOccurs="1" name="strFieldName" type="s:string" />
                      </s:sequence>
                    </s:complexType>
                  </s:element>
                  <s:element name="GetVersionCollectionResponse">
                    <s:complexType>
                      <s:sequence>
                        <s:element minOccurs="0" maxOccurs="1" name="GetVersionCollectionResult">
                          <s:complexType mixed="true">
                            <s:sequence>
                             \langles:any \rangle </s:sequence>
                          </s:complexType>
                        </s:element>
                      </s:sequence>
                    </s:complexType>
                  </s:element>
                  <s:element name="AddAttachment">
                    <s:complexType>
                      <s:sequence>
                        <s:element minOccurs="0" maxOccurs="1" name="listName" type="s:string" />
                        <s:element minOccurs="0" maxOccurs="1" name="listItemID" type="s:string" />
                        <s:element minOccurs="0" maxOccurs="1" name="fileName" type="s:string" />
                        <s:element minOccurs="0" maxOccurs="1" name="attachment" type="s:base64Binary" />
                     \langles: sequence>
                    </s:complexType>
                  </s:element>
                  <s:element name="AddAttachmentResponse">
                    <s:complexType>
                      <s:sequence>
                        <s:element minOccurs="0" maxOccurs="1" name="AddAttachmentResult" type="s:string" 
                      </s:sequence>
                    </s:complexType>
                  </s:element>
                  <s:element name="GetAttachmentCollection">
                    <s:complexType>
                      <s:sequence>
                         <s:element minOccurs="0" maxOccurs="1" name="listName" type="s:string" />
                         <s:element minOccurs="0" maxOccurs="1" name="listItemID" type="s:string" />
                      </s:sequence>
                    </s:complexType>
                   </s:element>
                   <s:element name="GetAttachmentCollectionResponse">
                    <s:complexType>
                      <s:sequence>
                        <s:element minOccurs="0" maxOccurs="1" name="GetAttachmentCollectionResult">
                          <s:complexType mixed="true">
                            <s:sequence>
Preliminary
                              <s:any />
```
/>

 *Copyright © 2012 Microsoft Corporation.* 

 *Release: Sunday, January 22, 2012* 

```
 </s:sequence>
                          </s:complexType>
                        </s:element>
                      </s:sequence>
                    </s:complexType>
                  </s:element>
                  <s:element name="DeleteAttachment">
                    <s:complexType>
                      <s:sequence>
                        <s:element minOccurs="0" maxOccurs="1" name="listName" type="s:string" />
                        <s:element minOccurs="0" maxOccurs="1" name="listItemID" type="s:string" />
                        <s:element minOccurs="0" maxOccurs="1" name="url" type="s:string" />
                      </s:sequence>
                    </s:complexType>
                  </s:element>
                  <s:element name="DeleteAttachmentResponse">
                    <s:complexType />
                  </s:element>
                  <s:element name="CheckOutFile">
                    <s:complexType>
                      <s:sequence>
                        <s:element minOccurs="0" maxOccurs="1" name="pageUrl" type="s:string" />
                        <s:element minOccurs="0" maxOccurs="1" name="checkoutToLocal" type="s:string" />
                        <s:element minOccurs="0" maxOccurs="1" name="lastmodified" type="s:string" />
                     \langles: sequence>
                    </s:complexType>
                  </s:element>
                  <s:element name="CheckOutFileResponse">
                    <s:complexType>
                      <s:sequence>
                        <s:element minOccurs="1" maxOccurs="1" name="CheckOutFileResult" type="s:boolean" 
           />
                      </s:sequence>
                    </s:complexType>
                  </s:element>
                  <s:element name="UndoCheckOut">
                    <s:complexType>
                      <s:sequence>
                        <s:element minOccurs="0" maxOccurs="1" name="pageUrl" type="s:string" />
                      </s:sequence>
                    </s:complexType>
                  </s:element>
                  <s:element name="UndoCheckOutResponse">
                    <s:complexType>
                      <s:sequence>
                        <s:element minOccurs="1" maxOccurs="1" name="UndoCheckOutResult" type="s:boolean" 
            />
                      </s:sequence>
                     </s:complexType>
                   </s:element>
                   <s:element name="CheckInFile">
                    <s:complexType>
                      <s:sequence>
                        <s:element minOccurs="0" maxOccurs="1" name="pageUrl" type="s:string" />
                         <s:element minOccurs="0" maxOccurs="1" name="comment" type="s:string" />
                        <s:element minOccurs="0" maxOccurs="1" name="CheckinType" type="s:string" />
                     \langle s \rangles: sequence>
                    </s:complexType>
Preliminary
                  </s:element>
```
 *Copyright © 2012 Microsoft Corporation.* 

 *Release: Sunday, January 22, 2012* 

```
 <s:element name="CheckInFileResponse">
                    <s:complexType>
                      <s:sequence>
                        <s:element minOccurs="1" maxOccurs="1" name="CheckInFileResult" type="s:boolean" 
           / </s:sequence>
                    </s:complexType>
                  </s:element>
                  <s:element name="GetListContentTypes">
                    <s:complexType>
                      <s:sequence>
                        <s:element minOccurs="0" maxOccurs="1" name="listName" type="s:string" />
                        <s:element minOccurs="0" maxOccurs="1" name="contentTypeId" type="s:string" />
                      </s:sequence>
                    </s:complexType>
                  </s:element>
                  <s:element name="GetListContentTypesResponse">
                    <s:complexType>
                      <s:sequence>
                        <s:element minOccurs="0" maxOccurs="1" name="GetListContentTypesResult">
                          <s:complexType mixed="true">
                            <s:sequence>
                             \langles:any />
                            </s:sequence>
                          </s:complexType>
                        </s:element>
                      </s:sequence>
                    </s:complexType>
                  </s:element>
                  <s:element name="GetListContentTypesAndProperties">
                    <s:complexType>
                      <s:sequence>
                        <s:element minOccurs="0" maxOccurs="1" name="listName" type="s:string" />
                        <s:element minOccurs="0" maxOccurs="1" name="contentTypeId" type="s:string" />
                        <s:element minOccurs="0" maxOccurs="1" name="propertyPrefix" type="s:string" />
                        <s:element minOccurs="0" maxOccurs="1" name="includeWebProperties" 
           type="s:boolean" />
                      </s:sequence>
                    </s:complexType>
                  </s:element>
                  <s:element name="GetListContentTypesAndPropertiesResponse"> 
                    <s:complexType>
                      <s:sequence>
                        <s:element minOccurs="0" maxOccurs="1" 
           name="GetListContentTypesAndPropertiesResult">
                          <s:complexType mixed="true">
                            <s:sequence>
                              <s:any />
                            </s:sequence>
                          </s:complexType>
                        </s:element>
                      </s:sequence>
                    </s:complexType>
                   </s:element>
                  <s:element name="GetListContentType">
                    <s:complexType>
                      <s:sequence>
                        <s:element minOccurs="0" maxOccurs="1" name="listName" type="s:string" />
Preliminary
                        <s:element minOccurs="0" maxOccurs="1" name="contentTypeId" type="s:string" />
```
 *Copyright © 2012 Microsoft Corporation.* 

 *Release: Sunday, January 22, 2012* 

```
 </s:sequence>
                    </s:complexType>
                  </s:element>
                  <s:element name="GetListContentTypeResponse">
                    <s:complexType>
                      <s:sequence>
                        <s:element minOccurs="0" maxOccurs="1" name="GetListContentTypeResult">
                          <s:complexType mixed="true">
                            <s:sequence>
                             \langles:any />
                            </s:sequence>
                          </s:complexType>
                        </s:element>
                      </s:sequence>
                     </s:complexType>
                  </s:element>
                  <s:element name="CreateContentType">
                     <s:complexType>
                      <s:sequence>
                        <s:element minOccurs="0" maxOccurs="1" name="listName" type="s:string" />
                        <s:element minOccurs="0" maxOccurs="1" name="displayName" type="s:string" />
                        <s:element minOccurs="0" maxOccurs="1" name="parentType" type="s:string" />
                        <s:element minOccurs="0" maxOccurs="1" name="fields">
                          <s:complexType mixed="true">
                            <s:sequence>
                             \langles:any />
                            </s:sequence>
                          </s:complexType>
                        </s:element>
                        <s:element minOccurs="0" maxOccurs="1" name="contentTypeProperties">
                          <s:complexType mixed="true">
                            <s:sequence>
                              <s:any />
                            </s:sequence>
                          </s:complexType>
                        </s:element> 
                        <s:element minOccurs="0" maxOccurs="1" name="addToView" type="s:string" />
                      </s:sequence>
                    </s:complexType>
                  </s:element>
                  <s:element name="CreateContentTypeResponse">
                    <s:complexType>
                      <s:sequence>
                        <s:element minOccurs="0" maxOccurs="1" name="CreateContentTypeResult" 
           type="s:string"
                      </s:sequence>
                     </s:complexType>
                  </s:element>
                   <s:element name="UpdateContentType">
                     <s:complexType>
                       <s:sequence>
                        <s:element minOccurs="0" maxOccurs="1" name="listName" type="s:string" />
                        <s:element minOccurs="0" maxOccurs="1" name="contentTypeId" type="s:string" />
                        <s:element minOccurs="0" maxOccurs="1" name="contentTypeProperties">
                           <s:complexType mixed="true">
                            <s:sequence>
                             \langle s: \text{any} \rangle </s:sequence>
Preliminary
                           </s:complexType>
```
 *Copyright © 2012 Microsoft Corporation.* 

 *Release: Sunday, January 22, 2012* 

```
\langle/s:element>
                         <s:element minOccurs="0" maxOccurs="1" name="newFields">
                           <s:complexType mixed="true">
                             <s:sequence>
                              \langle s: \text{any} / \rangle </s:sequence>
                           </s:complexType>
                        \langle/s:element>
                         <s:element minOccurs="0" maxOccurs="1" name="updateFields">
                           <s:complexType mixed="true">
                             <s:sequence>
                              \langle s: \text{any} / \rangle </s:sequence>
                           </s:complexType>
                         </s:element>
                         <s:element minOccurs="0" maxOccurs="1" name="deleteFields">
                           <s:complexType mixed="true">
                             <s:sequence>
                               <s:any />
                             </s:sequence>
                           </s:complexType>
                         </s:element> 
                         <s:element minOccurs="0" maxOccurs="1" name="addToView" type="s:string" />
                       </s:sequence>
                     </s:complexType>
                   </s:element>
                   <s:element name="UpdateContentTypeResponse">
                     <s:complexType>
                       <s:sequence>
                         <s:element minOccurs="0" maxOccurs="1" name="UpdateContentTypeResult">
                           <s:complexType mixed="true">
                             <s:sequence>
                              \langle s: \text{any} / \rangle </s:sequence>
                           </s:complexType>
                         </s:element>
                       </s:sequence>
                     </s:complexType>
                   </s:element>
                   <s:element name="DeleteContentType">
                     <s:complexType>
                       <s:sequence>
                         <s:element minOccurs="0" maxOccurs="1" name="listName" type="s:string" />
                         <s:element minOccurs="0" maxOccurs="1" name="contentTypeId" type="s:string" />
                       </s:sequence>
                     </s:complexType>
                   </s:element>
                   <s:element name="DeleteContentTypeResponse">
                     <s:complexType>
                       <s:sequence>
                         <s:element minOccurs="0" maxOccurs="1" name="DeleteContentTypeResult">
                           <s:complexType mixed="true">
                             <s:sequence>
                               <s:any />
                             </s:sequence>
                           </s:complexType>
                         </s:element>
                       </s:sequence>
Preliminary
                     </s:complexType>
```
 *Copyright © 2012 Microsoft Corporation.* 

 *Release: Sunday, January 22, 2012* 

```
 </s:element>
                  <s:element name="UpdateContentTypeXmlDocument">
                    <s:complexType>
                      <s:sequence>
                        <s:element minOccurs="0" maxOccurs="1" name="listName" type="s:string" />
                         <s:element minOccurs="0" maxOccurs="1" name="contentTypeId" type="s:string" />
                        <s:element minOccurs="0" maxOccurs="1" name="newDocument">
                          <s:complexType mixed="true">
                            <s:sequence>
                             \langles:any \rangle\langle/s:sequence>
                          </s:complexType>
                        </s:element>
                      </s:sequence>
                     </s:complexType>
                  </s:element>
                  <s:element name="UpdateContentTypeXmlDocumentResponse">
                     <s:complexType>
                      <s:sequence>
                        <s:element minOccurs="0" maxOccurs="1" name="UpdateContentTypeXmlDocumentResult">
                          <s:complexType mixed="true">
                            <s:sequence>
                             \langles:all \rangle </s:sequence>
                          </s:complexType>
                         </s:element>
                      </s:sequence>
                     </s:complexType>
                  </s:element>
                  <s:element name="UpdateContentTypesXmlDocument">
                    <s:complexType>
                      <s:sequence>
                        <s:element minOccurs="0" maxOccurs="1" name="listName" type="s:string" />
                        <s:element minOccurs="0" maxOccurs="1" name="newDocument">
                          <s:complexType mixed="true">
                            <s:sequence>
                              <s:any />
                            </s:sequence>
                           </s:complexType>
                        </s:element>
                      </s:sequence>
                    </s:complexType>
                  </s:element>
                  <s:element name="UpdateContentTypesXmlDocumentResponse"> 
                    <s:complexType>
                      <s:sequence>
                         <s:element minOccurs="0" maxOccurs="1" 
           name="UpdateContentTypesXmlDocumentResult">
                           <s:complexType mixed="true">
                             <s:sequence>
                             \langles:any />
                             </s:sequence>
                           </s:complexType>
                        </s:element>
                      </s:sequence>
                     </s:complexType>
                   </s:element>
                  <s:element name="DeleteContentTypeXmlDocument">
Preliminary
                     <s:complexType>
```
 *Copyright © 2012 Microsoft Corporation.* 

 *Release: Sunday, January 22, 2012*
```
 <s:sequence>
                         <s:element minOccurs="0" maxOccurs="1" name="listName" type="s:string" />
                         <s:element minOccurs="0" maxOccurs="1" name="contentTypeId" type="s:string" />
                         <s:element minOccurs="0" maxOccurs="1" name="documentUri" type="s:string" />
                       </s:sequence>
                     </s:complexType>
                   </s:element>
                   <s:element name="DeleteContentTypeXmlDocumentResponse">
                     <s:complexType>
                       <s:sequence>
                         <s:element minOccurs="0" maxOccurs="1" name="DeleteContentTypeXmlDocumentResult">
                           <s:complexType mixed="true">
                             <s:sequence>
                              \langle s: \text{any} / \rangle </s:sequence>
                           </s:complexType>
                        \langle/s:element>
                       </s:sequence>
                     </s:complexType>
                   </s:element>
                   <s:element name="ApplyContentTypeToList">
                     <s:complexType>
                      <s:sequence>
                         <s:element minOccurs="0" maxOccurs="1" name="webUrl" type="s:string" /> 
                         <s:element minOccurs="0" maxOccurs="1" name="contentTypeId" type="s:string" />
                         <s:element minOccurs="0" maxOccurs="1" name="listName" type="s:string" />
                       </s:sequence>
                     </s:complexType>
                   </s:element>
                   <s:element name="ApplyContentTypeToListResponse">
                     <s:complexType>
                       <s:sequence>
                         <s:element minOccurs="0" maxOccurs="1" name="ApplyContentTypeToListResult">
                           <s:complexType mixed="true">
                             <s:sequence>
                              \langles:any />
                             </s:sequence>
                           </s:complexType>
                         </s:element>
                       </s:sequence>
                     </s:complexType>
                   </s:element>
                \langles:schema>
                 <s:schema elementFormDefault="qualified" 
            targetNamespace="http://microsoft.com/wsdl/types/">
                   <s:simpleType name="guid">
                     <s:restriction base="s:string">
                       <s:pattern value="[0-9a-fA-F]{8}-[0-9a-fA-F]{4}-[0-9a-fA-F]{4}-[0-9a-fA-F]{4}-[0-
            9a-fA-F]{12}" />
                    </s:restriction>
                  </s:simpleType>
                </s:schema>
               </wsdl:types>
               <wsdl:message name="GetListSoapIn">
                 <wsdl:part name="parameters" element="tns:GetList" />
               </wsdl:message>
               <wsdl:message name="GetListSoapOut">
                 <wsdl:part name="parameters" element="tns:GetListResponse" />
Preliminary
               </wsdl:message>
```
 *Copyright © 2012 Microsoft Corporation.* 

 *Release: Sunday, January 22, 2012* 

```
 <wsdl:message name="GetListAndViewSoapIn">
                 <wsdl:part name="parameters" element="tns:GetListAndView" />
               </wsdl:message>
               <wsdl:message name="GetListAndViewSoapOut">
                 <wsdl:part name="parameters" element="tns:GetListAndViewResponse" />
               </wsdl:message>
               <wsdl:message name="DeleteListSoapIn">
                 <wsdl:part name="parameters" element="tns:DeleteList" />
               </wsdl:message>
               <wsdl:message name="DeleteListSoapOut">
                 <wsdl:part name="parameters" element="tns:DeleteListResponse" />
               </wsdl:message>
               <wsdl:message name="AddListSoapIn">
                 <wsdl:part name="parameters" element="tns:AddList" />
               </wsdl:message>
               <wsdl:message name="AddListSoapOut">
                 <wsdl:part name="parameters" element="tns:AddListResponse" />
               </wsdl:message>
               <wsdl:message name="AddListFromFeatureSoapIn">
                 <wsdl:part name="parameters" element="tns:AddListFromFeature" />
               </wsdl:message>
               <wsdl:message name="AddListFromFeatureSoapOut">
                 <wsdl:part name="parameters" element="tns:AddListFromFeatureResponse" />
               </wsdl:message>
               <wsdl:message name="UpdateListSoapIn">
                 <wsdl:part name="parameters" element="tns:UpdateList" />
               </wsdl:message>
               <wsdl:message name="UpdateListSoapOut">
                 <wsdl:part name="parameters" element="tns:UpdateListResponse" />
               </wsdl:message>
               <wsdl:message name="GetListCollectionSoapIn">
                 <wsdl:part name="parameters" element="tns:GetListCollection" />
               </wsdl:message>
               <wsdl:message name="GetListCollectionSoapOut">
                 <wsdl:part name="parameters" element="tns:GetListCollectionResponse" />
               </wsdl:message>
               <wsdl:message name="GetListItemsSoapIn">
                 <wsdl:part name="parameters" element="tns:GetListItems" />
               </wsdl:message>
               <wsdl:message name="GetListItemsSoapOut">
                 <wsdl:part name="parameters" element="tns:GetListItemsResponse" />
               </wsdl:message>
               <wsdl:message name="GetListItemChangesSoapIn">
                 <wsdl:part name="parameters" element="tns:GetListItemChanges" />
               </wsdl:message>
               <wsdl:message name="GetListItemChangesSoapOut">
                 <wsdl:part name="parameters" element="tns:GetListItemChangesResponse" />
               </wsdl:message>
               <wsdl:message name="GetListItemChangesWithKnowledgeSoapIn">
                 <wsdl:part name="parameters" element="tns:GetListItemChangesWithKnowledge" />
               </wsdl:message>
               <wsdl:message name="GetListItemChangesWithKnowledgeSoapOut">
                 <wsdl:part name="parameters" element="tns:GetListItemChangesWithKnowledgeResponse" />
               </wsdl:message>
               <wsdl:message name="GetListItemChangesSinceTokenSoapIn">
                 <wsdl:part name="parameters" element="tns:GetListItemChangesSinceToken" />
               </wsdl:message>
               <wsdl:message name="GetListItemChangesSinceTokenSoapOut">
Preliminary
                 <wsdl:part name="parameters" element="tns:GetListItemChangesSinceTokenResponse" />
```
 *Copyright © 2012 Microsoft Corporation.* 

 *Release: Sunday, January 22, 2012* 

```
 </wsdl:message>
               <wsdl:message name="UpdateListItemsSoapIn">
                 <wsdl:part name="parameters" element="tns:UpdateListItems" />
               </wsdl:message>
               <wsdl:message name="UpdateListItemsSoapOut">
                 <wsdl:part name="parameters" element="tns:UpdateListItemsResponse" />
               </wsdl:message>
               <wsdl:message name="UpdateListItemsWithKnowledgeSoapIn">
                <wsdl:part name="parameters" element="tns:UpdateListItemsWithKnowledge" />
               </wsdl:message>
               <wsdl:message name="UpdateListItemsWithKnowledgeSoapOut">
                 <wsdl:part name="parameters" element="tns:UpdateListItemsWithKnowledgeResponse" />
               </wsdl:message>
               <wsdl:message name="AddDiscussionBoardItemSoapIn">
                 <wsdl:part name="parameters" element="tns:AddDiscussionBoardItem" />
               </wsdl:message>
               <wsdl:message name="AddDiscussionBoardItemSoapOut">
                 <wsdl:part name="parameters" element="tns:AddDiscussionBoardItemResponse" />
               </wsdl:message>
               <wsdl:message name="AddWikiPageSoapIn">
                 <wsdl:part name="parameters" element="tns:AddWikiPage" />
               </wsdl:message>
               <wsdl:message name="AddWikiPageSoapOut">
                <wsdl:part name="parameters" element="tns:AddWikiPageResponse" />
               </wsdl:message>
               <wsdl:message name="GetVersionCollectionSoapIn">
                 <wsdl:part name="parameters" element="tns:GetVersionCollection" />
               </wsdl:message>
               <wsdl:message name="GetVersionCollectionSoapOut">
                <wsdl:part name="parameters" element="tns:GetVersionCollectionResponse" />
               </wsdl:message>
               <wsdl:message name="AddAttachmentSoapIn">
                 <wsdl:part name="parameters" element="tns:AddAttachment" />
               </wsdl:message>
               <wsdl:message name="AddAttachmentSoapOut">
                <wsdl:part name="parameters" element="tns:AddAttachmentResponse" />
               </wsdl:message>
               <wsdl:message name="GetAttachmentCollectionSoapIn">
                 <wsdl:part name="parameters" element="tns:GetAttachmentCollection" />
               </wsdl:message>
               <wsdl:message name="GetAttachmentCollectionSoapOut">
                <wsdl:part name="parameters" element="tns:GetAttachmentCollectionResponse" />
               </wsdl:message>
               <wsdl:message name="DeleteAttachmentSoapIn">
                <wsdl:part name="parameters" element="tns:DeleteAttachment" />
               </wsdl:message>
               <wsdl:message name="DeleteAttachmentSoapOut">
                 <wsdl:part name="parameters" element="tns:DeleteAttachmentResponse" />
               </wsdl:message>
               <wsdl:message name="CheckOutFileSoapIn">
                 <wsdl:part name="parameters" element="tns:CheckOutFile" />
               </wsdl:message>
               <wsdl:message name="CheckOutFileSoapOut">
                <wsdl:part name="parameters" element="tns:CheckOutFileResponse" />
               </wsdl:message>
               <wsdl:message name="UndoCheckOutSoapIn">
                 <wsdl:part name="parameters" element="tns:UndoCheckOut" />
               </wsdl:message>
Preliminary
               <wsdl:message name="UndoCheckOutSoapOut">
```
 *Copyright © 2012 Microsoft Corporation.* 

 *Release: Sunday, January 22, 2012* 

```
 <wsdl:part name="parameters" element="tns:UndoCheckOutResponse" />
               </wsdl:message>
               <wsdl:message name="CheckInFileSoapIn">
                 <wsdl:part name="parameters" element="tns:CheckInFile" />
               </wsdl:message>
               <wsdl:message name="CheckInFileSoapOut">
                 <wsdl:part name="parameters" element="tns:CheckInFileResponse" />
               </wsdl:message>
               <wsdl:message name="GetListContentTypesSoapIn">
                <wsdl:part name="parameters" element="tns:GetListContentTypes" />
               </wsdl:message>
               <wsdl:message name="GetListContentTypesSoapOut">
                 <wsdl:part name="parameters" element="tns:GetListContentTypesResponse" />
               </wsdl:message>
               <wsdl:message name="GetListContentTypesAndPropertiesSoapIn">
                 <wsdl:part name="parameters" element="tns:GetListContentTypesAndProperties" />
               </wsdl:message>
               <wsdl:message name="GetListContentTypesAndPropertiesSoapOut">
                <wsdl:part name="parameters" element="tns:GetListContentTypesAndPropertiesResponse" />
               </wsdl:message>
               <wsdl:message name="GetListContentTypeSoapIn">
                <wsdl:part name="parameters" element="tns:GetListContentType" />
               </wsdl:message>
               <wsdl:message name="GetListContentTypeSoapOut">
               \leqwsdl:part name="parameters" element="tns:GetListContentTypeResponse
               </wsdl:message>
               <wsdl:message name="CreateContentTypeSoapIn">
                 <wsdl:part name="parameters" element="tns:CreateContentType" />
               </wsdl:message>
               <wsdl:message name="CreateContentTypeSoapOut">
                <wsdl:part name="parameters" element="tns:CreateContentTypeResponse" />
               </wsdl:message>
               <wsdl:message name="UpdateContentTypeSoapIn">
                 <wsdl:part name="parameters" element="tns:UpdateContentType" />
               </wsdl:message>
               <wsdl:message name="UpdateContentTypeSoapOut">
                 <wsdl:part name="parameters" element="tns:UpdateContentTypeResponse" />
               </wsdl:message>
               <wsdl:message name="DeleteContentTypeSoapIn">
                 <wsdl:part name="parameters" element="tns:DeleteContentType" />
               </wsdl:message>
               <wsdl:message name="DeleteContentTypeSoapOut">
                 <wsdl:part name="parameters" element="tns:DeleteContentTypeResponse" />
               </wsdl:message>
               <wsdl:message name="UpdateContentTypeXmlDocumentSoapIn">
                <wsdl:part name="parameters" element="tns:UpdateContentTypeXmlDocument" />
               </wsdl:message>
               <wsdl:message name="UpdateContentTypeXmlDocumentSoapOut">
                 <wsdl:part name="parameters" element="tns:UpdateContentTypeXmlDocumentResponse" />
               </wsdl:message>
               <wsdl:message name="UpdateContentTypesXmlDocumentSoapIn">
                <wsdl:part name="parameters" element="tns:UpdateContentTypesXmlDocument" />
               </wsdl:message>
               <wsdl:message name="UpdateContentTypesXmlDocumentSoapOut">
                 <wsdl:part name="parameters" element="tns:UpdateContentTypesXmlDocumentResponse" />
               </wsdl:message>
               <wsdl:message name="DeleteContentTypeXmlDocumentSoapIn">
                 <wsdl:part name="parameters" element="tns:DeleteContentTypeXmlDocument" />
Preliminary
               </wsdl:message>
```
 *Copyright © 2012 Microsoft Corporation.* 

 *Release: Sunday, January 22, 2012* 

```
 <wsdl:message name="DeleteContentTypeXmlDocumentSoapOut">
                  <wsdl:part name="parameters" element="tns:DeleteContentTypeXmlDocumentResponse" />
                </wsdl:message>
                <wsdl:message name="ApplyContentTypeToListSoapIn">
                  <wsdl:part name="parameters" element="tns:ApplyContentTypeToList" />
                </wsdl:message>
                <wsdl:message name="ApplyContentTypeToListSoapOut">
                  <wsdl:part name="parameters" element="tns:ApplyContentTypeToListResponse" />
                </wsdl:message> 
                <wsdl:portType name="ListsSoap">
                  <wsdl:operation name="GetList">
                    <wsdl:input message="tns:GetListSoapIn" />
                    <wsdl:output message="tns:GetListSoapOut" />
                  </wsdl:operation>
                  <wsdl:operation name="GetListAndView">
                    <wsdl:input message="tns:GetListAndViewSoapIn" />
                    <wsdl:output message="tns:GetListAndViewSoapOut" />
                  </wsdl:operation>
                  <wsdl:operation name="DeleteList">
                    <wsdl:input message="tns:DeleteListSoapIn" />
                    <wsdl:output message="tns:DeleteListSoapOut" />
                  </wsdl:operation>
                  <wsdl:operation name="AddList">
                    <wsdl:input message="tns:AddListSoapIn" />
                    <wsdl:output message="tns:AddListSoapOut" />
                  </wsdl:operation>
                  <wsdl:operation name="AddListFromFeature">
                    <wsdl:input message="tns:AddListFromFeatureSoapIn" />
                    <wsdl:output message="tns:AddListFromFeatureSoapOut" />
                  </wsdl:operation>
                  <wsdl:operation name="UpdateList">
                    <wsdl:input message="tns:UpdateListSoapIn" />
                    <wsdl:output message="tns:UpdateListSoapOut" />
                  </wsdl:operation>
                  <wsdl:operation name="GetListCollection">
                    <wsdl:input message="tns:GetListCollectionSoapIn" />
                    <wsdl:output message="tns:GetListCollectionSoapOut" />
                  </wsdl:operation>
                  <wsdl:operation name="GetListItems">
                    <wsdl:input message="tns:GetListItemsSoapIn" />
                    <wsdl:output message="tns:GetListItemsSoapOut" />
                  </wsdl:operation>
                  <wsdl:operation name="GetListItemChanges">
                    <wsdl:input message="tns:GetListItemChangesSoapIn" />
                    <wsdl:output message="tns:GetListItemChangesSoapOut" />
                  </wsdl:operation>
                  <wsdl:operation name="GetListItemChangesWithKnowledge">
                    <wsdl:input message="tns:GetListItemChangesWithKnowledgeSoapIn" />
                    <wsdl:output message="tns:GetListItemChangesWithKnowledgeSoapOut" />
                  </wsdl:operation>
                  <wsdl:operation name="GetListItemChangesSinceToken">
                    <wsdl:input message="tns:GetListItemChangesSinceTokenSoapIn" />
                    <wsdl:output message="tns:GetListItemChangesSinceTokenSoapOut" />
                  </wsdl:operation>
                  <wsdl:operation name="UpdateListItems">
                    <wsdl:input message="tns:UpdateListItemsSoapIn" />
                    <wsdl:output message="tns:UpdateListItemsSoapOut" />
                  </wsdl:operation>
President in the state of the state of the state of the state of the state of the state of the state of the state of the state of the state of the state of the state of the state of the state of the state of the state of
```
 *Copyright © 2012 Microsoft Corporation.* 

 *Release: Sunday, January 22, 2012* 

```
 <wsdl:input message="tns:UpdateListItemsWithKnowledgeSoapIn" />
                  <wsdl:output message="tns:UpdateListItemsWithKnowledgeSoapOut" />
                </wsdl:operation>
                <wsdl:operation name="AddDiscussionBoardItem">
                  <wsdl:input message="tns:AddDiscussionBoardItemSoapIn" />
                   <wsdl:output message="tns:AddDiscussionBoardItemSoapOut" />
                 </wsdl:operation>
                <wsdl:operation name="AddWikiPage">
                  <wsdl:input message="tns:AddWikiPageSoapIn" />
                  <wsdl:output message="tns:AddWikiPageSoapOut" />
                </wsdl:operation>
                 <wsdl:operation name="GetVersionCollection">
                  <wsdl:input message="tns:GetVersionCollectionSoapIn" />
                   <wsdl:output message="tns:GetVersionCollectionSoapOut" />
                 </wsdl:operation>
                 <wsdl:operation name="AddAttachment">
                  <wsdl:input message="tns:AddAttachmentSoapIn" />
                   <wsdl:output message="tns:AddAttachmentSoapOut" />
                </wsdl:operation>
                <wsdl:operation name="GetAttachmentCollection">
                  <wsdl:input message="tns:GetAttachmentCollectionSoapIn" />
                  <wsdl:output message="tns:GetAttachmentCollectionSoapOut" />
                </wsdl:operation>
                <wsdl:operation name="DeleteAttachment">
                  <wsdl:input message="tns:DeleteAttachmentSoapIn" />
                   <wsdl:output message="tns:DeleteAttachmentSoapOut" />
                 </wsdl:operation>
                 <wsdl:operation name="CheckOutFile">
                  <wsdl:input message="tns:CheckOutFileSoapIn" />
                  <wsdl:output message="tns:CheckOutFileSoapOut" />
                </wsdl:operation>
                <wsdl:operation name="UndoCheckOut">
                  <wsdl:input message="tns:UndoCheckOutSoapIn" />
                  <wsdl:output message="tns:UndoCheckOutSoapOut" />
                </wsdl:operation>
                 <wsdl:operation name="CheckInFile">
                  <wsdl:input message="tns:CheckInFileSoapIn" />
                  <wsdl:output message="tns:CheckInFileSoapOut" />
                </wsdl:operation>
                <wsdl:operation name="GetListContentTypes">
                  <wsdl:input message="tns:GetListContentTypesSoapIn" />
                  <wsdl:output message="tns:GetListContentTypesSoapOut" />
                </wsdl:operation>
                <wsdl:operation name="GetListContentTypesAndProperties">
                  <wsdl:input message="tns:GetListContentTypesAndPropertiesSoapIn" />
                  <wsdl:output message="tns:GetListContentTypesAndPropertiesSoapOut" />
                 </wsdl:operation>
                 <wsdl:operation name="GetListContentType">
                   <wsdl:input message="tns:GetListContentTypeSoapIn" />
                   <wsdl:output message="tns:GetListContentTypeSoapOut" />
                 </wsdl:operation>
                 <wsdl:operation name="CreateContentType">
                  <wsdl:input message="tns:CreateContentTypeSoapIn" />
                   <wsdl:output message="tns:CreateContentTypeSoapOut" />
                 </wsdl:operation>
                 <wsdl:operation name="UpdateContentType">
                  <wsdl:input message="tns:UpdateContentTypeSoapIn" />
                   <wsdl:output message="tns:UpdateContentTypeSoapOut" />
Preliminary
                 </wsdl:operation>
```
 *Copyright © 2012 Microsoft Corporation.* 

 *Release: Sunday, January 22, 2012* 

```
 <wsdl:operation name="DeleteContentType">
                       <wsdl:input message="tns:DeleteContentTypeSoapIn" />
                       <wsdl:output message="tns:DeleteContentTypeSoapOut" />
                    </wsdl:operation>
                    <wsdl:operation name="UpdateContentTypeXmlDocument">
                       <wsdl:input message="tns:UpdateContentTypeXmlDocumentSoapIn" />
                       <wsdl:output message="tns:UpdateContentTypeXmlDocumentSoapOut" />
                    </wsdl:operation>
                    <wsdl:operation name="UpdateContentTypesXmlDocument">
                       <wsdl:input message="tns:UpdateContentTypesXmlDocumentSoapIn" />
                       <wsdl:output message="tns:UpdateContentTypesXmlDocumentSoapOut" />
                    </wsdl:operation>
                    <wsdl:operation name="DeleteContentTypeXmlDocument">
                       <wsdl:input message="tns:DeleteContentTypeXmlDocumentSoapIn" />
                       <wsdl:output message="tns:DeleteContentTypeXmlDocumentSoapOut" />
                    </wsdl:operation>
                    <wsdl:operation name="ApplyContentTypeToList">
                       <wsdl:input message="tns:ApplyContentTypeToListSoapIn" />
                       <wsdl:output message="tns:ApplyContentTypeToListSoapOut" />
                    </wsdl:operation>
                  </wsdl:portType>
                  <wsdl:binding name="ListsSoap" type="tns:ListsSoap">
                    <soap:binding transport="http://schemas.xmlsoap.org/soap/http" />
                    <wsdl:operation name="GetList">
                       <soap:operation soapAction="http://schemas.microsoft.com/sharepoint/soap/GetList" 
              style="document" />
                       <wsdl:input>
                         <soap:body use="literal" />
                       </wsdl:input>
                       <wsdl:output>
                         <soap:body use="literal" />
                       </wsdl:output>
                    </wsdl:operation>
                    <wsdl:operation name="GetListAndView">
                       <soap:operation 
              soapAction="http://schemas.microsoft.com/sharepoint/soap/GetListAndView" style="document" />
                       <wsdl:input>
                         <soap:body use="literal" />
                       </wsdl:input>
                       <wsdl:output>
                         <soap:body use="literal" />
                       </wsdl:output>
                    </wsdl:operation>
                    <wsdl:operation name="DeleteList">
                       <soap:operation soapAction="http://schemas.microsoft.com/sharepoint/soap/DeleteList" 
              style="document" />
                       <wsdl:input>
                         <soap:body use="literal" />
                       </wsdl:input>
                       <wsdl:output>
                         <soap:body use="literal" />
                       </wsdl:output>
                     </wsdl:operation>
                    <wsdl:operation name="AddList">
                       <soap:operation soapAction="http://schemas.microsoft.com/sharepoint/soap/AddList" 
               style="document" />
                       <wsdl:input>
                         <soap:body use="literal" />
\begin{minipage}[t]{0.9\textwidth}\begin{itemize} {\bf 1.0\textwidth}\begin{itemize} {\bf 1.0\textwidth}\begin{itemize} {\bf 1.0\textwidth}\begin{itemize} {\bf 1.0\textwidth}\begin{itemize} {\bf 1.0\textwidth}\begin{itemize} {\bf 1.0\textwidth}\begin{itemize} {\bf 1.0\textwidth}\begin{itemize} {\bf 1.0\textwidth}\begin{itemize} {\bf 1.0\textwidth}\begin{itemize} {\bf 1.0\textwidth}\begin{itemize} {\bf 1.0\textwidth}\begin{itemize} {\bf 1.0\textwidth}\begin{itemize} {\bf 1.0\textwidth}\begin{itemize} {\bf 1 </wsdl:input>
```
 *Copyright © 2012 Microsoft Corporation.* 

 *Release: Sunday, January 22, 2012* 

```
 <wsdl:output>
                    <soap:body use="literal" />
                  </wsdl:output>
                </wsdl:operation>
                <wsdl:operation name="AddListFromFeature">
                  <soap:operation 
           soapAction="http://schemas.microsoft.com/sharepoint/soap/AddListFromFeature" style="document" 
           />
                  <wsdl:input>
                    <soap:body use="literal" />
                  </wsdl:input>
                  <wsdl:output>
                    <soap:body use="literal" />
                  </wsdl:output>
                </wsdl:operation>
                <wsdl:operation name="UpdateList">
                  <soap:operation soapAction="http://schemas.microsoft.com/sharepoint/soap/UpdateList" 
           style="document" />
                  <wsdl:input>
                    <soap:body use="literal" />
                  </wsdl:input>
                  <wsdl:output>
                    <soap:body use="literal" />
                  </wsdl:output>
                </wsdl:operation>
                <wsdl:operation name="GetListCollection">
                  <soap:operation 
           soapAction="http://schemas.microsoft.com/sharepoint/soap/GetListCollection" style="document" 
           />
                  <wsdl:input>
                    <soap:body use="literal" />
                  </wsdl:input>
                  <wsdl:output>
                    <soap:body use="literal" />
                  </wsdl:output>
                </wsdl:operation>
                <wsdl:operation name="GetListItems">
                  <soap:operation soapAction="http://schemas.microsoft.com/sharepoint/soap/GetListItems" 
           style="document" /> 
                  <wsdl:input>
                    <soap:body use="literal" />
                  </wsdl:input>
                  <wsdl:output>
                    <soap:body use="literal" />
                  </wsdl:output>
                </wsdl:operation>
                <wsdl:operation name="GetListItemChanges">
                  <soap:operation 
           soapAction="http://schemas.microsoft.com/sharepoint/soap/GetListItemChanges" style="document" 
           />
                  <wsdl:input>
                    <soap:body use="literal" />
                   </wsdl:input>
                  <wsdl:output>
                    <soap:body use="literal" />
                  </wsdl:output>
                </wsdl:operation>
                 <wsdl:operation name="GetListItemChangesWithKnowledge">
Preliminary
```
 *Copyright © 2012 Microsoft Corporation.* 

 *Release: Sunday, January 22, 2012* 

```
 <soap:operation 
           soapAction="http://schemas.microsoft.com/sharepoint/soap/GetListItemChangesWithKnowledge" 
           style="document" />
                  <wsdl:input>
                    <soap:body use="literal" />
                  </wsdl:input>
                  <wsdl:output>
                    <soap:body use="literal" />
                  </wsdl:output>
                </wsdl:operation>
                <wsdl:operation name="GetListItemChangesSinceToken">
                  <soap:operation 
           soapAction="http://schemas.microsoft.com/sharepoint/soap/GetListItemChangesSinceToken" 
           style="document" />
                  <wsdl:input>
                    <soap:body use="literal" />
                  </wsdl:input>
                  <wsdl:output>
                    <soap:body use="literal" />
                  </wsdl:output>
                </wsdl:operation>
                <wsdl:operation name="UpdateListItems">
                  <soap:operation 
           soapAction="http://schemas.microsoft.com/sharepoint/soap/UpdateListItems" style="document" />
                  <wsdl:input>
                    <soap:body use="literal" />
                  </wsdl:input>
                  <wsdl:output>
                    <soap:body use="literal" />
                  </wsdl:output>
                </wsdl:operation>
                <wsdl:operation name="UpdateListItemsWithKnowledge">
                  <soap:operation 
           soapAction="http://schemas.microsoft.com/sharepoint/soap/UpdateListItemsWithKnowledge" 
           style="document" />
                  <wsdl:input>
                    <soap:body use="literal" />
                  </wsdl:input>
                  <wsdl:output>
                    <soap:body use="literal" />
                  </wsdl:output>
                </wsdl:operation>
                <wsdl:operation name="AddDiscussionBoardItem">
                  <soap:operation 
           soapAction="http://schemas.microsoft.com/sharepoint/soap/AddDiscussionBoardItem" 
           style="document" />
                  <wsdl:input>
                    <soap:body use="literal" />
                  </wsdl:input>
                   <wsdl:output>
                     <soap:body use="literal" />
                  </wsdl:output>
                </wsdl:operation>
                 <wsdl:operation name="AddWikiPage">
                   <soap:operation soapAction="http://schemas.microsoft.com/sharepoint/soap/AddWikiPage" 
            style="document" />
                  <wsdl:input>
                    <soap:body use="literal" />
                  </wsdl:input>
Preliminary
                  <wsdl:output>
```
 *Copyright © 2012 Microsoft Corporation.* 

 *Release: Sunday, January 22, 2012* 

```
 <soap:body use="literal" />
                       </wsdl:output>
                     </wsdl:operation>
                     <wsdl:operation name="GetVersionCollection">
                       <soap:operation 
               soapAction="http://schemas.microsoft.com/sharepoint/soap/GetVersionCollection" 
               style="document" />
                       <wsdl:input>
                          <soap:body use="literal" />
                       </wsdl:input>
                       <wsdl:output>
                          <soap:body use="literal" />
                       </wsdl:output>
                     </wsdl:operation>
                     <wsdl:operation name="AddAttachment">
                       <soap:operation soapAction="http://schemas.microsoft.com/sharepoint/soap/AddAttachment" 
               style="document" />
                       <wsdl:input>
                          <soap:body use="literal" />
                       </wsdl:input>
                       <wsdl:output>
                         <soap:body use="literal" />
                       </wsdl:output>
                     </wsdl:operation>
                     <wsdl:operation name="GetAttachmentCollection">
                       <soap:operation 
               soapAction="http://schemas.microsoft.com/sharepoint/soap/GetAttachmentCollection" 
               style="document" />
                       <wsdl:input>
                          <soap:body use="literal" />
                       </wsdl:input>
                       <wsdl:output>
                          <soap:body use="literal" />
                       </wsdl:output>
                     </wsdl:operation>
                     <wsdl:operation name="DeleteAttachment">
                       <soap:operation 
               soapAction="http://schemas.microsoft.com/sharepoint/soap/DeleteAttachment" style="document" 
               />
                       <wsdl:input>
                          <soap:body use="literal" />
                       </wsdl:input>
                       <wsdl:output>
                          <soap:body use="literal" />
                       </wsdl:output>
                     </wsdl:operation>
                     <wsdl:operation name="CheckOutFile">
                       <soap:operation soapAction="http://schemas.microsoft.com/sharepoint/soap/CheckOutFile" 
               style="document"
                       <wsdl:input>
                          <soap:body use="literal" />
                       </wsdl:input>
                       <wsdl:output>
                          <soap:body use="literal" />
                       </wsdl:output> 
                     </wsdl:operation>
                     <wsdl:operation name="UndoCheckOut">
                       <soap:operation soapAction="http://schemas.microsoft.com/sharepoint/soap/UndoCheckOut" 
               style="document" />
\begin{smallmatrix} \text{Poisson} & \text{Poisson} & \text{Poisson <wsdl:input>
```
 *Copyright © 2012 Microsoft Corporation.* 

 *Release: Sunday, January 22, 2012* 

```
 <soap:body use="literal" />
                  </wsdl:input>
                  <wsdl:output>
                    <soap:body use="literal" />
                  </wsdl:output>
                 </wsdl:operation>
                 <wsdl:operation name="CheckInFile">
                  <soap:operation soapAction="http://schemas.microsoft.com/sharepoint/soap/CheckInFile" 
            style="document" />
                  <wsdl:input>
                    <soap:body use="literal" />
                  </wsdl:input>
                  <wsdl:output>
                    <soap:body use="literal" />
                  </wsdl:output>
                </wsdl:operation>
                <wsdl:operation name="GetListContentTypes">
                  <soap:operation 
            soapAction="http://schemas.microsoft.com/sharepoint/soap/GetListContentTypes" 
            style="document" />
                  <wsdl:input>
                    <soap:body use="literal" />
                  </wsdl:input>
                  <wsdl:output>
                    <soap:body use="literal" />
                  </wsdl:output>
                </wsdl:operation>
                <wsdl:operation name="GetListContentTypesAndProperties">
                  <soap:operation 
            soapAction="http://schemas.microsoft.com/sharepoint/soap/GetListContentTypesAndProperties" 
            style="document" />
                  <wsdl:input>
                    <soap:body use="literal" />
                  </wsdl:input>
                  <wsdl:output>
                    <soap:body use="literal" />
                  </wsdl:output>
                </wsdl:operation>
                 <wsdl:operation name="GetListContentType">
                  <soap:operation 
            soapAction="http://schemas.microsoft.com/sharepoint/soap/GetListContentType" style="document" 
            />
                  <wsdl:input>
                    <soap:body use="literal" />
                  </wsdl:input>
                  <wsdl:output>
                    <soap:body use="literal" />
                  </wsdl:output>
                 </wsdl:operation>
                 <wsdl:operation name="CreateContentType">
                  <soap:operation 
            soapAction="http://schemas.microsoft.com/sharepoint/soap/CreateContentType" style="document" 
            />
                  <wsdl:input>
                    <soap:body use="literal" />
                  </wsdl:input>
                  <wsdl:output>
                    <soap:body use="literal" />
                  </wsdl:output>
Preliminary
                 </wsdl:operation>
```
 *Copyright © 2012 Microsoft Corporation.* 

 *Release: Sunday, January 22, 2012* 

```
 <wsdl:operation name="UpdateContentType">
                       <soap:operation 
               soapAction="http://schemas.microsoft.com/sharepoint/soap/UpdateContentType" style="document" 
               />
                       <wsdl:input>
                          <soap:body use="literal" />
                       </wsdl:input>
                       <wsdl:output>
                          <soap:body use="literal" />
                       </wsdl:output>
                     </wsdl:operation>
                     <wsdl:operation name="DeleteContentType">
                       <soap:operation 
               soapAction="http://schemas.microsoft.com/sharepoint/soap/DeleteContentType" style="document" 
               />
                       <wsdl:input>
                          <soap:body use="literal" />
                       </wsdl:input>
                       <wsdl:output>
                          <soap:body use="literal" />
                       </wsdl:output>
                     </wsdl:operation>
                     <wsdl:operation name="UpdateContentTypeXmlDocument">
                       <soap:operation 
               soapAction="http://schemas.microsoft.com/sharepoint/soap/UpdateContentTypeXmlDocument" 
               style="document" />
                       <wsdl:input>
                          <soap:body use="literal" />
                       </wsdl:input>
                       <wsdl:output>
                          <soap:body use="literal" />
                       </wsdl:output>
                     </wsdl:operation>
                     <wsdl:operation name="UpdateContentTypesXmlDocument">
                       <soap:operation 
               soapAction="http://schemas.microsoft.com/sharepoint/soap/UpdateContentTypesXmlDocument" 
               style="document" />
                       <wsdl:input>
                          <soap:body use="literal" />
                       </wsdl:input>
                       <wsdl:output>
                          <soap:body use="literal" />
                       </wsdl:output>
                     </wsdl:operation>
                     <wsdl:operation name="DeleteContentTypeXmlDocument">
                       <soap:operation 
               soapAction="http://schemas.microsoft.com/sharepoint/soap/DeleteContentTypeXmlDocument" 
               style="document" />
                       <wsdl:input>
                          <soap:body use="literal" />
                       </wsdl:input>
                       <wsdl:output>
                          <soap:body use="literal" />
                       </wsdl:output>
                     </wsdl:operation>
                     <wsdl:operation name="ApplyContentTypeToList">
                       <soap:operation 
               soapAction="http://schemas.microsoft.com/sharepoint/soap/ApplyContentTypeToList" 
               style="document" />
\begin{minipage}[t]{0.03\textwidth}\begin{itemize} {\bf 1.03\textwidth}\begin{itemize} {\bf 1.03\textwidth}\begin{itemize} {\bf 1.03\textwidth}\begin{itemize} {\bf 1.03\textwidth}\begin{itemize} {\bf 1.03\textwidth}\begin{itemize} {\bf 1.03\textwidth}\begin{itemize} {\bf 1.03\textwidth}\begin{itemize} {\bf 1.03\textwidth}\begin{itemize} {\bf 1.03\textwidth}\begin{itemize} {\bf 1.03\textwidth}\begin{itemize} {\bf 1.03\textwidth}\begin{itemize} {\bf 1.03\textwidth}\begin{itemize} {\bf 1.0 <wsdl:input>
```
 *Copyright © 2012 Microsoft Corporation.* 

 *Release: Sunday, January 22, 2012* 

```
 <soap:body use="literal" />
                       </wsdl:input>
                       <wsdl:output>
                          <soap:body use="literal" />
                       </wsdl:output>
                     </wsdl:operation>
                  </wsdl:binding>
                  <wsdl:binding name="ListsSoap12" type="tns:ListsSoap">
                     <soap12:binding transport="http://schemas.xmlsoap.org/soap/http" />
                     <wsdl:operation name="GetList">
                       <soap12:operation soapAction="http://schemas.microsoft.com/sharepoint/soap/GetList" 
               style="document" />
                       <wsdl:input>
                          <soap12:body use="literal" />
                       </wsdl:input>
                       <wsdl:output>
                          <soap12:body use="literal" />
                       </wsdl:output>
                     </wsdl:operation>
                     <wsdl:operation name="GetListAndView">
                       <soap12:operation 
               soapAction="http://schemas.microsoft.com/sharepoint/soap/GetListAndView" style="document" />
                       <wsdl:input>
                          <soap12:body use="literal" />
                       </wsdl:input>
                       <wsdl:output>
                          <soap12:body use="literal" />
                       </wsdl:output>
                     </wsdl:operation>
                     <wsdl:operation name="DeleteList">
                       <soap12:operation soapAction="http://schemas.microsoft.com/sharepoint/soap/DeleteList" 
               style="document" />
                       <wsdl:input>
                          <soap12:body use="literal" />
                       </wsdl:input>
                       <wsdl:output>
                          <soap12:body use="literal" />
                       </wsdl:output>
                     </wsdl:operation>
                     <wsdl:operation name="AddList">
                       <soap12:operation soapAction="http://schemas.microsoft.com/sharepoint/soap/AddList" 
               style="document" />
                       <wsdl:input>
                          <soap12:body use="literal" />
                       </wsdl:input>
                       <wsdl:output>
                          <soap12:body use="literal" />
                       </wsdl:output>
                     </wsdl:operation>
                     <wsdl:operation name="AddListFromFeature">
                        <soap12:operation 
               soapAction="http://schemas.microsoft.com/sharepoint/soap/AddListFromFeature" style="document" 
               />
                       <wsdl:input>
                          <soap12:body use="literal" />
                       </wsdl:input>
                       <wsdl:output>
                          <soap12:body use="literal" />
\begin{minipage}[t]{0.01\textwidth}\begin{itemize} \textbf{1} & \textbf{0.01\textwidth}\begin{itemize} \textbf{1} & \textbf{0.01\textwidth}\begin{itemize} \textbf{1} & \textbf{0.01\textwidth}\begin{itemize} \textbf{1} & \textbf{0.01\textwidth}\begin{itemize} \textbf{1} & \textbf{0.01\textwidth}\begin{itemize} \textbf{1} & \textbf{0.01\textwidth}\begin{itemize} \textbf{1} & \textbf{0.01\textwidth}\begin{itemize} \textbf{1} & \textbf{0.01\textwidth}\begin{itemize} \textbf{1} </wsdl:output>
```
 *Copyright © 2012 Microsoft Corporation.* 

 *Release: Sunday, January 22, 2012* 

```
 </wsdl:operation>
                 <wsdl:operation name="UpdateList">
                  <soap12:operation soapAction="http://schemas.microsoft.com/sharepoint/soap/UpdateList" 
            style="document" />
                  <wsdl:input>
                    <soap12:body use="literal" />
                  </wsdl:input>
                  <wsdl:output>
                    <soap12:body use="literal" />
                  </wsdl:output>
                </wsdl:operation>
                 <wsdl:operation name="GetListCollection">
                  <soap12:operation 
            soapAction="http://schemas.microsoft.com/sharepoint/soap/GetListCollection" style="document" 
            />
                  <wsdl:input>
                    <soap12:body use="literal" />
                  </wsdl:input>
                  <wsdl:output>
                    <soap12:body use="literal" />
                  </wsdl:output>
                </wsdl:operation>
                 <wsdl:operation name="GetListItems">
                  <soap12:operation 
            soapAction="http://schemas.microsoft.com/sharepoint/soap/GetListItems" style="document" />
                  <wsdl:input>
                    <soap12:body use="literal" />
                  </wsdl:input>
                  <wsdl:output>
                    <soap12:body use="literal" />
                  </wsdl:output>
                </wsdl:operation>
                <wsdl:operation name="GetListItemChanges">
                  <soap12:operation 
            soapAction="http://schemas.microsoft.com/sharepoint/soap/GetListItemChanges" style="document" 
            />
                  <wsdl:input>
                    <soap12:body use="literal" />
                  </wsdl:input>
                  <wsdl:output>
                    <soap12:body use="literal" />
                  </wsdl:output>
                </wsdl:operation>
                <wsdl:operation name="GetListItemChangesWithKnowledge">
                  <soap12:operation 
            soapAction="http://schemas.microsoft.com/sharepoint/soap/GetListItemChangesWithKnowledge" 
            style="document" />
                  <wsdl:input>
                    <soap12:body use="literal" />
                   </wsdl:input>
                  <wsdl:output>
                    <soap12:body use="literal" />
                   </wsdl:output>
                 </wsdl:operation>
                 <wsdl:operation name="GetListItemChangesSinceToken">
                  <soap12:operation 
            soapAction="http://schemas.microsoft.com/sharepoint/soap/GetListItemChangesSinceToken" 
            style="document" />
                  <wsdl:input>
Preliminary
                     <soap12:body use="literal" />
```
 *Copyright © 2012 Microsoft Corporation.* 

 *Release: Sunday, January 22, 2012* 

```
 </wsdl:input>
                        <wsdl:output>
                          <soap12:body use="literal" />
                        </wsdl:output>
                     </wsdl:operation>
                     <wsdl:operation name="UpdateListItems">
                        <soap12:operation 
               soapAction="http://schemas.microsoft.com/sharepoint/soap/UpdateListItems" style="document" />
                       <wsdl:input>
                          <soap12:body use="literal" />
                        </wsdl:input>
                        <wsdl:output>
                          <soap12:body use="literal" />
                        </wsdl:output>
                     </wsdl:operation>
                     <wsdl:operation name="UpdateListItemsWithKnowledge">
                        <soap12:operation 
               soapAction="http://schemas.microsoft.com/sharepoint/soap/UpdateListItemsWithKnowledge" 
               style="document" />
                       <wsdl:input>
                          <soap12:body use="literal" />
                        </wsdl:input>
                        <wsdl:output>
                          <soap12:body use="literal" />
                       </wsdl:output>
                     </wsdl:operation>
                     <wsdl:operation name="AddDiscussionBoardItem">
                        <soap12:operation 
               soapAction="http://schemas.microsoft.com/sharepoint/soap/AddDiscussionBoardItem" 
               style="document" />
                        <wsdl:input>
                          <soap12:body use="literal" />
                        </wsdl:input>
                        <wsdl:output>
                          <soap12:body use="literal" />
                        </wsdl:output>
                     </wsdl:operation>
                     <wsdl:operation name="AddWikiPage">
                        <soap12:operation soapAction="http://schemas.microsoft.com/sharepoint/soap/AddWikiPage" 
               style="document" />
                        <wsdl:input>
                          <soap12:body use="literal" />
                        </wsdl:input>
                        <wsdl:output>
                          <soap12:body use="literal" />
                        </wsdl:output>
                     </wsdl:operation>
                     <wsdl:operation name="GetVersionCollection">
                        <soap12:operation 
               soapAction="http://schemas.microsoft.com/sharepoint/soap/GetVersionCollection" 
               style="document" />
                       <wsdl:input>
                          <soap12:body use="literal" /> 
                        </wsdl:input>
                        <wsdl:output>
                          <soap12:body use="literal" />
                        </wsdl:output>
                     </wsdl:operation>
                     <wsdl:operation name="AddAttachment">
\begin{minipage}[t]{0.01\textwidth}\begin{itemize} \textbf{0.01\textwidth}\begin{itemize} \textbf{0.01\textwidth}\begin{itemize} \textbf{0.01\textwidth}\begin{itemize} \textbf{0.01\textwidth}\begin{itemize} \textbf{0.01\textwidth}\begin{itemize} \textbf{0.01\textwidth}\begin{itemize} \textbf{0.01\textwidth}\begin{itemize} \textbf{0.01\textwidth}\begin{itemize} \textbf{0.01\textwidth}\begin{itemize} \textbf{0.01\textwidth}\begin{itemize} \textbf{0.01\textwidth}\begin{itemize} \textbf{0.01\textwidth
```
 *Copyright © 2012 Microsoft Corporation.* 

 *Release: Sunday, January 22, 2012* 

```
 <soap12:operation 
           soapAction="http://schemas.microsoft.com/sharepoint/soap/AddAttachment" style="document" />
                  <wsdl:input>
                    <soap12:body use="literal" />
                  </wsdl:input>
                  <wsdl:output>
                    <soap12:body use="literal" />
                  </wsdl:output>
                </wsdl:operation>
                 <wsdl:operation name="GetAttachmentCollection">
                  <soap12:operation 
           soapAction="http://schemas.microsoft.com/sharepoint/soap/GetAttachmentCollection" 
           style="document" />
                  <wsdl:input>
                    <soap12:body use="literal" />
                  </wsdl:input>
                  <wsdl:output>
                    <soap12:body use="literal" />
                  </wsdl:output>
                </wsdl:operation>
                 <wsdl:operation name="DeleteAttachment">
                  <soap12:operation 
           soapAction="http://schemas.microsoft.com/sharepoint/soap/DeleteAttachment" style="document" 
           />
                  <wsdl:input>
                    <soap12:body use="literal" />
                  </wsdl:input>
                  <wsdl:output>
                    <soap12:body use="literal" />
                  </wsdl:output>
                </wsdl:operation>
                <wsdl:operation name="CheckOutFile">
                  <soap12:operation 
           soapAction="http://schemas.microsoft.com/sharepoint/soap/CheckOutFile" style="document" />
                  <wsdl:input>
                    <soap12:body use="literal" />
                  </wsdl:input>
                  <wsdl:output>
                    <soap12:body use="literal" />
                  </wsdl:output>
                </wsdl:operation>
                 <wsdl:operation name="UndoCheckOut">
                  <soap12:operation 
           soapAction="http://schemas.microsoft.com/sharepoint/soap/UndoCheckOut" style="document" />
                  <wsdl:input>
                    <soap12:body use="literal" />
                  </wsdl:input>
                  <wsdl:output>
                    <soap12:body use="literal" />
                   </wsdl:output>
                 </wsdl:operation>
                 <wsdl:operation name="CheckInFile">
                   <soap12:operation soapAction="http://schemas.microsoft.com/sharepoint/soap/CheckInFile" 
           style="document" />
                  <wsdl:input>
                    <soap12:body use="literal" />
                  </wsdl:input>
                  <wsdl:output>
                     <soap12:body use="literal" />
Preliminary
                  </wsdl:output>
```
 *Copyright © 2012 Microsoft Corporation.* 

 *Release: Sunday, January 22, 2012* 

```
 </wsdl:operation>
                     <wsdl:operation name="GetListContentTypes">
                       <soap12:operation 
               soapAction="http://schemas.microsoft.com/sharepoint/soap/GetListContentTypes" 
               style="document" />
                       <wsdl:input>
                          <soap12:body use="literal" />
                       </wsdl:input>
                       <wsdl:output>
                          <soap12:body use="literal" />
                       </wsdl:output>
                     </wsdl:operation>
                     <wsdl:operation name="GetListContentTypesAndProperties">
                       <soap12:operation 
               soapAction="http://schemas.microsoft.com/sharepoint/soap/GetListContentTypesAndProperties" 
               style="document" />
                       <wsdl:input>
                          <soap12:body use="literal" />
                       </wsdl:input>
                       <wsdl:output>
                          <soap12:body use="literal" />
                       </wsdl:output>
                     </wsdl:operation>
                     <wsdl:operation name="GetListContentType">
                       <soap12:operation 
               soapAction="http://schemas.microsoft.com/sharepoint/soap/GetListContentType" style="document" 
               />
                       <wsdl:input>
                          <soap12:body use="literal" />
                       </wsdl:input>
                       <wsdl:output>
                         <soap12:body use="literal" />
                       </wsdl:output>
                     </wsdl:operation>
                     <wsdl:operation name="CreateContentType">
                       <soap12:operation 
               soapAction="http://schemas.microsoft.com/sharepoint/soap/CreateContentType" style="document" 
               />
                       <wsdl:input>
                          <soap12:body use="literal" />
                       </wsdl:input>
                       <wsdl:output>
                          <soap12:body use="literal" />
                       </wsdl:output>
                     </wsdl:operation>
                     <wsdl:operation name="UpdateContentType">
                       <soap12:operation 
               soapAction="http://schemas.microsoft.com/sharepoint/soap/UpdateContentType" style="document" 
               />
                        <wsdl:input>
                          <soap12:body use="literal" /> 
                       </wsdl:input>
                       <wsdl:output>
                          <soap12:body use="literal" />
                        </wsdl:output>
                     </wsdl:operation>
                     <wsdl:operation name="DeleteContentType">
                       <soap12:operation 
               soapAction="http://schemas.microsoft.com/sharepoint/soap/DeleteContentType" style="document" 
\begin{minipage}[t]{0.00\textwidth}\begin{itemize} \textbf{0.00\textwidth}\end{itemize} \begin{itemize} \textbf{0.00\textwidth}\end{itemize} \begin{itemize} \textbf{0.00\textwidth}\end{itemize} \begin{itemize} \textbf{0.00\textwidth}\end{itemize} \begin{itemize} \textbf{0.00\textwidth}\end{itemize} \begin{itemize} \textbf{0.00\textwidth}\end{itemize} \begin{itemize} \textbf{0.00\textwidth}\end{itemize} \begin{itemize} \textbf{0.00\textwidth}\end{itemize} \begin{itemize} \textbf{0.00\textwidth}\end{/>
```
 *Copyright © 2012 Microsoft Corporation.* 

 *Release: Sunday, January 22, 2012* 

```
 <wsdl:input>
                    <soap12:body use="literal" />
                  </wsdl:input>
                  <wsdl:output>
                    <soap12:body use="literal" />
                  </wsdl:output>
                 </wsdl:operation>
                <wsdl:operation name="UpdateContentTypeXmlDocument">
                  <soap12:operation 
            soapAction="http://schemas.microsoft.com/sharepoint/soap/UpdateContentTypeXmlDocument" 
            style="document" />
                  <wsdl:input>
                    <soap12:body use="literal" />
                  </wsdl:input>
                  <wsdl:output>
                    <soap12:body use="literal" />
                  </wsdl:output>
                </wsdl:operation>
                <wsdl:operation name="UpdateContentTypesXmlDocument">
                  <soap12:operation 
            soapAction="http://schemas.microsoft.com/sharepoint/soap/UpdateContentTypesXmlDocument" 
            style="document" />
                  <wsdl:input>
                    <soap12:body use="literal" />
                  </wsdl:input>
                  <wsdl:output>
                    <soap12:body use="literal" />
                  </wsdl:output>
                 </wsdl:operation>
                 <wsdl:operation name="DeleteContentTypeXmlDocument">
                  <soap12:operation 
            soapAction="http://schemas.microsoft.com/sharepoint/soap/DeleteContentTypeXmlDocument" 
            style="document" />
                  <wsdl:input>
                    <soap12:body use="literal" />
                  </wsdl:input>
                  <wsdl:output>
                    <soap12:body use="literal" />
                  </wsdl:output>
                </wsdl:operation>
                <wsdl:operation name="ApplyContentTypeToList">
                  <soap12:operation 
            soapAction="http://schemas.microsoft.com/sharepoint/soap/ApplyContentTypeToList" 
            style="document" />
                  <wsdl:input>
                    <soap12:body use="literal" />
                  </wsdl:input>
                  <wsdl:output>
                    <soap12:body use="literal" />
                   </wsdl:output>
                 </wsdl:operation>
               </wsdl:binding>
               <wsdl:service name="Lists">
                 <wsdl:port name="ListsSoap" binding="tns:ListsSoap">
                   <soap:address location="http://my/sites/aditima/_vti_bin/lists.asmx" />
                </wsdl:port>
                <wsdl:port name="ListsSoap12" binding="tns:ListsSoap12">
                  <soap12:address location="http://my/sites/aditima/_vti_bin/lists.asmx" />
                </wsdl:port>
Preliminary
               </wsdl:service>
```
 *Copyright © 2012 Microsoft Corporation.* 

 *Release: Sunday, January 22, 2012* 

</wsdl:definitions>

*[MS-LISTSWS] — v20120122 Lists Web Service Protocol Specification* 

 *Copyright © 2012 Microsoft Corporation.* 

 *Release: Sunday, January 22, 2012* 

*199 / 214* Preliminary Religion

# **7 Appendix B: Product Behavior**

<span id="page-199-0"></span>The information in this specification is applicable to the following Microsoft products or supplemental software. References to product versions include released service packs:

- Microsoft® Office 2003
- The 2007 Microsoft® Office system
- Microsoft® Office 2010 suites
- Microsoft® Office 15 Technical Preview
- Windows® SharePoint® Services 2.0
- Windows® SharePoint® Services 3.0
- Microsoft® SharePoint® Foundation 2010
- Microsoft® SharePoint® Foundation 15 Technical Preview

Exceptions, if any, are noted below. If a service pack or Quick Fix Engineering (QFE) number appears with the product version, behavior changed in that service pack or QFE. The new behavior also applies to subsequent service packs of the product unless otherwise specified. If a product edition appears with the product version, behavior is different in that product edition.

Unless otherwise specified, any statement of optional behavior in this specification that is prescribed using the terms SHOULD or SHOULD NOT implies product behavior in accordance with the SHOULD or SHOULD NOT prescription. Unless otherwise specified, the term MAY implies that the product does not follow the prescription. - Interval reality of the system<br>
- Microsoft & Office 13 Technical [P](#page-33-3)[r](#page-33-2)[e](#page-33-0)view<br>
- Microsoft & Office 13 Technica[l](#page-32-0) Preview<br>
- Windows SharePoint®, Service 3.0<br>
- Windows SharePoint®, Foundation 2010<br>
- Windows SharePoint®, Fou

<1> Section 2.2.4.11: **EventSinkAssembly**, **EventSinkClass**, and **EventSinkData** attributes of the **List** element were deprecated in Windows SharePoint Services 3.0 protocol servers.

<2> Section 2.2.4.11: **EventSinkAssembly**, **EventSinkClass**, and **EventSinkData** attributes of the **List** element were deprecated in Windows SharePoint Services 3.0 protocol servers.

<3> Section 2.2.4.11: **EventSinkAssembly**, **EventSinkClass**, and **EventSinkData** attributes of the **List** element were deprecated in Windows SharePoint Services 3.0 protocol servers.

<4> Section 2.2.4.11: This attribute is not returned by Windows SharePoint Services 2.0 and Windows SharePoint Services 3.0 servers.

<5> Section 2.2.4.11: This attribute is not returned by Windows SharePoint Services 2.0 and Windows SharePoint Services 3.0 servers.

 $\leq$  6> Section 2.2.4.11: This attribute is not returned by Windows SharePoint Services 2.0 and Windows SharePoint Services 3.0 servers.

<7> Section 2.2.4.11: This attribute is not returned by Windows SharePoint Services 2.0 and Windows SharePoint Services 3.0 servers.

 $\leq$ 8> Section 2.2.4.11: This attribute is not returned by Windows SharePoint Services 2.0 and Windows SharePoint Services 3.0 servers.

 $\leq$ 9> Section 2.2.4.11: This attribute is not returned in Windows SharePoint Services 2.0 and Windows SharePoint Services 3. 0.

*[MS-LISTSWS] — v20120122 Lists Web Service Protocol Specification* 

 *Copyright © 2012 Microsoft Corporation.* 

 *Release: Sunday, January 22, 2012* 

[<10> Section 2.2.4.11: T](#page-33-5)his attribute is not returned in Windows SharePoint Services 2.0 and Windows SharePoint Services 3.0.

[<11> Section 2.2.4.11: T](#page-33-6)his attribute is not returned in Windows SharePoint Services 2.0 and Windows SharePoint Services 3.0.

 $\langle 12 \rangle$  Section 2.2.4.11: This attribute is not returned in Windows SharePoint Services 2.0 and Windows SharePoint Services 3.0.

 $\langle 13 \rangle$  Section 2.2.4.11: This attribute is not returned in Windows SharePoint Services 2.0 and Windows SharePoint Services 3.0.

<14> Section 2.2.4.11: This attribute is not returned in Windows SharePoint Services 2.0 and Windows SharePoint Services 3.0.

<15> Section 2.2.4.12: This attribute is not returned in Windows SharePoint Services 2.0 and Windows SharePoint Services 3.0.

<16> Section 2.2.4.12: This attribute is not returned in Windows SharePoint Services 2.0 and Windows SharePoint Services 3.0.

<17> Section 2.2.4.12: This attribute is not returned in Windows SharePoint Services 2.0 and Windows SharePoint Services 3.0.

<18> Section 2.2.4.13: This attribute is not returned in Windows SharePoint Services 3.0.

<19> Section 2.2.4.13: This attribute is not returned in Windows SharePoint Services 3.0.

 $\leq$ 20 > Section 2.2.4.13: This attribute is not returned in Windows SharePoint Services 3.0.

<21> Section 3.1.4.1: Windows SharePoint Services 3.0 and Windows SharePoint Services 2.0 return the following SOAP fault with no error code: "GUID should contain 32 digits with 4 dashes (xxxxxxxx-xxxx-xxxx-xxxx-xxxx-xxxxxxxxxxx)". 312- Section 2.24.11: This att[r](#page-61-0)ibut[e](#page-59-0) is not returned in Windows Sharehoint Services 2.0 and<br>Windows Sharehoint Services 3.0.<br>
24.5- Section 2.24.11: This attribute is not returned in Windows Sharehoint Services 2.0 and<br>
2

<22> Section 3.1.4.2: Windows SharePoint Services 2.0 does not support this operation.

<23> Section 3.1.4.2: Windows SharePoint Services 3.0 and Windows SharePoint Services 2.0 return the following SOAP fault with no error code: "GUID should contain 32 digits with 4 dashes (xxxxxxxx-xxxx-xxxx-xxxx-xxxx-xxxxxxxxxxx)".

<24> Section 3.1.4.4: Windows SharePoint Services 2.0 does not support this operation.

 $\leq$ 25> Section 3.1.4.6: Windows SharePoint Services 2.0 does not support this operation.

<26> Section 3.1.4.6: Windows SharePoint Services 3.0 and Windows SharePoint Services 2.0 return the following SOAP fault with no error code: "GUID should contain 32 digits with 4 dashes (xxxxxxxx-xxxx-xxxx-xxxx-xxxx-xxxxxxxxxxx)".

<27> Section 3.1.4.7: Windows SharePoint Services 2.0 does not support this operation.

 $\leq$ 28 $>$  Section 3.1.4.8: Windows SharePoint Services 2.0 does not support this operation.

<29> Section 3.1.4.9: Windows SharePoint Services 2.0 does not support this operation.

<30> Section 3.1.4.9: Windows SharePoint Services 3.0 and Windows SharePoint Services 2.0 return the following SOAP fault with no error code: "GUID should contain 32 digits with 4 dashes (xxxxxxxx-xxxx-xxxx-xxxx-xxxx-xxxxxxxxxxx)".

*[MS-LISTSWS] — v20120122 Lists Web Service Protocol Specification* 

 *Copyright © 2012 Microsoft Corporation.* 

 *Release: Sunday, January 22, 2012* 

[<31> Section 3.1.4.10:](#page-67-0) Windows SharePoint Services 3.0 and Windows SharePoint Services 2.0 return the following SOAP fault with no error code: "GUID should contain 32 digits with 4 dashes (xxxxxxxx-xxxx-xxxx-xxxx-xxxx-xxxxxxxxxxx)".

[<32> Section 3.1.4.11: W](#page-69-0)indows SharePoint Services 2.0 does not support this operation.

[<33> Section 3.1.4.11:](#page-69-1) Windows SharePoint Services 3.0 and Windows SharePoint Services 2.0 return the following SOAP fault with no error code: "GUID should contain 32 digits with 4 dashes (xxxxxxxx-xxxx-xxxx-xxxx-xxxx-xxxxxxxxxxx)".

 $\leq$ 34> Section 3.1.4.12: Windows SharePoint Services 2.0 does not support this operation.

<35> Section 3.1.4.12: Windows SharePoint Services 3.0 and Windows SharePoint Services 2.0 return the following SOAP fault with no error code: "GUID should contain 32 digits with 4 dashes (xxxxxxxx-xxxx-xxxx-xxxx-xxxx-xxxxxxxxxxx)".

<36> Section 3.1.4.13: Windows SharePoint Services 3.0 and Windows SharePoint Services 2.0 return the following SOAP fault with no error code: "GUID should contain 32 digits with 4 dashes (xxxxxxxx-xxxx-xxxx-xxxx-xxxx-xxxxxxxxxxx)".

<37> Section 3.1.4.14: Windows SharePoint Services 3.0 and Windows SharePoint Services 2.0 return the following SOAP fault with no error code: "GUID should contain 32 digits with 4 dashes (xxxxxxxx-xxxx-xxxx-xxxx-xxxx-xxxxxxxxxxx)".

<38> Section 3.1.4.15: Windows SharePoint Services 3.0 and Windows SharePoint Services 2.0 return the following SOAP fault with no error code: "GUID should contain 32 digits with 4 dashes (xxxxxxxx-xxxx-xxxx-xxxx-xxxx-xxxxxxxxxxx)".

<39> Section 3.1.4.16: Windows SharePoint Services 3.0 and Windows SharePoint Services 2.0 return the following SOAP fault with no error code: "GUID should contain 32 digits with 4 dashes (xxxxxxxx-xxxx-xxxx-xxxx-xxxx-xxxxxxxxxxx)".

<40> Section 3.1.4.18: Windows SharePoint Services 2.0 does not support this operation.

<41> Section 3.1.4.18: Windows SharePoint Services 3.0 and Windows SharePoint Services 2.0 return the following SOAP fault with no error code: "GUID should contain 32 digits with 4 dashes (xxxxxxxx-xxxx-xxxx-xxxx-xxxx-xxxxxxxxxxx)".

<42> Section 3.1.4.19: Windows SharePoint Services 2.0 does not support this operation.

<43> Section 3.1.4.19.2.1: Windows SharePoint Services 3.0 and Windows SharePoint Services 2.0 return the following SOAP fault with no error code: "GUID should contain 32 digits with 4 dashes (xxxxxxxx-xxxx-xxxx-xxxx-xxxx-xxxxxxxxxxx)". (x.4000x Material 1.14 12). Windows Share[P](#page-99-0)oint Se[r](#page-93-0)v[i](#page-88-0)ces 2.0 does not support this operation.<br>  $\leq 3.5 \leq 8.5 \leq 0.31, 4.12$ ). Windows SharePoint Services 2.0 does not support its operation Services 2.0<br>
The following SOA

<44> Section 3.1.4.19.2.2: The attribute is not returned in Windows SharePoint Services 3.0.

<45> Section 3.1.4.20: Windows SharePoint Services 2.0 and Windows SharePoint Services 3.0 do not support the **GetListContentTypesAndProperties** operation.

<46> Section 3.1.4.20.2.2: The attribute is not returned in Windows SharePoint Services 3.0.

<47> Section 3.1.4.21: Windows SharePoint Services 3.0 and Windows SharePoint Services 2.0 return the following SOAP fault with no error code: "GUID should contain 32 digits with 4 dashes (xxxxxxxx-xxxx-xxxx-xxxx-xxxx-xxxxxxxxxxx)".

<48> Section 3.1.4.22: Windows SharePoint Services 2.0 does not support this operation.

*[MS-LISTSWS] — v20120122 Lists Web Service Protocol Specification* 

 *Copyright © 2012 Microsoft Corporation.* 

 *Release: Sunday, January 22, 2012* 

[<49> Section 3.1.4.22: I](#page-99-1)n Windows SharePoint Services 3.0, if the value of the **changeToken** parameter is empty, the protocol server will return a SOAP fault. There is no error code for this fault.

[<50> Section 3.1.4.22.2.1: I](#page-102-0)n SharePoint Foundation 2010, if the **changeToken** parameter is specified and the total number of list items that have been inserted or updated is greater than 40, then only the first 40 items that changed are returned.

[<51> Section 3.1.4.22.2.2: T](#page-104-0)he **FileFragment** element is not returned in Windows SharePoint Services 3.0.

<52> Section 3.1.4.23: Windows SharePoint Services 2.0 and Windows SharePoint Services 3.0 do not support this operation.

<53> Section 3.1.4.24: Windows SharePoint Services 3.0 and Windows SharePoint Services 2.0 return the following SOAP fault with no error code: "GUID should contain 32 digits with 4 dashes (xxxxxxxx-xxxx-xxxx-xxxx-xxxx-xxxxxxxxxxx)". S[e](#page-134-0)rvice 3.0.<br>
Service 3.0. The Microsoftenia[l](#page-128-1) of the Context of the teamer of microscopic states of the service 3.0 degrees of the service 3.0 degrees of the service 3.0 degrees of the service 3.0 degrees of the service 3

<54> Section 3.1.4.25: Windows SharePoint Services 2.0 does not support this operation.

<55> Section 3.1.4.25: Windows SharePoint Services 3.0 and Windows SharePoint Services 2.0 return the following SOAP fault with no error code: "GUID should contain 32 digits with 4 dashes (xxxxxxxx-xxxx-xxxx-xxxx-xxxx-xxxxxxxxxxx)".

<56> Section 3.1.4.26: Windows SharePoint Services 2.0 does not support this operation.

<57> Section 3.1.4.27: Windows SharePoint Services 2.0 does not support this operation.

<58> Section 3.1.4.27: Windows SharePoint Services 3.0 and Windows SharePoint Services 2.0 return the following SOAP fault with no error code: "GUID should contain 32 digits with 4 dashes (xxxxxxxx-xxxx-xxxx-xxxx-xxxx-xxxxxxxxxxx)".

<59> Section 3.1.4.28: Windows SharePoint Services 2.0 does not support this operation.

<60> Section 3.1.4.28: Windows SharePoint Services 3.0 and Windows SharePoint Services 2.0 return the following SOAP fault with no error code: "GUID should contain 32 digits with 4 dashes (xxxxxxxx-xxxx-xxxx-xxxx-xxxx-xxxxxxxxxxx)".

<61> Section 3.1.4.29: Windows SharePoint Services 2.0 does not support this operation.

<62> Section 3.1.4.29: Windows SharePoint Services 3.0 and Windows SharePoint Services 2.0 return the following SOAP fault with no error code: "GUID should contain 32 digits with 4 dashes (xxxxxxxx-xxxx-xxxx-xxxx-xxxx-xxxxxxxxxxx)".

<63> Section 3.1.4.30: Windows SharePoint Services 3.0 and Windows SharePoint Services 2.0 return the following SOAP fault with no error code: "GUID should contain 32 digits with 4 dashes (xxxxxxxx-xxxx-xxxx-xxxx-xxxx-xxxxxxxxxxx)".

 $\leq$  64> Section 3.1.4.30.2.1: This attribute is not returned by the server in Windows SharePoint Services 2.0 and Windows SharePoint Services 3.0.

 $\leq$  65> Section 3.1.4.30.2.1: This attribute is not returned by the server in Windows SharePoint Services 2.0 and Windows SharePoint Services 3.0.

<66> Section 3.1.4.31: Windows SharePoint Services 3.0 and Windows SharePoint Services 2.0 return the following SOAP fault with no error code: "GUID should contain 32 digits with 4 dashes (xxxxxxxx-xxxx-xxxx-xxxx-xxxx-xxxxxxxxxxx)".

*[MS-LISTSWS] — v20120122 Lists Web Service Protocol Specification* 

 *Copyright © 2012 Microsoft Corporation.* 

 *Release: Sunday, January 22, 2012* 

[<67> Section 3.1.4.31.2.1:](#page-139-0) Windows SharePoint Services 2.0 and Windows SharePoint Services 3.0 do not support this behavior.

[<68> Section 3.1.4.32:](#page-144-0) Windows SharePoint Services 2.0 and Windows SharePoint Services 3.0 do not support this method.

*[MS-LISTSWS] — v20120122 Lists Web Service Protocol Specification* 

 *Copyright © 2012 Microsoft Corporation.* 

 *Release: Sunday, January 22, 2012* 

*204 / 214* Preliminary Religion

# **8 Change Tracking**

<span id="page-204-0"></span>This section identifies changes that were made to the [MS-LISTSWS] protocol document between the June 2011 and January 2012 releases. Changes are classified as New, Major, Minor, Editorial, or No change.

The revision class **New** means that a new document is being released.

The revision class **Major** means that the technical content in the document was significantly revised. Major changes affect protocol interoperability or implementation. Examples of major changes are:

- A document revision that incorporates changes to interoperability requirements or functionality.
- An extensive rewrite, addition, or deletion of major portions of content.
- The removal of a document from the documentation set.
- Changes made for template compliance.

The revision class **Minor** means that the meaning of the technical content was clarified. Minor changes do not affect protocol interoperability or implementation. Examples of minor changes are updates to clarify ambiguity at the sentence, paragraph, or table level.

The revision class **Editorial** means that the language and formatting in the technical content was changed. Editorial changes apply to grammatical, formatting, and style issues.

The revision class **No change** means that no new technical or language changes were introduced. The technical content of the document is identical to the last released version, but minor editorial and formatting changes, as well as updates to the header and footer information, and to the revision summary, may have been made. The revision dass Maple means that the the<br>christmatic the prelimit of the content interperation. Examples of maple changes are:<br>
A document revision that incorporates changes to interperation of content.<br>
A document from

Major and minor changes can be described further using the following change types:

- New content added.
- **Content updated.**
- Content removed.
- **New product behavior note added.**
- **Product behavior note updated.**
- Product behavior note removed.
- New protocol syntax added.
- Protocol syntax updated.
- Protocol syntax removed.
- New content added due to protocol revision.
- Content updated due to protocol revision.
- Content removed due to protocol revision.
- New protocol syntax added due to protocol revision.

*[MS-LISTSWS] — v20120122 Lists Web Service Protocol Specification* 

 *Copyright © 2012 Microsoft Corporation.* 

 *Release: Sunday, January 22, 2012* 

- **Protocol syntax updated due to protocol revision.**
- **Protocol syntax removed due to protocol revision.**
- New content added for template compliance.
- Content updated for template compliance.
- Content removed for template compliance.
- Obsolete document removed.

Editorial changes are always classified with the change type **Editorially updated.**

Some important terms used in the change type descriptions are defined as follows:

- **Protocol syntax** refers to data elements (such as packets, structures, enumerations, and methods) as well as interfaces.
- **Protocol revision** refers to changes made to a protocol that affect the bits that are sent over the wire.

The changes made to this document are listed in the following table. For more information, please contact protocol@microsoft.com.

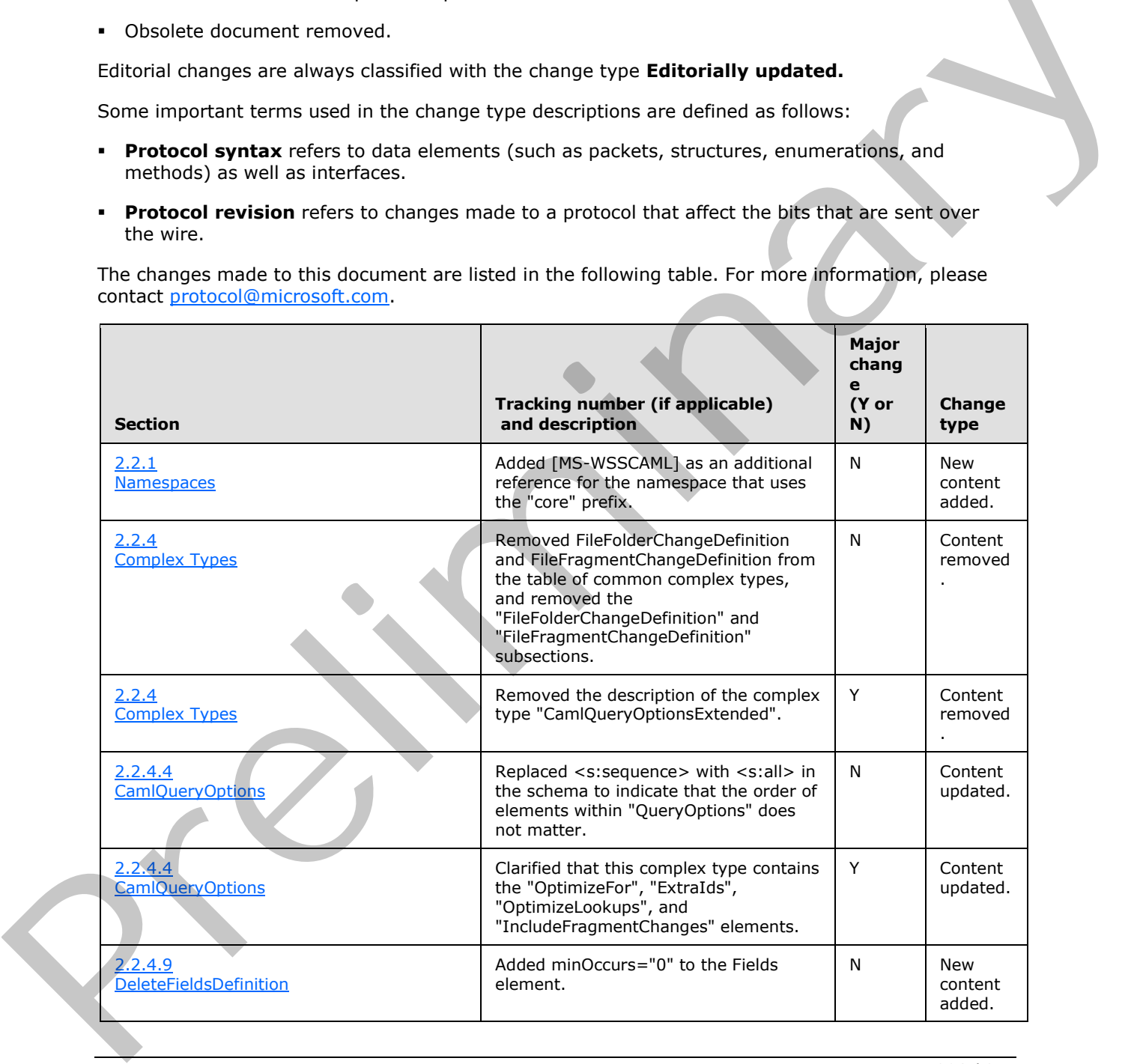

*[MS-LISTSWS] — v20120122 Lists Web Service Protocol Specification* 

 *Copyright © 2012 Microsoft Corporation.* 

 *Release: Sunday, January 22, 2012* 

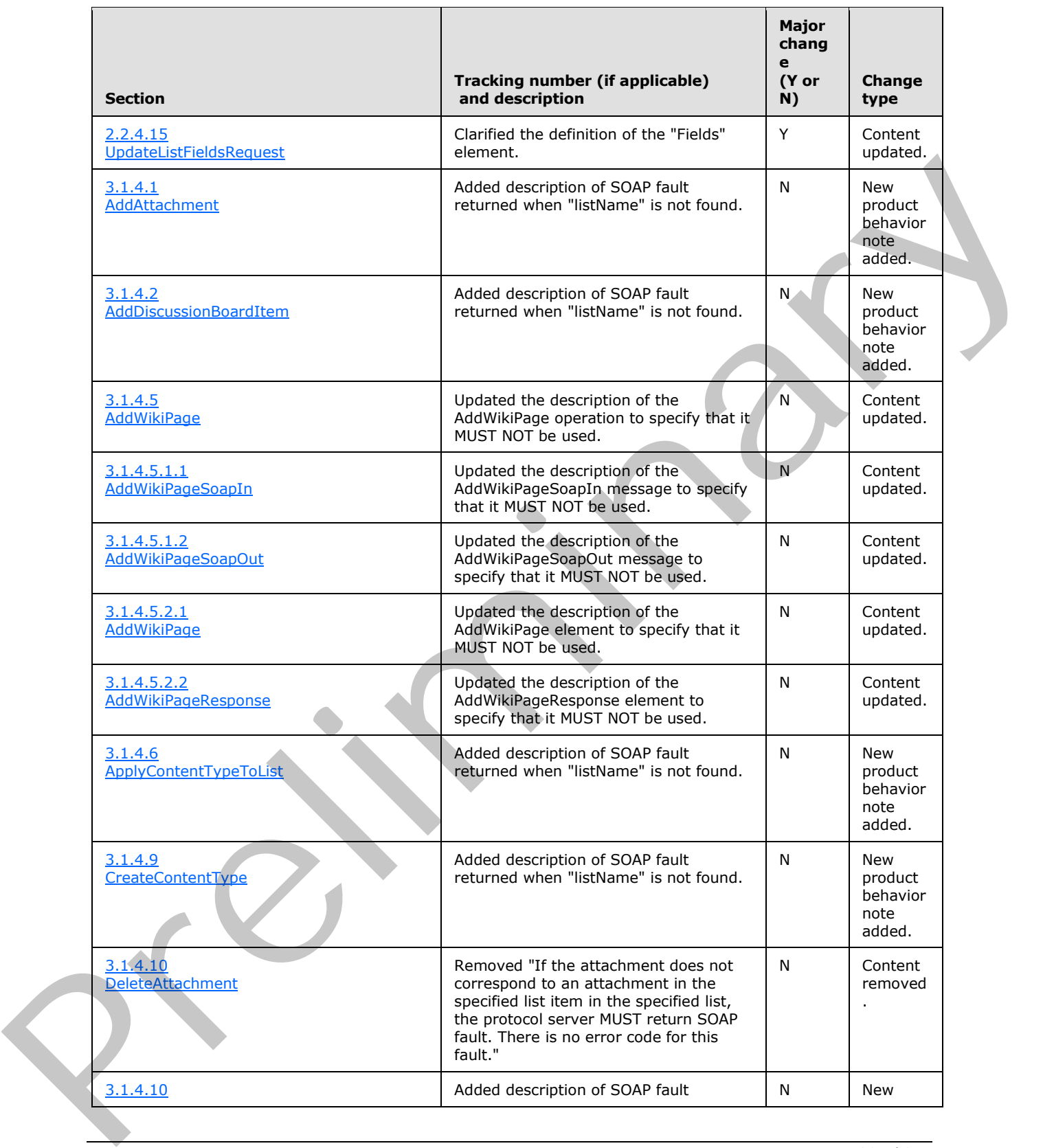

 *Copyright © 2012 Microsoft Corporation.* 

 *Release: Sunday, January 22, 2012* 

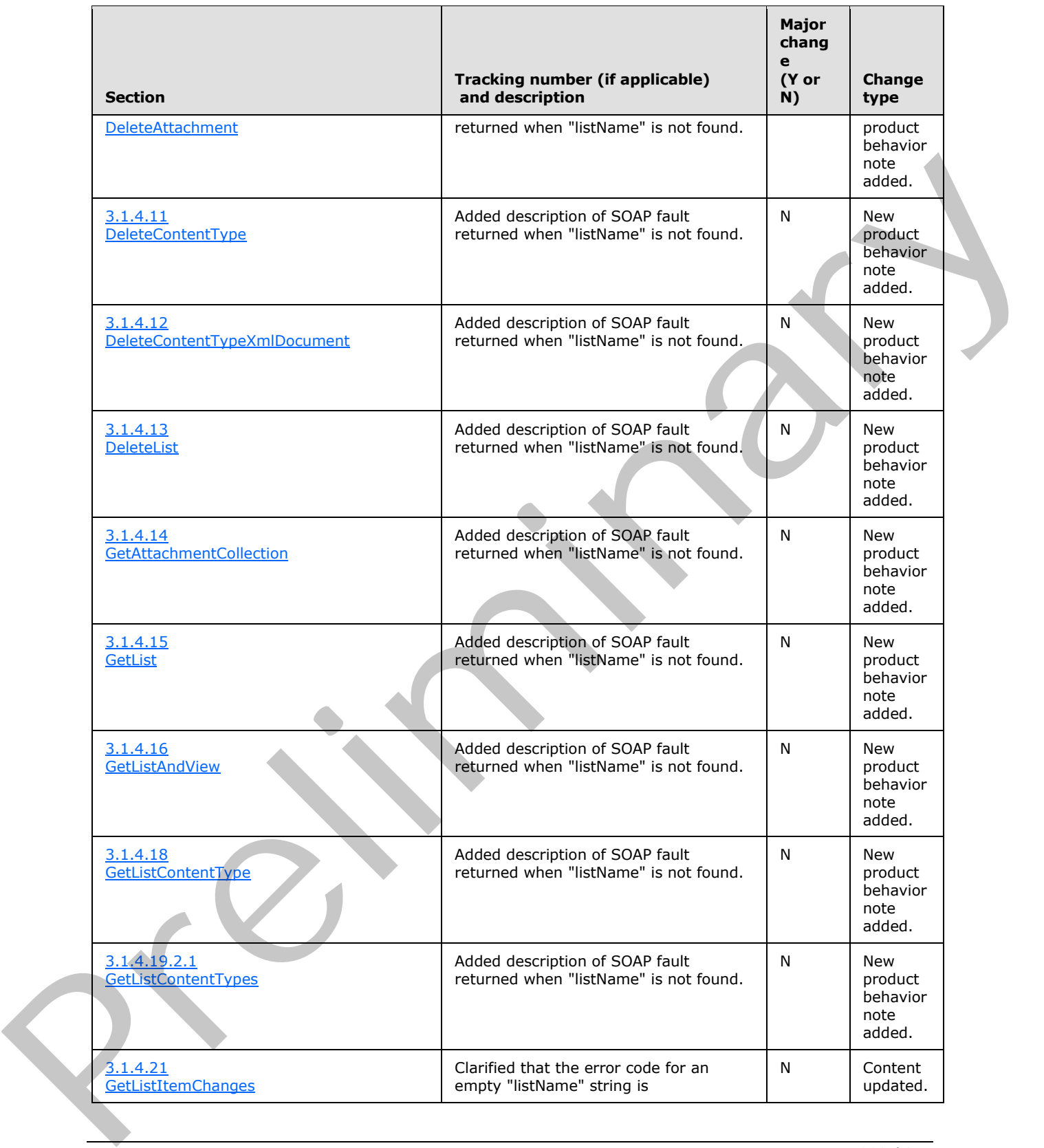

 *Copyright © 2012 Microsoft Corporation.* 

 *Release: Sunday, January 22, 2012* 

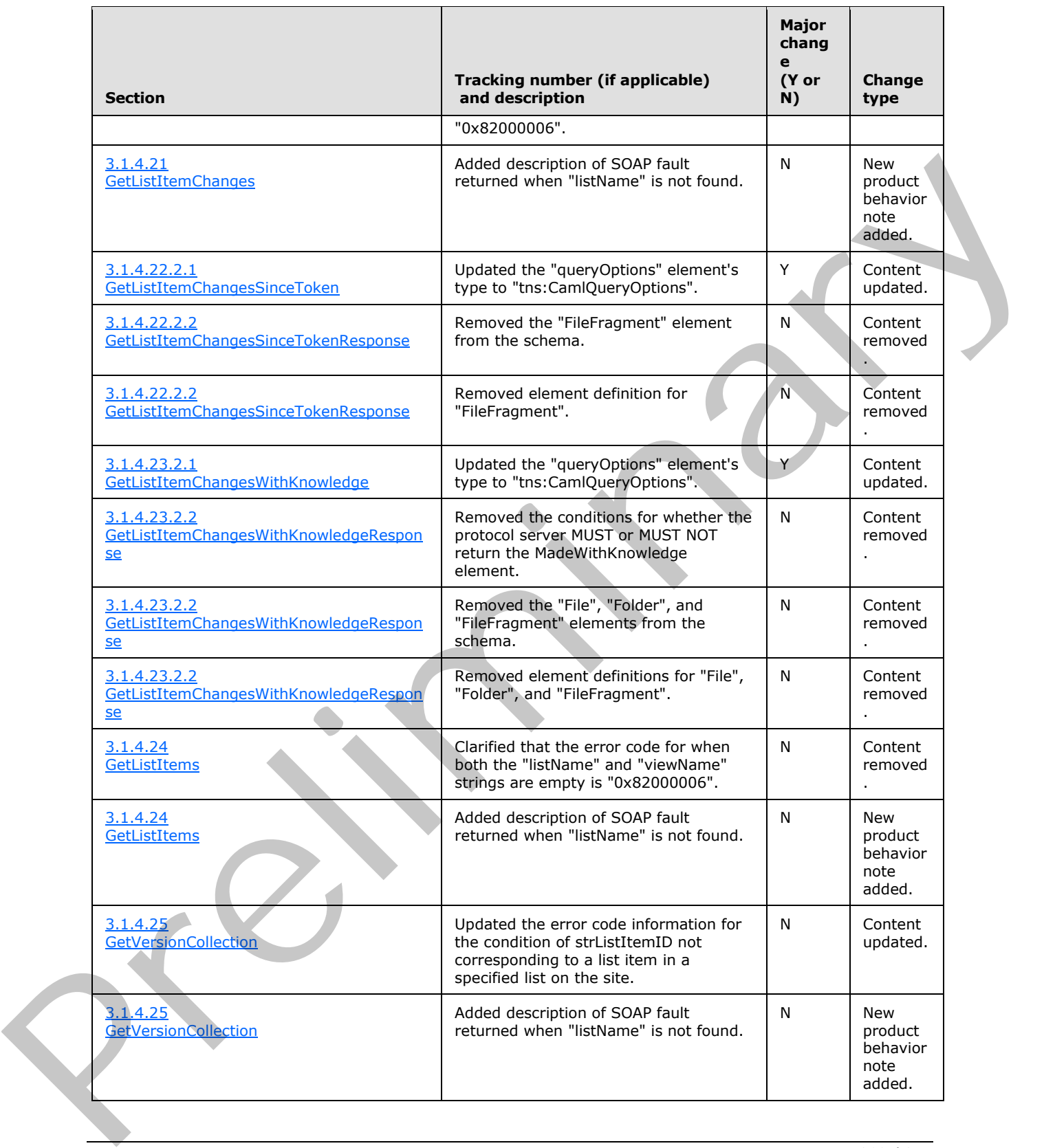

 *Copyright © 2012 Microsoft Corporation.* 

 *Release: Sunday, January 22, 2012* 

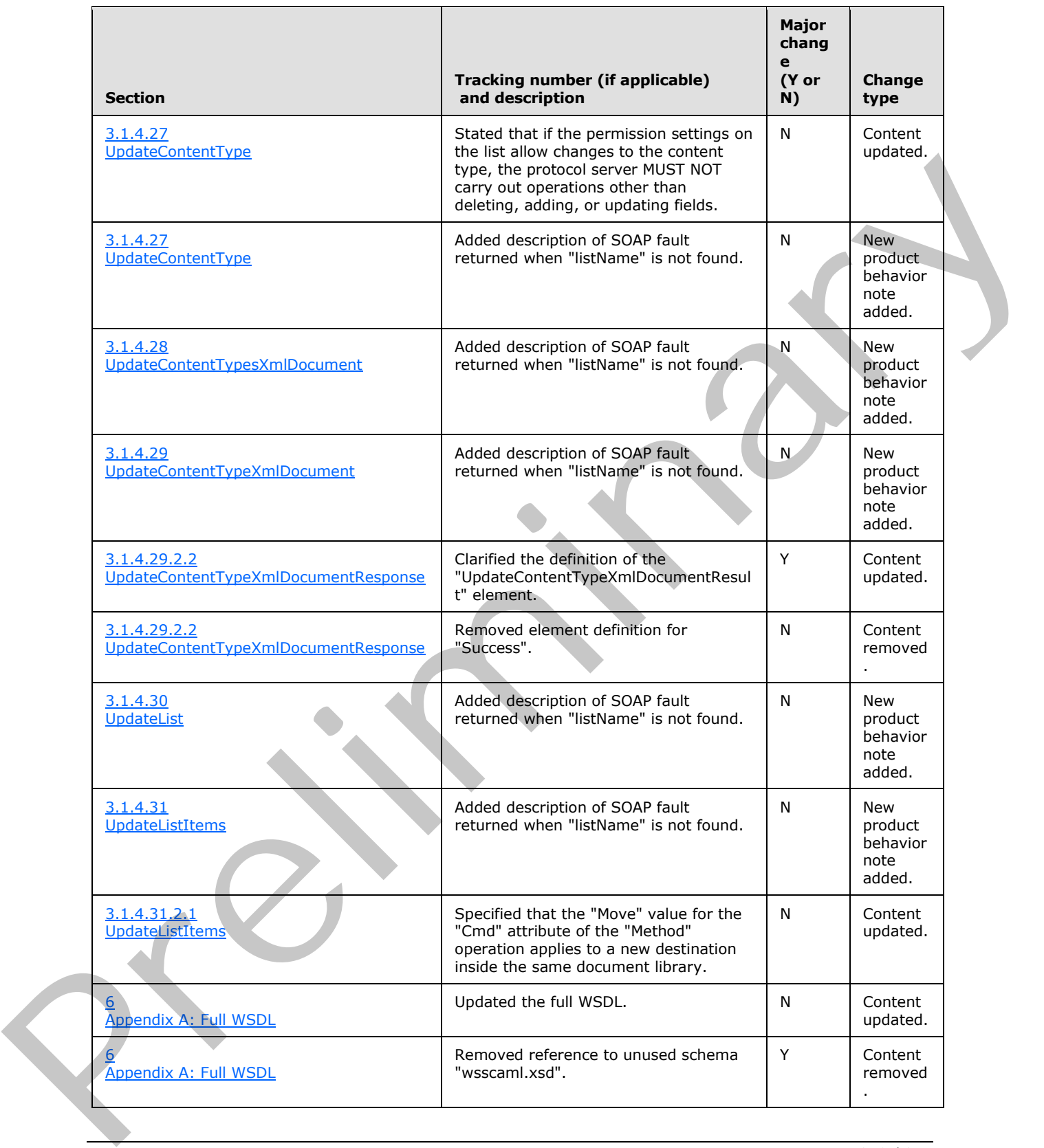

 *Copyright © 2012 Microsoft Corporation.* 

 *Release: Sunday, January 22, 2012* 

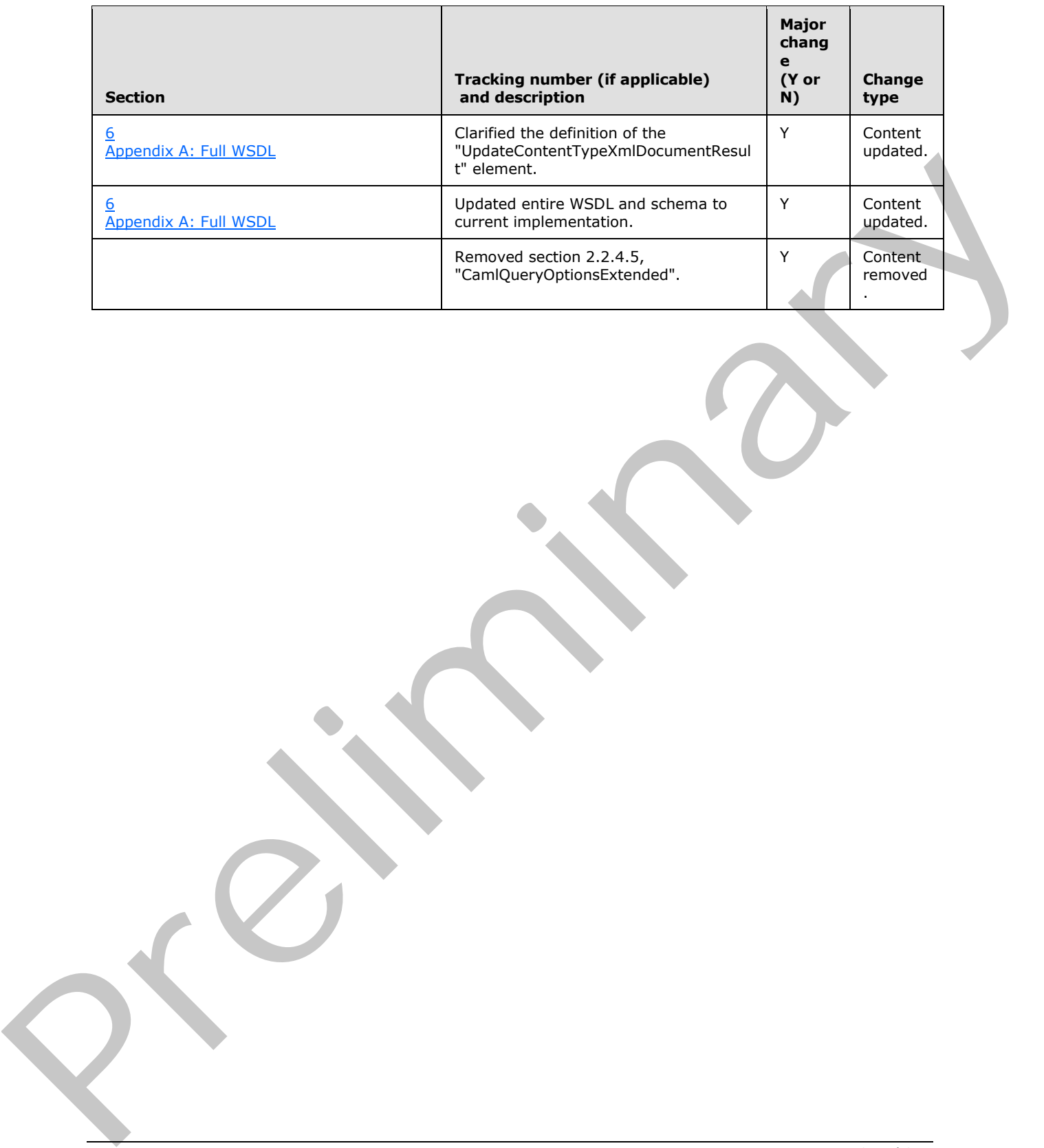

 *Copyright © 2012 Microsoft Corporation.* 

 *Release: Sunday, January 22, 2012* 

# **9 Index**

#### **A**

Abstract data model [server](#page-43-0) 44 [AddOrUpdateFieldDefinition complex type](#page-18-1) 19 [AddOrUpdateFieldsDefinition complex type](#page-19-0) 20 Applicability 16 Attribute groups 43 Attributes 42

## **C**

CamlContains complex type 21 CamlQueryOptions complex type 22 CamlViewFields complex type 26 Capability negotiation 16 Change tracking 205 ChangeTypeEnum simple type 39 Client overview 44 Common data structures 43 Complex types 19 AddOrUpdateFieldDefinition 19 AddOrUpdateFieldsDefinition 20 CamlContains 21 CamlQueryOptions 22 CamlViewFields 26 ContentTypePropertyDefinition 26 DataDefinition 27 DeleteFieldDefinition 27 DeleteFieldsDefinition 27 FieldReferenceDefinitionCT 28 ListDefinitionCT 29 ListDefinitionSchema 34 ListItemChangeDefinition 36 UpdateListFieldResults 37 UpdateListFieldsRequest 37 ViewChangeDefinition 38 Content type management 13 ContentTypePropertyDefinition complex type 26 Create and update a list example 160 Schedule 16 (a)  $\frac{1}{2}$  (a)  $\frac{1}{2}$  (a)  $\frac{1}{2}$  (a)  $\frac{1}{2}$  (a)  $\frac{1}{2}$  (a)  $\frac{1}{2}$  (b)  $\frac{1}{2}$  (a)  $\frac{1}{2}$  (b)  $\frac{1}{2}$  (a)  $\frac{1}{2}$  (b)  $\frac{1}{2}$  (b)  $\frac{1}{2}$  (c)  $\frac{1}{2}$  (c)  $\frac{1}{2}$  (c)  $\frac{1}{2}$ 

## **D**

Data model - abstract server 44 DataDefinition complex type 27 DeleteFieldDefinition complex type 27 DeleteFieldsDefinition complex type 27

## **E**

EnumOptimizeFor simple type 40 **EnumBecurrencePatternXMLVersion simple type 40** EnumViewAttributes simple type 41 Events local - server 149 timer - server 149

Examples [create and update a list example](#page-159-0) 160 [new content type](#page-149-0) 150

#### **F**

FieldReferenceDefinitionCT complex type 28 Fields - vendor-extensible 17 Full WSDL 167

## **G**

Glossary 9 Groups 42

## **I**

Implementer - security considerations 166 Index of security parameters 166 Informative references 12 **Initialization** server<sub>44</sub> Introduction 9

## **L**

List data management 14 List schema management 13 ListDefinitionCT complex type 29 ListDefinitionSchema complex type 34 ListItemChangeDefinition complex type 36 Local events server 149

## **M**

Message processing server (section 3.1.4 44, section 3.1.4 44) Messages AddOrUpdateFieldDefinition complex type 19 AddOrUpdateFieldsDefinition complex type 20 attribute groups 43 attributes 42 CamlContains complex type 21 CamlQueryOptions complex type 22 CamlViewFields complex type 26 ChangeTypeEnum simple type 39 common data structures 43 complex types 19 ContentTypePropertyDefinition complex type 26 DataDefinition complex type 27 DeleteFieldDefinition complex type 27 DeleteFieldsDefinition complex type 27 elements 19 enumerated 19 EnumOptimizeFor simple type 40 EnumRecurrencePatternXMLVersion simple type 40

*[MS-LISTSWS] — v20120122 Lists Web Service Protocol Specification* 

 *Copyright © 2012 Microsoft Corporation.* 

 *Release: Sunday, January 22, 2012* 

[EnumViewAttributes simple type](#page-40-0) 41 [FieldReferenceDefinitionCT complex type](#page-27-0) 28 [groups](#page-41-1) 42 [ListDefinitionCT complex type](#page-28-0) 29 [ListDefinitionSchema complex type](#page-33-10) 34 [ListItemChangeDefinition complex type](#page-35-1) 36 [MethodCmdEnum simple type](#page-40-1) 41 [namespaces](#page-17-0) 18 [OnErrorEnum simple type](#page-41-2) 42 [simple types](#page-37-1) 38 syntax 18 transport 18 TRUEONLY simple type 42 UpdateListFieldResults complex type 37 UpdateListFieldsRequest complex type 37 ViewChangeDefinition complex type 38 MethodCmdEnum simple type 41

#### **N**

Namespaces 18 New content type example 150 Normative references 11

#### **O**

OnErrorEnum simple type 42 **Operations** AddAttachment 46 AddDiscussionBoardItem 48 AddList 51 AddListFromFeature 53 AddWikiPage 56 ApplyContentTypeToList 58 CheckInFile 60 CheckOutFile 62 CreateContentType 65 DeleteAttachment 67 DeleteContentType 70 DeleteContentTypeXmlDocument 72 DeleteList 74 GetAttachmentCollection 76 GetList 79 **GetListAndView 81** GetListCollection 83 GetListContentType 85 GetListContentTypes 87 GetListContentTypesAndProperties 90 GetListItemChanges 95 GetListItemChangesSinceToken 100 GetListItemChangesWithKnowledge 106 GetListItems 112 GetVersionCollection 116 UndoCheckOut 119 UpdateContentType 121 UpdateContentTypesXmlDocument 126 UpdateContentTypeXmlDocument 129 UpdateList 132 UpdateListItems 136 UpdateListItemsWithKnowledge 145 Overview (synopsis) 12

#### **P**

[Parameters - security index](#page-165-1) 166 [Preconditions](#page-15-2)<sub>16</sub> [Prerequisites](#page-15-2) 16 [Product behavior](#page-199-0) 200 [Protocol clients](#page-11-2) 12 [Protocol server](#page-11-3) 12

#### **R**

References 10 informative 12 normative 11 Relationship to other protocols 16 Roles 12

## **S**

Scenarios content type management 13 list data management 14 list schema management 13 overview 13 **Security** implementer considerations 166 parameter index 166 Sequencing rules server (section 3.1.4 44, section 3.1.4 44) Server abstract data model 44 AddAttachment operation 46 AddDiscussionBoardItem operation 48 AddList operation 51 AddListFromFeature operation 53 AddWikiPage operation 56 ApplyContentTypeToList operation 58 CheckInFile operation 60 CheckOutFile operation 62 CreateContentType operation 65 DeleteAttachment operation 67 DeleteContentType operation 70 DeleteContentTypeXmlDocument operation 72 DeleteList operation 74 GetAttachmentCollection operation 76 GetList operation 79 GetListAndView operation 81 GetListCollection operation 83 GetListContentType operation 85 GetListContentTypes operation 87 GetListContentTypesAndProperties operation 90 GetListItemChanges operation 95 GetListItemChangesSinceToken operation 100 GetListItemChangesWithKnowledge operation 106 GetListItems operation 112 **GetVersionCollection operation 116** initialization 44 local events 149 message processing (section 3.1.4 44, section [P](#page-11-1)[r](#page-115-1)[el](#page-89-2)[i](#page-71-2)[m](#page-55-0)[i](#page-45-1)[na](#page-165-0)ry 3.1.4 44)

*[MS-LISTSWS] — v20120122 Lists Web Service Protocol Specification* 

 *Copyright © 2012 Microsoft Corporation.* 

 *Release: Sunday, January 22, 2012* 

[overview](#page-43-1) 44 sequencing rules [\(section 3.1.4](#page-43-3) 44, [section 3.1.4](#page-43-3) 44) [timer events](#page-148-1) 149 [timers](#page-43-4) 44 [UndoCheckOut operation](#page-118-1) 119 [UpdateContentType operation](#page-120-1) 121 [UpdateContentTypesXmlDocument operation](#page-125-2) 126 [UpdateContentTypeXmlDocument operation](#page-128-2) 129 [UpdateList operation](#page-131-1) 132 UpdateListItems operation 136 UpdateListItemsWithKnowledge operation 145 Simple types 38 ChangeTypeEnum 39 EnumOptimizeFor 40 EnumRecurrencePatternXMLVersion 40 EnumViewAttributes 41 MethodCmdEnum 41 OnErrorEnum 42 TRUEONLY 42 Standards assignments 17 Syntax messages - overview 18 Pr[el](#page-37-0)[i](#page-36-2)minary

#### **T**

Timer events server 149 Timers server 44 Tracking changes 205 Transport 18 TRUEONLY simple type 42 Types complex 19 simple 38

## **U**

UpdateListFieldResults complex type 37 UpdateListFieldsRequest complex type 37

#### **V**

Vendor-extensible fields 17 Versioning 16 ViewChangeDefinition complex type 38

**W**

**WSDL 167** 

*[MS-LISTSWS] — v20120122 Lists Web Service Protocol Specification* 

 *Copyright © 2012 Microsoft Corporation.* 

 *Release: Sunday, January 22, 2012*